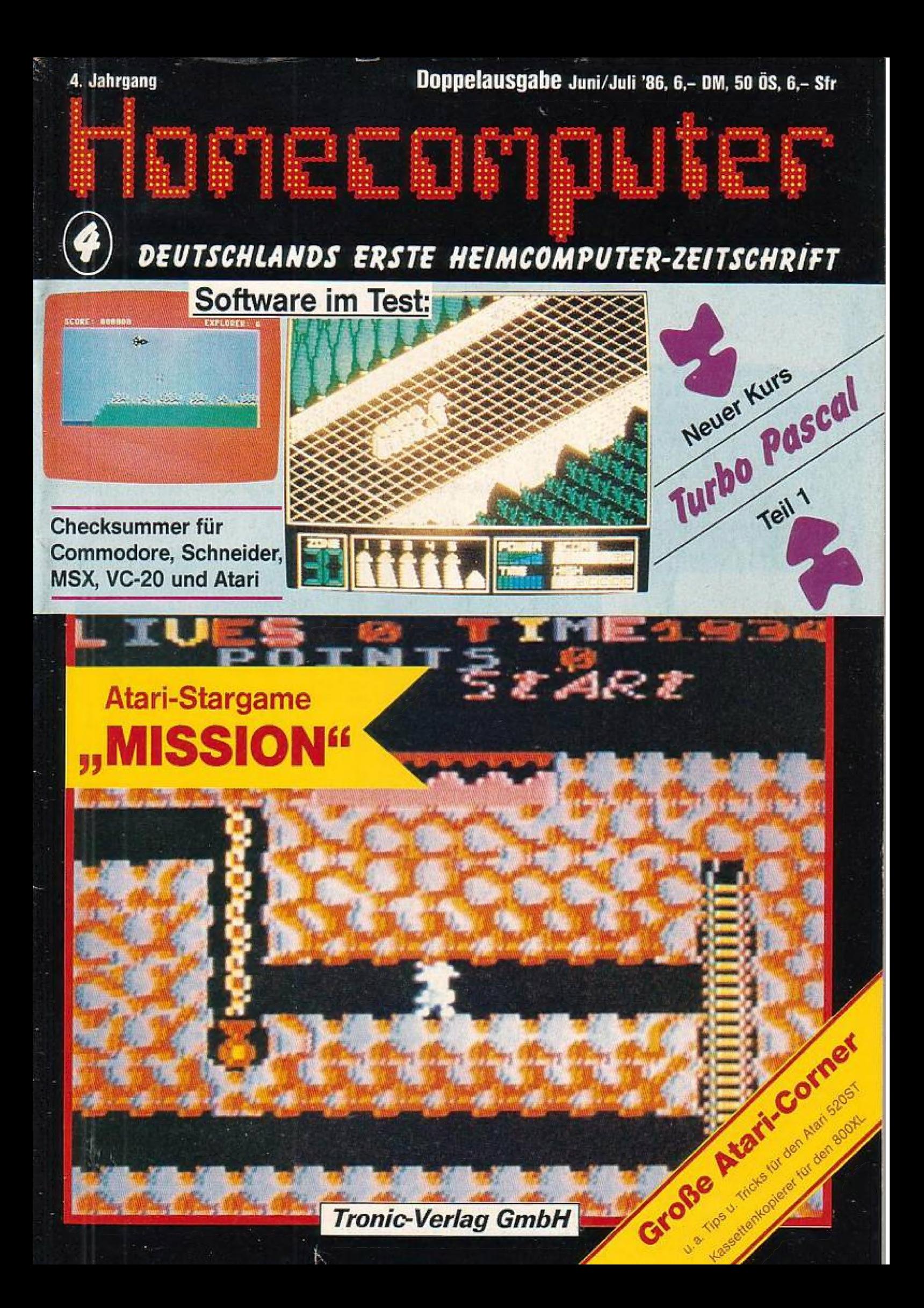

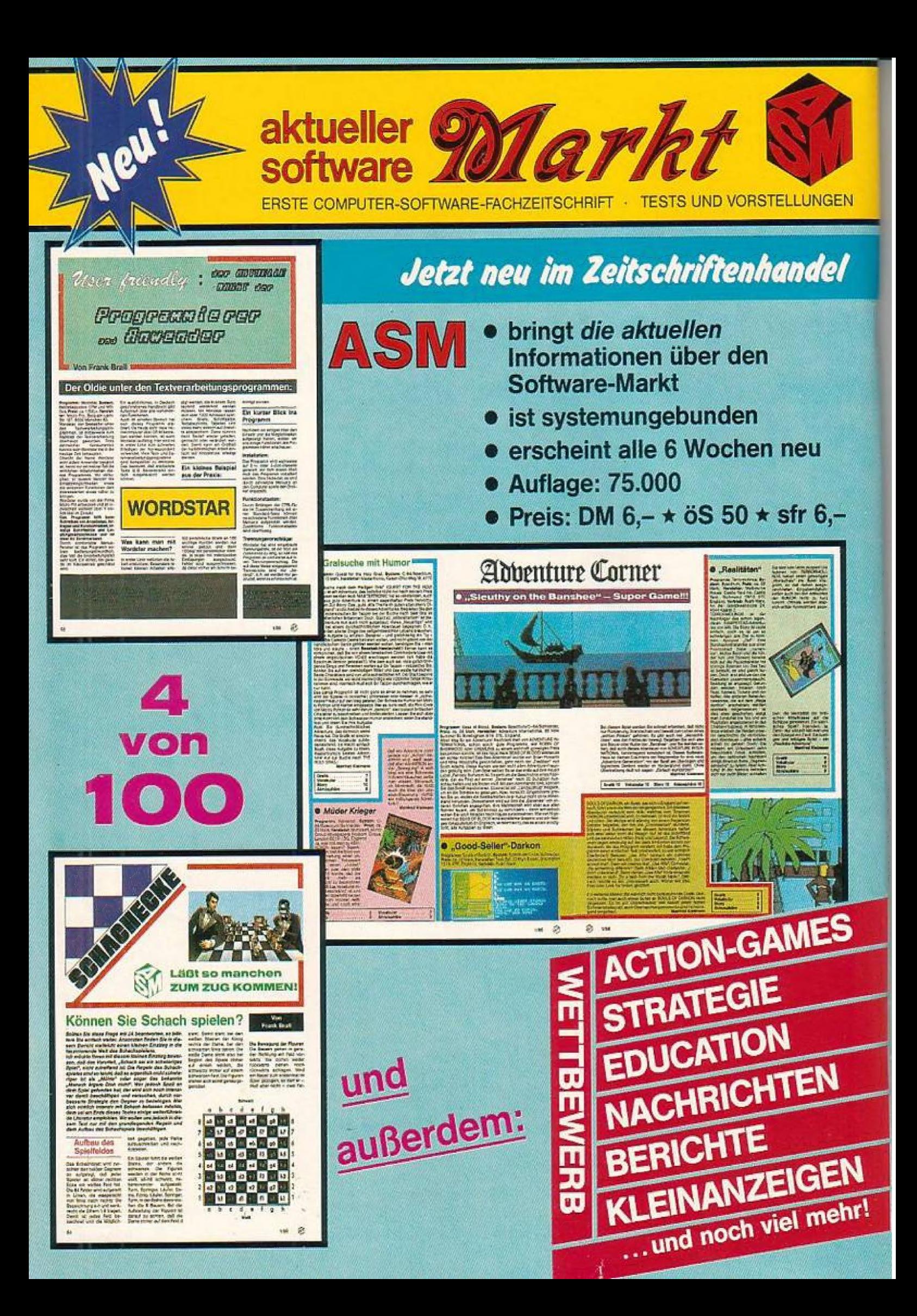

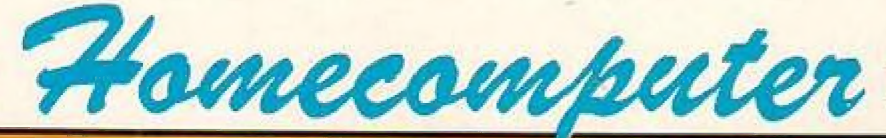

Juni/Juli 1986

erseheint ACHTWÖCHENTLICH

4. Jahrgang

Herausgeber: Axel Crede

### Liebe Leser!

In dieser Homecomputer-Ausgabe beginnen wir mit einem neuen Kurs in TURBO-PASCAL. Mit diesem neuen Kursangebot ist es uns hoffentlich gelungen, den zahlreich geäußerten Leserwünschen Rechnung zu tragen. Wir wünschen allen "Lernbegierigen" viel Spaß!

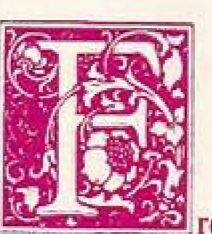

enen Sie sich wieder auf das neue Stargame "MISSION". Spaß und Spannung sind garantiert.

mar

**Die Redaktion** 

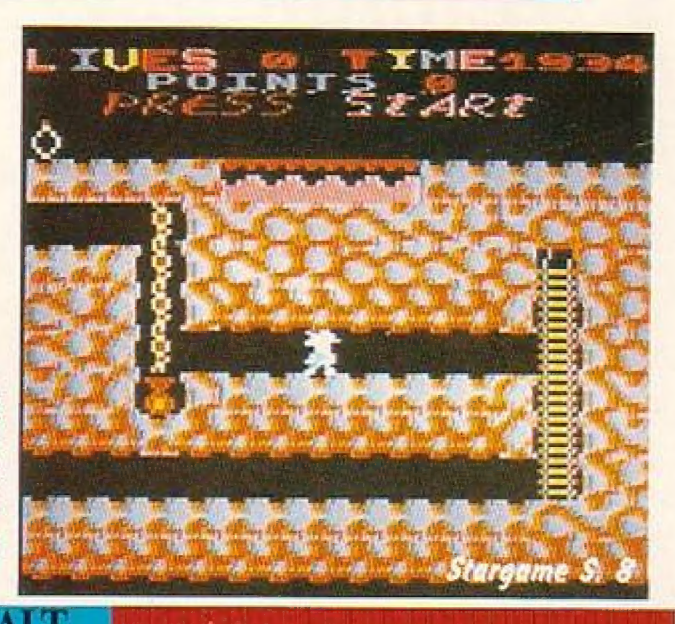

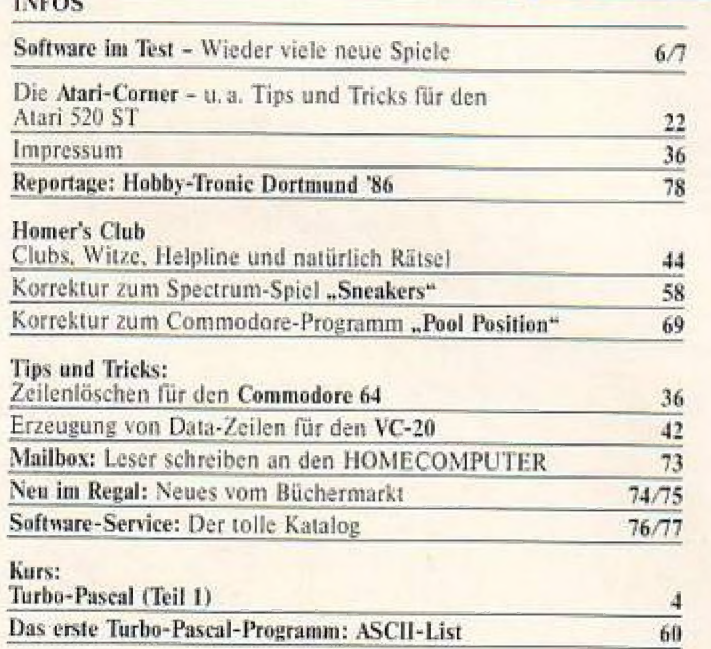

#### **SOFTWARE** Das Stargame für den Atari: MISSION 8 **ATARI** Einbauanleitung für den Atari 600/800 XL 19 Kassettenkopierer 21 **COMMODORE 64 Explorer 2**  $24$ Programmname? 28  $VC-20$ Terra 2 36 Pac-Ball 38 **SCHNEIDER CPC 464** Moon-Landing 47 Panzer ši **ZX-Spectrum** Hefro-Horse 53 **Disassembler**  $54$ **MSX Crazy Kong**  $62$ TI-99/4A **Ralf der Clown** 66 **Danger Mission** 70

**Spannend** 

Programmname?

#### Gefährlich ... **Explorer**

#### Lustig... **Hefro Horse**

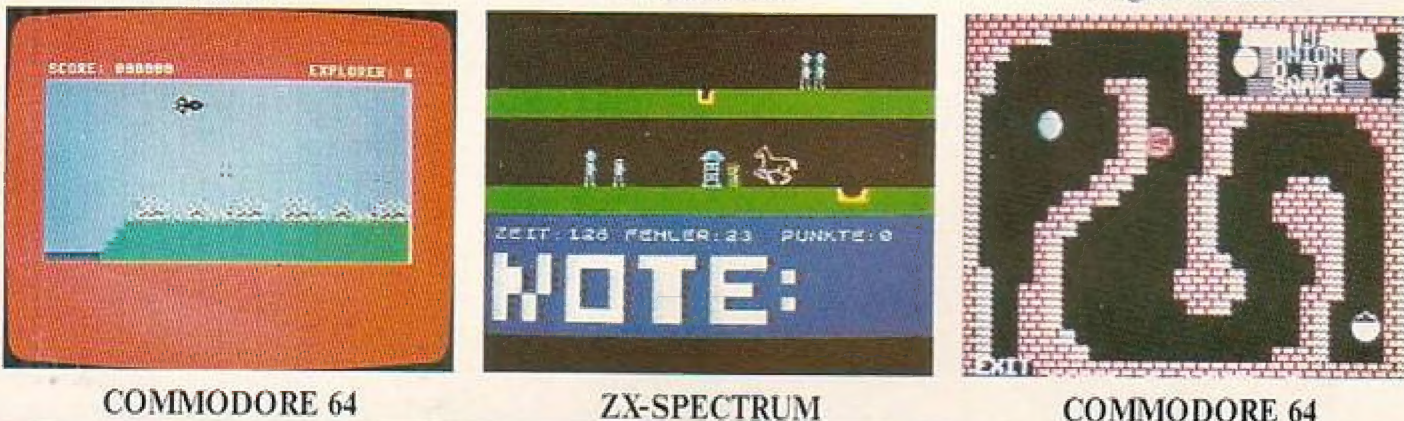

# Einführung/Neuerungen/und<br>Programme in TURBO-PASCAL

Endlich gibt es eine Pascal-Version, die auf (fast) jedem Computer [ lauffähig ist. Der Welterfolg von Turbo-Pascal hat tausenden von Computerfreunden die Chance eröffnet, leistungsstarke und professionelle Programme zu entwickeln, ohne die Nachteile älterer Pascalcompiler in Kauf nehmen zu müssen. Noch nie hat in der Geschichte der EDV ein Compiler eine derartige Verbreitung und | Reaktion unter den Anwendern hervorgerufen. Wir haben uns deshalb entschlossen die Pascal-Freunde nicht im Stich zu lassen, sondern mit Information, Tips und Programmen zu versorgen. Wernoch nicht so vertraut mit dem neuen Pascal-Dialekt ist, hat Gelegenheit in einem mehrteiligen Kurs sein Wissen zu erweitern. Autoren von Turbo-Pascal Programmen sind hiermit aufgerufen, uns mit Prosrammen und Tips zu unterstützen (natürlich gegen Honorar).

Rüdiger Pfister und Roland Schweizer, die Autoren unseres neuen Turbo-Pascal Kurses, haben ihr Konzept derart aufgebaut, daß vor | allem Anfänger und leicht Fortgeschrittene angesprochen werden. Außerdem soll eine Integration von allgemeinem Programmierkurs und Einführung in ein spezielles Programmsystem (nämlich Turbo-Pascal) erreicht werden. Und nun viel Spaß mit Turbo-Pascal Teil 1,!

## Einführung Turbo-Pascal

Pascal wurde 1970 von N. Wirthin Zürich entwickelt, Die Programmıersprache hai sich sehr schnell als Ausbildungssprache (in Universität und Schule) wie auch als Sprache zur Bewältigung technisch-wissenschaftlicher Probleme etabliert.

Esgibl inzwischen verschiedene Dialekte von Pascal. Turbo-Pascal existiert seit 1983 und die Wersion 3.0. von Turbo-Pas- | cal seit 1985.

Welche Gründe sprechen eigentlich dafür, sich mit Pascal, speziell mit Turbo-Pascal, zu beschäftigen?

Für Pascal wird oft als Argumente angeführt:

- es bietet die Möglichkeit, Strukturen von Problemen klar herauszuarbeiten und zu verdeutlichen
- es erlaubt gut lesbare und verständliche Programme
- es ist allgemein anwendbar (im Gegensatz zu Programmiersprachen, die für spezielle Anwendungen entwickelt — —
- es erziehl zu einem guten Programmierstil
- den Probleme angepaßt werden - die Datenstruktur kann an die zu lösen-
- es ist flexibel und effizient
- es ist leicht erlernbar (dies gilt bestimmt nicht im Vergleich zu BASIG, aber im Vergleich zuanderen Programmiersprächen) |
- Man kann Programme aussehrkleinen und deshalb sehr übersichtlichen Teilen (sogenannten Modulen) zusammernselzen

wurden) es für verschiedene Rechner: CP/M, MS-Diese Punkte sollen zunächst so aufge- | zählt stehen bleiben. Was dieseimeinzelnenbedeuten, wirdim Verlaufdes Kurses an konkreten Beispielen deutlich werden. Für Turbo-Pascal als Dialekt spricht, daß es relativ preiswert ist, sehreinfach zu bedienen ist (obwohl es jaein Compiler ist) und im großen und ganzen dem Standard-Pascal entspricht. Turbo-Pascal gibt

#### DOS. PC-DOS,

Bevor die praktische Arbeit beginnt, noch ein paar kurze Bemerkungen zudem, was wir jetzt ständig erstellen wollen:

#### Was ist ein Programm?

Um verstehen zu können, wozu das Schreiben von Progranımen sinnvoll ist, wollen wir zunächst einige allgemeine Überlegungen voranstellen, aus denen klar werden soll, welchen Zweck Proeramme erfüllen können. Ein fürden Anfang sehr nützlicher Vergleich ist der mit einer Maschine oder einem Werkzeug: wie jede Maschine bearbeilei auch ein Programm ein bestimmtes Material: dieses Material sind die Daten. Unter Daten kann man sich alle möglichen Symbole oder Zeichen vorstellen - Buchstaben, | Sätze, Zahlen usw. -, wir wollen uns zunächst der Einfachheit halber aul'die Bearbeitung von Zahlen beschränken.

Die Maschine selbst, eben das jeweilige Programm, ist aus bestimmten elementaren Bauteilen konstruiert: Anweisungen, Zuweisungen usw,, allgemein gesagt aus einer Menge von Befehlen. Je nachdem, welchen Zweck die Maschine (das Programm) erfüllen soll. Solch eine Folge von Befehlen wird auch Algorithmus genannt,

Bildlich kann man sich den Verarbeitungsvorgang so vorstellen, daß das Rohmaterial, die Ausgangsdaten, oben in die Programmaschine hineingeschütlel (Eingabe), darin bearbeitet (Verarbeitung) und schließlich unten die veränderten Daten ausgeworfen werden (Ausgabe), Diese grundsätzliche Reihenfolge wird auch EVA-Prinzip (Eingabe -> Verarbei $tung$   $\geq$  Ausgabe) genannt.

Den Vorgang der Konstruktion einer solchen Datenverarbeitungsmaschine auf einem Computer nennt man Programmierung, die Mittel, die man dazu neben dem Computer selbst (der Hardware) be- | nötigt, sind die verschiedenen Programmiersprachen (Software) wie z.B. BA-SIC, PASCAL oder LOGO.

Soweit einige allgemeine einführende Überlegungen. An einem einfachen Beispiel soll nun verdeutlicht werden, wie die Arbeitsweise eines Programms 'kon-

Juni/Juli '86

## TURBO-PASCAL - Der Kurs Teil 1

#### kret aussehen kann.

Bevor es losgeht noch eine Frage: Habt Ihr von der Turbo-Pascal-Diskette eine Sicherungskopie erstellt? Wenn nicht, dann holt das bitte vorher noch nach. Manchmal passiert es doch, daß die Daten auf der Diskette beschädigt werden und wenn das bei der Originaldiskette passiert ist der Ärger und die Lauferei groß.

Bevor das erste Programm eingegeben werden kann, muß zuerst mal "Turbo-Pascal" in den Rechner geladen werden. Ich gehe davon aus, daß der Rechner eingeschaltet und das entsprechende Betriebssystem (MS-DOS, CPM etc.) geladen ist. Legt die Kopie der Turbo-Pascal-Diskette ins Laufwerk (bei zwei Laufwerken ins Laufwerk A) ein, gebt "Turbo" ein mit abschließendem Drücken der <Enter>-Taste. Nach kurzer Zeit müßte euer Schirm folgendermaßen aussehen:

#### **Schirm-Meldung 1**

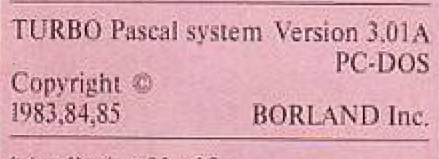

 $b/w$  display  $80 \times 25$ 

Include error messages (Y/N)?

Auf die Meldung "Include error messages (Y/N)" ein "Y" (ohne <Enter>) eingeben. Das bedeutet, daß Fehlermeldungen nicht nur als Nummern angegeben werden, was für den Anfang ganz nützlich ist. Danach wird automatisch "Turbo.MSG" geladen. Dann erscheint das Hauptmenü. Euer Bildschirm müßte jetzt folgendermaßen aussehen:

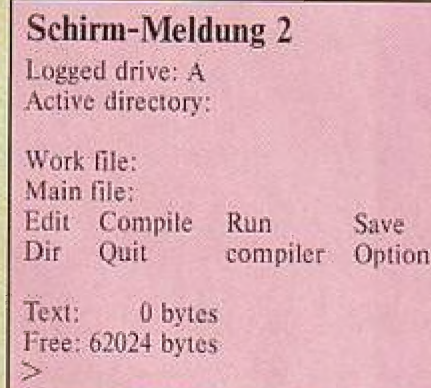

Um euch am Anfang nicht mit zuviel Text zu plagen, wollen wir aus diesem Menü nur soviel erklären, wie es für die Arbeit

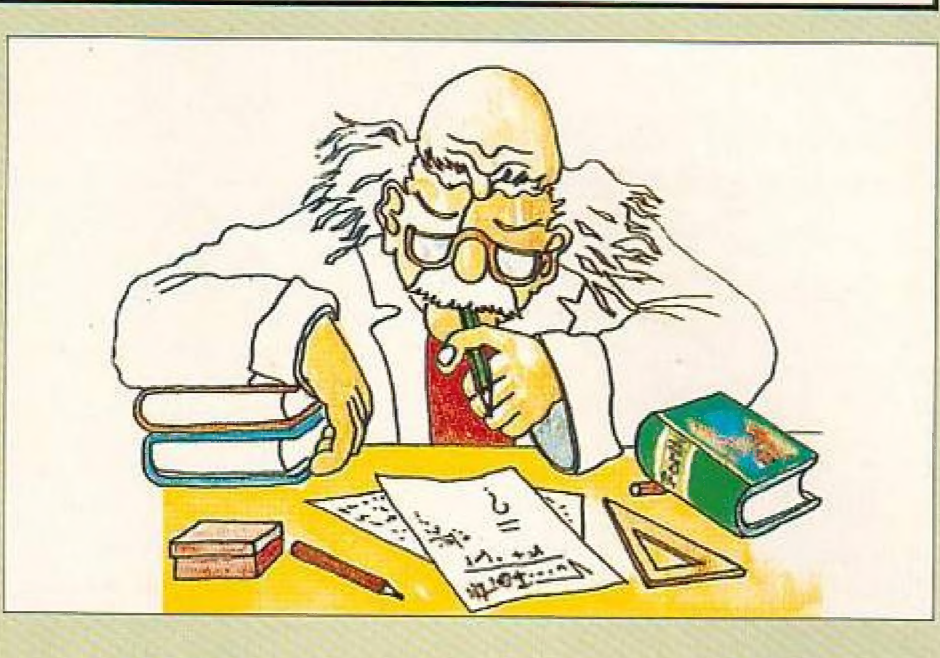

jetzt nötig ist. Der Rest kommt später bei konkreten Anwendungen.

#### Logged drive: LW

Hier wird das aktive Laufwerk (LW) angezeigt. Aktiv heißt, daß auf diesem LW abgespeichert bzw. von diesem LW eingelesen wird. Durch Drücken von "L" (ohne <Enter>) kann das aktive Laufwerk geändert werden. Es erscheint die Zeile "New drive". Ihr gebt die neue Laufwerksbezeichnung ein (A, B, C etc.). Hier noch ein wichtiger Hinweis für diejenigen mit CP/M-Rechnern. Wenn ihr im Laufwerk die Diskette wechselt, müßt ihr das extra anmelden, sonst bekommt Ihr später beim Versuch, ein Programm abzuspeichern einen Fehler angezeigt und das Programm ist verloren. Beispiel: Ihr habt nur ein Laufwerk und wollt, nachdem ihr Turbo Pascal eingeladen habt, die Diskette wechseln, um ein Programm zu schreiben und danach abzuspeichern. Diskette im Laufwerk A wechseln; "L" drücken, denselben LW-Buchstaben eingeben, der vorher schon dort stand (also A) und es kann nichts mehr passieren.

**Active Directory** Diese Meldung erscheint nur bei MS-**DOS Rechnern** 

#### Work File:

Work File ist die Datei, mit der aktuell gearbeitet wird (die sich im Speicher des Rechners befindet). Durch Eingabe von "W" kann die Arbeitsdatei geändert werden. Es erscheint die Anzeige "Work file name". Hier kann ein Name eingegeben werden (acht gültige Zeichen als Dateina-

men), ein Punkt und drei gültige Zeichen als Dateikennzeichnung. Wird der Punkt und die Dateikennzeichnung weggelassen, wird automatisch ".PAS" angehängt.

#### Main file:

Dieser Punkt wird später am konkreten Beispiel erläutert.

#### Edit:

Durch Eingabe von "E" wird der Editor aufgerufen. Der Editor ist ein "Textprogramm" mit dem der Programmtext eingegeben wird. Befindet sich noch keine Arbeitsdatei im Speicher, erscheint zunächst die Anzeige "Work file name" und Du mußt einen Dateinamen eingeben. (Der Editor hat übrigens große Ahnlichkeit mit dem Editor von "Wordstar".) Es wäre sehr sinnvoll, wenn ihr im Handbuch von Turbo-Pascal das Kapitel über den Editor einmal durchlest.

Auf "Compile", "Run", "Save", "Dir", "Quit" und "Compile Options" werden wir im konkreten Anwendungsfall zurückkommen.

Grau, teurer Freund, ist alle Theorie: wir wollen jetzt unser erstes PASCAL-Programm schreiben. Programme schreibt man im Editor, deshalb "E" drücken. Es erscheint die Zeile: Work file name: hier gibst du ein "Zahl" (oder irgendeinen anderen Namen) ein, drückst "Return" und du befindest dich im Editor. Programme schreibt man in der Regel

Fortsetzung S. 60

Juni/Juli '86

## **SOFTWARE**

## ACE (Air Com-| ACTION BIKER bat Emulator)

#### Ein Programm, daß den "Spiele-Freak" voll in Anspruch nimmt

Bei ACE handelt es sich um ein Flugsimulator-Spiel, von denen mittlerweile zahlreiche Versionen auf dem Softwaremarkt verbreitet sind. Doch dieses Proeramm unterscheidet sıch wohltuend von anderen Spielen seiner Art. Zum einen beinhaltet ACE eine sehr gute Grafik. zumanderen bietet es ein abwechslungsreiches und realistisches Spielgeschehen, Als Player müssen Sie immer wieder die zahlreichen Anzeigen im Cockpit wie Spritvorrat, verschiedene Flugbedingungen (Nachtflug, Tagflugetc.) beobachten, die verschiedenste Fluemanöver durchführen und dabei gleichzeitig einen überlerenen Feind zu Luft und zu Land bekämpfen.

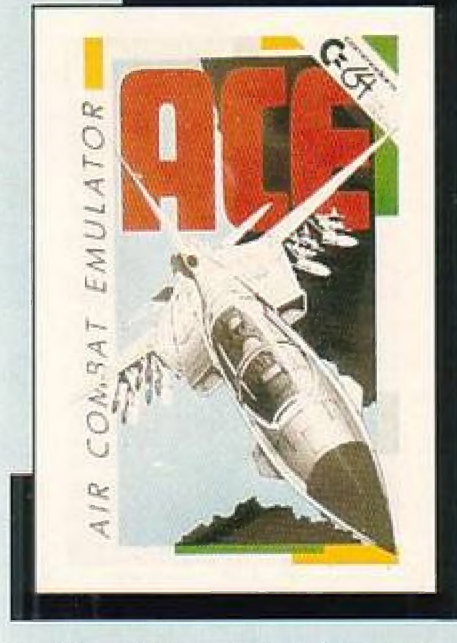

Das Herstellerversprechen "Eine Aufgabe, die Sıe voll in Anspruch nehmen wird" scheint hier wirklich zuzutreffen. Insgesamt gesehen für alle C-64-Fans sicherlich eine zu empfehlende Anschaffung,

Hersteller: Cascade Games LID. 1-3 Havwra Crescent Harrogate, Nort Yorkshire HG 15 BB. ENGLAND (Preis ca. 10-15,- DM).

**Gesamtnote:** 

Das Programm "Action Biker" der renommierten Soltwarefirma MASTER-TRONIC ist im Handel in der Schneider-, C-64- und in der Spectrum-Vesion erhältlich. Vor allem die C-64-Version konnte dabei die erfahrenen Tester unserer Proerammierabieilung überzeugen.

Die Aufeabe dieses Spiels besteht darın, Colin, den ungeschickten Helden, möglichst schnell durch eine Stadt zu manövrieren, in der es, wie nicht anders zu erwarten, von zahlreichen Hindernissen nur so "wimmelt". Eine Spielsituation, maten, in det es, wie mehr anders zu erwarten, von zahlreichen Hindernissen<br>nur so "wimmelt". Eine Spielsituation, die sicherlich manchem "Jovstickakrobaten" nicht ganz neu vorkommen wird. Allerdings bedarf'es doch einiger Geschicklichkeit, den Hindernissen zu entgehen und zu einer optimalen Beschleunigung zu gelangen (beispielsweise Turbolader aufnehmen und geschicktes Schalten], umsoeine möglichst hohe Punktzahl zu erzielen.

Sie sollten bei all Ihren Actionen immer mit Colins Ungeschicklichkeit rechnen und während der Beschleunigungsvorsinge auf die gefährlichen Ölspuren achten.

Fazit: Ein Programm, das zwar aul'einer relativ bekannten Spielidee beruht, dafür aber einen ansprechenden Sound und gute Grafik bietet.

Hersteller: Mastertronie Kaiser-Otto-Wee 18, 4770 Soest (Preis Gesamtnote: (Preis: ca. 10,- DM)

Gesaminote:

## **DESERT FOX**

Das Programm "Desert Fox" beordert Sie mitten an den Brennpunkt des Wüstenkrieges zu Zeiten General Rommels. Der Auftrag lautet "Verhindern Sie den Durchbruch von Rommels Truppen und

Tolle Grafik — gehrauchliche Spielidee

befreien Sie Nordafrika von der deutschen Besatzung".

Um diesen Auftrag erfüllen zu können, müssen Sie den feindlichen Boden- und Luftangriffen gewachsen sein und die eisenen Machschublager sirategisch ge- | schickt anlegen und gegen jeden leindlichen Übergriff verteidigen.

Dieses Programm, das auf dem Commodore 64 und 128 lauffähig ist, lebt vor allem von seiner guten Grafik. Von der Spielidee betrachtet, dürfte dieser Beitrag. zumindest für erfahrene Computer-Freaks kaum neue Erfahrungen brinpen.

Hersteller: US. Gold (Germany). An der Gümpesbrücke 22, 4044 Kaarst 2, Holzbuttgen. (Preis ca. 30,- DM)

 $3 +$ 

Gesamt (esaminote:

|

|

 $3 +$ 

## TORNADO LOW LEVEL

Dieses Programm weist das schnellste und reibunesloseste Scrolling auf, das bisher auf'dem Schneider erstellt wurde. Dieses Mal befördert euch euer Computer in das Cockpit des Kampfllugzeuges Tornado. Dieser Jagdbomber der neuesten Generation besitzt eine 360-Gradsteuerung und schwenkbare Flügel, stellt jedoch auch hohe Anforderungen an seine Piloten. Zu Beginn des Spiels wird euch auf einer Landkarte die Position eurer Geener bzw. die zu zerslörenden Ziele angezeigt, Nach erfolgreichem Start wird euch erst allmählich bewußt, welchem Streß Tornado-Piloten tatsächlich ausgeseizt sind, Erst wenn folgende Aufgaben und Bedingungen erlüllt sind, könni Ihr zu eurem Stützpunkt zurück-

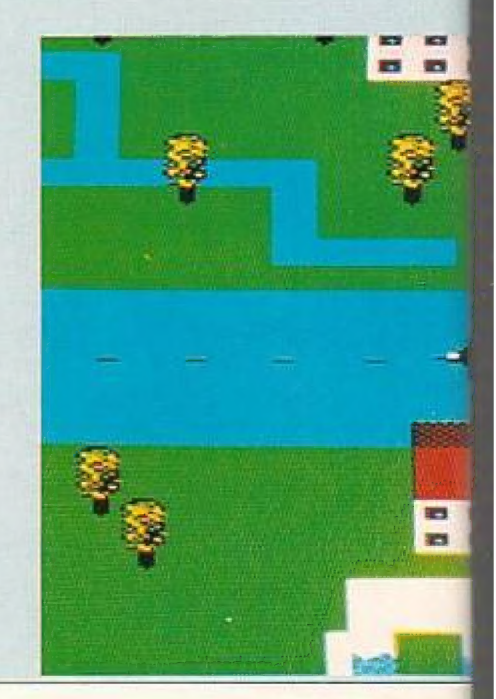

Juni/ Juli '86

## **SOFTWARE**

## Boxkampf auf dem MSX

KONAMI hat mit dem KONAMTS EO-XING ein Cartridge (Steck-Modul) auf den Markt gebracht, das zu den schönsten<br>Sport-Spielen gehört. Bei diesem fairen<br>Wettkampf können Sie allein gegen den<br>Computer (verschiedene Schwierigkeits-<br>grade) oder aber gegen Freund "Karl-Sport-Spielen gehört. Bei diesem fairen Wettkampf können Sie-allein gegen den Computer (verschiedene Schwierigkeitsgrade) oder aber gegen Freund "Karl-

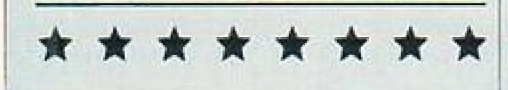

kehren: - Feindliche Ziele, die auf der Karte markiert sind, zerstören. - Wenn möglich mit Überschallgeschwindigkeit in großer Höhe fliegen. - Um zielgenaues Bombardieren zu gewährleisten, die zu vernichtenden Objekte möglichst niedrig anlliegen. - Zum Auflanken eefühlvoll Landen, - Ständig Karten und Zustandsberichte zur Unterstützung einer effektiven Aufiragserlüllung überprüfen. All diese Vorgänge laufen in einem sehr hohen Tempo ab und erfordern äußerst kurze Reaktionszeiten. Ein Programm, das jeden voll fordern wird. Hersteller: Vortex Software Ltd. Vortex House 24, Kansas Avenue,

Off South Laneworthy Road, Salford M3 2 GL- ENGLAND - (Preis ca. 40,- DM)

Gesamtnote:

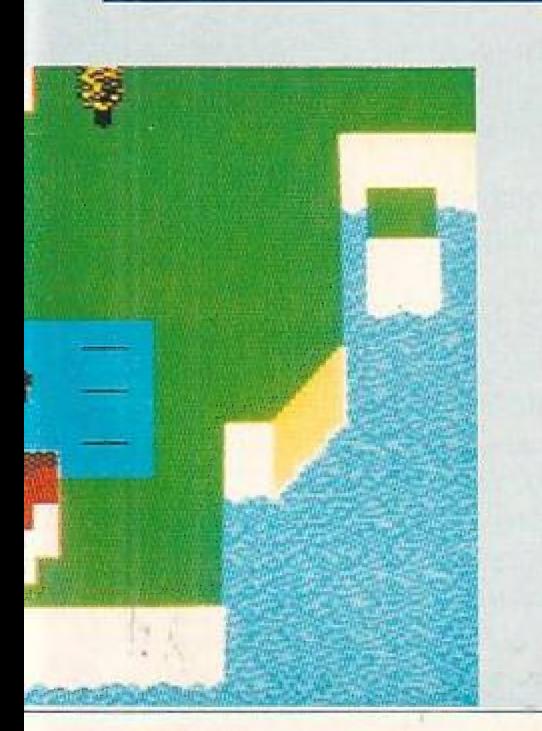

Heinz" antreien. Die Steuerung kann neben dem Joystick auch über die MSX-Cursortasien erfolgen. Die Figuren bewegen sich äußerst realistisch, reagieren

#### Anspruchsvolles Sportspiel

auch auf Niederschläge und linke Haken "wirklichkeitsgetreu"! Neben der erwähnt guten Graphik ist auch der ausgezeichnete Sound hervorzuheben. Gewertet wird nach Punkten, aber auch der K.O. ist möglich - manchmal schneller, als man denkt!

Hersteller: Konami, 6 Central Street, Manchester M2 5N5, ENGLAND Preis: noch nicht bekannt

 $\mathbb{R}^n$ 

 $\mathbb I$ 

Gesamtnote:

### **HIGHWAY ENCOUNTER**

\_Drei-dimensionale Grafik - Schnelle Bewegungen - Abwechslungsreiches Spielgeschehen - Hoher Schwierigkeitsgrad

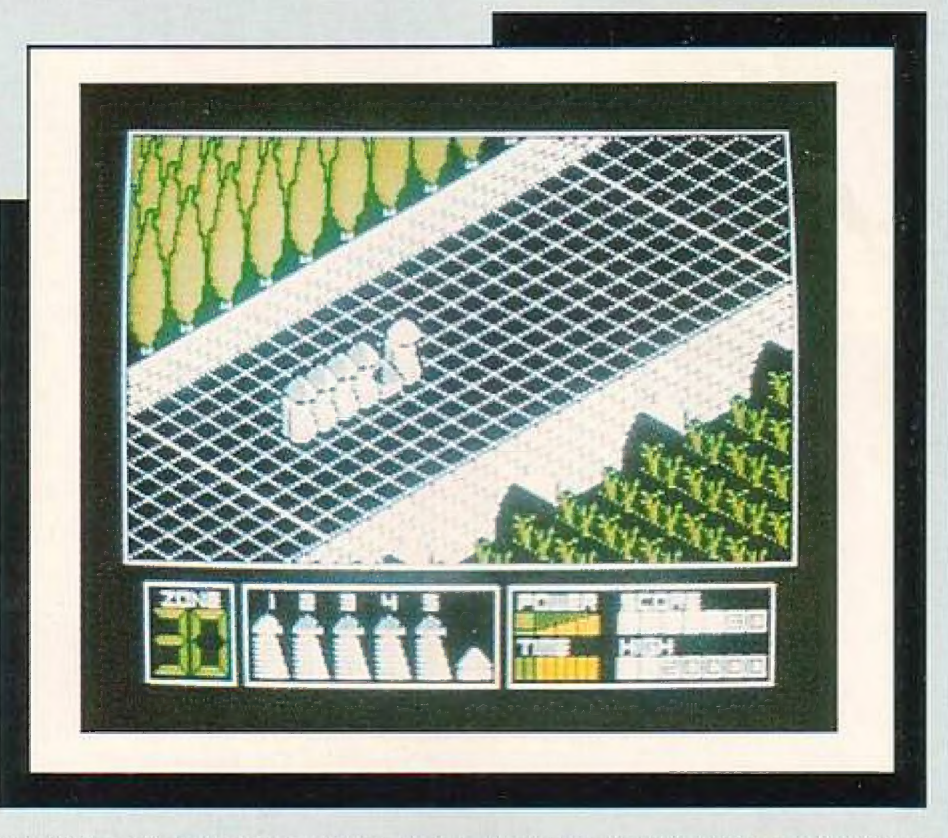

Mit diesen Charakteristika könnte man | die Vorzüge des Programms Hiehway En- | counter (Schneider) beschreiben.

wieder einmal. einige Gebiete der Erde | VORTONS, alle samt ausgerüstet mil "LASERTRON", dem supermodernen Waffensystem, erhalten den Auftrag die alienbesetzte Zone Irei zu kämpfen. Ein Unterfangen, das sich als äußerst schwierig erweist, denn die Aliens besitzen wirkunesvolle Mittel zur Verteidigung, Ge lingt es Ihnen trotz aller Widerstände, das besetzt. Sie als Kommandeur der fünf Zum Spielgeschehen: Die Aliens haben

Waffensystem "Lasertron" zur umkämpften-Zone zu bringen, ist Ihnen der Sieg nicht mehr zu nehmen,

Fazit: Eine lohnenswerte Anschaffung für alle "Freaks", die abwechselungsreiche Action-Games bevorzugen.

Vertrieb:

T.\$. Datensvsteme, Dennisstr, 45, 8500 Nürnberg 80, Tel. (0911) 288286, Preis: 49.50 DM

Gesammote:

Juni/Juli '86

HOMECOMRUTER 7

## Die AATARI-CORNER

#### **Das Stargame**

## "Mission"

abwechslungsreiches Labyrinth / in alle Richtungen scrollender Bildschirm

Als erfahrener Forscher, dessen Name in internationalen Fachkreisen bereits einen guten Klang besitzt, erhalten Sie den Auftrag Ihrer Regierung, eine erst vor kurzem entdeckte riesige Höhle zu erkunden. Dieser Auftrag, den Sie anfangs als große Auszeichnung betrachten, stellt sich bald als äußerst gefährliches Unternehmen heraus.

Es existiert nur eine Möglichkeit um wieder an das Tageslicht zu gelangen: Im Höhlenwirrwarr trifft unser Höhlenforscher häufig auf mysteriöse Gegenstände, die er natürlich zu untersuchen hat.

**Hinweise zur Erstellung** von "MISSION" Benutzen Sie eine leere forma-

In dem gewaltigen Höhlenlabyrinth muß sich irgendwo der Zugang zu einer Gruft befinden. Sollte es Ihnen tatsächlich ge-

Für jeden identifizierten Gegenstand (Forscher hinter das Obiekt plazieren und Joystick kurz nach unten ziehen) erhält man Punktegutschriften. Nachdem 8000 Punkte erreicht sind, öffnet sich für Sie wieder der Weg zur Eroberfläche. Alles Weitere können Sie aus dem Spielverlauf selbst entnehmen.

tierte Diskette. Tippen Sie Teil 3 ein und speichern Sie diesen unter dem Namen DATAMAKE.1 ab. Daran anschließend tippen Sie bitte Teil 4 ein und speichern diesen unter DATAMAKE.2 ab. Dann laden Sie DATAMAKE.1 und starten diesen Teil mit RUN. Bei fehlerfreier Eingabe der beiden Programmteile wird jetzt das FILE MISS 3.DAT erstellt.

Mission ist nur auf Diskette lauffähig. Die entsprechende Kassettenversion kann direkt über unseren Softwarekatalog (S, 76/77) bestellt werden.

lingen diesen Zugang, trotz böswilliger Gestalten, sich bewegenden Wänden, umherrollenden Steinen und weiterer diverser Gefahren, zu erreichen, so heißt es dann, den dort befindlichen Sarg zu öffnien

Ist dies erfolgt, so geben Sie bitte Teil 1 ein und speichern diesen mit MISSION.BAS ab. Nun ist nur Teil 2 einzugeben und mit MISS 2.BAS abzuspeichern. Zum Spielen dann nur Teil 1 laden und starten.

Läuft das Programm einwandfrei können DATAMAKE.1 und DATAMAKE.2 gelöscht werden.

#### **Mission - Das Listing: Teil Eins**

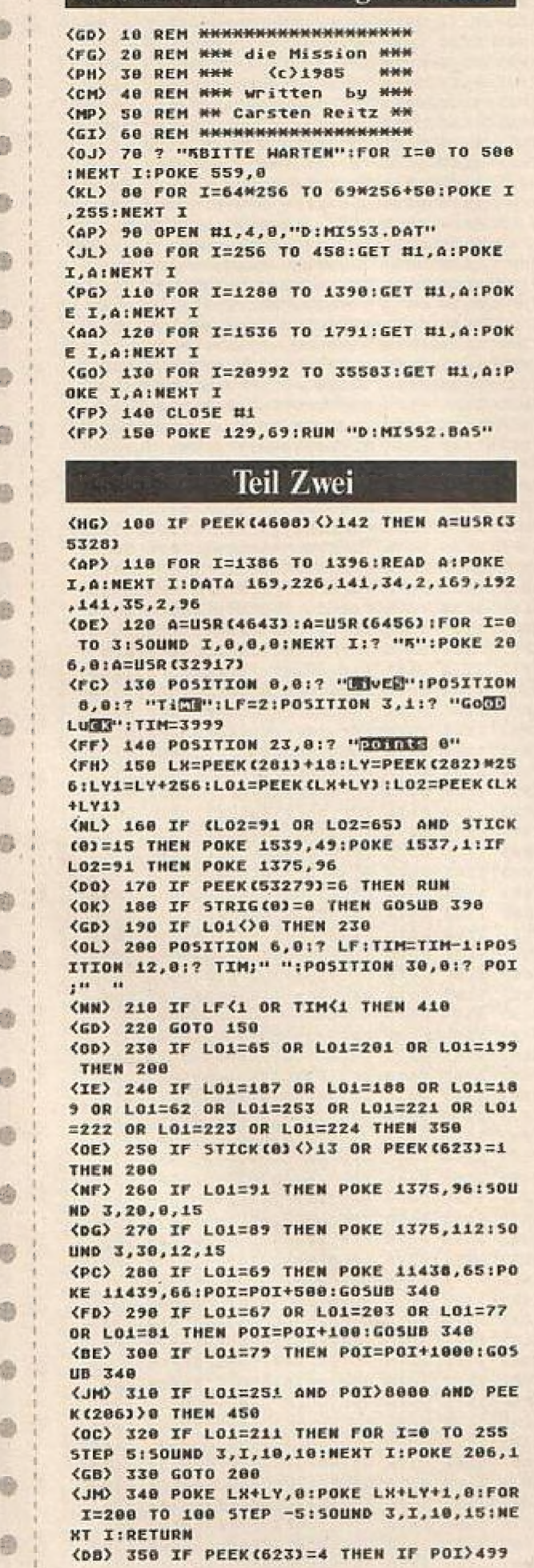

THEN POI=POI-500 O (MA) 368 FOR I=20 TO 100 STEP 5:50UND 1, I.12.10: NEXT I: IF POI(100 THEN LF=LF-1 (JL) 378 LF=LF-1:POKE 623.4:A=USR(1385): 0 FOR I=120 TO 0 STEP -1:POKE 53248, I:POKE 53249. T: NEXT T: 0=USR (6456) (HA) 388 50UND 3.8.8.8:60TO 288 藤 <br /> 398 FOR I=200 TO 0 STEP -28:50UND 1 .I.10.10:NEXT I:IF PEEK(623)=4 THEN POKE @ 623,1:RETURN (NI) 488 POKE 623,4:RETURN <PM> 410 POSITION 2, 1:? "TIME LOSED dh (CH) 420 POKE 536.0:50UND 3.0.0.0:FOR I= 0 TO 988:NEXT I:POKE 538,8:FOR I=0 TO 2: SOUND I.B.B.B:NEXT I:POSITION 2.1:? "PRE 0 55 SEAST "  $\langle IN \rangle$  440 RUN 避 <as> 450 POSITION 2,1:? "you WHAT IT ":G. 0T0 428 藤

#### **Teil Drei**

<NB> 9 POKE 764,255 (GB) 10 REM HISSIGN (C) 8.1985 (AM) 11 REM MODOLER BY CARSIER RELAY (AK) 12 ? "Kareie Diskette hervorkramen ":? "+dann eine Taste druecken" <HG> 13 IF PEEK(764)=255 THEN 13 (BA) 15 OPEN #1,8,8,"D:MISS3.DAT" (JN) 16 DIM A\$(20), B\$(2): SCHECK=0:ZE=100 m. (FO) 17 RESTORE ZE:READ AS, 5T: 5=0: SCHECK =SCHECK+ST (KA) 18 FOR I=1 TO 19 STEP 2:85=45(I.T+1) 3: GOSUB 80: PUT #1. A: 5=5+A: NEXT I: ? "ZEIL  $E''$ **(FI) 19 IF S() ST THEN ? "DATEN-FEHLER IN** ZEILE "; ZE (0I) 20 ZE=ZE+1:TRAP 38:GOTO 17 <PJ> 30 CLOSE #1:IF SCHECK<>746668 THEN 4Ĥ (BC) 35 POKE 764, 255:? :? "Diskette Mit dem File DATAMAKE.2 einlegen, dann eine Taste druecken" <IA> 36 IF PEEK(764)=255 THEN 36  $\langle LJ \rangle$  37 RUN "D:DATAMAKE. 2" <KE> 40 ? "Schecksummen-error":5TOP (ID) 88 A1=ASC(BS(1,1))-48:IF A1)9 THEN  $01 = 01 - 7$ <IL> 82 A2=ASC(B\$(2,2))-48:IF A2>9 THEN  $42 = 42 - 7$ <KF> 84 A=A1#16+A2:RETURN (IE) 1000 DATA C6B41FC6C81FC6DC1F75,1404 (IO) 1001 DATA 00207500217500227500.450 (KL) 1002 DATA 23750024750025750026,497 <br />
1883 DATA 75882775882875882975.588 (JN) 1004 DATA 002A55002B4100010000,236 (LP) 1005 DATA 002000000F00A900854D,426 (AA) 1886 DATA AD78828D3681AD368129,768 (00) 1007 DATA 01D00620A1184C7901AD, 803 (MP) 1008 DATA 36012902D00620A1184C,605 <NE> 1009 DATA 9001AD36012904D00620,664 <PP> 1010 DATA A8184C9F81AD36012908.705 <BB> 1011 DATA D00620AF184CAE014C62,870 (BM) 1812 DATA E44CCB86202C0520EC06.868 (OL) 1813 DATA 284E85ADR186DRR34C62.688 (AP) 1014 DATA E44C6F064CD506203D05,814 (PM) 1815 DATA 20F186204E054C62E44C, 872 <ME> 1816 DATA B78620000520E206204E.600 (OL) 1817 DATA 854C62E44CC186281885.743 (PE) 1818 DATA 20E705284E05AD8186D8,772 <BL> 1819 DATA 834C62E44C5E86A9888D,891 (AI) 1828 DATA 1FD86818A212AD1981E9,971 (OE) 1021 DATA 018D1205AD1A018D1305,530 (NK) 1822 DATA BD80258D34016018A212.720 (AN) 1823 DATA AD19816982801285AD1A.669 <0K> 1024 DATA 018D13054C1105A212AD, 617 (OF) 1025 DATA 1601801205A017018D13,544 (PM) 1026 DATA 054C1105A212AD1C018D, 626

曲

确

参

◎

命

8

曲

di

473

⊕

e

a

魯

⊜

参

蟲

 $60$ 

曲

岛

曲

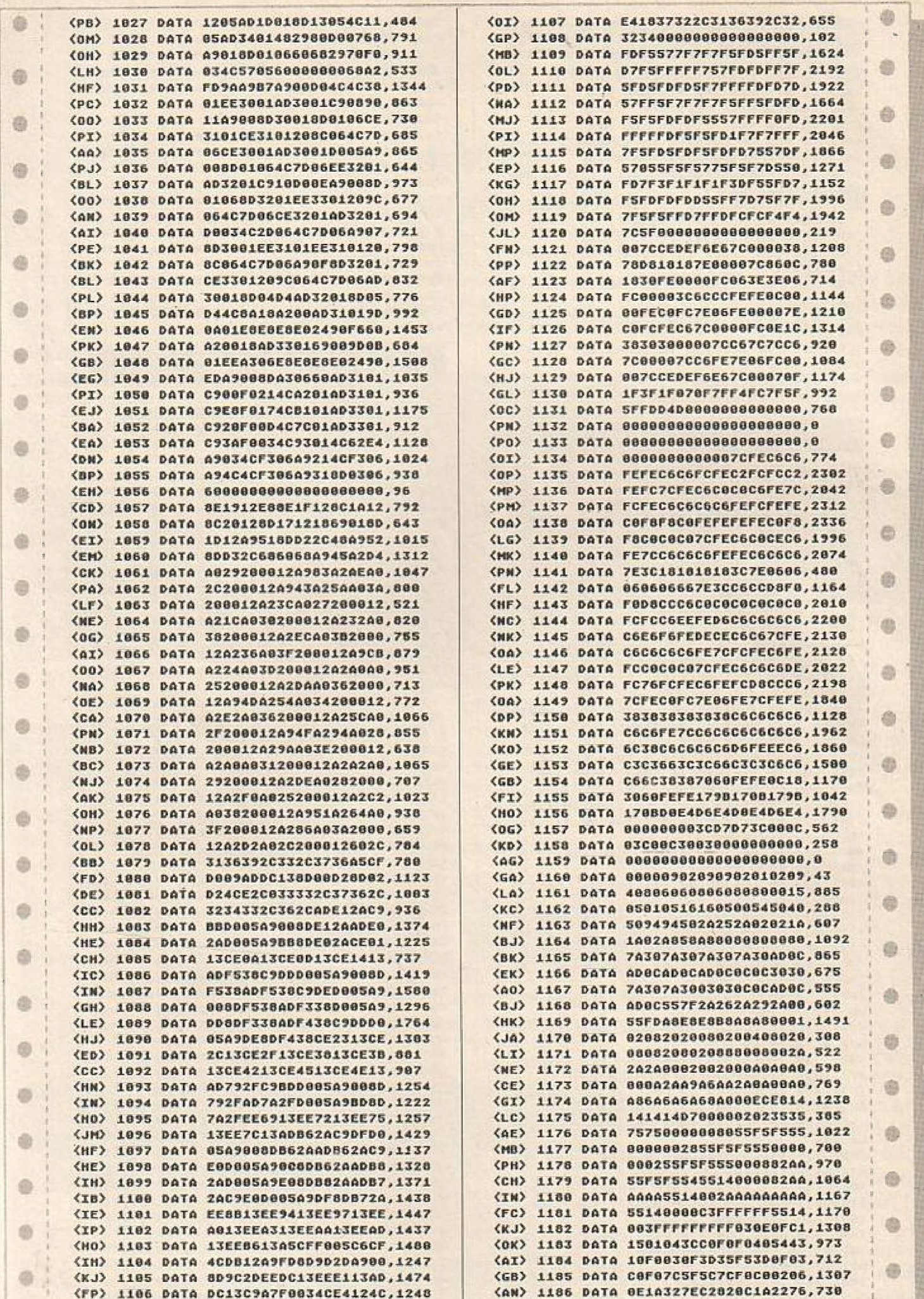

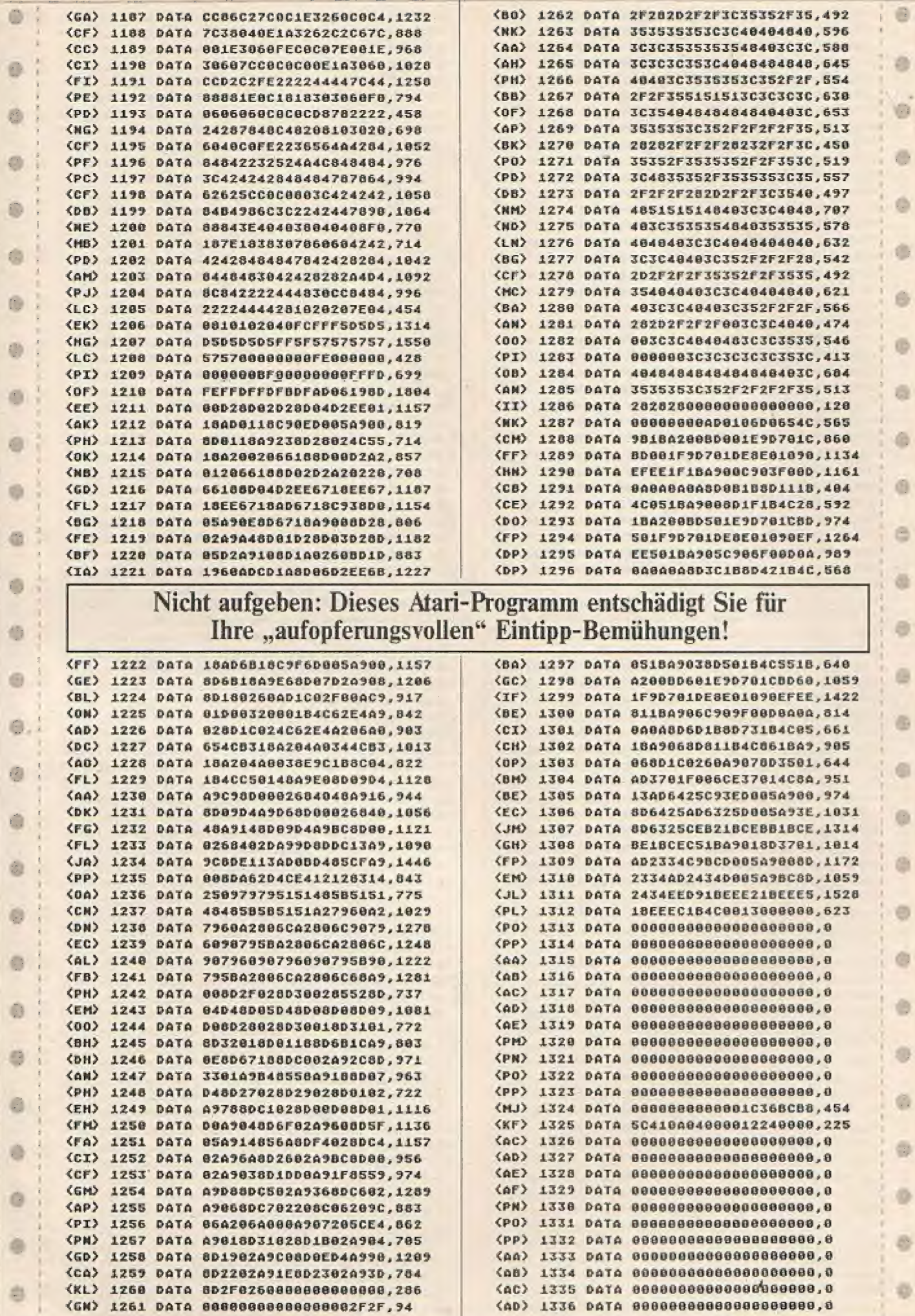

×

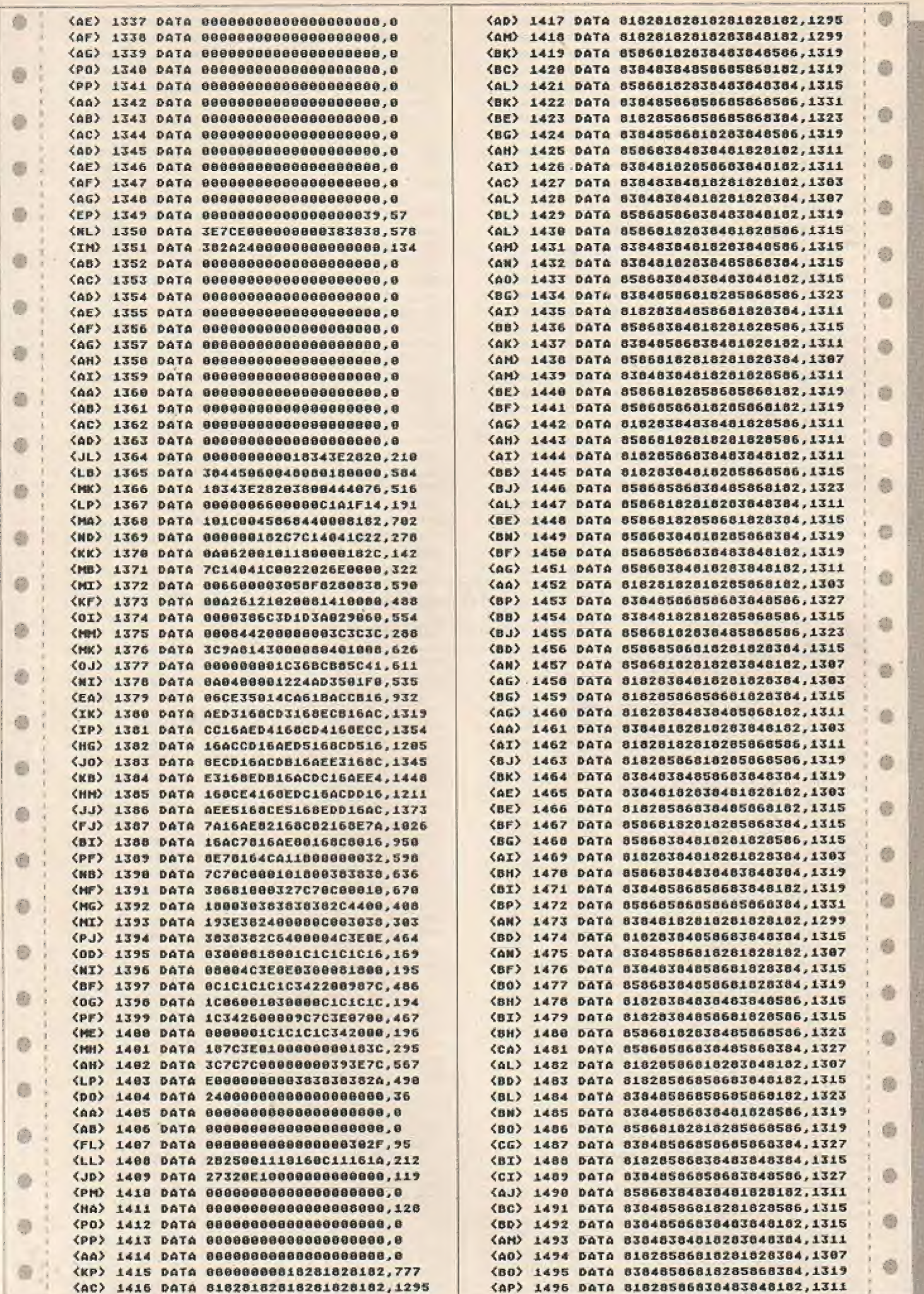

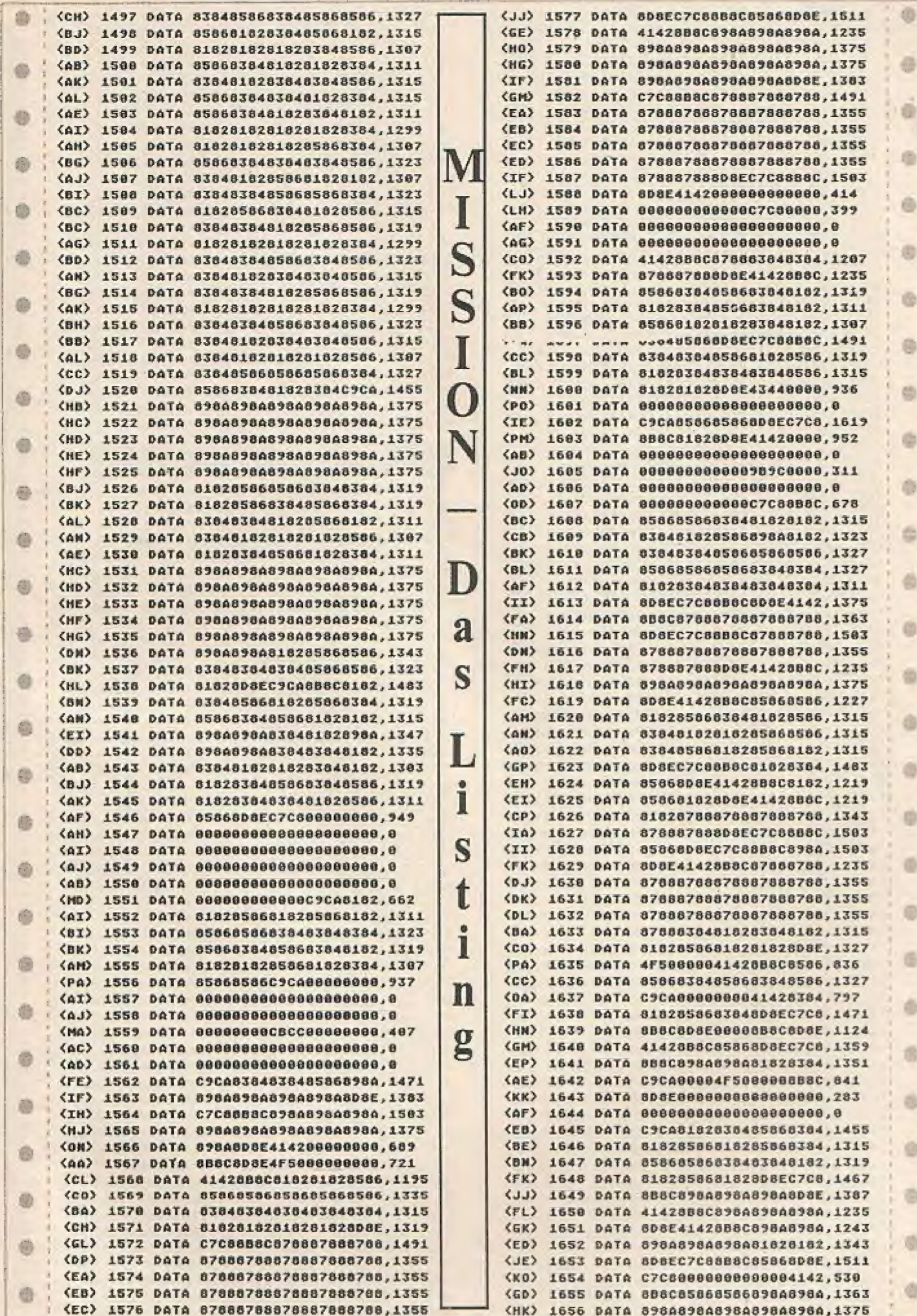

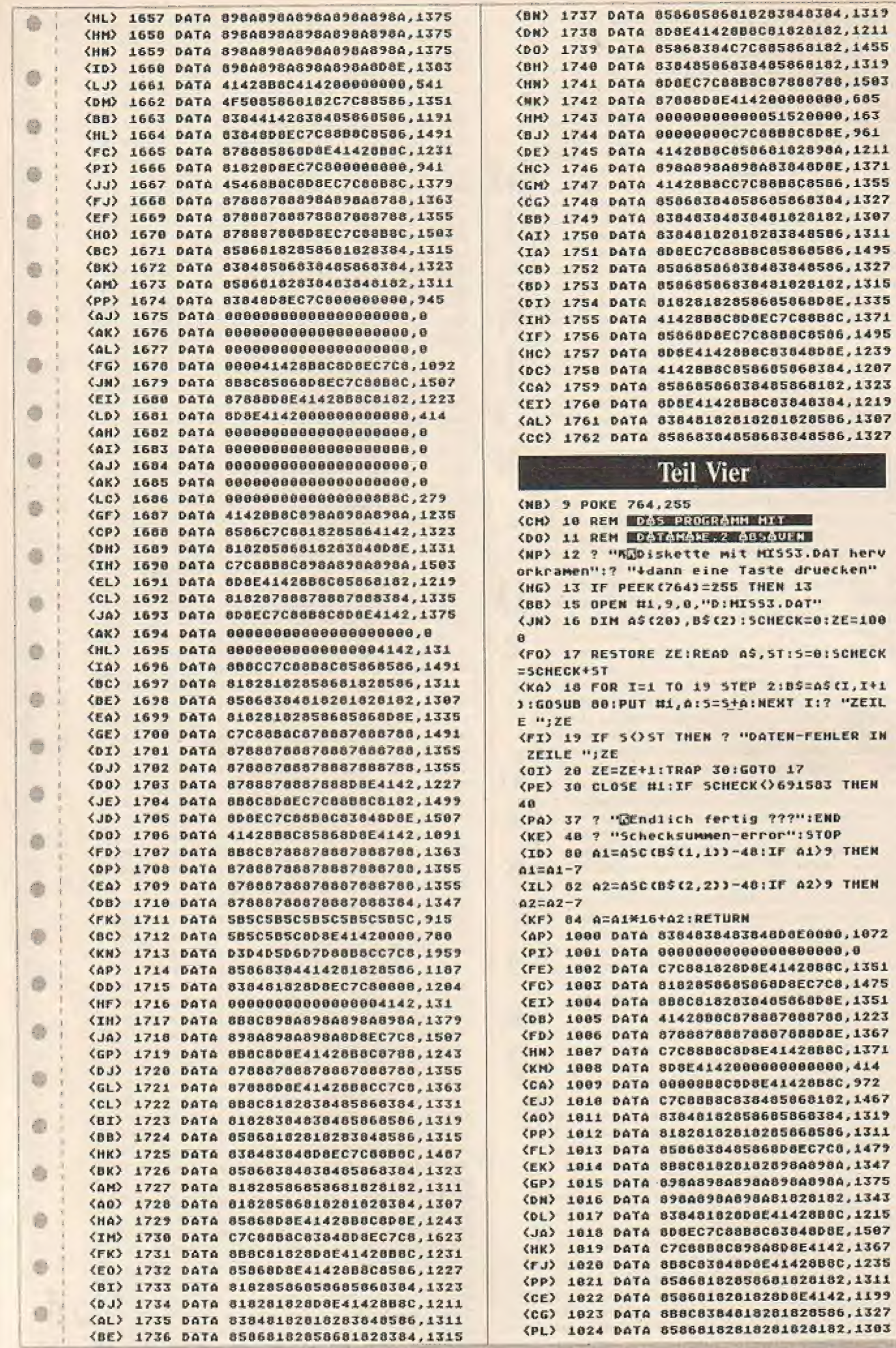

O.

 $\oplus$ 

Ø. ī.

e

Ö.

**G** 

G.

Ø.

G)

 $\ddot{\circ}$ 

0

e.

ø

Ō.

O.

ö

O.

香

 $\circ$ 

 $\mathcal{L}^{\pm}_{\mu\nu}$ 

0

G.  $\overline{\mathbf{r}}$ 

 $\Theta$ 

 $\circ$ 

O.

 $\circ$ 

G

 $\circledcirc$ 

 $\overline{\mathbf{r}}$ 

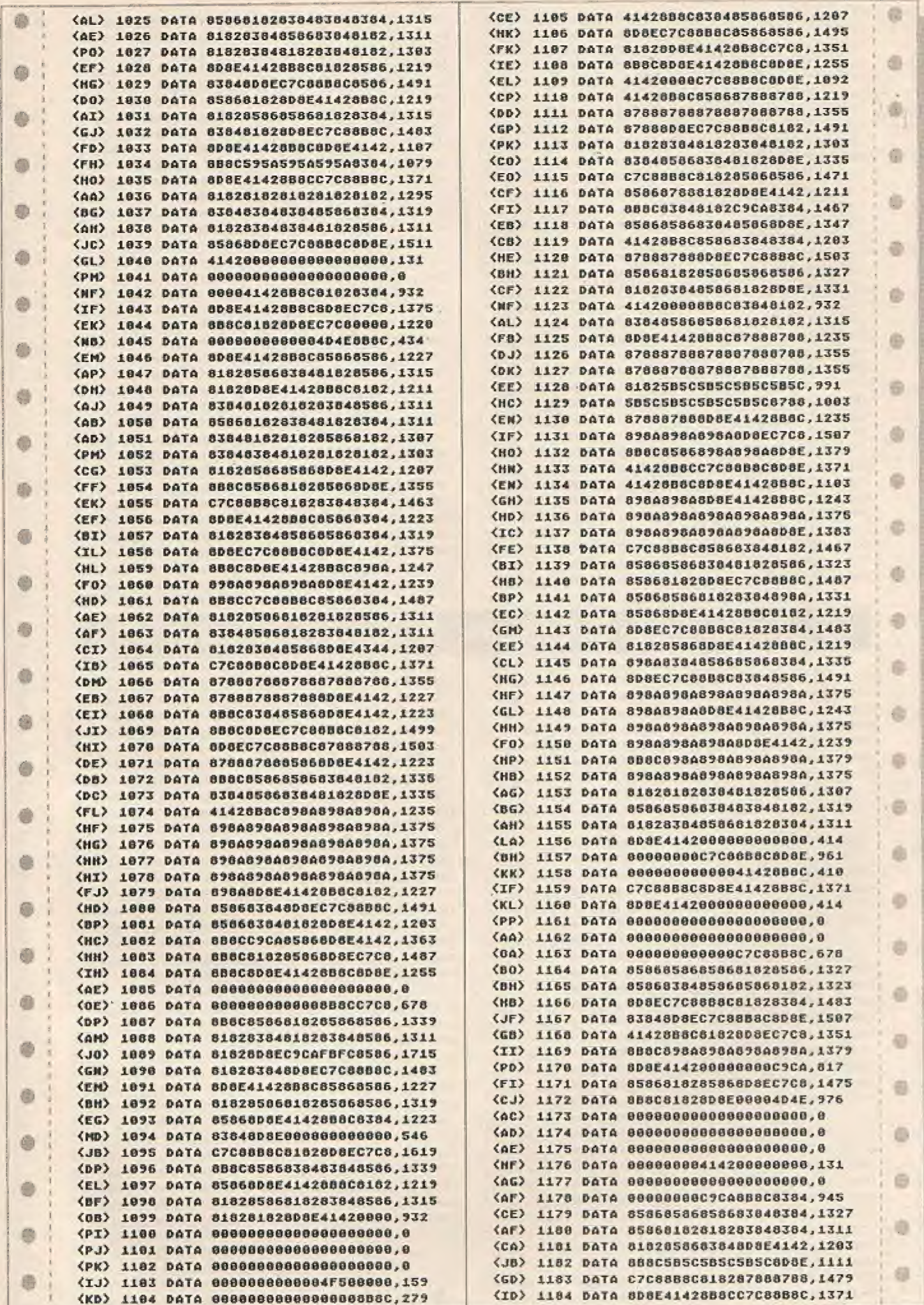

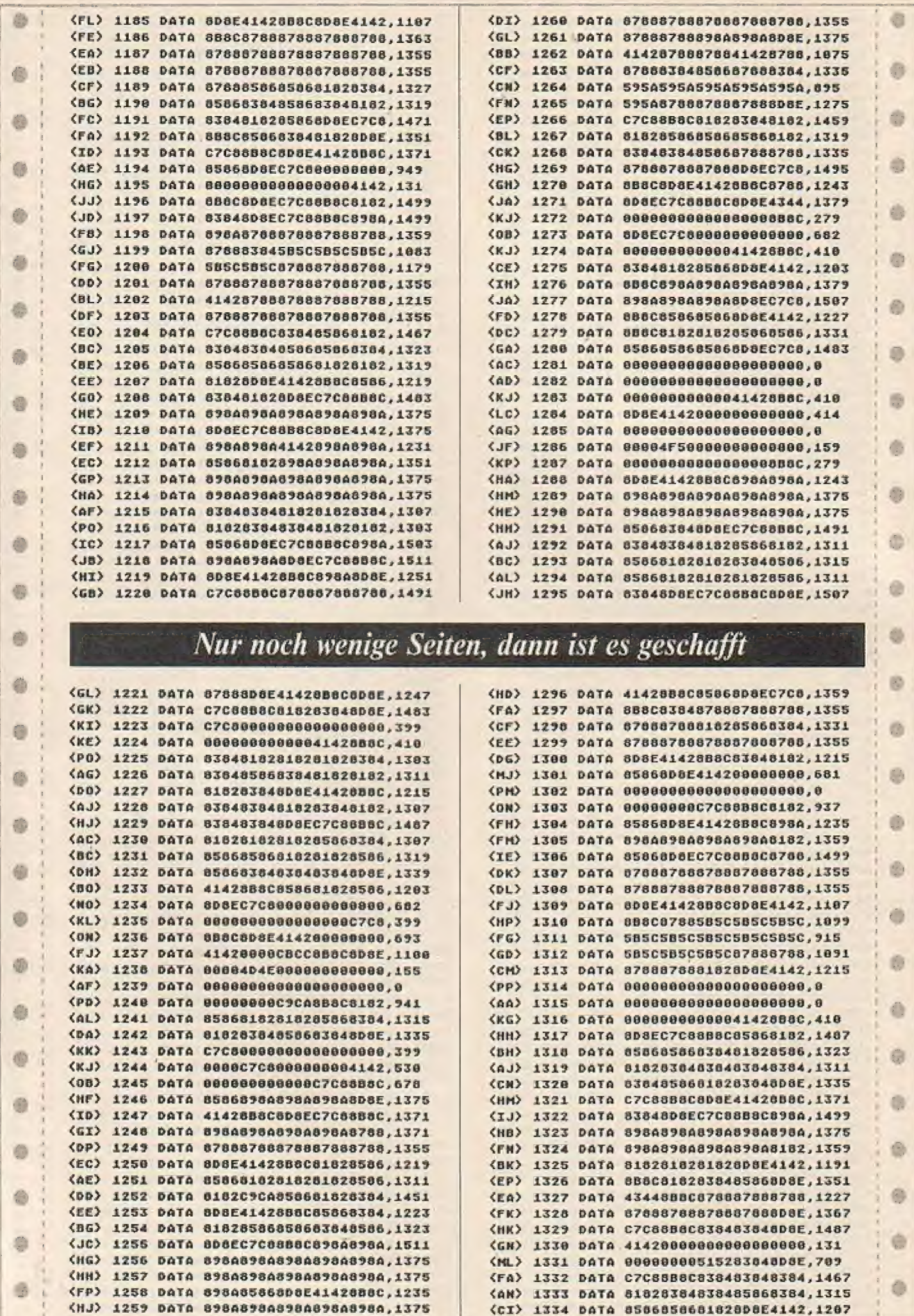

 $\sim$ 

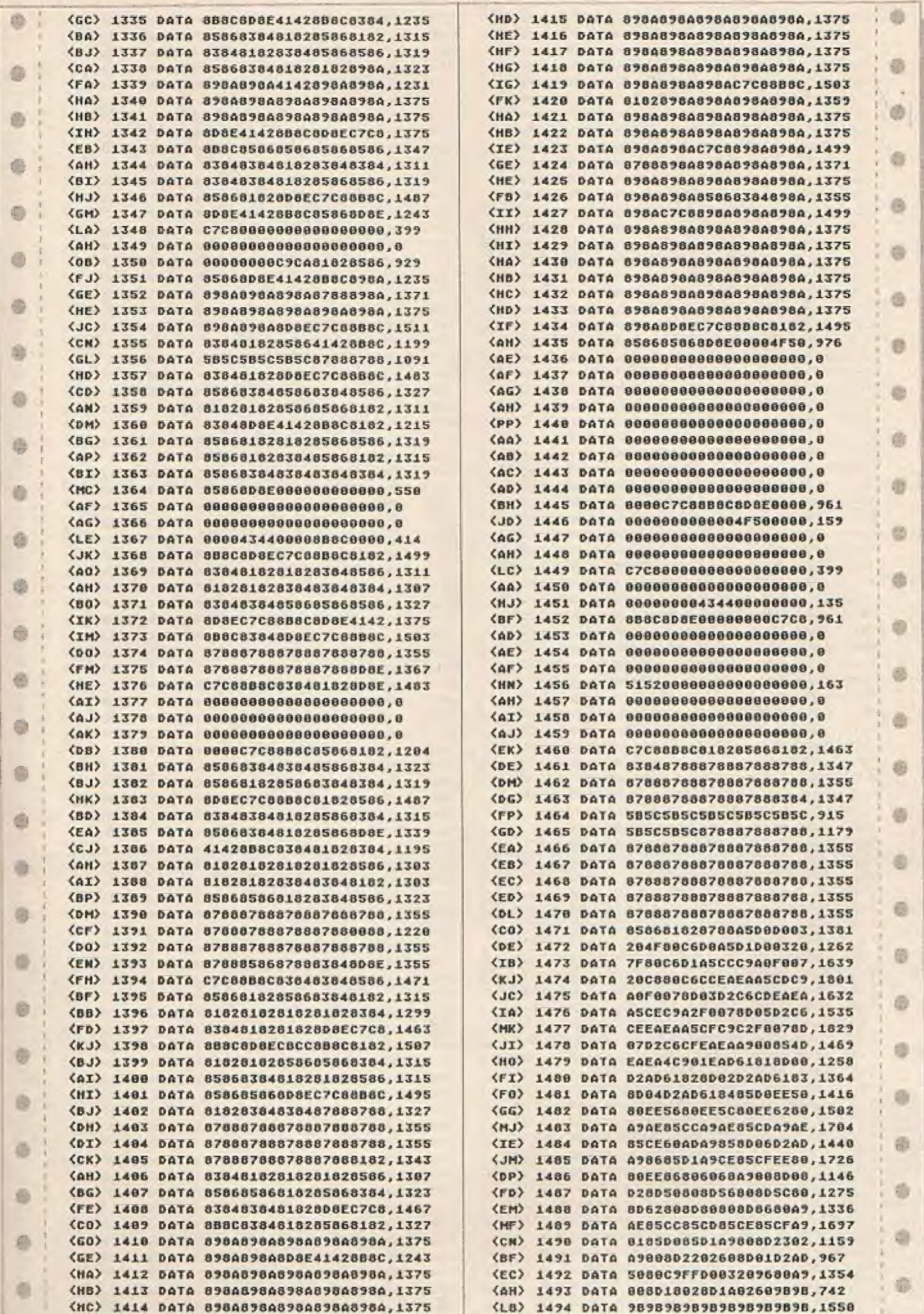

g.

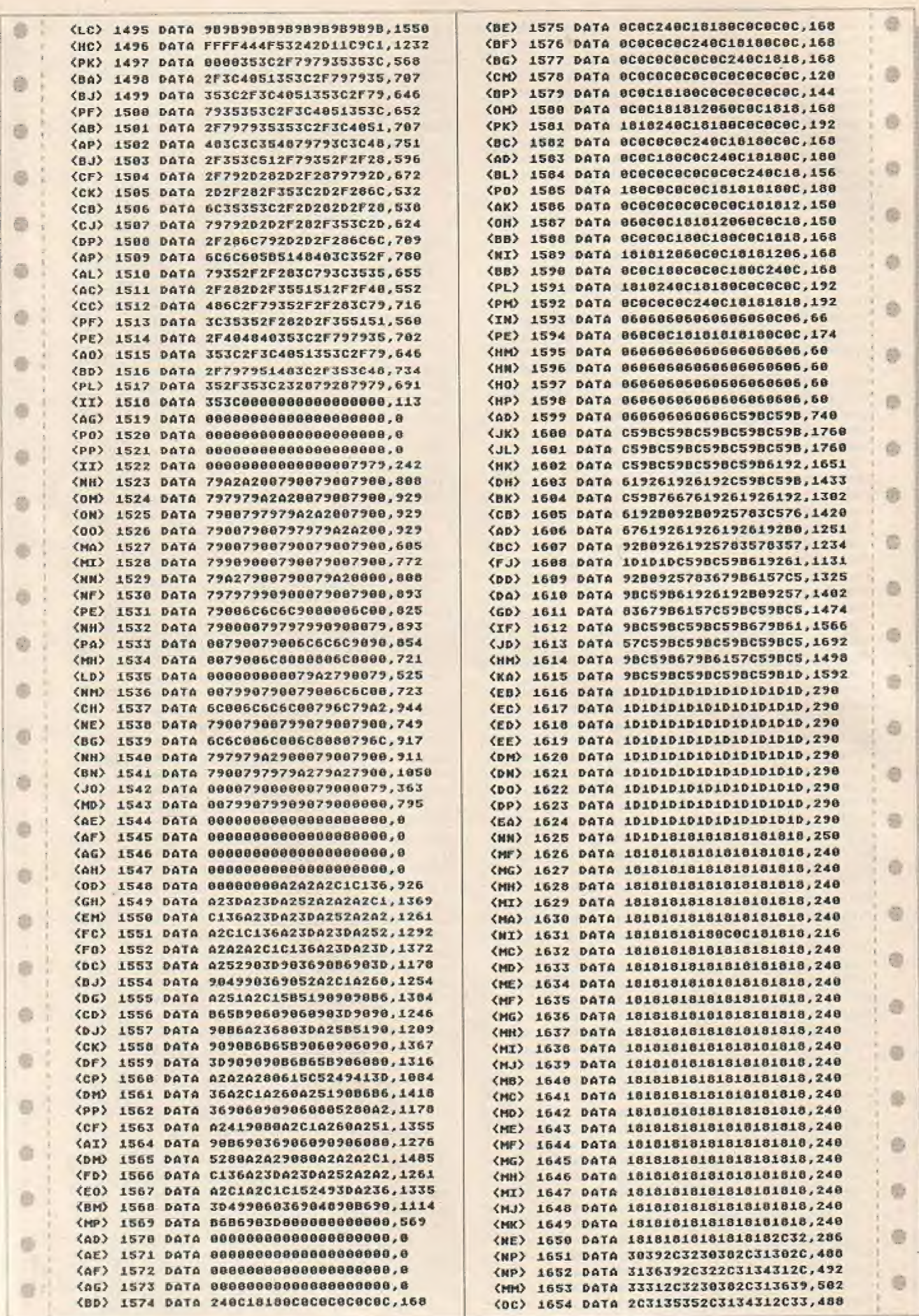

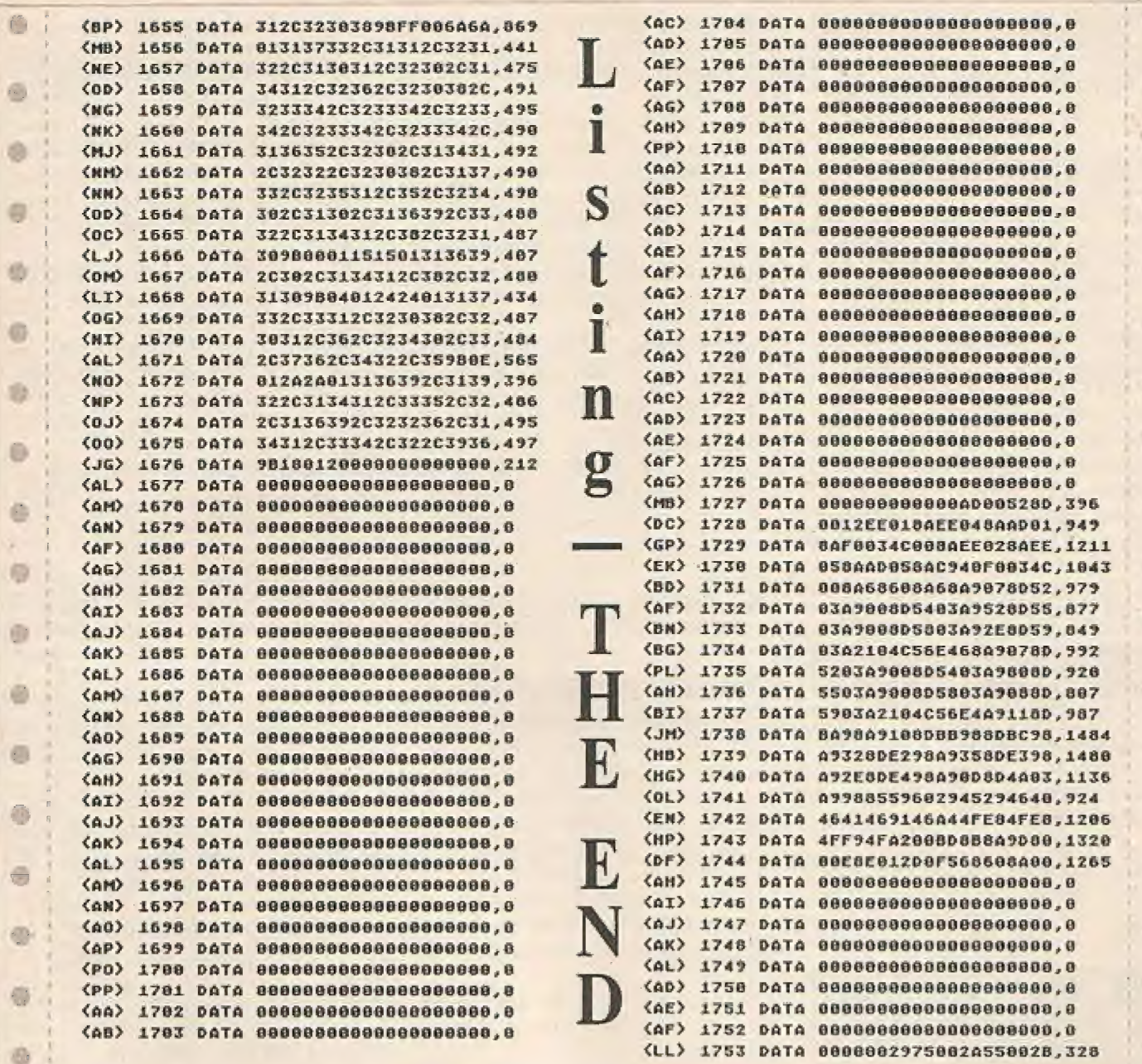

TRENDS · PROGNOSEN · INFORMATIONEN · SPIELE und ANWENDERPOGRAMME

**IN DER ATARI-CORNER** 

## Einbauanleitung für vier zusätzliche Funktionstaster in den Atari 600 und 800 XL

Vergleicht man den Gehäuseaufbau der | Atari 600/800 XL Computer mit dem des 1200 XL, so wird man feststellen, daß es beim 1200 XL vier zusätzliche Funktionstasten gibt.

Folgende Funktionen sind über diese Tasten (hier F1, F2, F3 und F4) ohne zusätzliche Software erreichbar.

Der Cursor kann ohne Hilfe der CON-TROL-Taste in alle vier Richtungen bewegt werden.

Taste F1 bewegt den Cursor nach oben, F2 nach unten, F3 nach links und F4 nach

Juni/Juli '86

rechts

Zusammen mit der SHIFT-Taste hat man folgende Funktionen.

SHIFT-F1: Cursor springt in die linke obere Ecke.

SHIFT-F2: Cursor springt in die linke untere Ecke.

SHIFT-F3: Cursor springt zum Zeilenanfang.

SHIFT-F4: Cursor springt zum Zeilenende.

In Verbindung mit der CONTROL-Taste stehen noch folgende Funktionen zur

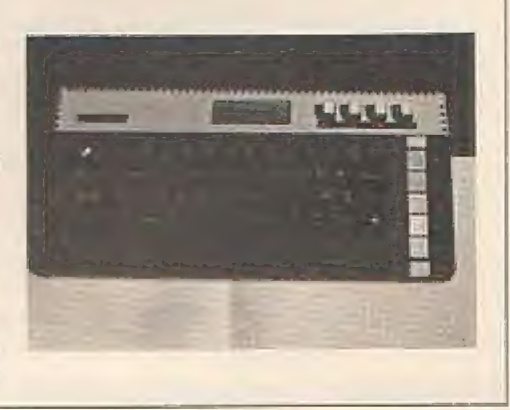

ö

#### Fortsetzung von S. 19

#### Verfügung.

CONTROL-Fl schaltet die Tastatur ab und durch wiederholtes Betätigen wieder ein.

CONTROL-F? schaltet den Bildschirm ab und ermöglicht somit dem Computer, bis zu 25% schneller zu rechnen. Bei Betätigung irgend eineranderen Taste wird der Bildschirm wieder eingeschaltet. CONTROL-F3 schaltet den Cursorklick ausund wiederein. Durch CONTROL-F4 kann man vom Grafikzeichensatz aufinternationalen Zeichensatz und zurück schalten. Die Kombination SHIFT-CON-TROL und eine der Funktionstasten besitzt keine programmierte Funktion.

Für den Einbau braucht man lediglich vier Taster mit je einem Arbeitskontakt und einer maximalen Einbautiefe von 22 mm, einen Lötkolben, etwas flexiblen Draht, eine Bohrmaschine und einen Bohrer mit entsprechenden Durchmesser zum Bohren der Löcher für die Taster,

#### **EINBAU**

Für den Einbau der Taster wird nur das Gehäuseoberteil benötigt.

Also trennt man zuerst Gehäuseober-und Unterteil durch Lösen der am Unterteil befindlichen Schrauben voneinander. Beim Abheben des Öberteils sollte man elwas vorsichtig sein, da das Flachbandkabel von der Hauptplatine zur Tastatur sehr kurz ist.

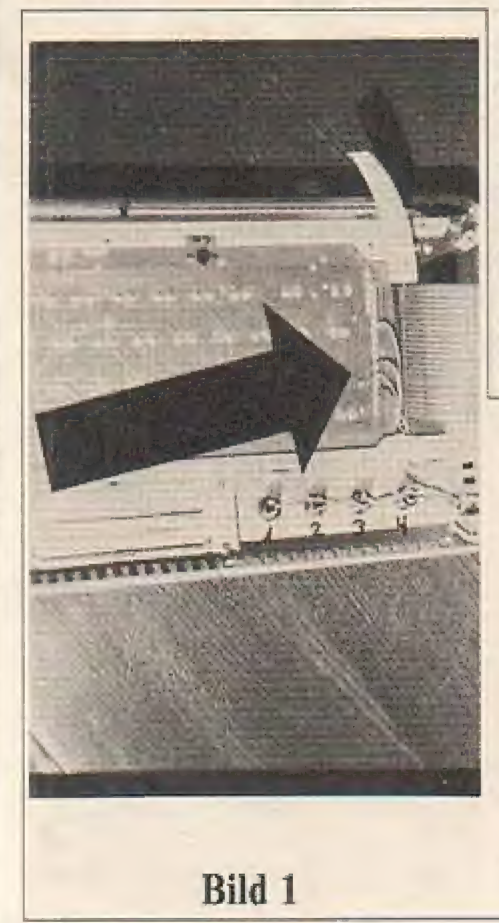

Als nächstes löst man dann die Steckverbindung von der Tastatur zur Hauptplatine, um das Öberteilendgültig vom Unter- '

Um im Oberteil einfache Löcher für die Taster bohren zu können, entfernt man am besten die Tastaturplatine durch Lösen von vier Schrauben aus dem Oberteil, ' Für den Einbau der Taster sind die Flä- ' chen links und rechts vom Modulschacht geeignet, wie und in welcher Form man sie dort anordnet, muß man selbst enischeiden.

Als nächstes bohrt man die Löcher für die Taster, wobei man bei Tastern mit einem Durchmesser von mehr als \$ mm mit einem kleineren Bohrer (3-4 mm) die Löcher vorbohren sollte.

Beim Bohren ıst das Oberteil gut festzuhalten, außerdem sollte man nicht allzusehr auf die Bohrmaschine drücken, damit sich der Bohrer plötzlich in das Plastik hineinfrist.

Nach dem Bohren können die vier Täster und die Tastaturplatine ins Oberteil eingebaut werden.

#### Verdrahtung der Taster

; Dazu legt man die Tastaturplatine mit der Unterseite nach oben auf den Arbeilsplatz, so daß die Tastenreihe mit der RESET-Taste nach rechts weist,

Jetzt sieht man am rechten Rand der Tastaturplatine eine von oben nach unten verlaufende Reihe mit Lötpunkten, an der das Flachbandkabel, das die Verbin dung zur Hauptplatine herstellt, angelötet ist.

Genau an diese Reihe mit Lölpunkten werden die Taster wie folgt angeschlossen (siehe Bild 1).

Die erste Ader wird an Lötpunkt 5, die zweite an Punkt 8, die dritte an Punkt I0 und die vierte Ader an Lötpunkt 17 angelötet.

Abgezählt werden die Lötpunkte von der des Modulschachtes.

teil zu trennen. **In die Example 1988 von Punkt 8an** Andie Taster schließt man die Leitungen folgendermaßen an, Die Ader von Punkt 5 wird an einen Kontakt von Taster Fl einen Kontakt von Taster F3 und F4, die Ader von Punkt 10 an den zweiten Kontakt von Taster Fl und F3 und die Ader von Punkt 17 an den zweiten Kontakt von Taster F? und F4 (siehe Zeichnung).

im up— —.\_. iu. z—

Zur Überprüfung, ob es sich um die richtieen Lötpunkte handelt, kann man [olgende Kontrolle durchführen:

Punkt 5 sollte eine Verbindung mit den Tasten K, L und U haben, Punkt 8 mit den Tasten W, C und B. Punkt 10 mit N und 7. Und der Punkt 17 mit der BACK SPACE-Taste,

Das Verfolgen dieser Verbindungen ist teilweise recht schwierig und sollte daher nur durchgeführt werden, wenn der Funktionstest negativ ausfällt,

Da dies die einzigen Änderungen sind, die man vornehmen muß, kann man den Computer jetzt wieder zusammenbauen, Zum Testen der Taster wird der Computer angeschlossen und eingeschaltet,

Nach Erscheinen der READY-Meldung auf dem Bildschirm, geht man mit dem Kommando BYE in den Selbsttestmodus und wählt dort den Keyboardtest an.

Nach dem Erscheinen der Keybordabbildung kann man in der ersten Reihe auf der rechten Seite des Bildschirms vier Taster erkennen, die mit den Zahlen 1, 2, 3, 4 gekennzeichnet sind. Werden die neuen Taster betätigt, müßten bei richtigem Zusammenbau diese Tasten aufblinken.

Diese zusätzlichen Tasten wurden von Volkmar Waschke, dem Autor dieses Hardwarebeitrages, Anfang 1985 in seinen 600 XL eingebaut, seitdem sind keine Störungen oder Fehler aufgetreten.

lötet.<br>Abgezählt werden die Lötpunkte von der **Und nun viel Spaß** 

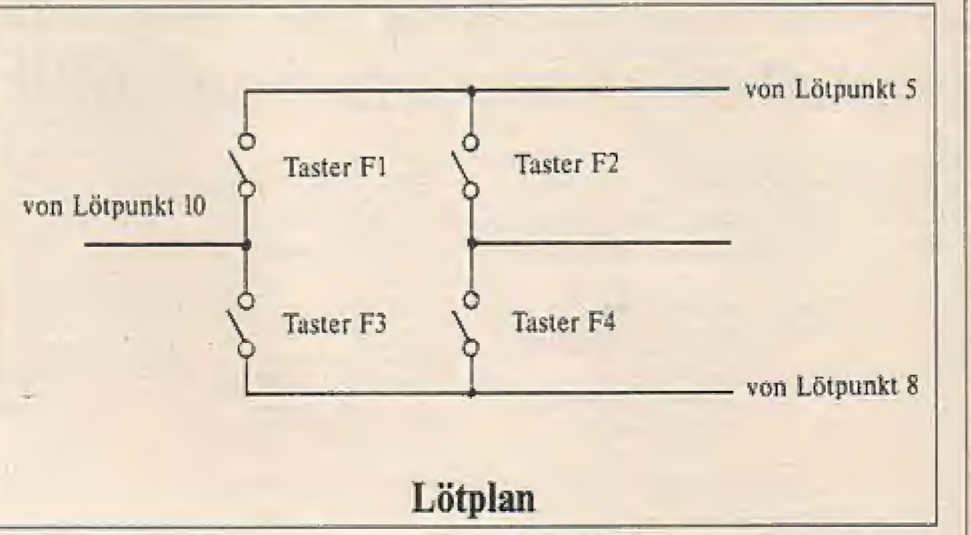

## **Ein nützliches** Anwenderprogramm

## **Kassettenkopierer** Atari 600-/800XL

Haben auch Sie Angst, Ihre teuer erworbenen Spielkassetten für Ihren Computer könnten zerstört werden?

Das hier abgedruckte Programm schafft Abhilfe. Machen Sie sich sofort nach dem Erwerb von Software auf Kassette eine zweite Kopie und Sie können beruhigt sein. Zunächst tippen Sie das BASIC-Programm in Ihren Computer. Starten Sie hierauf das Programm und warten Sie den Datentest ab. Wird kein Fehler angezeigt, legen Sie eine Kassette ein und drücken PLAY & RECORD. Betätigen Sie nun eine Taste, und schon wird Ihre Bootkassette des Programms geschrieben. Danach sollten Sie zur Sicherheit noch mit "CSA-VE" eine Kopie des BASIC-Programmes erstellen. Ist dies getan, laden Sie durch gleichzeitiges Drücken von START und OPTION beim Einschalten das Boot-Programm. Folgen Sie den Anweisungen des Computers, und Sie können nichts falsch machen. Haben Sie das Original eingeladen, können Sie beliebig viele Kopien erstellen. Bedenken Sie, daß Kassettensoftware meist aus mehreren Teilen besteht. Diese müssen Sie einzeln auf die Kopie überspielen.

#### Was Sie noch wissen sollten:

Der Bildschirmspeicher wurde bei diesem Programm auf die Adresse hex A40 vorverlegt. Dadurch wird der Speicher optimal ausgenutzt. Der Speicher für die kopierten Daten geht von hex E00 bis hex BFFF, das sind fast 45 Kbyte! (Beim 600 XL ist er natürlich kleiner!) Sollte der Platz nicht ausreichen, kommt es zu einem Systemcrash! Beim 800 XL wird Ihnen dies jedoch kaum passieren!

(ND) @ REN AAAAA KASSETTENKOPIERER AAAAA (HB) 1 REM AAAAA AAAAA (PD) 2 REM AAAAA Gernot Egger 1986 AAAAA (RH) 3 REM <an> 10 ? CHR\$(125):? :? "TESTE DIE DATE  $M = 1.11$ <MG> 20 FOR ZEILE=1000 TO 1320 STEP 10 **(EN) 30 CKSUM=0:FOR BYTE=1 TO 25:READ A:** CKSUM=CKSUM+A:NEXT BYTE (BJ) 40 READ TESTIIF CKSUN()TEST THEN ? CHRS(253):"FENLER IN ZEILE NR. ";ZEILE:E RROR=1 (BM) SO NEXT ZEILE CHA) 60 IF ERROR THEN ? :? "BITTE DIE FE HLER AUSBESSERN!":END (MM) 78 POKE 764, 255:? "DIE DATEN SIND R ICHTIG .!"!? (DP) 80 ? "LEGEN SIE DIE KASSETTE EIN , D RUECKEN"1? "SIE PLAY UND RECORD AM REKOR DER , UND" (NO) 98 ? "DRUECKEN SIE EINE TASTE AM CO **HPUTER!"** <ср> 100 ОРЕН #1,8,128,"С:" <br />
110 ? 17 "SCHREIBE BOOT-CASSETTE... "IRESTORE 1888 <br />
120 FOR ZEILE=0 TO 32:FOR BYTE=1 TO 25:READ A: PUT #1, A: NEXT BYTE: READ CKSUM :NEXT ZEILE (KG) 138 CLOSE #1:? :? "FERTIG GESCHRIEB EN I"IEND <кг> 1000 рата 0,7,250,5,2,6,67,58,160,3 2, 185, 20, 8, 153, 31, 10, 136, 208, 247, 169, 32, 141, 48, 2, 169, 2146 (BA) 1818 DATA 18, 141, 49, 2, 133, 89, 169, 64 , 133, 88, 169, 28, 133, 128, 169, 12, 133, 129, 16 9,1,141,240,2,169,8,2501 (DG) 1828 DATA 133,82,159,8,141,198,2,16 0,112,185,53,6,32,253,7,136,208,247,173, 31, 208, 201, 6, 208, 249, 3202 (MP) 1030 DATA 160,10,185,164,8,32,253,7 , 136, 208, 247, 76, 8, 7, 168, 48, 169, 8, 153, 112 , 12, 136, 206, 250, 96, 2637 (AN) 1040 DATA 162, 16, 169, 3, 157, 66, 3, 169 , 4, 157, 74, 3, 169, 128, 157, 75, 3, 169, 8, 157, 6 8.3.169.6.157.2244 (HM) 1858 DATA 69,3,32,86,228,48,187,96, 162, 16, 165, 206, 157, 66, 3, 165, 207, 157, 69, 3 ,169,7,157,56,3,2449 (IG) 1860 00TA 169, 128, 157, 72, 3, 169, 8, 15 7, 73, 3, 32, 86, 228, 48, 17, 32, 108, 7, 165, 206, 24,105,128,144,2,2263 {AK} 1070 DATA 230, 207, 133, 206, 76, 127, 6, 173, 3, 3, 201, 1, 208, 50, 96, 162, 16, 165, 206, 1 57, 68, 3, 165, 207, 157, 3026 (DE) 1080 DATA 69.3.169.11.157.66.3.169, 128, 157, 72, 3, 169, 0, 157, 73, 3, 32, 86, 228, 48 , 17, 165, 206, 24, 2215 (JH) 1090 DATA 105, 128, 144, 2, 238, 207, 133 , 206, 32, 130, 7, 76, 184, 6, 32, 31, 7, 169, 4, 141 , 102, 6, 160, 26, 185, 2453 <IF> 1100 DATA 236,8,32,253,7,136,208,24 7, 173, 31, 208, 201, 6, 208, 249, 104, 104, 76, 29 ,6,32,94,6,32,83,2769 (0J) 1110 DATA 6, 169, 14, 133, 207, 169, 0, 13 3, 206, 32, 127, 6, 32, 31, 7, 76, 44, 7, 162, 16, 16 9.12.157.66.3,1984 (PM) 1120 DATA 32, 86, 228, 48, 198, 96, 32, 83 ,6,160,50,185,175,8,32,253,7,136,200,247 ,160,3,177,128,153,2883 (HI) 1130 DATA 209, 0, 136, 208, 248, 173, 31, 200.201.6.208.249.160.10.185.225.8.32.25 3, 7, 136, 208, 247, 169, 8, 3525 <HC> 1140 DATA 141, 102, 6, 32, 94, 6, 32, 83, 6 , 169, 14, 133, 207, 169, 0, 133, 206, 32, 184, 6, 1 60, 3, 177, 128, 178, 2393 <NL> 1150 DATA 232, 224, 26, 208, 8, 169, 16, 1 45, 128, 136, 76, 110, 7, 138, 145, 128, 96, 160, 3 177, 128, 170, 202, 224, 15, 3071 (BP) 1160 DATA 208,8,169,25,145,128,136, 76, 132, 7, 138, 145, 128, 168, 3, 177, 128, 201, 1 7.288.14.136.177.128.281.2995 (CI) 1178 DATA 16, 208, 7, 136, 177, 128, 201, 16, 240, 1, 96, 162, 16, 165, 206, 157, 68, 3, 165, 207.157.69.3.169.11.2784 <HH) 1180 DATA 157, 66, 3, 169, 127, 157, 72, 3 , 169, 0, 157, 73, 3, 32, 86, 228, 32, 31, 7, 104, 10 .104.104.160.43.2191 <aL> 1198 DATA 185,6,9,32,253,7,136,208, 247.173.31.208.201.6.240.16.201.3.208.24 5,168,185,209,0,145,3322 <LF> 1200 DATA 128, 136, 208, 248, 76, 44, 7, 1 69, 4, 141, 102, 6, 76, 29, 6, 170, 152, 72, 138, 16 2, 11, 142, 56, 3, 152, 2458 <PK> 1210 DATA 0,142,72,3,142,73,3,32,86 .228.104.168.96.32.112.112.112.66.64.10,  $2,7,2,2,2,1672$ (DI) 1220 DATA 2, 2, 2, 2, 2, 2, 7, 2, 2, 6, 6, 2, 2 , 2, 2, 2, 2, 2, 65, 32, 18, 32, 78, 69, 83, 418 (JF) 1238 DATA 69,76,32,77,85,90,32,32,2 44, 242, 225, 244, 243, 32, 32, 155, 155, 49, 48, 4 8.32.58.32.46.82.2468 (MK) 1248 DATA 78, 32, 75, 67, 79, 76, 66, 32, 6 9, 83, 69, 76, 32, 32, 32, 32, 32, 127, 127, 155, 15 5, 155, 155, 155, 155, 2146 (KH) 1250 DATA 155, 41, 54, 56, 57, 49, 48, 32, 67, 32, 32, 82, 69, 71, 71, 69, 32, 84, 79, 78, 82, 6

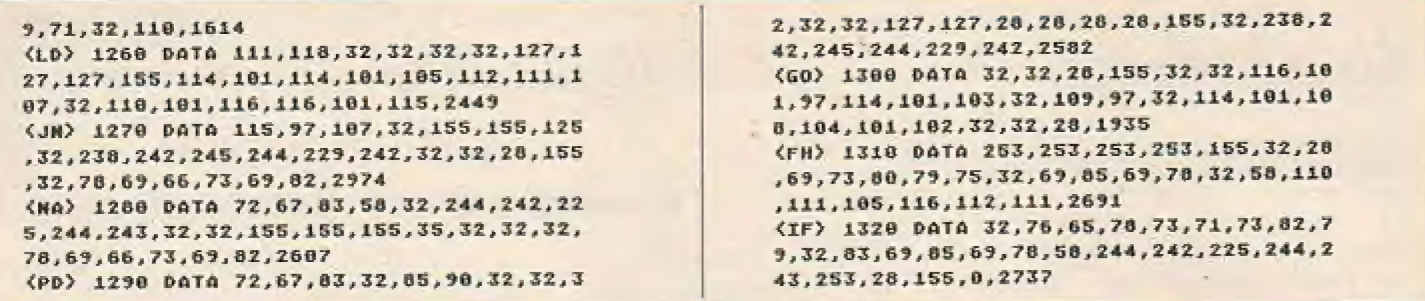

### Tips und Tricks für die ATARI-XL-Kassettenbenutzer

Auf dieses Programm haben Sie gewartet. Diskcas. Bas und Casboot. Bas sind zusammen in der Lage, alle Diskettenprogramme, die als COM oder OBJ.FILES abgespeichert wurden und über die L-Funktion des DOS geladen werden, in eine ablauffähige Kassettenversion umzuwandeln.

Wie gehe ich nun bei der Handhabung der Programme vor, d. h. was muß ich tun um ein lauffähiges Kassettenboot zu erhalten? Zunächst laden Sie das Programm Cas boot. Bas mit dem Befehl RUN"D:Casboot.Bas". Jetzt legen Sie eine Kassette in Ihre Datasette und ein kurzes Bootprogramm wird abgespeichert. Hinter diesem Programm können nun die Maschinenprogramme, die von Diskette auf Kassette gespeichert werden sollen mit dem Programm Diskcas. Bas abgelegt werden. Sie haben nun 2 Programme auf

#### **Threr Kassette:**

das von Casboot.Bas erzeugte Bootprogramm und ein Maschinenprogramm  $(z, B, GROOVE)$ 

Ladevorgang: Der Computer wird mit gedrückter OPTION (bei manchen

Programmen ist auch die gedrückte START-Taste erforderlich) geladen. Das kleine Bootprogramm wird geladen und startet sich anschließend selbst. Jetzt drücken Sie nochmals Start und eine beliebige Taste und Ihr Programm wird geladen und automatisch gestartet.

Wir sind sicher, daß wir Sie von der Bedeutung und der Nützlichkeit dieses Programmes überzeugen konnten. Dieses Programm ist Spitze und bereichert alle Kassettenanwender im USING.

```
4, 3, 169, 8, 141, 85, 3, 169, 4, 141, 90, 3, 169, 12
<NK> 5 REM UNHANDLER VON DISK -- > CASSED
                                                             8, 141, 91, 3, 162, 16, 32, 86, 228, 76, 70, 8
同国
                                                             <br />
78 DATA 173, 226, 2, 141, 68, 8, 173, 227,
(KI) 6 REM BY CORSTEN REITZ (C) 19863
                                                             2, 141, 69, 8, 169, 8, 141, 226, 2, 141, 227, 2, 32,
                                                             1.1(OP) 18 POKE 106, 64: GRAPHICS 0:? , "DISK
                                                             <FF> 80 DATA 169,7,141,82,3,169,284,141,
->CASSETTE":POKE 88, PEEK(88)+48:GOSUB 80
                                                             64, 3, 169, 8, 141, 85, 3, 141, 89, 3, 169, 2, 141, 8
(LP) 20 ? "K": CLR : DIM F$(28), E$(18): F$=
                                                             6, 3, 162, 16, 32, 86, 228
"DI"I? !? "FILENAME : ") : INPUT ES
                                                             (FK) 90 DATA 165,204,201,255,208,9,165,2
(JC) 30 F$(3,20)=E$:IF E$(2,2)=":" THEN
                                                             85, 201, 255, 208, 3, 76, 70, 8
FSESS(JK) 100 DATA 169, 206, 141, 84, 3, 169, 8, 141
(CJ) 40 OPEN #1,4,8, F$:LA=U5R(1536,7,163
                                                             , 85, 3, 141, 89, 3, 169, 2, 141, 88, 3, 162, 16, 32,
84,32768):CLOSE #1
                                                             86.228
<ON> 50 ? "LEGE CASSETTE EIN + DRUECKE T
                                                             (aJ) 110 DATA 56, 165, 206, 229, 204, 133, 208
ASTE<sup>O</sup>
                                                              ,176,2,198,207,56
<BJ> 60 OPEN #1,8,128,"C":A=USR(1536,11,
                                                              (GM) 120 DATA 165,207,229,205,133,209,16
16384.LAJ:CLOSE #1
                                                             5, 208, 201, 255, 208, 2, 230, 209, 230, 208
<FM> 70 ? :? "NOCH EINS":FOR I=0 TO 100:
                                                              (ON) 130 DATA 165, 204, 141, 84, 3, 165, 205, 1
NEXT I:GOTO 20
                                                             41, 85, 3, 165, 208, 141, 88, 3, 165, 209, 141, 89,
<HB> 88 RESTORE 98:FOR I=1536 TO 1583:RE
                                                             3, 162, 16, 32, 86, 228
AD AIPOKE I, AINEXT IIRETURN
                                                              (bp) 148 DATA 173, 227, 2, 281, 8, 248, 3, 76, 4
(AB) 98 DATA 104, 104, 104, 141, 82, 3, 104, 14
                                                             7,81, 85, 3, 104, 141, 84, 3, 104, 141, 89, 3, 104, 141
                                                              (OC) 150 DATA 173, 225, 2, 201, 0, 240, 6, 32, 2
, 08, 3, 169, 255, 141, 1, 211, 162, 16, 32, 86, 228
                                                             15, 8, 108, 224, 2, 76, 75, 8
<br />
100 DATA 159, 253, 141, 1, 211, 173, 88, 3
                                                              (OK) 168 DATA 169, 12, 141, 82, 3, 162, 16, 76,
, 133, 212, 173, 89, 3, 133, 213, 96
                                                             86.228
                                                              (88) 178 DATA 169, 68, 141, 2, 211, 173, 28, 8,
(EB) 5 REN BOOTROUTINE FUER COSSETTE
                                                             201,1,208,249,169,0,141,58,2,141,248,3,1
                                                              69, 1, 133, 9, 141, 64, 192, 141, 64, 156, 76, 25, 9
<LP> 6 REM WADER VOR HASCHMHENPROGRAMMEN
                                                              (IC) 180 0ATA 176, 178, 165, 179, 179, 128, 17
(GJ) 7 REM WAY CARSTEN REITZ (C)1986
(0G) 10 FOR I=20480 TO 20814:READ A:POKE
                                                              9, 180, 161, 178, 180, 128, 161, 174, 164, 128, 16
                                                             1, 174, 185, 128, 171, 165, 185
 I, A:NEXT I
<HJ> 20 ? "KLEGE CASSETTE EIN + DRUECKE
                                                              (cc) 198 54T4 158.2.152.2.189.8.9.145.88
EINE TASTE"17 17
                                                              , 200, 232, 224, 25, 208, 245
                                                              (OK) 200 DATA 173, 31, 208, 201, 6, 208, 249, 9
(GC) 30 OPEN #1,8,128,"C": a=USR(20784):C
LOSE #1:7 "FERTIG":END
                                                              置
                                                              (MI) 210 DATA 104, 169, 11, 141, 82, 3, 169, 0,
(JD) 40 DATA 8,3,8,8,5,8
                                                              141, 84, 3, 169, 128, 141, 88, 3, 169, 80, 141, 85,
(CL) 50 DATA 32, 218, 8, 169, 67, 32, 226, 8
                                                              3, 169, 1, 141, 89, 3, 162, 16, 76, 86, 228
(DJ) 60 DATA 169, 3, 141, 82, 3, 169, 10, 141, 8
```
Jetzt können Sie Ihren AIARI 520 ST noch effektiver nutzen!

## Supertricks für einen Supercomputer

1. Man kann den Tastaturklick und die automatische Tastenwiederholung auch vom Basic aus abschalten. Dies ist besonders nützlich, wenn innerhalb eines Programms eine Tastalur-Abfrage staltfindet und nur eine Reaktion erfolgen soll. Klick & Wiederholung aus: POKE 1156,0

Klick & Wiederholung ein: POKE 1156,1792

. ImST Basic ist es möglich, den aktuellen Inhalt des OUTPUT-Windows im Graphics-Bufler zu speichern. Dies geschieht mit dem Befehl RE- | SET. Später kann das gespeicherte Bild wieder zum Vorschein gebracht werden, und zwar einfach durch OPENW 2

Was jedoch nur funktioniert, wenn "Buf-Graphics" im RUN-Menü eingeschaltet ist. Es ist also notwendig, dies während des Programmablaufs festzustellen. Dazu dient folgender Trick:

A=PEEK(SYSTAB+20) Ist der Buf-Graphics ausgeschaltet, so ist A gleich Null.

- , Es ist möglich, auch schon im Desktop mit inverser Bildschirmdarstellung zu arbeiten, falls ein Monochrom-Monitor benutzt wird. Dazu müssen im Kontrollfeld die drei linken Regler heruntergezogen werden.
- . Im Edit-Window kann der Cursoranhand der Maus bewegt werden. Dazu muß folgendes eingegeben werden: FOR Z=1 TO 3:0UT 4,10:NEXT Rückeäneig machen geht ebenfalls: OUT 4,3

Oft istesinnerhalb eines Programms nützlich, die Maus auszuschalten, denn jede Bewegung verlangsamt den Ablauf, Dies geschieht folgendermaßen:

OUT 4,18. Auch dieser Befehl wird mit OUT 4,3

wieder aufgehoben.

- . Der Mauszeiger kann durch folgenden Befehl jederzeit sichtbar gemacht werden: POKE CONTRL,122:VDISYS
- i. Unsichtbar wird der Mauszeiger durch: POKE CONTRL,123:VDI-**SYS**
- . Wenn Sie einen Punkt im FILE-Menü gewählt haben und wenn die Bex "Objekt Auswahl" erscheint, so wird das Inhaltsverzeichnis einer neu eingelegten Diskette angezeigt, zuvor

müssen Sie jedoch auf den oberen | Balken des \*.BAS-Fensters zeigen und die linke Maustaste drücken.

- Laden Sie die Systemdiskette und klicken Sie TOS.IMG an. Dann klikken Sie im DATEI-Menü "INFO-ANZEIGE\* an. Nun können Sie das Datum ablesen, an dem Ihre TOS-Version erstellt wurde. Laut ATARI-Informationen ist die Version vom 20. 11. 1985 die aktuelleste. Wenn Sie also eine ältere Version besitzen, dann lassen Sie sich bei Ihrem autorisierten ATARI-System-Fachhändler die neueste Version (zum Preis einer Leerdiskette) kopieren.
- Folgender Trick ermöglicht es, in LOGO direkt mit der Maus zu zeichnen: TO MALEN SETFOS MOUSE MALEN END Nun geben Sie einfach MALEN ein, und los geht's!
- . Folgender Trick erlaubt die Einbindung von GEM-Boxen in Basic: 100 a\$="(0)(ACHTUNG.....)(OK) 110 poke cdbl(peeklgb+16)\*65536+ peck
	- $(gb+18)$ ), varptr $(a5)$

120 poke peekigb+8)\*655J6+peek  $(gb+10)$ ,

130 gemsys(52)

Die Klammern in Zeile 100 müssen eckig sein, also ALTERNATE und Ö bzw, A. Hinter Achtung kann ein beliebiger Text (nicht zu lang!) eingeeeben werden. Das Programm stoppt, die Box erscheint, und erst nachdem OK mit der Maus angeklickt wurde, wird mit der Proerammausführung fortgefahren.

. Der Atari ST bietet eine ganze Reihe von verschiedenen Schriftarten, die auch vom Basic aus benutzt werden können. Dazu dient folgender Trick: POKE CONTRL, 106: POKE INTIN,A:VDISYS

Für A können folgende Werte eingesetzt werden:

- Ü normal
- l fetı
- 2 hell
- 4 kursiv
- \$ unterstrichen
- 16 umrissen

Die Zahlen wurden sehr geschickt gewählt, denn so ist es ein Kinderspiel die Effekte zu kombinieren: Die Werte müssen einfach addiert werden! Wenn also z.B. POKE CONTRL.I06:POKE INTIN,I+4+ 8:VDISYS eingegeben wird, dannerscheint die Schrift fett, kursiv und unterstrichen. Der Effekt wirkt übrigens immer nurauffolgende PRINT-Anweisungen, die schon ausgegebene Schrift bleibt unverändert. Dadurch können beliebig viele Schriftarten gleichzeitig dargestellt werden.

12. Oft muß ein Programm feststellen können, in welcher Graphik-Auflösung sich der Computer gerade befindet. Dazu dient folgender Befehl: A=PEEK(SYSTAB) Ist A gleich 1, so handelt es sich um die hochauflösende Graphik (Monochrom-Monitor ist also angeschlossen), ist A gleich 2, dann handelt es  $sich$  um die mittlere, bei  $A=4$  um die niedrige Auflösung.

- 13. Leider kommt es immer wieder vor, daß ein Programm abstürzt, Da hilft dann nurnoch der Grilf'zum RESET-Knopf. Natürlich hängt sich ein Programm immer dann auf, wenn es noch nicht abgespeichert wurde. Wenn man jedoch vorher RENUM eingegeben hat, so hat der Atari "so eanz nebenbei" das Programm mit dem Namen BASICWRK auf die Diskette geschrieben. Da hinter dem Punkt im File-Name jedoch WREK und nicht BAS steht, sieht man den Namen leider nicht im "OBJEKT-AUSWAHL\*-Fenster. Man muß zunächst die Cursor Taste "hoch" betätigen, dann bei \*.BAS das BAS mit BACKSPACE löschen und dafür \*\* schreiben. Nun muß man noch ınnerhalb des Fensters klicken undalle Files werden angezeigt,
- 14. Die obere Menüzeile kann mit folsendem Trick gelöscht werden: OUT 227:0UT2,7:0UT 227: OUT 2.75
- ; Sie können direkt im VT52 Terminal Emulator schreiben, wenn Sie vorher in der RS232-Konfiguration bei DU-PLEX anstatt "Voll", "Halb" anklikken und anschließend "OK" nicht vergessen!
- 16. Im ST Basic dürfen niemals alle 4 Fenster geschlossen werden, denn ansonsten ist es auch mit der Menüleiste nichtmehr möglich, wieder ein Fenster zu öffnen!

17. Es ist sehr empfehlenswert, Programme direkt im EDIT-Window und nicht im COMMAND-Window zu erstellen! Leider muß man dann zwar auf die automatische Zeilennummerierung verzichten, aber dafür bietet das EDIT-Window viele Vorteie. U.a. natürlich die zahlreichen Möglichkeiten, Tippfehler zu verbessern. Nicht nur BACK-SPACE, wie im COMMAND-Window, sondern auch die Cursor und Funktions-Tasten stehen im Editor zur Verfügung.

Doch der wichtigste Grund liegt darin, daß das COMMAND-Window keine deutschen Sonderzeichen annimmt! Wenn im COMMAND-Window z.B. 100 PRINT "ÄÖÜß" eingegeben wird, so wird nur EDIT-Window hingegen werden die Umlaute und ß ohne weiteres akzeptiert.

Patrick Schmitz

#### ATARI-KURZ-TIP

Mark Vodicka "beglückte" uns mit einem kurzen Atari-Tip, den wir an dieser Stelle veröffentlichen, da dieser Beitrag sicherlich für alle Atari-Freaks von Interesse ist: Mit POKE 580, I kann man die RESET-Taste derart beeinflussen, daß beim Einsprung in die Reset-Routine eine Kaltstartroutine erfolgt. Mit POKE 202. I wird beim Drücken der RESET-Taste das im Speicher befindliche Programm gelöscht.

.....BIEP....BIEP....<sub>u</sub>Alarm!"....KRACKS.....<sub>u</sub>Starke Flottenbewegungen im System AGAM registriert. Sendet bitte schnellstens Verstärkung, denn der Feind ist auf unsere Spionagetätigkeit aufmerksam gewor... KRACKS......

Das war der letzte Funkspruch unseres Scoutschiffes "SURVIVOR", das in der Galaxis M13 operierte. Anscheinend haben die Agamer vor, den intergalaktischen Waffenstillstand zu brechen, um die Versklavung der Galaxis fortzusetzen.

Nur noch TERRA ist stark genug, den mächtigen Feind in seine Schranken zu verweisen, denn die verbündeten Planeten sind vom letzten Krieg noch zu sehr geschwächt, um den Agamern etwas entgegensetzen zu können.

Wir haben jedoch auch unsere Probleme, denn unsere Flotte ist teilweise noch in der ganzen Galaxis verstreut und auch der klägliche Rest ist noch nicht voll einsatzfähig.

Deshalb benötigen wir genügend Zeit, um unsere Streitkräfte zu mobilisieren. Zeit, die wir nicht haben, denn der Angriff der Agamer kann jeden Moment erfolgen, und wir würden ihm wehrlos gegenüberstehen.

Es ist daher Ihre Aufgabe, auf dem Planeten der Agamer einen Überraschungsangriff zu starten, der sie von ihrem Vorhaben ablenken sollte, bis wir genügend schlagkräftige Einheiten zusammengezogen haben.

**Die Föderation** 

b) Ändern der Zeile 210 in:

000500": NEXTS.T

speichern.

210 FOR T = 1T05:FOR S =

IT03:SCS(T.S)="NOBODY-

Bei der Kassettenversion ist es dann nicht

mehr möglich, die SCORE-Liste abzu-

#### **Anleitung zu** "EXPLORER II":

Es geht in dieem Spiel darum, mit Ihrem "schweren Kreuzer" auf dem Planeten der Agamer möglichst viel zu zerstören. den Feind zu verwirren, um ihn so von seinem eigentlichen Vorhaben abzulenken.

Das dies kein leichtes Unternehmen ist. werden Sie sicherlich bald bemerken. denn Sie werden dabei nicht nur von planetaren Abwehrforts unter schweren Beschuß genommen, sondern es verfolgt

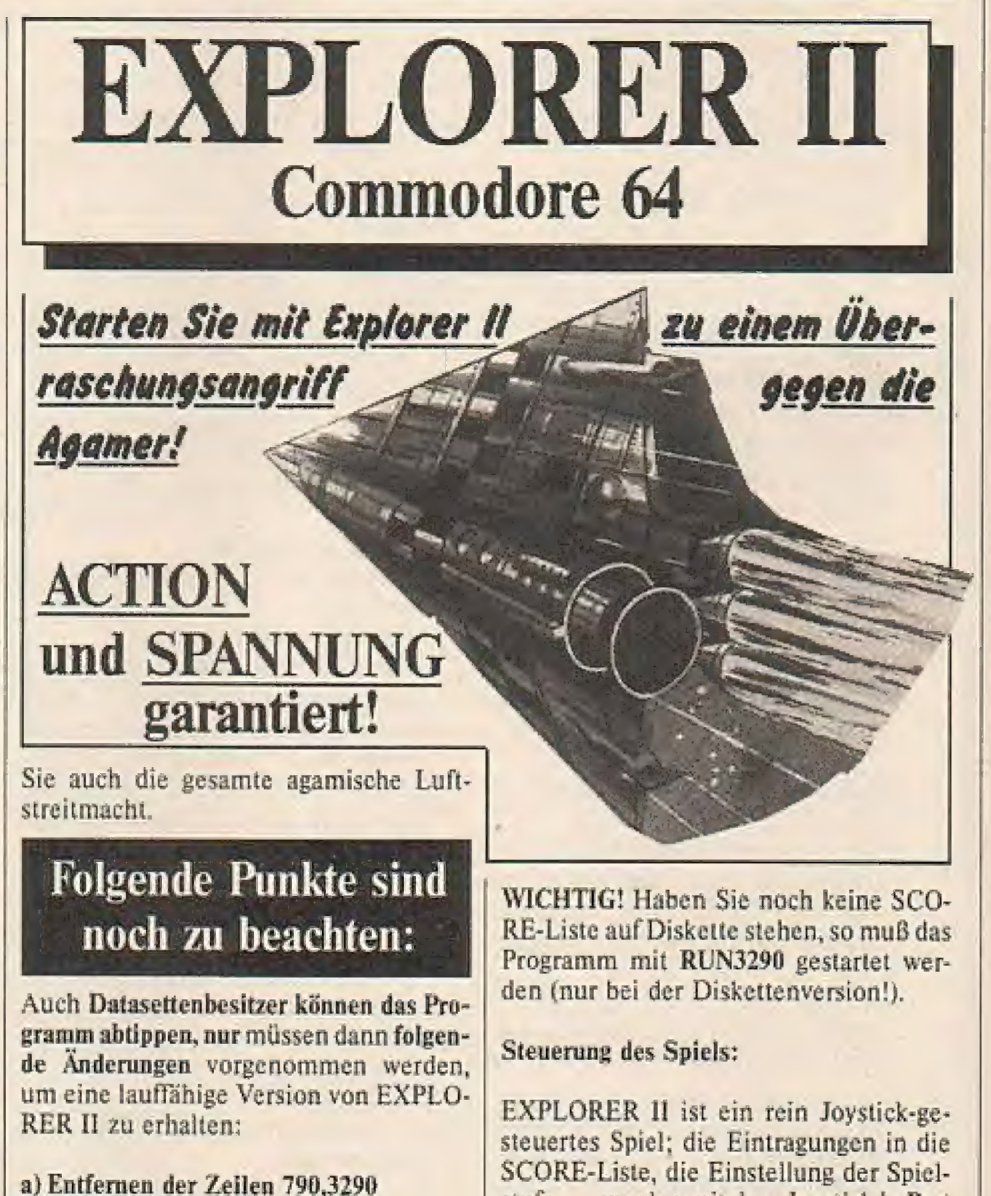

**Steuerung des Raumschiffes:** 

II vorgenommen.

Joystick in den 4 Hauptrichtungen Fire . . . MASCHINENGEWEHR Fire + Joystick down . . . BOMBENAB-**WURF** 

stufe..., werden mit dem Joystick in Port

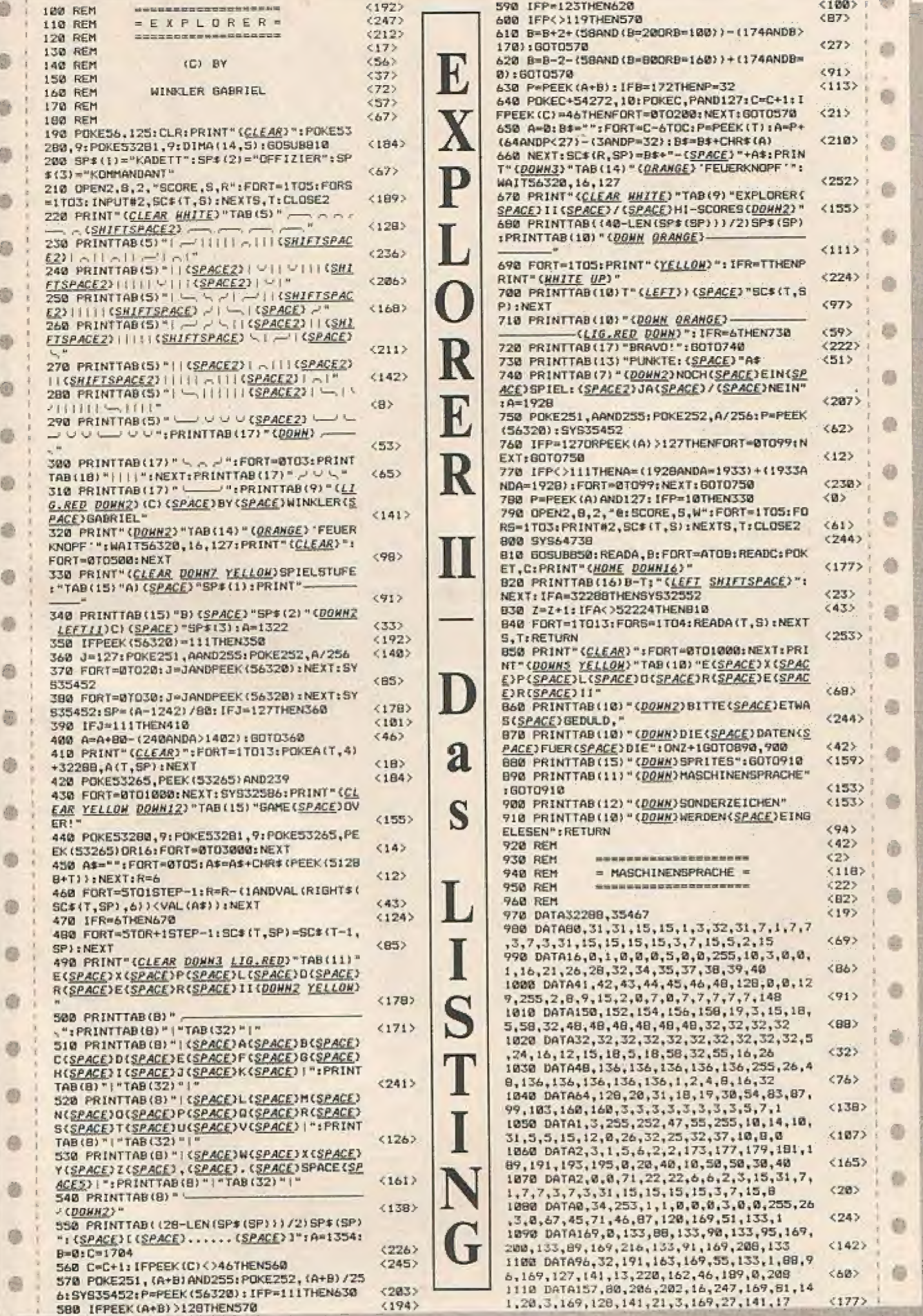

 $\sqrt{2}$ 

1120 DATA208, 141, 18, 208, 169, 32, 141, 24, 20 ë 8, 169, 148, 133, 2, 141, 0, 221, 169, 200, 141  $(232)$ 1130 DATA136, 2, 32, 68, 229, 162, 40, 169, 14, 1 57, 248, 218, 169, 168, 157, 248, 202, 202, 16  $(246)$ 1140 DATA243, 169, 200, 133, 158, 162, 39, 189, G) 32, 126, 157, 251, 126, 202, 16, 247, 162, 37 **CERS** 1150 DATA189, 116, 126, 157, 81, 200, 169, 7, 15 7,81,216,202,16,242,162,48,138,157,200  $(179)$ ø 1160 DATA203,232,224,56,208,247,162,0,16<br>
9,32,157,120,200,157,40,201,169,8,157<br>
1170 DATA120,200,157,40,201,169,8,157<br>
1170 DATA120,216,157,40,217,202,208,237,<br>
162,9,160,3,185,216,126,157,30,206,185  $(172)$ riis  $(27)$ 1180 DATA224, 126, 157, 20, 206, 169, 181, 157, 40, 206, 169, 0, 157, 50, 206, 202, 16, 231, 162  $(415$ 1190 DATAS, 134, 196, 134, 253, 206, 250, 126, 1 ø 41,38,127,133,252,160,18,198,72,126<br>1200 DATA185,91,126,157,0,208,136,16,244 <40> , 162, 7, 189, 162, 126, 157, 154, 126, 202, 16<br>1210 0878247, 173, 30, 208, 173, 31, 208, 169, 0 くつほてゝ  $\circ$ , 162, 24, 157, 0, 212, 202, 16, 250, 169, 96  $(131)$ 1220 DATA141, 22, 212, 169, 243, 141, 23, 212, 1 69, 63, 141, 24, 212, 238, 21, 208, 32, 167, 132  $(141)$ ø 1230 DATA32, 16, 134, 32, 172, 128, 198, 143, 20 B, 249, 169, 144, 133, 143, 32, 206, 131, 32<br>1240, DATA214, 130, 32, 97, 136, 76, 52, 129, 173<br>,25, 208, 141, 25, 209, 173, 18, 208, 162, 12 <a> ٠  $1393$ 1250 DATA142, 34, 208, 162, 2, 142, 35, 208, 162 , 14, 160, 160, 201, 77, 240, 55, 162, 8, 142  $(197)$ 1260 DATA34, 208, 232, 142, 35, 208, 162, 2, 160 G ,77,201,209,240,33,166,2,198,196,209<br>1270 DATAIS,169,2,133,196,238,27,127,202  $(247)$  $1224, 144, 176, 6, 230, 195, 162, 151, 208, 3$ <br>  $1280$  DATA142,  $22, 208, 195, 162, 151, 208, 3$ <br>  $169, 144, 141, 22, 208, 142, 33, 208, 140, 18$ <br>  $1290$  DATA208, 76,  $129, 234, 206, 248, 126, 16, 4$  $(198)$  $\circ$  $600 - 400$ Ð 4, 169, 31, 141, 240, 126, 173, 249, 203, 201  $(22)$ 1300 DATASS, 240, 32, 173, 16, 208, 41, 2, 240, 1 2, 173, 2, 208, 201, 90, 144, 5, 169, 253, 32  $<sub>EB3</sub>$ </sub> 1310 DATA25, 133, 239, 2, 208, 209, 8, 173, 16, 2<br>08, 9, 2, 141, 16, 208, 173, 27, 127, 240, 31 ٠  $\langle 115 \rangle$ 1328 DATA286, 27, 127, 168, 5, 152, 18, 178, 185<br>,258, 283, 281, 51, 240, 13, 222, 4, 288, 288 <245> ۰ 1330 DATAB, 185, 172, 126, 73, 255, 32, 25, 133, 134, 16, 230, 165, 195, 288, 1, 96, 162, 0, 134  $<197$ 1340 DATA195, 199, 49, 218, 157, 48, 218, 189, 4 9,202,157,48,202,232,208,241,174,26<br>1350 DATA127,240,33,222,178,126,202,16,2 G  $(218)$ 58, 173, 178, 126, 209, 22, 178, 189, 179, 126<br>1360 DATA157, 178, 126, 189, 189, 126, 157, 188<br>, 126, 232, 236, 26, 127, 144, 238, 286, 26, 127 <57> e  $(232)$ 1370 DATA162, 200, 169, 160, 228, 159, 176, 2, 4 127, 157, 86, 202, 169, 5, 157, 86, 218, 138. <57> 1380 0ATA56, 233, 48, 178, 176, 233, 173, 20, 12<br>7, 208, 35, 162, 8, 202, 48, 30, 222, 251, 126 Ð  $(4)$ 1398 DATA288,248,142,19,127,189,3,127,45<br>21,127,9,1,141,28,127,189,11,127,45<br>1408 DATA22,127,9,3,157,251,126,174,19,1 ۰ くつののう 27, 32, 194, 131, 240, 27, 160, 168, 202, 240  $(23)$ 1410 DATA117, 160, 163, 202, 240, 119, 160, 146 ۰ 202, 240, 107, 202, 240, 102, 202, 240, 117  $(171)$ 1420 DATA202, 240, 6, 202, 208, 86, 76, 75, 130, 32,0,130,160,128,166,158,44,160,132<br>1430 DATA132,140,138,56,233,40,170,173,2  $(16)$ ۰ 1,127,41,7,192,132,248,1,74,24,181,148<br>1448 DATA157,86,282,169,11,192,144,144,8  $(122)$ 169, 13, 192, 168, 144, 2, 169, 14, 157, 86  $<25$ G 1458 DATA218, 192, 132, 144, 218, 174, 19, 127, 32, 194, 131, 240, 14, 224, 7, 176, 10, 206, 20  $(234)$ 1468 DATA127, 208, 5, 162, 8, 142, 17, 127, 174, 20, 127, 32, 194, 131, 96, 32, 8, 130, 160, 140 p.  $(211)$ 1470 DATA208, 171, 160, 144, 173, 21, 127, 74, 1 44,1,200,152,170,32,194,131,166,158<br>1480 DATA208,178,160,166,166,158,173,23,  $(245)$ ø 127, 208, 16, 160, 164, 138, 56, 233, 40, 170  $(118)$ 1490 DATA224,80,208,33,238,23,127,209,29 ,189,85,202,41,254,201,166,208,19,169<br>1500 DATA32,157,86,202,138,24,105,48,170  $(148)$ œ 224, 200, 208, 5, 206, 23, 127, 160, 144, 134 <100> 1510 DATA158,208,124,160,161,32,2,130,17 4, 25, 127, 238, 25, 127, 32, 194, 131, 248, 151 酒  $<$ 55> 1528 0474282,248,33,282,248,4,282,142,25<br>1528 0474282,248,33,282,248,4,282,142,25<br>127,248,129,166,158,138,56,233,48,178<br>1538 0474189,85,282,9,1,16,131,157,86,28<br>2,169,8,157,86,218,288,234,174,26,127  $(130)$ ø  $(101)$ 1540 DATA169, 39, 157, 178, 126, 165, 158, 157, 188, 126, 238, 26, 127, 168, 0, 178, 134, 141<br>1550 DATA174, 21, 127, 232, 240, 12, 286, 24, 12  $51313$ Ŭ 7, 16, 248, 169, 5, 141, 24, 127, 209, 241, 174<br>1560 DATA24, 127, 189, 110, 126, 133, 140, 138,  $(95)$ 74, 176, 1, 200, 165, 141, 56, 233, 40, 170, 165  $CBD$ 価 1570 DATA148, 157, 86, 202, 169, 8, 157, 86, 218 136, 16, 204, 96, 192, 164, 240, 8, 174, 20  $(65)$ 1580 DATA127,202,208,2,160,144,76,2,130, 172,0,220,173,250,203,201,50,209,105  $(17B)$ 1598 DATA173, 21, 208, 41, 4, 208, 45, 173, 249,

126, 201, 5, 176, 91, 152, 41, 18, 208, 86, 169  $< 255$ 1600 DATA7, 141, 35, 131, 169, 1, 141, 52, 131, 1 73,0,208,24,105,21,141,4,208,173,1,208  $(179)$ 1610 DATA141,5,208,173,21,208,9,4,141,21 ,288,286,28,127,16,48,169,5,141,28,127<br>1628 DATA173,4,288,24,185,8,141,4,288,17 (32) 3,35,131,248,3,206,35,131,173,5,209<br>1630 DATA24,105,7,201,188,144,2,169,188,  $(124)$ 141, 5, 208, 174, 52, 131, 224, 7, 176, 1, 232<br>1640 DATA142, 52, 131, 173, 249, 126, 208, 56, 1  $(162)$ 52, 41, 16, 209, 51, 169, 26, 141, 249, 126, 173  $(127)$ 1650 DATA21, 208, 41, 2, 208, 39, 173, 16, 208, 4 1,253, 141, 16, 208, 173, 8, 208, 24, 105, 28  $(82)$ 1660 DATA141, 2, 209, 173, 1, 208, 36, 233, 9, 14<br>1, 3, 209, 162, 10, 32, 231, 132, 173, 21, 209  $5113$ 1670 DATA9, 2, 141, 21, 208, 173, 249, 126, 240, 3, 206, 249, 126, 152, 41, 18, 240, 27, 152, 174  $(234)$ 1680 DATA0, 208, 172, 1, 208, 74, 144, 30, 74, 14 4, 22, 74, 144, 12, 74, 176, 8, 232, 224, 192  $(9)$ 1690 DATA240, 4, 142, 0, 208, 96, 202, 224, 36, 2 40, 242, 209, 245, 206, 140, 1, 208, 94, 136, 238, 1700 DATA192, 78, 240, 246, 288, 245, 138, 238,  $61875$ 21, 127, 206, 22, 127, 202, 208, 247, 178, 96 4535 1710 DATA173, 30, 208, 74, 175, 5, 173, 31, 208, 74, 144, 62, 169, 53, 141, 248, 283, 169, 7, 141  $(156)$ 1720 DATA39, 208, 169, 249, 32, 25, 133, 162, 2, 32, 143, 132, 32, 167, 132, 169, 80, 133, 196  $(199)$ 1730 DATA162, 5, 160, 255, 136, 200, 253, 202, 2<br>08, 248, 173, 248, 203, 201, 53, 176, 232, 104 <a> 1748 DATA184, 173, 118, 288, 281, 49, 176, 3, 76<br>, 182, 138, 286, 118, 288, 76, 174, 127, 74, 144 **C1693** 1750 DATA77, 173, 3, 208, 201, 138, 176, 60, 162 2, 32, 32, 133, 72, 74, 176, 8, 165, 140, 208  $(242)$ 1760 DATA2, 198, 141, 198, 140, 184, 16, 39, 201 ,172, 240, 35, 201, 177, 144, 32, 169, 11, 141<br>1770 DATA40, 208, 169, 55, 141, 249, 283, 162, 2  $\langle 222 \rangle$ 24, 32, 255, 132, 169, 32, 145, 149, 200, 145<br>1780 DATA140, 172, 33, 127, 190, 240, 126, 32, 2  $(195)$ 40, 133, 96, 169, 253, 160, 240, 32, 25, 133  $(59)$ 1790 DATA76, 196, 133, 74, 144, 242, 173, 5, 208 16, 237, 173, 250, 203, 201, 50, 208, 230, 162  $(127)$ 1800 DATA4, 32, 32, 133, 76, 102, 133, 169, 54, 1 41, 258, 203, 169, 13, 141, 41, 208, 162, 16  $(204)$ 1910 DATA32, 143, 132, 96, 169, 0, 141, 4, 212, 1 69, 29, 141, 5, 212, 169, 138, 141, 6, 212, 142  $(175)$ 1820 DATA1, 212, 169, 129, 141, 4, 212, 96, 162, 173, 21, 208, 61, 170, 126, 240, 50, 189, 248  $(186)$ 1830 DATA203, 201, 53, 144, 43, 201, 55, 240, 2, 73, 3, 222, 154, 126, 289, 29, 189, 162, 126<br>1848 DATA157, 154, 126, 189, 187, 126, 126, 137, 39,<br>288, 189, 178, 126, 73, 255, 32, 25, 133, 169<br>1859 DATA128, 141, 4, 212, 138, 24, 185, 48, 157  $(154)$  $(217)$ 248, 203, 202, 16, 195, 96, 169, 0, 141, 18  $(12h)$ 1860 DATA212, 142, 15, 212, 169, 49, 141, 19, 21 2, 169, 3, 141, 20, 212, 169, 129, 141, 18, 212  $(241)$ 1870 DATA96, 169, 0, 141, 11, 212, 142, 8, 212, 1 49,85,141,12,212,169,5,141,12,212,169<br>1880 DATA33,141,11,212,96,169,251,45,21,  $(162)$ 208, 141, 21, 208, 96, 160, 0, 138, 45, 16, 208  $(217)$ 1890 DATA240, 1, 200, 132, 141, 189, 0, 208, 56, 233, 20, 133, 140, 176, 2, 198, 141, 160, 3, 78  $(177)$ 1900 DATA141, 102, 148, 136, 208, 249, 169, 1, 2 28, 56, 233, 30, 74, 74, 74, 133, 40, 169, 40<br>1910 DATAI33, 113, 132, 41, 132, 114, 32, 87, 17<br>9, 138, 24, 181, 140, 133, 140, 152, 185, 290<br>1920 DATAI33, 141, 168, 8<sub>7</sub>177, 148, 96, 201, 32  $(106)$ <201> ,248,111,201,148,144,80,201,168,176<br>1930 DATA76,74,144,19,72,173,4,208,56,23  $(246)$ 6, 141, 4, 208, 165, 140, 208, 2, 198, 141  $(37)$ 1940 DATA198, 140, 104, 74, 176, 20, 173, 5, 208 ,56,233,8,141,5,208,165,140,56,233,40<br>1950 DATA133,140,176,2,198,141,32,218,13  $6.15003$ 3,162,25,177,148,201,161,176,5,32,218<br>1960 BATAI33,162,50,169,170,145,140,200,  $(182)$ 169, 171, 145, 140, 32, 240, 133, 76, 127, 132  $(241)$ 1970 DATA172,52,131,32,23,133,169,0,141, 18, 212, 141, 19, 212, 140, 15, 212, 169, 6, 141 <89> 1980 DATA20, 212, 169, 129, 141, 18, 212, 96, 17<br>3, 5, 208, 24, 105, 9, 141, 5, 208, 169, 32, 145<br>1990 DATA140, 200, 145, 140, 152, 24, 105, 39, 1  $(153)$ 68, 96, 134, 140, 162, 5, 198, 140, 48, 20, 254  $(216)$ 2000 DATABB, 200, 189, 88, 200, 201, 58, 208, 24 0,167,48,157,88,200,202,16,238,48,230  $(199)$ 2010 DATA96, 76, 31, 135, 173, 250, 126, 240, 5, 206, 258, 126, 209, 243, 169, 15, 174, 1, 209<br>2020 DATA224, 138, 144, 2, 10, 10, 205, 18, 208,<br>144, 227, 165, 2, 201, 150, 208, 221, 173, 26 **CRRS**  $\langle 129 \rangle$ 2030 DATA127, 240, 216, 162, 5, 202, 48, 211, 18 9, 173, 126, 45, 21, 208, 208, 245, 142, 29, 127  $(202)$ 2040 DATA162, 255, 232, 236, 26, 127, 240, 7, 18<br>9, 178, 126, 201, 29, 144, 243, 172, 18, 209<br>2050 DATA138, 240, 179, 170, 202, 48, 252, 136,  $(234)$ 288, 258, 173, 29, 127, 18, 168, 189, 178, 126<br>2868 DATAIB, 18, 18, 185, 27, 153, 6, 288, 189, 1 è95 08, 126, 162, 255, 232, 56, 233, 40, 176, 250  $(162)$ 

 $\bullet$ 

植

 $\Box$ 

 $\oplus$ 

O

40

ó

C)

۰

o

Ð

G

41

 $\bigcirc$ 

ξī,

G.

O

Ð

0

40

Ð

6

G

G

高

O)

 $\mathbb{C}$ 

 $\circ$ 

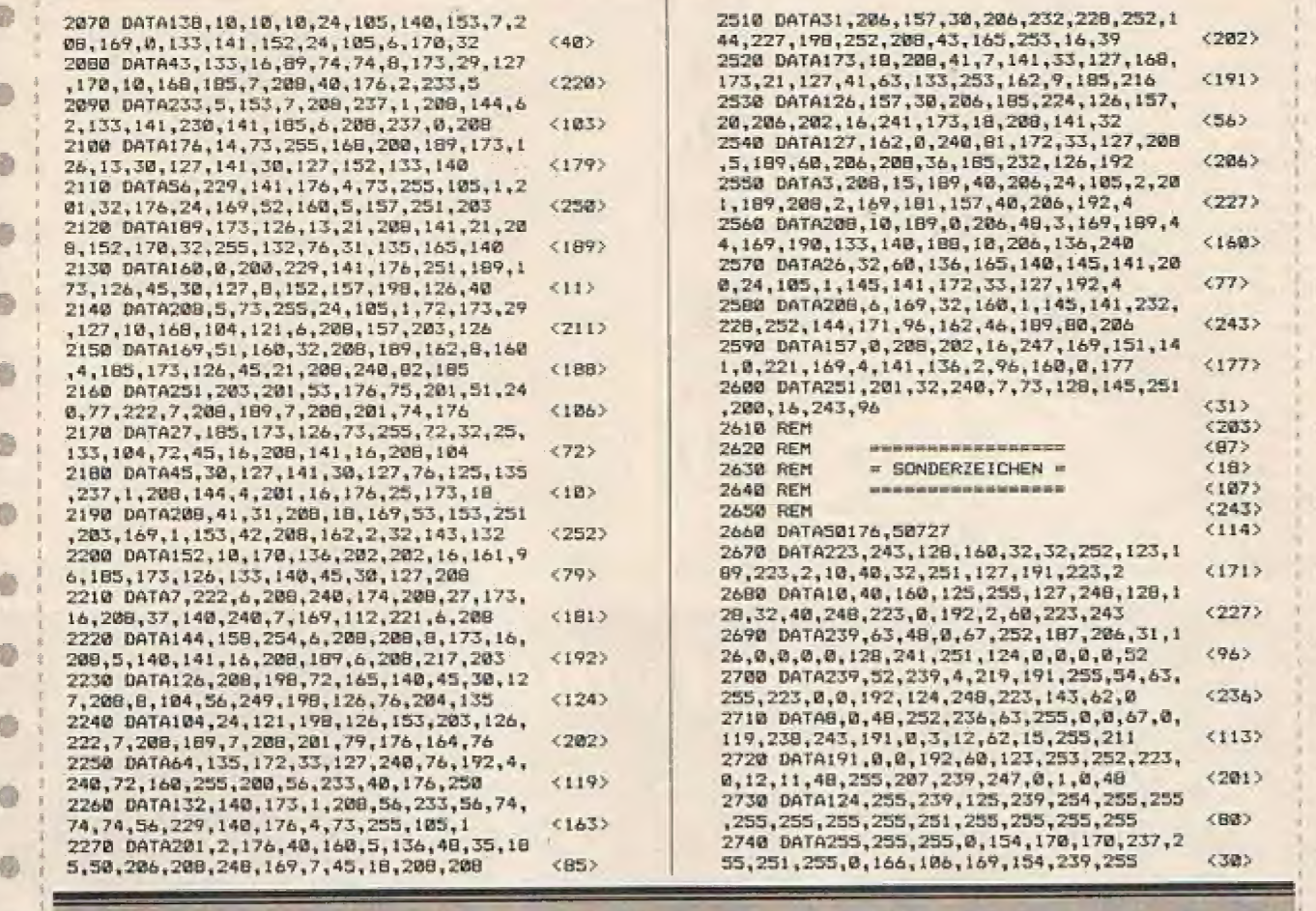

Nur noch wenige Zeilen und Sie können EXPLORER 2 starten!

2280 DATA23, 189, 0, 206, 41, 127, 153, 58, 206, 189, 10, 206, 153, 55, 206, 134, 140, 162, 3  $(252)$ 2298 DATA32, 255, 132, 166, 148, 96, 162, 4, 189 ,50,206,240,3,222,50,206,202,16,245<br>2300 DATA96,189,0,206,41,127,24,125,10,2  $<217$ 06, 76, 79, 136, 187, 58, 206, 24, 125, 55, 206<br>2310 DATA8, 24, 105, 120, 133, 141, 169, 200, 10  $(93)$ 5, 8, 40, 105, 8, 133, 142, 160, 8, 96, 206, 248  $(172)$ 2320 DATA126, 16, 51, 169, 5, 141, 248, 126, 162  $(106)$ , 4, 202, 48, 15, 32, 72, 136, 177, 141, 201, 172 2330 DATA208, 244, 169, 32, 145, 141, 208, 238, 32, 46, 136, 162, 4, 202, 48, 18, 189, 50, 206<br>2340 DATA240, 248, 32, 72, 136, 177, 141, 49, 24<br>1, 169, 172, 145, 141, 208, 235, 206, 32, 127  $5743$  $(199)$ 2358 0414248, 1, 96, 172, 33, 127, 198, 289, 126, 142, 32, 127, 198, 251, 14, 73, 162, 4, 134  $572$ 2360 DATA251, 166, 252, 224, 8, 176, 63, 165, 25 3,48,59,169,3,45,18,208,208,52,230,252  $c1143$ 2370 DATA198, 253, 192, 4, 144, 9, 173, 21, 127, 2388 DATA172, 16, 286, 167, 49, 167, 8, 286<br>2388 DATA172, 16, 286, 167, 49, 176, 286, 286, 287, 176, 287, 136, 288, 249, 157, 18, 286, 168, 173<br>2398 DATA173, 21, 127, 74, 144, 2, 286, 158, 152<br>2398 DATA173, 21, 127, 74, 14  $2452$  $<sub>132</sub>$ </sub> 157,60,206,162,0,240, 77,188,10,206  $(255)$ 2400 DATA136, 240, 90, 32, 60, 136, 177, 141, 48 ,16,189,0,206,41,127,201,39,240,7,169<br>2410 DATA1,157,10,206,208,67,169,32,145,  $(185)$ 141,200,145,141,172,33,127,192,4,176<br>2420 DATA61,189,8,206,48,20,217,216,126,<br>176,37,169,7,45,18,208,208,30,189,8  $(79)$ <99> 2438 DATA206, 9, 128, 157, 0, 206, 222, 20, 206, 207, 208, 17, 185, 224, 126, 157, 20, 206, 189, 18<br>2440 DATA206, 244, 126, 157, 20, 206, 189, 18<br>2440 DATA206, 240, 194, 56, 233, 49, 157, 10, 20<br>6, 189, 10, 206, 32, 220, 1  $<148$  $565$ 2450 DATA144, 155, 76, 153, 137, 222, 30, 206, 2 88, 14, 185, 216, 126, 157, 38, 206, 189, 8, 206 (2225) 2460 DATA73, 128, 157, 0, 206, 189, 18, 206, 222 , 20, 206, 208, 26, 72, 185, 224, 126, 157, 20  $(118)$ 2470 DATA206,189,0,206,16,8,104,56,233,4 248, 214, 288, 4, 184, 24, 185, 48, 176, 288<br>2480 DATA76, 80, 137, 162, 8, 248, 18, 189, 8, 28<br>6, 8, 41, 127, 56, 233, 1, 49, 16, 2, 9, 128, 157<br>2498 DATA8, 286, 232, 228, 252, 144, 234, 165, 2  $(95)$  $<sub>151</sub>$ </sub> 52, 240, 85, 173, 0, 206, 41, 127, 208, 78, 162  $(246)$ 2500 DATA0, 189, 1, 206, 157, 0, 206, 189, 11, 20 6, 157, 18, 206, 189, 21, 206, 157, 20, 206, 189  $(124)$ 

ō 2750 DATA126, 3, 15, 3, 15, 3, 15, 3, 15, 192, 240<br>, 192, 240, 192, 240, 192, 240, 3, 15, 7, 63, 29  $<sup>583</sup>$ </sup> 2760 DATA93, 255, 215, 192, 240, 208, 252, 116, ā  $(2298)$ 117, 255, 215, 215, 255, 87, 23, 63, 7, 7, 15 2770 DATA215,255,213,212,252,208,208,248 ,13,31,93,255,3,15,3,15,112,244,117<br>2788 BATA255,192,248,192,248,15,3,15,3,1<br>5,29,95,253,240,192,248,192,248,116<br>2798 BATA245,127,255,87,87,255,87,87,255  $(248)$ n,  $<129$ , 255, 255, 213, 213, 255, 213, 213, 255, 255  $\langle 53 \rangle$ Ð 2800 DATA255, 255, 255, 255, 255, 255, 255, 255 170, 150, 170, 255, 253, 239, 255, 255, 170 **CRIA** 2810 DATA150, 170, 255, 255, 255, 255, 255, 187 e ,255, 239, 255, 254, 127, 255, 255, 3, 3, 11<br>2820 DATA15, 31, 63, 247, 255, 3, 3, 3, 13, 15, 31  $(187)$  $(748)$ ,59, 255, 192, 240, 236, 252, 252, 247, 223 2830 DATA255, 192, 192, 224, 240, 240, 248, 220 C. , 255, 221, 255, 255, 255, 255, 254, 234, 214<br>2840 DATA221, 255, 255, 255, 255, 253, 251, 186, 183  $< 251$ )  $(160)$ ,64,160,148,165,229,245,191,247,2,6 2850 DATA22, 154, 91, 111, 255, 222, 0, 0, 0, 168 169, 0, 0, 0, 0, 5, 26, 105, 165, 90, 22, 9, 0 <202> 2860 DATA96, 148, 153, 89, 103, 144, 0, 0, 1, 6, 2  $<$ 59> 5, 105, 102, 26, 5, 9, 64, 144, 148, 100, 100 2870 DATA144,64,0,0,15,55,219,255,31,0,1 4, 252, 235, 170, 255, 170, 235, 60, 8, 12, 59 <87> 2880 DATA237, 237, 59, 12, 0, 60, 255, 99, 244, 2 44,99,255,60,0,0,2,253,245,2,0,0,0,0<br>2890 DATA128,95,127,128,0,0,5,21,95,124,  $<$ SS> 242, 214, 55, 15, 16, 24, 245, 61, 145, 151, 92<br>2900 DATA240, 15, 60, 84, 245, 61, 145, 151, 92<br>2900 DATA240, 15, 65, 240, 194, 194, 240, 65, 15<br>2910 DATA214, 242, 124, 95, 21, 5, 240, 92, 151,  $(225)$  $571$  $(237)$ 143, 61, 245, 84, 98, 152, 168, 178, 170, 166 2920 DATA38, 42, 0, 0, 42, 38, 166, 170, 170, 168 152, 8, 8, 59, 239, 59, 8, 8, 8, 12, 56, 235, 198 くプるう 2930 DATA235, 56, 12, 0, 3, 13, 31, 93, 255, 223,<br>63, 12, 192, 112, 244, 117, 255, 247, 252, 48  $<73$ 2940 DATA12,48,243,238,238,243,48,12,48,  $(66)$ 12,207,187,187,207,12,48  $(32)$ **2950 REM**  $(131)$ 2960 REM **CONTRACTOR DE MON**  $=$  SPRITES  $=$  $(248)$ 2970 REM 2980 REM **REAL PROPERTY AND RESIDENCE**  $(151)$ 2990 REM  $(72)$  $(189)$ 3000 DATAS2224,52736

敬

 $\oplus$ 

ô

Ô

G

G

糖

癌

œ

0

œ

ō

O

0

ø

G)

 $\epsilon_{12}$ 

ũ

Ø.

ō

ø

Ø.

 $\mathbf{0}$ 

ő

m

G

ø

o

ø

ø

⊜

G

۰

®

G

ŵ

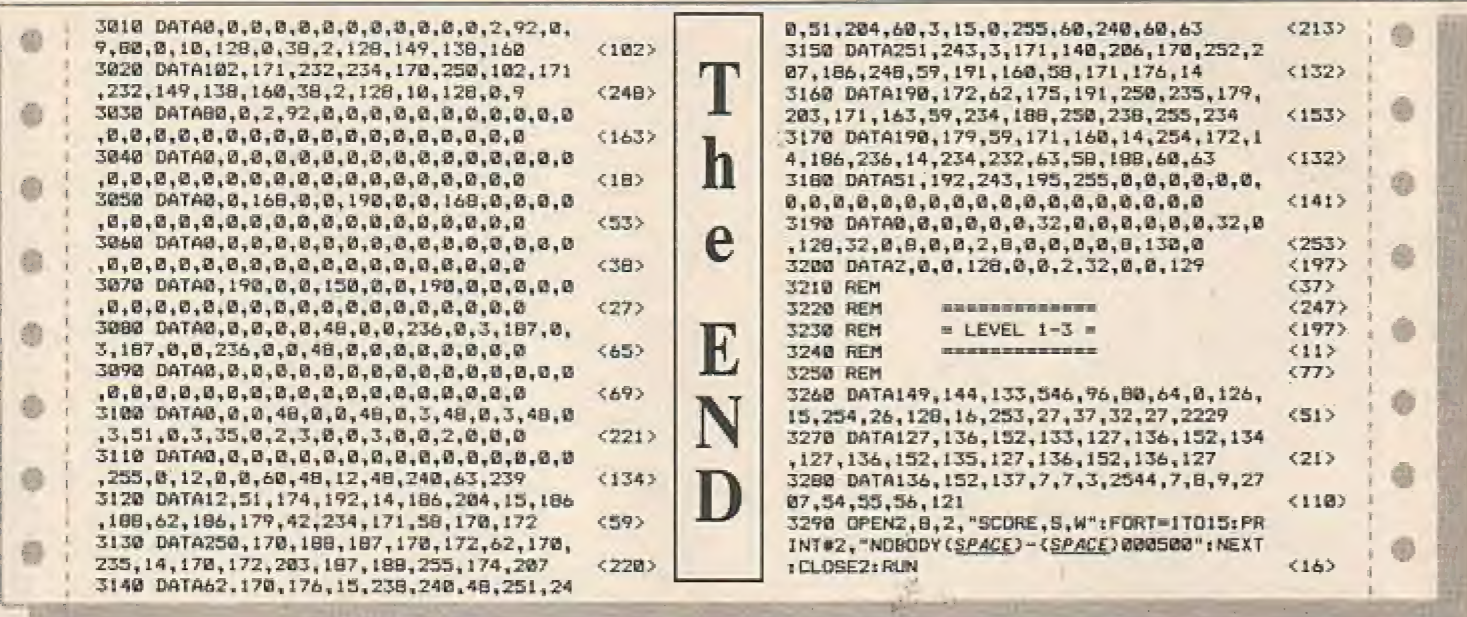

## **Programmname: ?**

Die Homecomputer-Redaktion verzichtet in diesem Fall auf eine Nennung des Originalprogrammtitels, da uns dieser absolut unangebracht erschien!

Dem Autor dieses Programmes ist es gelungen, das Spiel wirklich abwechslungsreich und spannend, zu gestalten. Der Weg durch das Labyrinth ist äußerst schwierig und fordert schon ein Höchstmaß an Geschicklichkeit. Durch die vielen verschiedenen Sereens ist für ausreichend Abwechslung gesorgt und es dürfte

auch dem geübtesten "Joystickkünstler" erhebliche Schwierigkeiten bereiten, dieses Programm in kurzer Zeit zu durchspielen. Eine genaue Spielanweisung erfolgt zu Beginn des Spieles, aber die geübten "Labyrinth-User" wissen sicherlich was im einzelnen zu tun ist.

Tippen Sie das Programm ein und Siekönnen sich selbst mit diesem doch sehr eigenwilligen Programmnamen auseinandersetzen. Wir haben uns bei der Veröffentlichung dieses Beitrages von der guten Grafik, dem hervorragenden<br>Sound und nicht zuletzt von der überzeugenden Spielqualität leiten lassen.

Finden Sie eine wirksame Formel gegen eine Krankheit, die das Fortbestehen der Menschheit gefährdet. Auf dem langen Weg zum wissenschaftlichen Erfolg haben Sie zahlreiche Räume, in denen unzählige Gefahren auf Sie lauern, zu durchaueren.

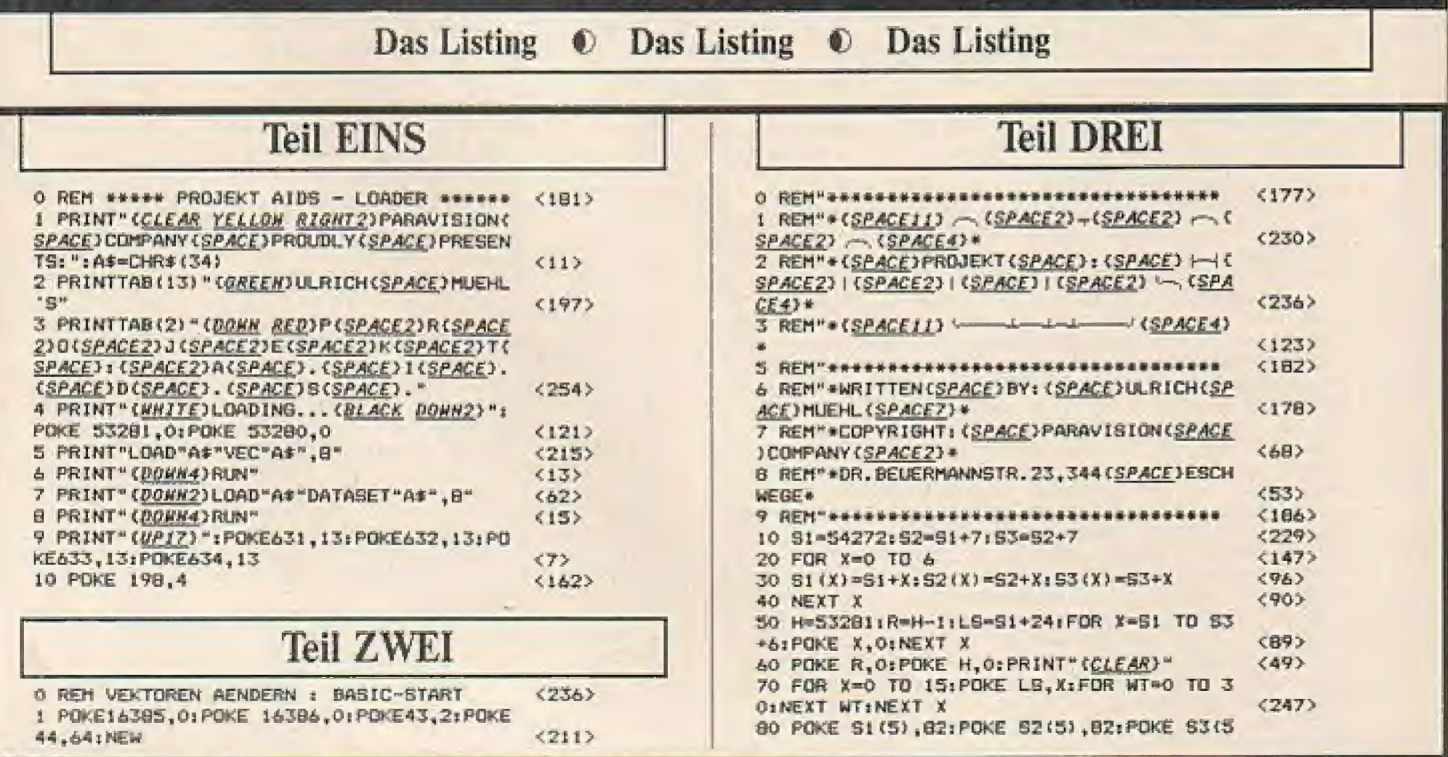

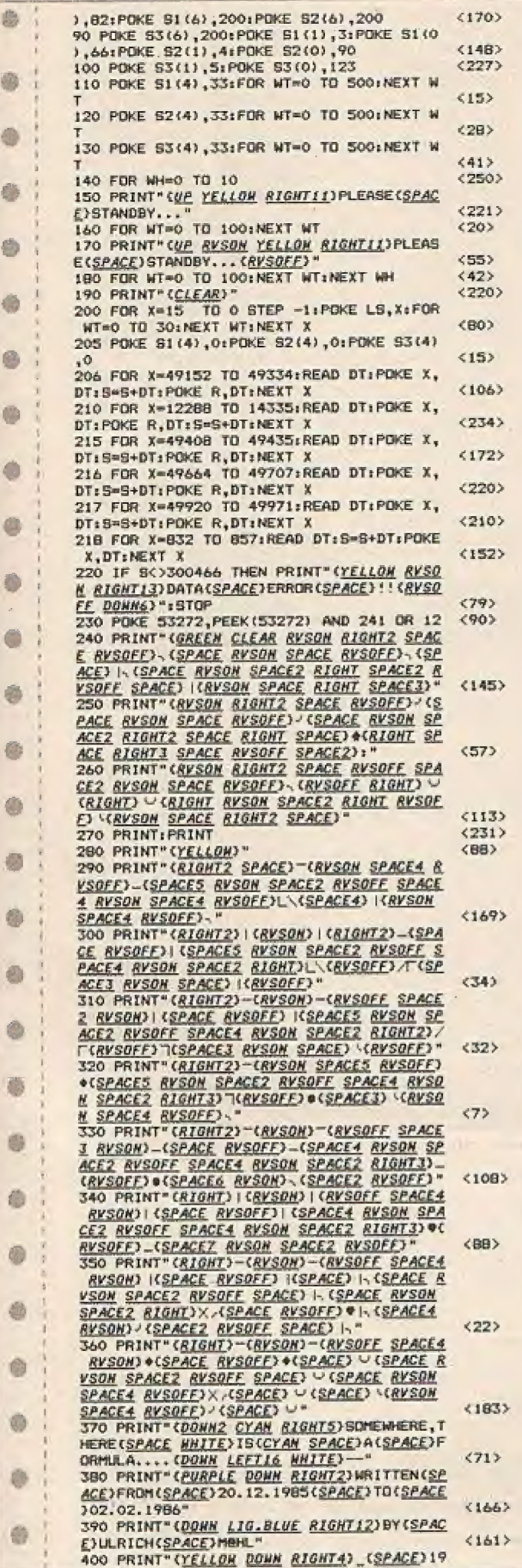

۵ 85, 86(SPACE) BY(SPACE) PARAVISION(SPACE) CO  $(250)$ **HPANY** 410 POKE LS, 15: POKE S1(5), 40: POKE S1(6),  $(188)$ 97: POKE 52(5), 6: POKE 52(6), 80 G) 420 POKE S3(5), 9: POKE S3(6), 0: POKE S2(2)  $(943)$ 61POKE 82(3), 1:POKE 83(2), 0 430 POKE 53(3).0:FOR X-49401 TO 49407:PO G. KE X, OINEXT XISYS 832  $(198)$ 440 FOR X-2048 TO 3013:READ DT:POKEX, DT:  $(200)$ S=S+DT:NEXT X 441 FOR X=4000 TO 4012; READ DT: POKE X, DT â  $(126)$ IS-S+DT:NEXT X 442 FOR X=15 TO 0 STEP -1:POKE LS, X:FOR WT-0 TO 30:NEXT WT:NEXT X:SYS 845  $(90)$ o 443 FOR X-49408 TO 49439:READ DT:POKE X,  $(254)$ DT: S=S+DT: NEXT X 444 FDR Ye49664 TO 49703-READ DT:SHS+DT: POKE X.DT:NEXT X  $55$ a 445 FOR X=49920 TO 49959; READ DT: S=S+DT:  $<sub>1973</sub>$ </sub> POKE X.DT:NEXT X 446 FOR X=49332 TO 49353; READ DT: POKE X, o  $(154)$ DT:S=S+DT:NEXT X 447 FOR X=5000 TO 51B2:READ DT:POKE X.DT  $(232)$ **ISBS+DTINEXT X** 450 IF SC>386329 THEN PRINT" (CLEAR YELLO 而 **H RYSON DONNE RIGHT (3) DATA (SPACE) ERROR (S**  $<30$ > 460 PRINT" (CLEAR GREEN RIGHT4) ALLE (SPACE G )DATEN(SPACE)SIND(SPACE)EINGELESEN..."<br>470 PRINT"(RIGHT DONN2 CYAN)'SPACE', UMCS<br>PACE)DEN(SPACE)SPIELTEIL(SPACE)ZU(SPACE)  $(253)$ ō  $(146)$ LADEN... 480 GET AF: IF AF<>"(SPACE)" THEN 480  $5732$ 500 POKE S1(4), 01POKE S2(4), 01POKE S3(4) **CRES** o 510 SYS 845:A#=CHR#(34) くつるんう 520 PRINT" (CLEAR WHITE)LOADING... (DOWN4)  $(133)$ e 530 PRINT"(DONN)LOAD"A\$"AIDS-MAIN"A\$",8"  $(46)$ 540 PRINT"(DOWN4)RUN(UP8)":POKE 631,13:P OKE 632, 13: POKE 198,2  $(71)$ 32000 DATA173,255,192,208,52,173,254,192 C)  $(198)$ , 170, 189, 0, 193, 208, 6, 169, 0, 170, 141, 254 32001 DATA192, 189, 0, 193, 141, 1, 212, 232, 18 9,0,193,141,0,212,232,189,0,193,141,255<br>32002 DATA192,169,0,141,4,212,232,189,0,<br>193,141,4,212,232,138,141,254,192,206  $(B2)$ e  $(233)$ 32003 DATA255, 192, 173, 253, 192, 208, 52, 173 O) 252, 192, 170, 189, 0, 194, 208, 6, 169, 0, 170  $(150)$ 32004 DATA141, 252, 192, 189, 0, 194, 141, 8, 21 2, 232, 189, 0, 194, 141, 7, 212, 232, 189, 0, 194  $(187)$ 22005 DATA141,253,192,169,0,141,11,212,2<br>32,189,0,194,141,11,212,232,138,141,212,2<br>32006 DATA192,206,253,192,173,251,192,20<br>6,52,173,250,192,170,189,0,195,208,6 G  $(118)$  $(210)$ 昼 32007 DATA169, 0, 170, 141, 250, 192, 189, 0, 19 5, 141, 15, 212, 232, 189, 0, 195, 141, 14, 212  $1983$ 32008 DATA232, 189, 0, 195, 141, 251, 192, 169, 0,141,18,212,232,189,0,195,141,18,212  $(90)$ ŵ 32009 DATA232, 138, 141, 250, 192, 206, 251, 19 2,76,49,234,198,198,0,198,198<br>33000 DATA198,254,124,56,108,198,254,198  $596$ ٠ 198, 198, 198, 252, 198, 198, 252, 198  $(172)$ 33001 DATA198, 198, 252, 120, 206, 192, 192, 19 2, 192, 206, 120, 248, 204, 198, 198, 198, 198  $103 - 100$ 33002 DATA204, 248, 254, 192, 192, 240, 192, 19<br>2, 192, 254, 254, 192, 192, 240, 192, 192, 192 G  $<160$ 33003 DATA192, 120, 206, 192, 192, 206, 198, 20<br>4, 120, 204, 204, 204, 252, 204, 204, 204, 204  $(113)$ Đ) 33004 DATA252, 48, 48, 48, 48, 48, 48, 252, 254, 198, 6, 6, 6, 134, 198, 124, 198, 206, 220, 248  $(104)$ 33005 DATA240, 248, 220, 204, 192, 192, 192, 19 a. 2, 192, 192, 192, 254, 198, 238, 254, 214, 198  $4375$ 33006 DATA198, 198, 198, 198, 198, 230, 246, 22 2, 206, 198, 198, 124, 198, 198, 198, 198, 198<br>33007 DATA198, 124, 252, 198, 198, 252, 192, 19  $(112)$ ۰ 2, 192, 192, 124, 198, 198, 198, 198, 214, 206<br>33008 DATA124.232, 198, 198, 252, 240, 216, 20<br>4, 198, 120, 206, 192, 248, 62, 6, 230, 60, 252  $(54)$  $(115)$ ø 33009 DATA48, 48, 48, 48, 48, 48, 48, 198, 198, 1  $(24B)$ 98, 198, 198, 198, 198, 124, 198, 198, 198, 198 33010 DATA238, 108, 108, 56, 198, 198, 198, 198<br>, 198, 214, 254, 108, 198, 198, 108, 56, 108, 238  $<812$ O) 33011 DATA198, 198, 198, 198, 198, 120, 48, 48, 48, 48, 254, 198, 12, 24, 48, 96, 198, 254, 0, 98  $(56)$ 33012 DATA96, 0, 4, 78, 4, 16, 0, 64, 0, 4, 0, 32, 0 ø  $<146$  $,0,0,32,0,0,0,0,0,0,0,16,56,16,0,2,0$ 33013 DATA0, 56, 68, 186, 162, 186, 68, 56, 0, 0, 0, 0, 0, 0, 0, 0, 0, 0, 24, 24, 24, 24, 24, 0, 24, 24<br>33014 DATA0, 198, 198, 198, 0, 0, 0, 0, 102, 255,  $51)$ ö. 255, 102, 102, 255, 255, 102, 0, 0, 0, 0, 0, 0, 0  $(74)$  $<76$  $0, 0, 0, 24, 24, 24, 0, 0, 0, 0, 0, 0, 0, 0, 0, 0, 0, 0$ 0 33016 DATA0, 0, 0, 0, 0, 0, 0, 0, 0, 0, 24, 24, 126,  $(179)$ 

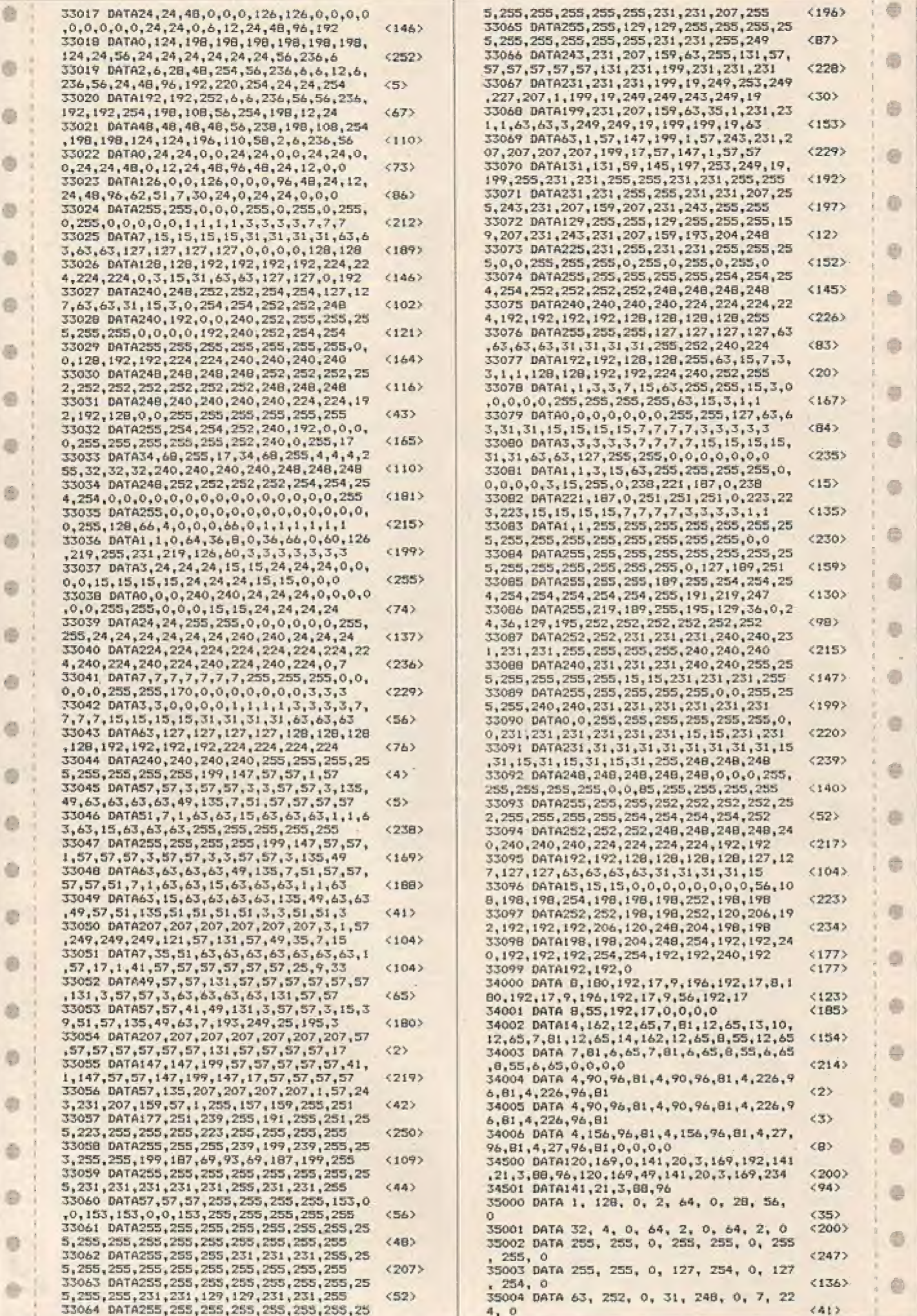

 $\frac{1}{2} \sum_{i=1}^{n} \frac{1}{2} \sum_{i=1}^{n} \frac{1}{2} \sum_{i=1}^{n} \frac{1}{2} \sum_{i=1}^{n} \frac{1}{2} \sum_{i=1}^{n} \frac{1}{2} \sum_{i=1}^{n} \frac{1}{2} \sum_{i=1}^{n} \frac{1}{2} \sum_{i=1}^{n} \frac{1}{2} \sum_{i=1}^{n} \frac{1}{2} \sum_{i=1}^{n} \frac{1}{2} \sum_{i=1}^{n} \frac{1}{2} \sum_{i=1}^{n} \frac{1}{2} \sum_{i=1}^{n$ 

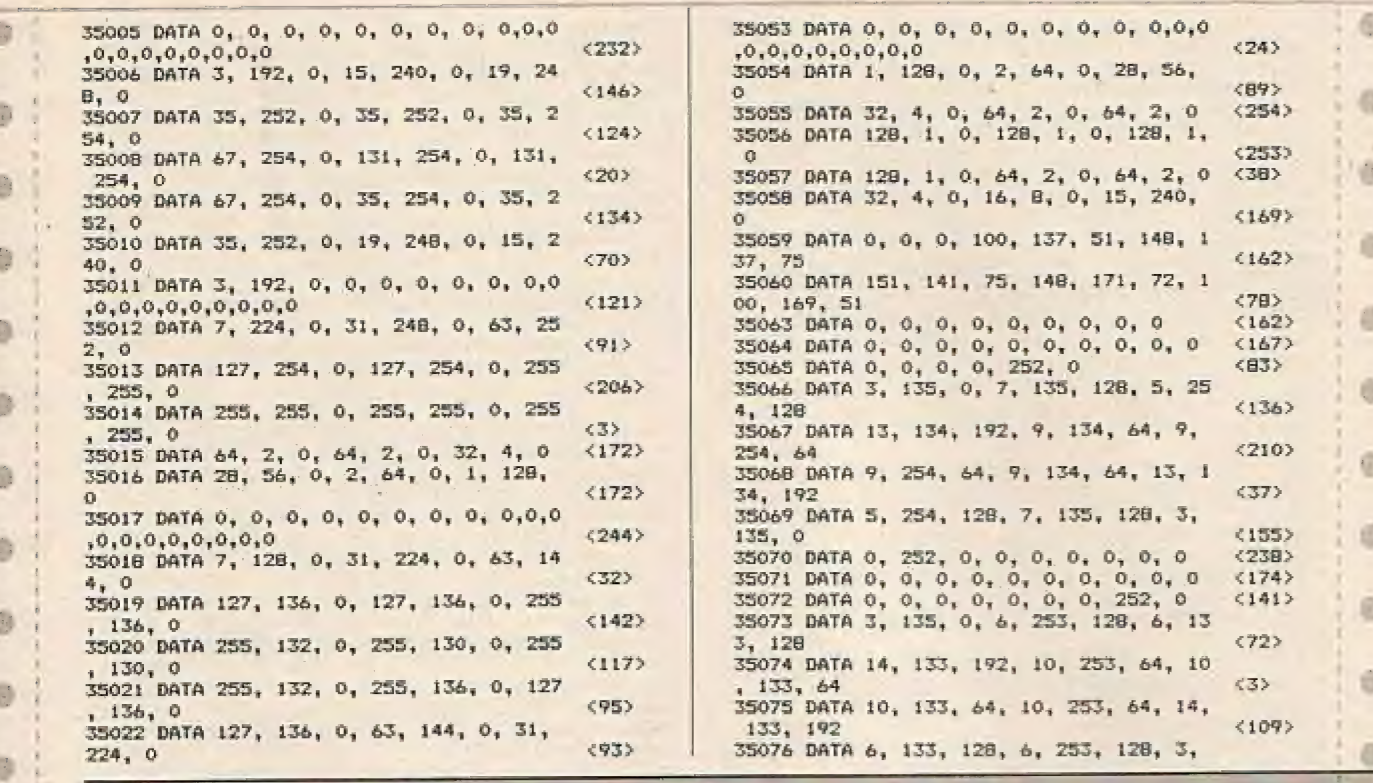

### Eintippen ist wirklich anstrengend. Aber dafür erwartet Sie ein attraktives Programm!

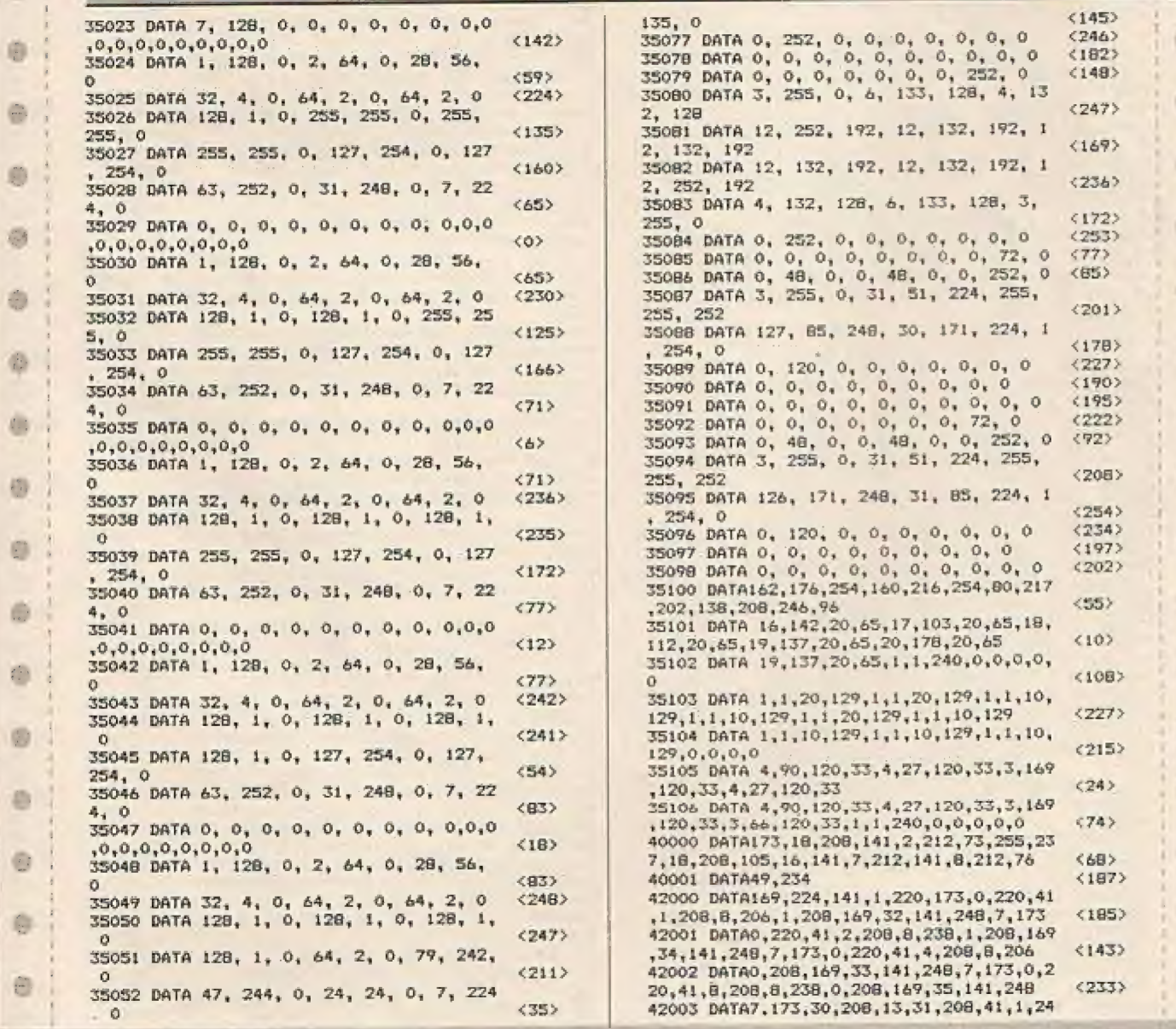

i)

ø

 $\circ$ 

ø

ø

ø

¢

ò,

 $\Theta$ 

 $\color{red}{\bullet}$ 

ø

ø

O

e

ė

Đ.

ð.

в

b

Ø.

ø.

ö.

Ø.

 $\oplus$ 

à

Ø.

ö.

O.

垂

ö,

ø

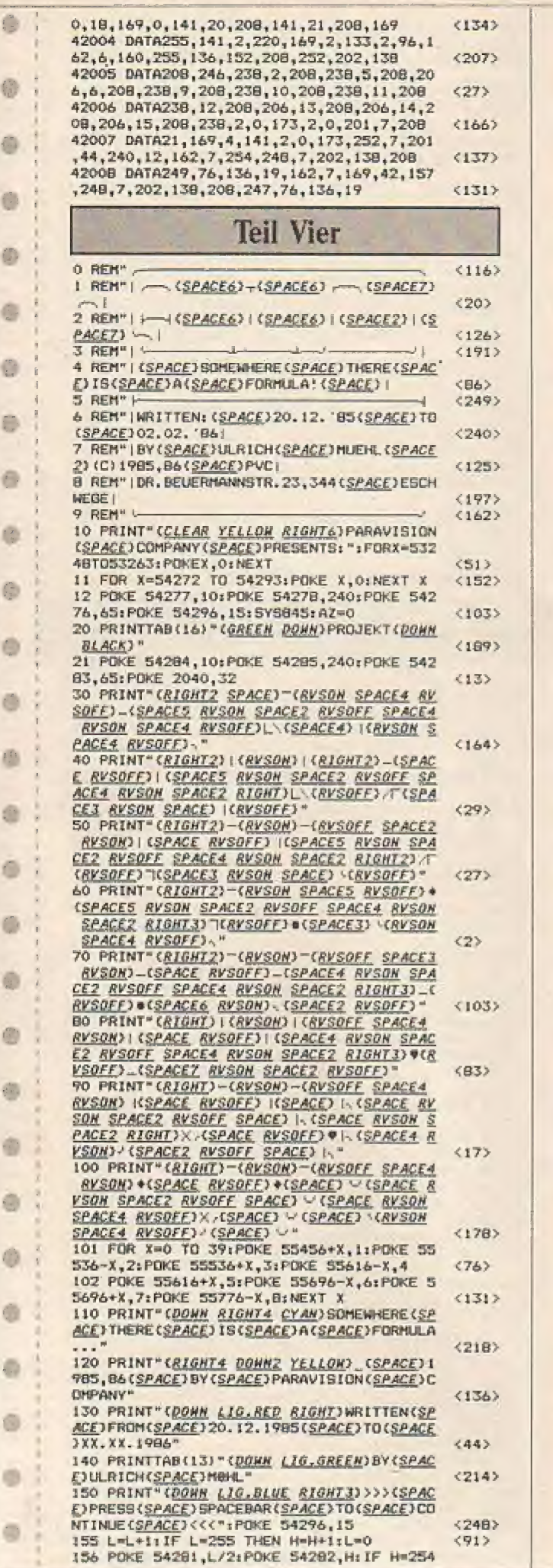

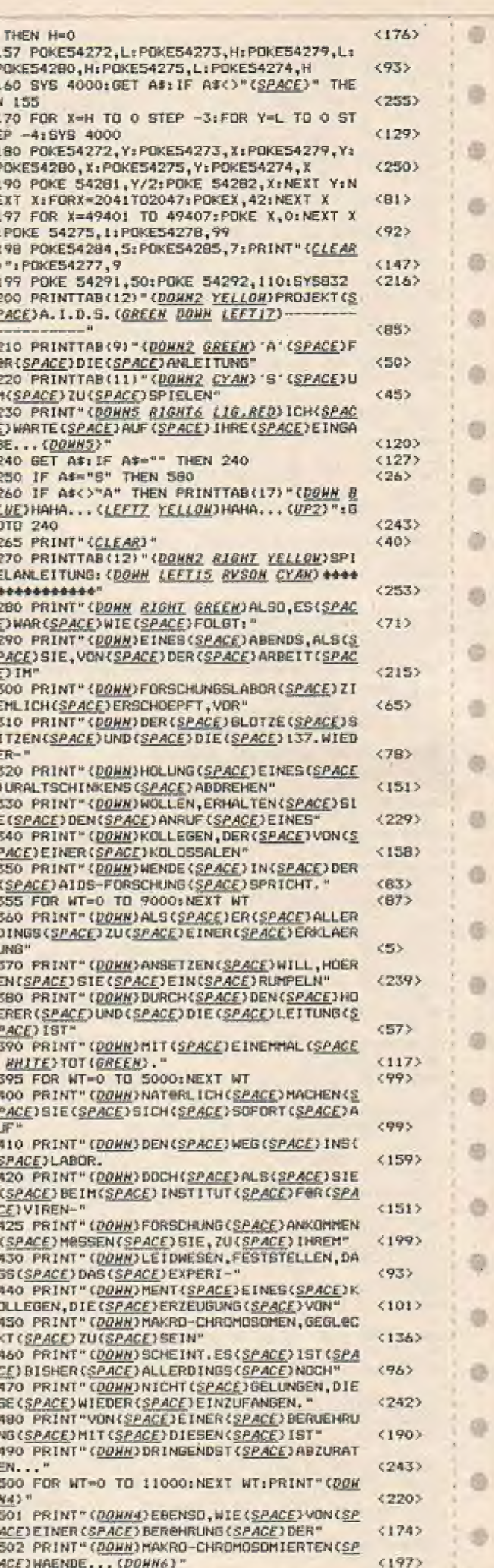

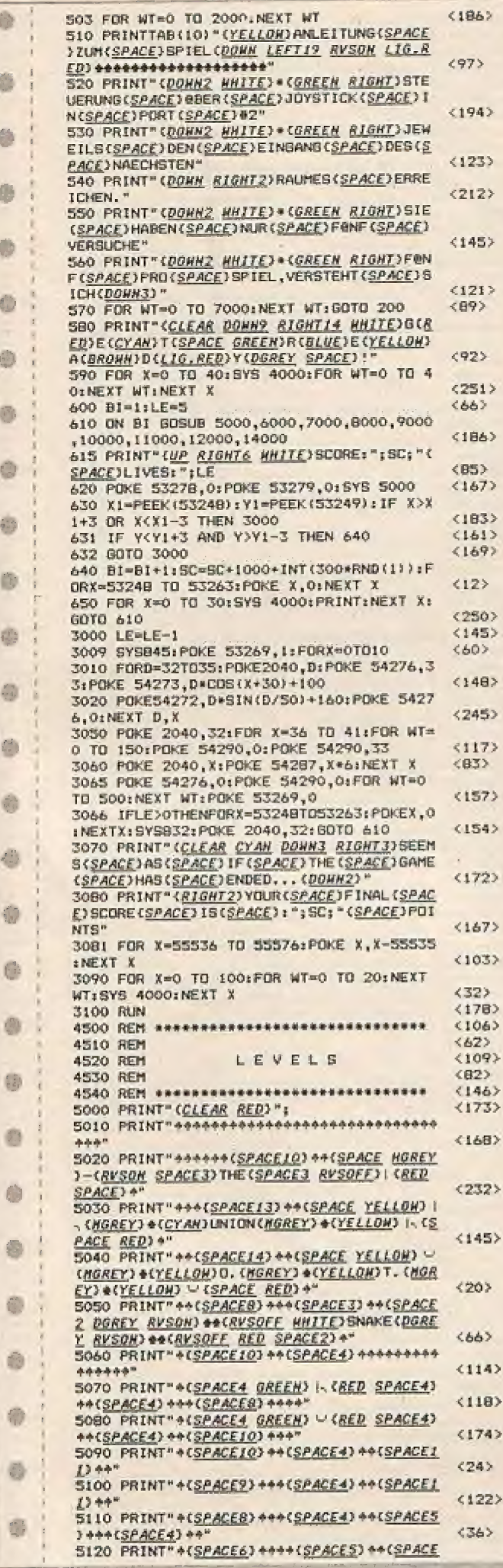

 $\mathcal{A}$ 

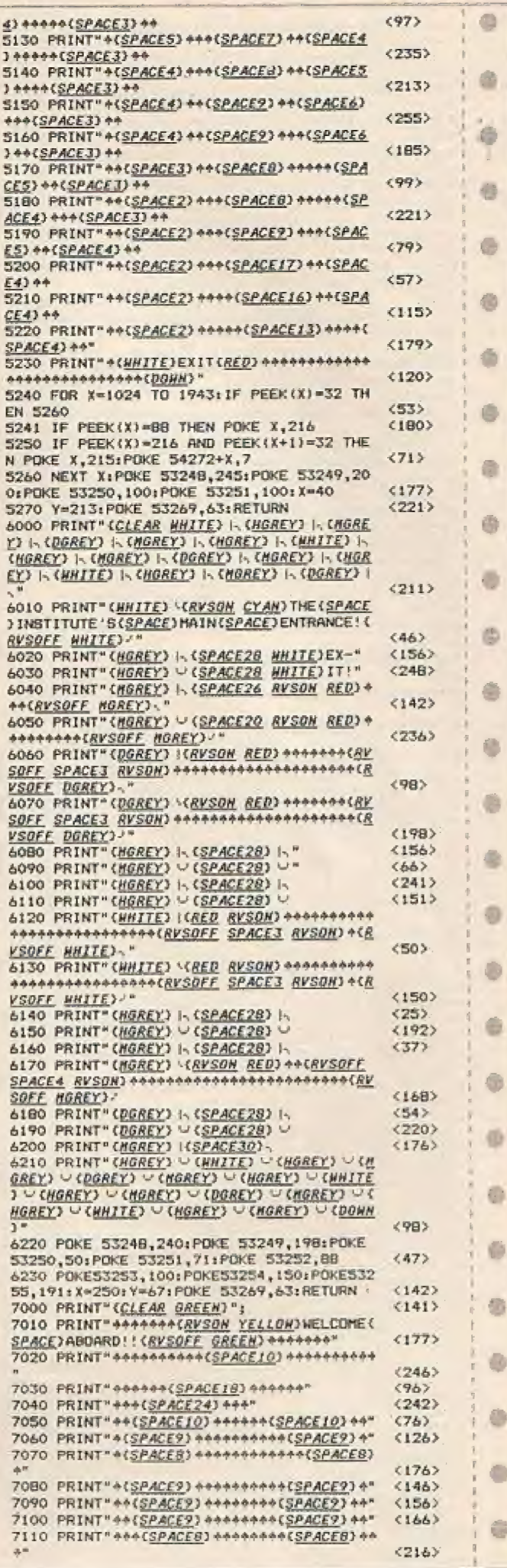

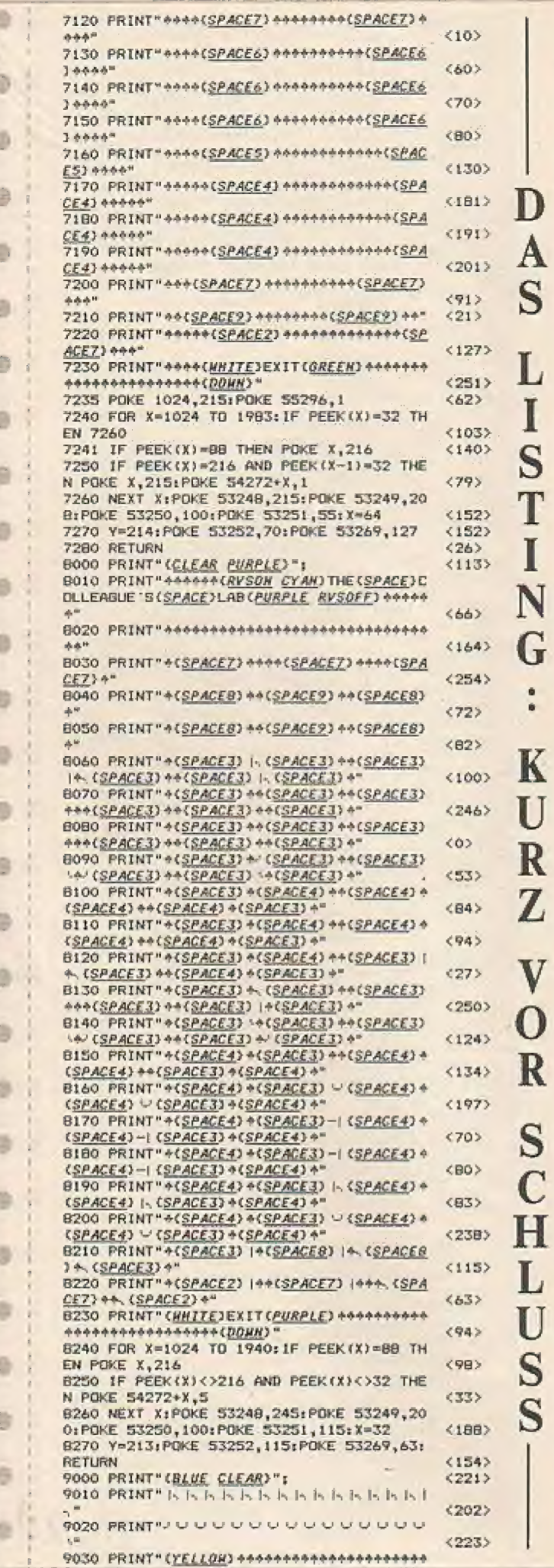

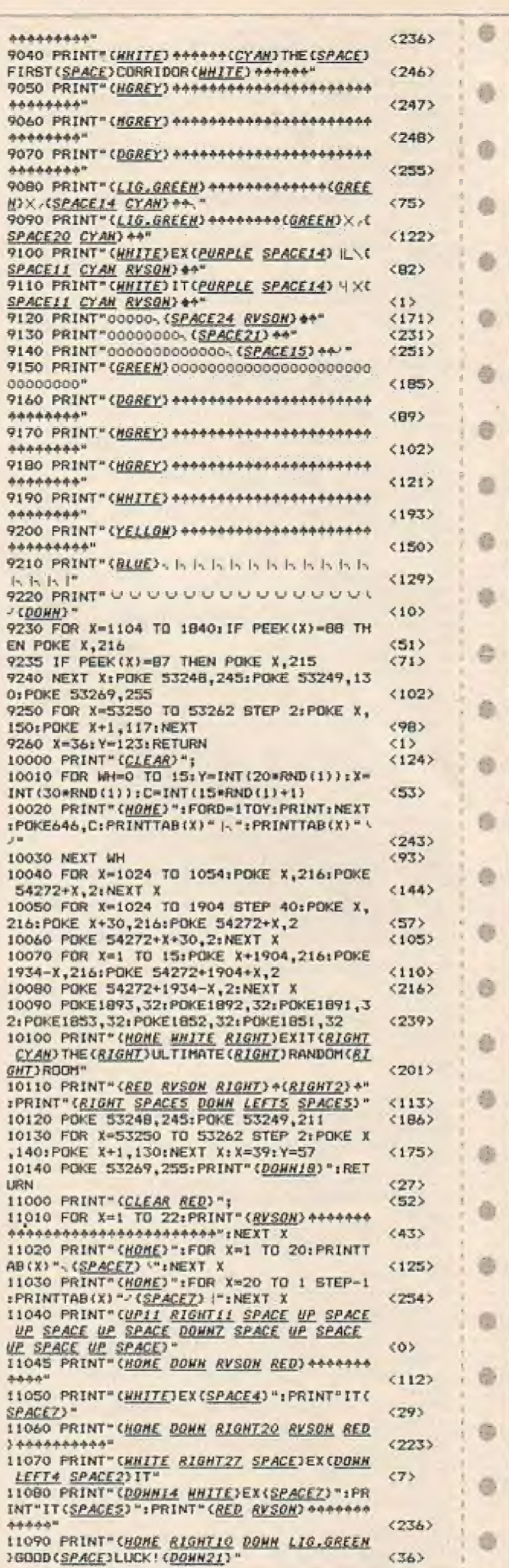

D<br>A<br>S

 $\mathbf{L}$ 

IST<sub>I</sub>

N

G

 $\ddot{\phantom{a}}$ 

L<br>U<br>S<br>S

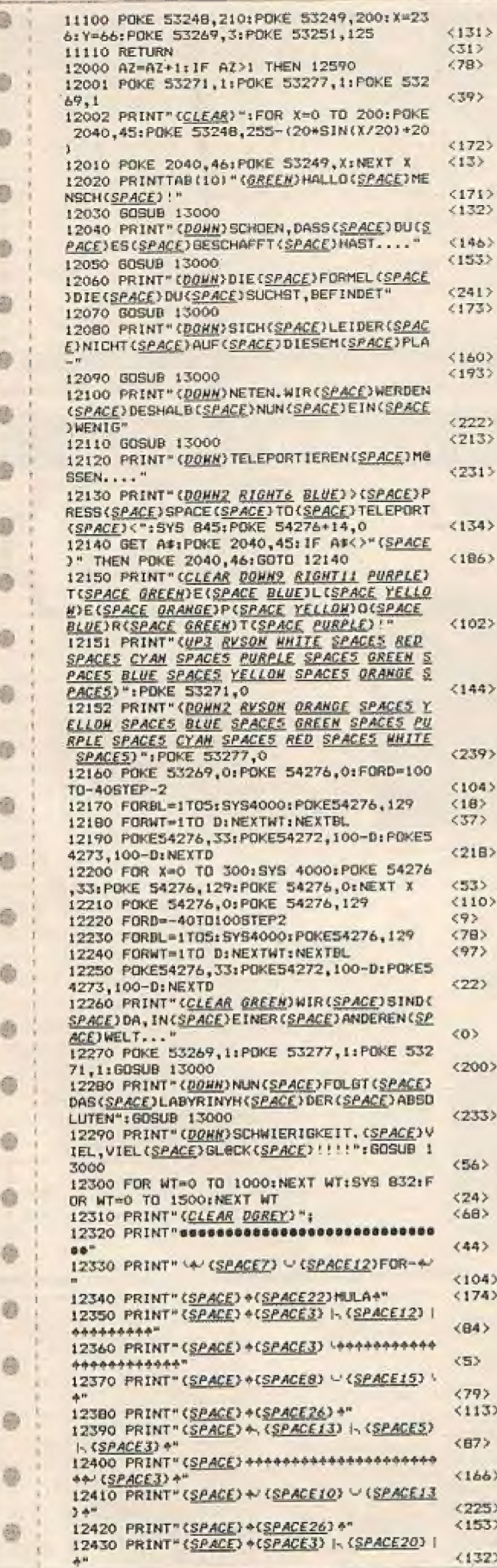

12440 PRINT"(SPACE) +(SPACE3) \44444444444  $<$ RS> \*\*\*\*\*\*\*\*\*\*\*\* 12450 PRINT" (SPACE) +(SPACE14) W/(SPACEB)  $(92)$  $Ld^H$ 12460 PRINT" (SHIFTSPACE) +(SPACE26) +"  $552$ 12470 PRINT" (SPACE) + (SPACEB) In (SPACE10) I- (SPACE3) \*\*  $(18)$ ++ (SPACE3) +  $(244)$ 12490 PRINT" (SPACE) + (SPACE5) ++(SPACE12) \*\*{SPACE4} \*\*  $<102$ 12500 PRINT" (SPACE) +(SPACE6) ++(SPACE12) +  $(75)$ +(SPACE4) + 12510 PRINT" (SPACE) +(SPACE6) U (SPACE5) In <157> (SPACES) U (SPACE4) + 12520 PRINT"(SPACE) +(SPACE13) ++(SPACE11)  $(149)$ 12530 PRINT" | + (SPACE12) \*\* (SPACE10) | \*. "  $(214)$ 12540 PRINT"accessosososassessessessesses  $(913)$ **BO(DOWN)"** 12550 FORX=200TO0STEP-2:POKE2040.45:POKE  $<104$ 53249, X: POKE53248, X+45: POKE2040, 46: NEXT 12560 FOR X-1024 TO 2000: IF PEEK(X)=88 T  $(214)$ **HEN POKE X.216** 12570 IF PEEK(X)<>32 AND PEEK(X)<>216 TH EN POKE 54272+X,5  $873$ (89) 12575 IF PEEK (X) <60 THEN POKE 54272+X, 1 12580 NEXT X:POKE 2040,32<br>12590 POKE 53248,60:POKE 53249,205:POKE  $\langle 71 \rangle$  $(243)$ 53269,255: X=203: Y=59: POKE 53271,0 12600 POKE 53277, 01POKE 53250, 1001POKE 5 3252,120,RETURN  $(183)$ 12999 END  $(121)$  $51713$ 13000 FOR X=0 TO 10  $(117)$ 13020 POKE 2040,45  $(117)$ 13030 FOR WT=0 TO 10:NEXT WT 13040 POKE 2040,46  $(145)$ ISOSO FOR WT-0 TO 101NEXT WT:NEXT X:RETU  $< 205$ DN 14000 PRINT"(CLEAR DOWNZ RIGHT6 BLUE)>(S PACE) PRESB(SPACE) SPACE (SPACE) TO (SPACE) TE LEPORT(SPACE)<":SYS B45:POKE S4276+14,0<br>14010 BET A\*:POKE 2040,45:IF A\*<>"(SPACE  $CAB$  $(196)$ THEN POKE 2040, 46: GOTO 14010 14020 PRINT" CLEAR DONNS RIGHTII WHITENT<br>CRACE RED)E CSPACE WHITENL CSPACE RED)ECS **PACE REDITIONALE WHITED!"**<br>14030 PRINT" (UP3 RVSON ORANGE SPACES YEL<br>104 SPACES BLUE SPACES GREEN SPACES PURP<br>LE SPACES CYAN SPACES RED SPACES WHITE S<br>PACES)":POKE 53277,0  $(29)$  $<194$ 14040 PRINT "(DOHN2 RVSON WHITE SPACES RE D SPACES CYAN SPACES PURPLE SPACES GREEN SPACES BLUE SPACES YELLOW SPACES ORANGE SPACES) "TPOKE 53271,0<br>14050 PRINT" (UP RYSON ORANGE) E3" E1CLELLO<br>NO" (3" CRLUE) "11CL(GREEN) ("11" (PURPLE)"  $(136)$  $(156)$ KE 53277.0 140SS FORD=100TO-40STEP-2  $(105)$ 14060 FORBL=1TD5: 5YS4000: POKES4276, 129  $c1933$ 14070 FORWT=1TO DINEXTWT:NEXTBL  $(142)$ 14080 POKE54276,33:POKE54272,100-D:POKE5  $(68)$ 4273,100-D:NEXTD 14090 FOR X=0 TO 300:5YS 4000:POKE 54276 33: POKE 54276, 129: POKE 54276, 0: NEXT X  $< 159$ 4100 FORD=-40T0100STEP2  $(105)$  $(174)$ 14110 FORBL=1T05: SY54000: POKE54276, 129 14120 FORWT=1TO D:NEXTWT:NEXTBL  $(193)$ 14130 POKE54276, 33: POKE54272, 100-D: POKE5  $(118)$ 4273,100-D:NEXTD 14140 PRINT" (CLEAR RIGHT) CYAN)HERZLICHE<br>N(SPACE) GLECKWINSCH(SPACE) !!!"  $(237)$ 14150 PRINT" (DOWN2 RIGHT3)SIE(SPACE)HABE N(SPACE)ES(SPACE)GESCHAFFT, DIE(SPACE)FOR  $6155$ MEL<sup>+</sup> 14160 PRINT" (DONN RIGHT2) IST (SPACE) GEFUN DEN, DIE (SPACE) HENSCHHEIT (SPACE) GERETTET.  $(225)$ 14170 PRINT" (DONN2 RIGHTZ) SIE (SPACE) SIND<br>(SPACE) EIN(SPACE) HELD(SPACE) 11111111"  $(52)$ 14180 PRINT" (DOWN3 RIGHT14) >PRESS(SPACE)  $29185$ **RPACECT** 14190 GET A#: IF A#<>"(SPACE)" THEN 14190  $(778)$ 14200 RLW  $(57)$ Und nun viel Spaß mit

diesem Programm

Juni/Juli '86

**HOMECOMPUTER 35** 

ø

Ø.

®

G

动

G

a

i5

砸

西

4B)

ø

a

香

i5

÷

o

۰

ň

o

o

C.

e

商

űł.

e.

O.

Ø)

## Zeilenlöschen - Ein Kurz-Tip für alle C-64-Fans!

Dieses Hilfsprogramm ersetzt ein oft nur in größeren Computern enthaltenes Programm. Nach Aufruf des Programms durch SYS 49265 kann mit Hilfe der Taste F 7 eine beliebige Programmzeile vom Bildschirm entfernt werden. Ein wertvoller Tip für C-64-Besitzer.

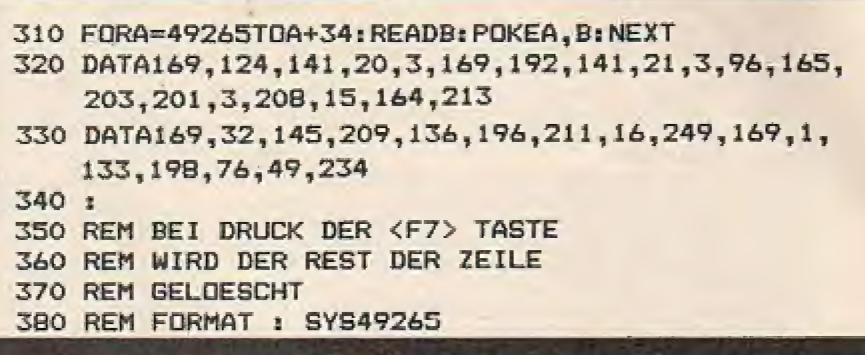

#### Terra 2 meldet SOS - Terra 2 meldet SOS - Terra 2 meldet SOS - Terra 2 mel . . .

### Retten Sie die Siedlerkolonie von Terra 2 vor dem drohenden Hungertod!

Mit diesem Auftrag beordert man Sie und Ihre Raumschiffflotte zum Planeten Terra 2. Nachdem Sie sich einen Überblick über die dortige Lage verschafft haben, wird Ihnen erst die Gefährlichkeit und die Schwierigkeit Ihrer Mission bewußt. Doch Ihnen bleibt kein anderer Weg, als Ihre Order zu erfüllen, anderenfalls muß die Siedlerkolonie abgezogen und der unter großen Mühen und Opfern neu geschaffene Lebensraum aufgegeben werden.

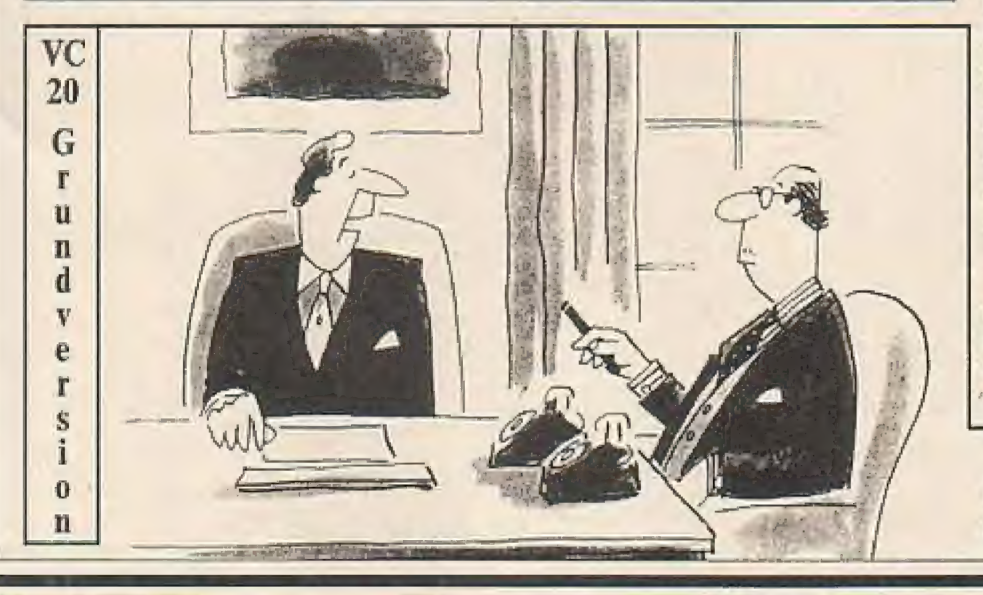

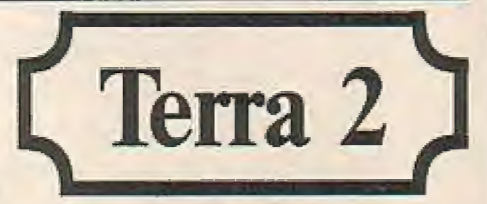

Die Situation auf Terra 2 sieht wie folgt aus: Das gesamte Gebiet ist von radioaktiven Plutoniumkörpern, die die erste erfolgversprechende Ernte bedrohen, verseucht. Wenn es Ihnen nicht gelingen sollte, diese Plutoniumträger durch Einsammeln oder durch zielgenauen Bombenabwurf zu entschärfen, besteht kaum noch eine Chance, die Terra 2-Kolonie aufrechtzuerhalten. Ihre Aufgabe wird zudem noch durch die unterschiedlichen Räumungsgebiete (Krater, Höhlen, Erdspalten und Grotten) und durch die aus atomaren Blitzfusionen neu entstehenden Plutoniumherde erschwert. Sie können durch Betätigen der Funktionstaste "F1" jederzeit ein Höhlensystem verlassen; doch weichen Sie den Hindernissen rechtzeitig aus und berücksichtigen Sie den permanenten Rechtsflug, sonst hat Ihr so prachtvolles Raumschiffgeschwader schnell das Zeitliche gesegnet.

"Obermüller, Sie sollten sich in Ihrer. Freizeit sinnvoller beschäftigen. Wie wärs mit Terra 2?"

#### Erscheingsesweise: Erstverkoutstan von **Gasantherstallung:** Druckhaus Dierichs Kassel, Frankfurter Str. 168. HOMECOMPUTER ist Antang das Monats **IMPRESSUM** 3500 Kassel Anzeigenpreisliste: **Vertrieb** Bitte Mediaunterlagen anfordern. Inland (GreS-, Einzel- und Bahnhofsbuchhandel) 4. Jakobar Software-Service und Vertrieb: Annelie Kratzenberg, Verlagsunich<br>Friedrich-Banglus-Strade 20<br>6200 Wiesbaden<br>Telefan 06121/2660 Heilke Rabe Homeoumpater **Briteherracht** newspaper<br>erscheint alle 2 Monate im<br>Thesic-Verlag, Stad 35, 3440 Eschwege<br>Ter 0 56 51/ 300 11 Alle in HOMECOMPUTER veröffentlichten Beiträge<br>sind urbeberrochtlich geschützt. Alle Rechte, auch Ancelpenverwaltung (Jaland):<br>Hartmut Wendt, Teoric-Verlag, Postfach,<br>3440 Eschwege, Tel. 05651/30011 Übersetzungen, vorbehalten.<br>Reproduktionen jeder Art (Fotskopien, Microfilm, nepous und participant de l'ingénitage du le Cassung in Datenveracte aungsanlagen usw.) be-Herausgebar: Axel Credé Anteigenleitung (Ausdend):<br>Poblic Relation (Feceign Countries): Chafredettear: Siegfried Gdrk<br>Regelster: Hartmut Wendt, Frank Brail,<br>Otthied Schmidt, Bernd Zimmermann, Manfred Kleimann, c/o Tronic-Verlag<br>Positiach (Post Box) tern das Verlages oder von freien Mittebeitern er-Mantred Kleim D-3440 Eschwege, Tal 05651/30011

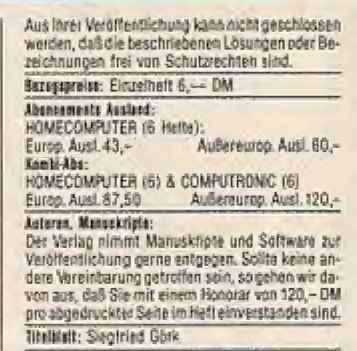
#### $-$  TERRA 2

凾

O

Ġ

 $\bullet$ 

 $\bullet$ 

 $\bullet$ 

O

商

O

磁

G

ė

0

曲

ab

6

带

参

◎

●

₩

黍

ő

4D)

命

.

尊

49

#### **Teil EINS**  $(150)$ REM ### TERRA 2 ===  $(100)$ 2 RFM experimentation  $(171)$  $REM$   $\omega n = (C)$ BY====  $\overline{3}$ **REM** == PYRA-SOFT===  $(333)$ 4  $(199)$  $\overline{5}$ **REM WHWAANDREAS**  $\langle 165 \rangle$ 6 REM === SPINDLER==== **REN ##MOSELSTR.10##**  $(28)$  $\mathbf{r}$ **ZRRS** REM =6522 OSTHOFEN= **B** 9 REM =TEL.06242/3390  $(142)$ 25 POKE56, 28: POKE52, 28: POKE36878, 15: POKE  $(164)$ 36869, 255; POKE36879, 25 26 FORT=38T0156: POKE36865. T: NEXT: FORT=71 20 FURTHEADTUISDEFUKET, YSBEXT<br>40 DATAS0, 66, 153, 161, 161, 153, 66, 60<br>41 DATAS0, 66, 153, 161, 161, 153, 66, 60<br>42 DATAS5, 25, 50, 100, 248, 192, 192, 192  $(179)$  $<sub>15</sub>$ </sub>  $(70)$  $(46)$  $(112)$ DATA1, 66, 100, 56, 48, 96, 192, 128 43. 43 DATAI5, 25, 50, 100, 248, 196, 197, 194<br>45 DATAI5, 25, 50, 100, 248, 196, 194, 194<br>45 DATAI5, 25, 50, 100, 248, 200, 200, 200<br>46 DATA30, 50, 98, 194, 200, 200, 200, 112<br>48 DATA31, 48, 96, 248, 192, 192, 192, 192  $(240)$ (88)  $(17)$  $(213)$  $(28)$ 49 DATA127, 24, 48, 96, 192, 192, 192, 192  $(18)$ DATAO, 0, 128, 64, 32, 16, 8, 4 **COTAX** 50  $\langle B4 \rangle$ 51  $(35)$ 52 DRIR2255, 255, 291, 435, 123, 57, 25, 19<br>DATA4, 30, 45, 127, 127, 254, 126, 24<br>DATA4, 30, 45, 127, 127, 254, 126, 24<br>DATA255, 255, 239, 231, 246, 230, 226, 34<br>DATA255, 255, 239, 231, 246, 230, 226, 34<br>DATA60, 24, 24, 24, 4  $(149)$ 53  $(158)$ 54  $(179)$ 55  $(104)$ 54 57 DATAGO, 24, 24, 24, 26, 126, 126, 126, 26, 27<br>
58 DATAGO, 24, 24, 24, 26, 126, 127, 127, 255<br>
58 DATAZ54, 1, 159, 99, 159, 3, 4, 127<br>
59 DATAZ54, 127, 119, 119, 119, 127, 127, 255<br>
60 DATAZ54, 126, 62, 30, 14, 7, 3, 0<br>  $127723$ 57  $(13)$  $570$  $(179)$  $(154)$  $(237)$  $(186)$ < 58>  $(198)$  $(194)$  $(2)$  $(239)$  $(25)$  $(196)$ DATA62,65,93,85,89,85,65,62  $1953$ 71 71 DATA62, 65, 95, 85, 89, 85, 65, 62, 62, 72<br>
72 DATA62, 30, 0, 0, 0, 0, 0, 0, 0, 228, 300, 231, 300, 2<br>
73 DATA227, 300, 227, 300, 228, 300, 231, 300, 2<br>
74 DATA223, 300, 229, 300, 219, 300, 223, 300, 2<br>
77 J300, 227, 40  $(31)$  $(174)$  $(241)$  $(240)$ 76 DATA219,300,219,300,223,300,227,300,2<br>23,380,219,300,219,300,1<br>180 SOSUB1000:PRINT\*(DOMM RIGHT2 BLACK)R  $1013$ OCPURPLE RIGHT2 RVSON)PRESENTS(RIGHT2 RV<br>SOFF BLACK)UY":FORZ=1TD30:READT,L:POKE64<br>6, INT(RND(1)\*7)+1  $(242)$ 202 GETAS: IFAs=""THEN205  $(107)$  $<sub>24</sub>$ </sub> 204 GOT0250 205 PRINT "(RVSON DOWN RIGHT2) 000(SPACE) T ERRA (SPACE2) 2(SPACE) 000(RIGHT2) "IPRINT" (<br>DONN CURPLE RIGHT) @(RIGHT) A(RYSON RIGHT<br>RLUE) ANDREAB (RIGHT) @(RIGHT) A(RYSON RIGHT<br>208 POKE36876, TIPOKE36875, TIPORY=1TOLINE  $(168)$ XT:POKE36875,0  $5513$ 215 FORY=1T020:NEXT:NEXT:POKE36876,0:RUN  $(188)$ 250 POKE36876, 0: POKE36879, 238: PRINT" (CLE **AR RESON WHITE RIGHTS)**  $< 28$  $(218)$ VSOFF) UV (MHITE) VSBEEJUVREHLEN<br>282 PRINT\* (RVSBH RIGHTS) \Lexandrehlen(SPAC<br>282 PRINT\* (RVSBH BOHH BLACK) DRINGEN(SPACE)<br>E)SIE(SPACE) UN(SPACE) TERRA(SPACE) 2(SPACE) VD<br>R(SPACE) UNIVSPACE) TERRA(SPACE) 2(SPACE) VD<br>POT BEHNT\* (BUSGHTSCHIEB  $(131)$  $(48)$ 283 PRINT" (RVSON) SCHIESSEN (SPACE) SIE (SPA CE) DAS (SPACE) PLUTONIUM (SPACE) ((RVSOFF) DC  $(242)$ RVSON) (SPACE) HINFORT (SPACE) !? 290 PRINT \* (RVSON) ABER (SPACE) HUETEN (SPACE >BIE(SPACE)SICH(RIGHT2)VOR(SPACE)KADIOAK TIVEN(RIGHT6)BLITZEN, DIE(SPACE)NEUE(SPAC  $(120)$

 $<$ 53>

#### Das Listing -

91

5

ā

gy.

ø

Ø.

Ō

m

Ō

O)

Ğ

ø

9

a.

G

6

ō

ö

ō

ð

₿

Ð

ö

G

G)

Ø.

Ð

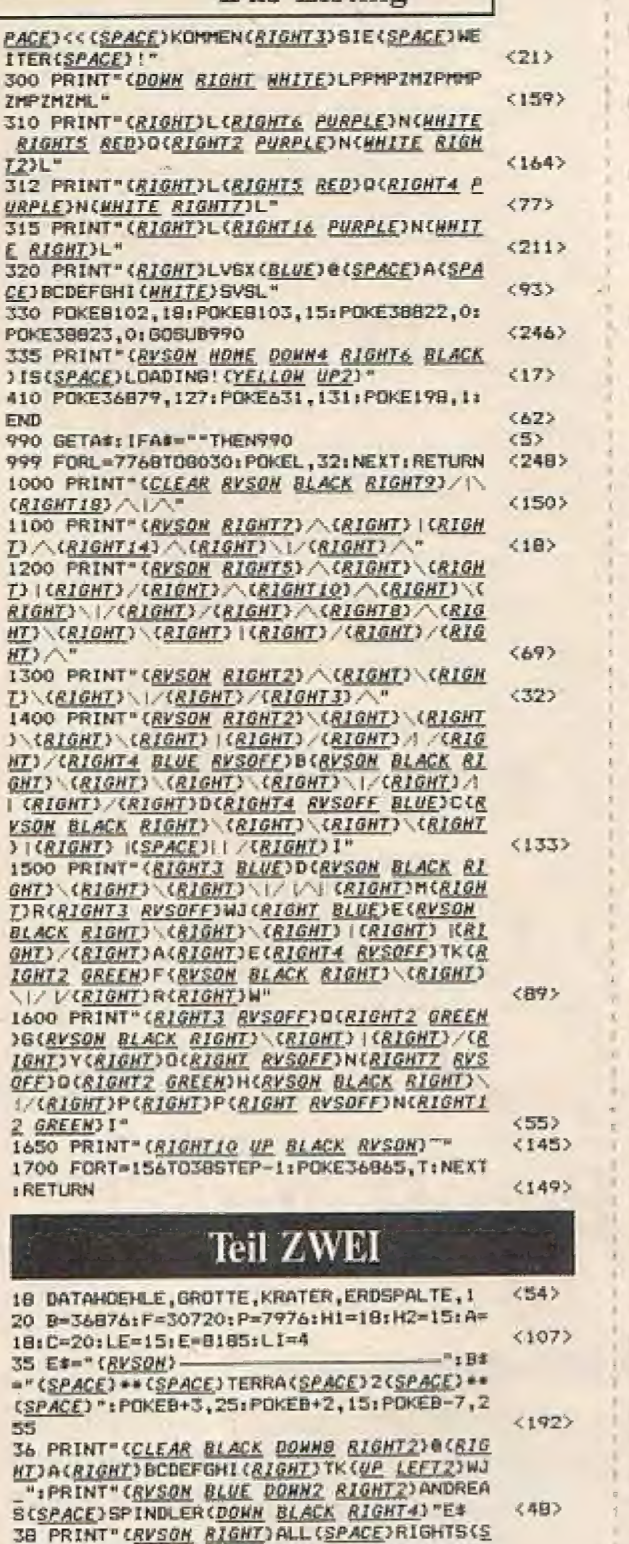

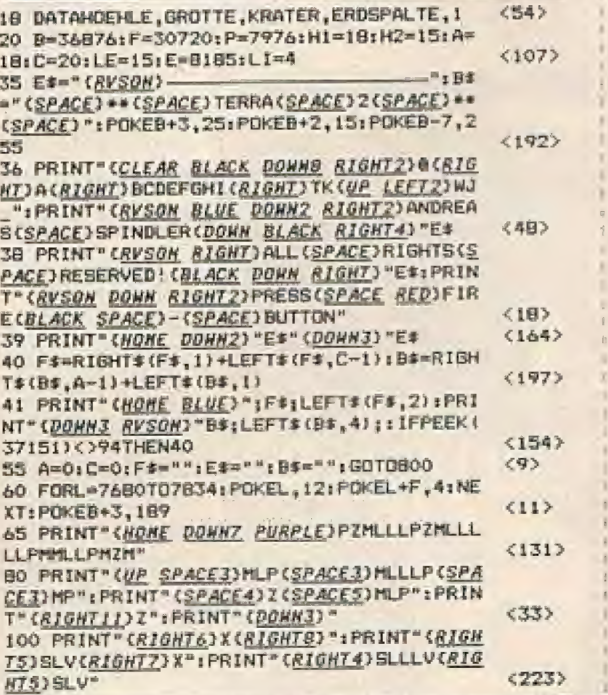

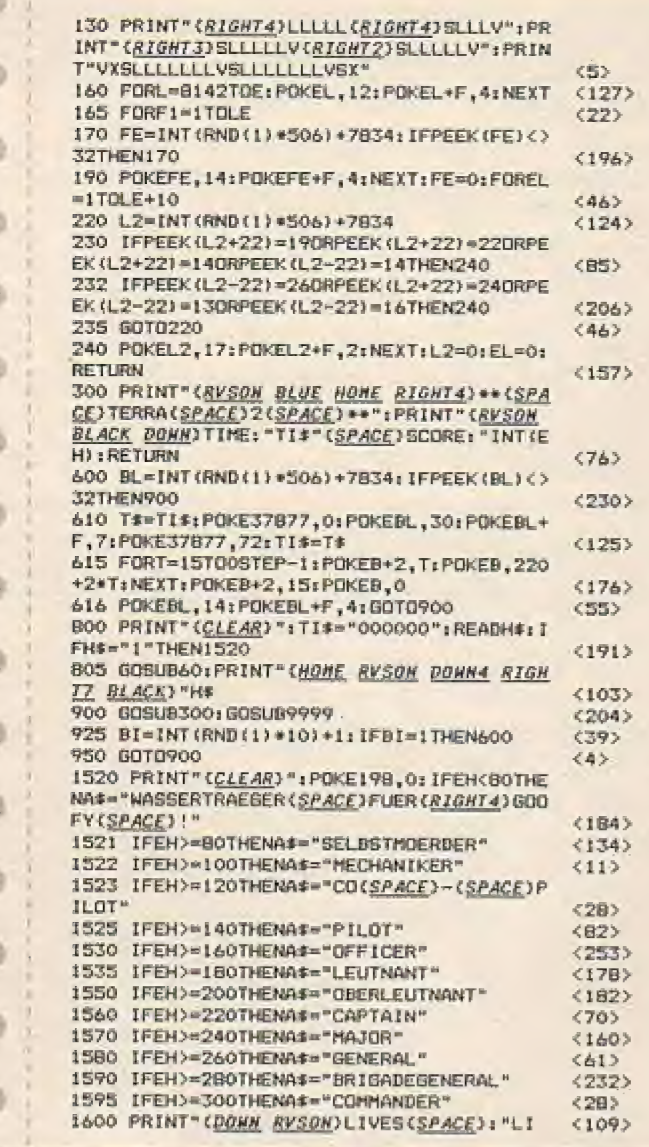

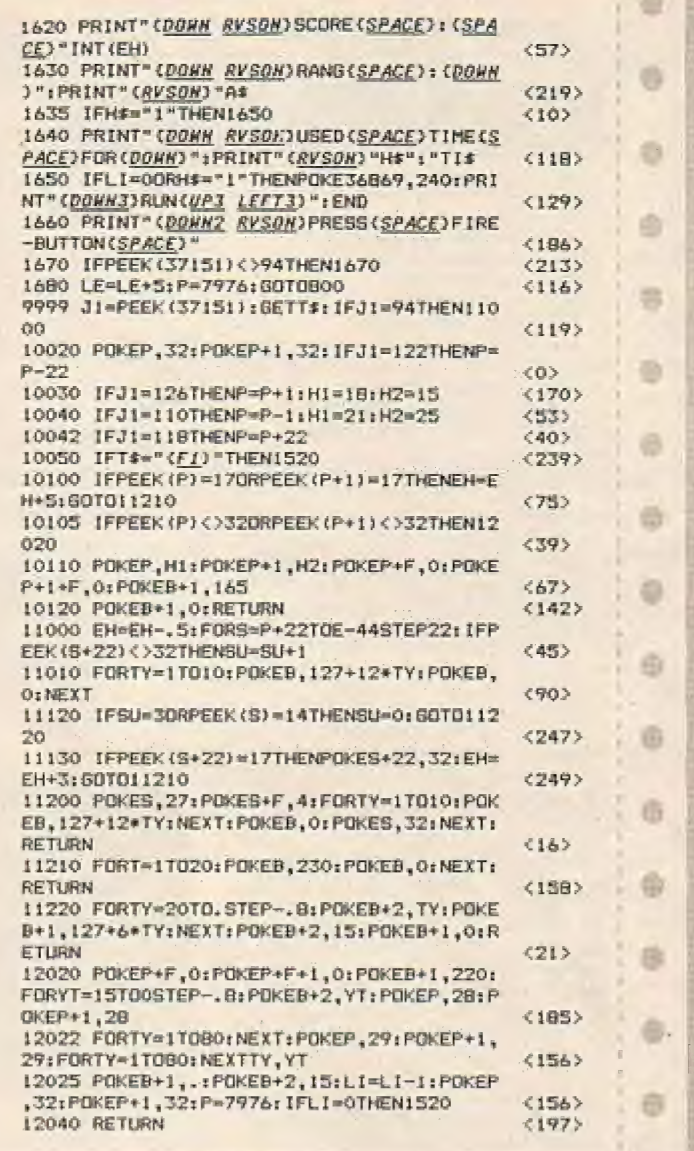

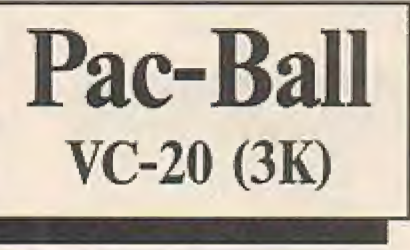

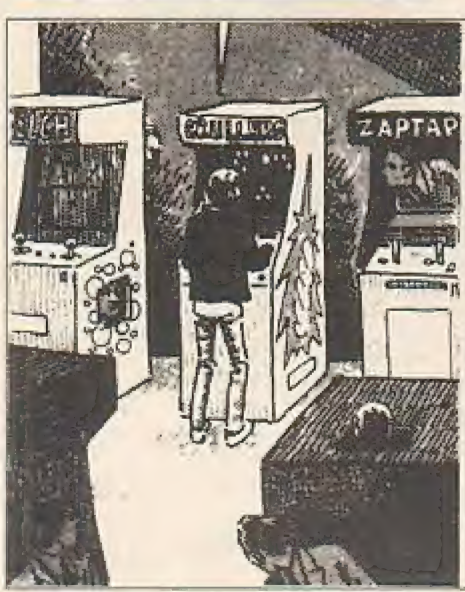

## Doppelter Spielspaß in einem Programm

Pac-Ball bildet eine Kombination aus einem Flipperspiel und einer Abwandlung der berühmten Pac-Man-Version. VC-20-Besitzer, die die spielerische Abwechselung lieben, kommen bei diesem Programmbeitrag voll auf ihre Kosten.

Zu Beginn des Programmes erfolgt eine hervorragende dreidimensionale Darstellung eines Flipper-Spielfeldes. In dieser Ebene müssen Sie versuchen, die Flipperkugel in ein zentrales Feld der Spielfläche zu bugsieren. Ist dies geschehen, werden Sie schlagartig in die zweite Ebene, in die Pac-Man-Version befördert. Hier gilt es nun, die im Labyrinth verteilten Punkte möglichst schnell zu vertilgen. Achten Sie darauf, daß Ihnen bei diesem Unterfangen das Monster nicht den Garaus macht. Gelingt es Ihnen, die "Punktefresserei" schadlos zu überstehen, werden Ihnen Bonuspunkte gutgeschrieben. Sollte Sie das Monster "vernaschen", befördert Sie Ihr VC-20-Computer wieder zurück zum Flipper-Game. Die Steuerung erfolgt über die Tasten "1" und "CLR Home".

PAC-BALL erspart Ihnen den Weg in die Spielhalle!

## Halten Sie bei Pac-Ball unbedingt die Flipperkugel im Spiel

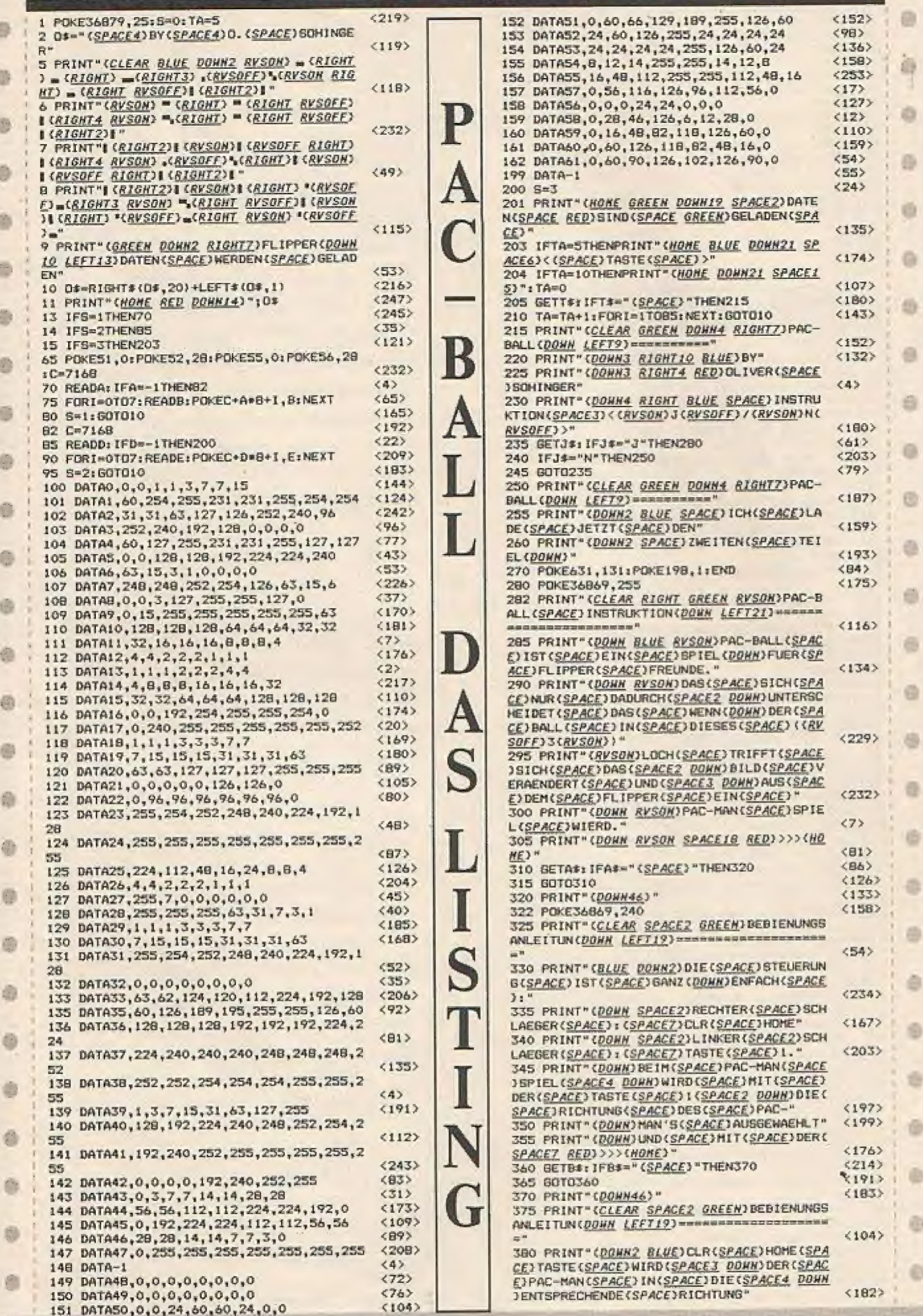

 $\mathbf{R}_{\mathrm{eff}}$ 

ä

D)

ā

Ø.

G)

o

ø

¢.

 $\oplus$ 

 $^{\circ}$ 

 $\frac{1}{2}$ 

Ť

ō

Ø.

ø

Ø.

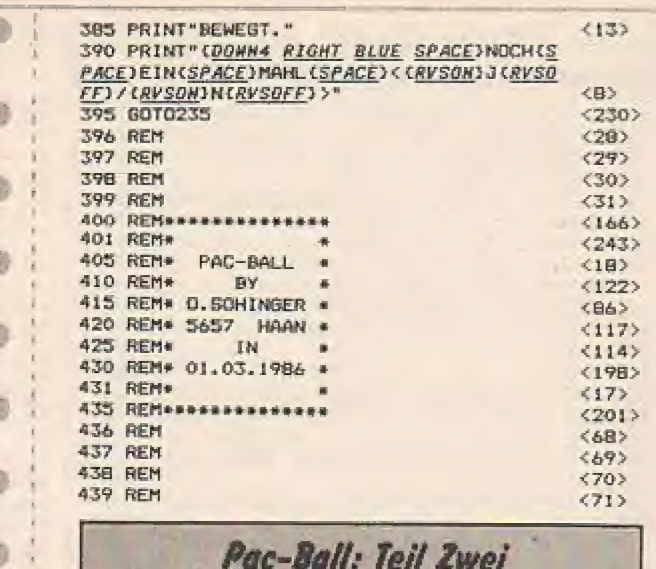

J.

E

G

d)

 $\bullet$ 

Ø.

 $\circ$ 

B

۰

G

6

 $\mathcal{E}_{\mathcal{M}}^{\mathcal{P}}$ 

 $\ddot{0}$ 

O

 $\overline{a}$ 

Đ

G

O

o

造

委

e

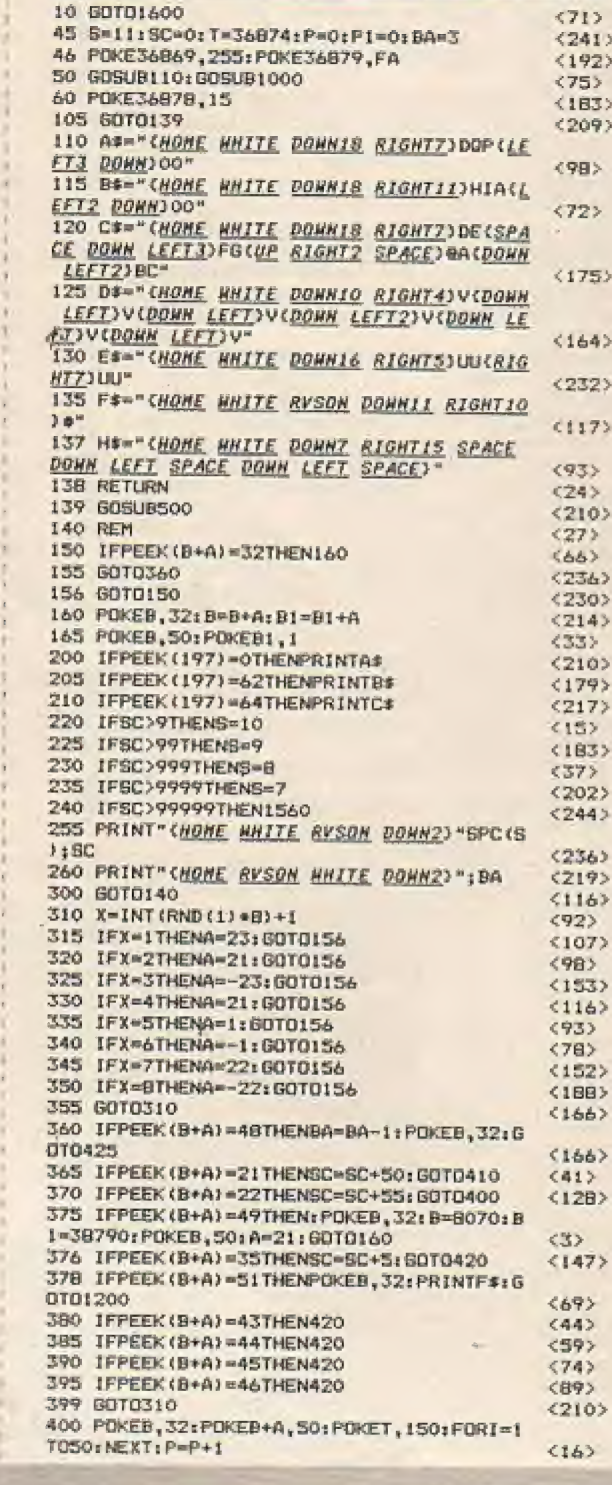

405 POKET, 0: POKEB+A, 32: B-B+1: B1=B1+1: POK ō EB.50:A=1  $(43)$ 406 IFP=ATHENP=0+PRINTD¢  $(209)$ 407 B0T0160  $(229)$ 410 POKEB, 32: POKEB+A, 50: POKET, 150: FORI=1 db T050:NEXT: P1=P1+1  $573$ 415 POKET, 0: POKEB+A, 32: B=B-22: B1=B1-22: P DKER. 50: A=-22  $(246)$ 函 416 IFP1=4THENP1=0:PRINTE#  $(18)$ 417 GOTO160  $(239)$ 420 POKET, 150; FORI=1TOS0; NEXT: POKET, 0:60 面 TATIO (234) 425 IEBA=-ITHENIBOO  $(194)$ 426 PRINT" (CLEAR DONN4 RYSON WHITE SPACE 感  $E$ ) !!!  $(4)$ 427 PRINT" (DOMN4 RYSON SPACEZ) <TASTE>"<br>428 GETW\$: IFW\$=" (SPACE) "THEN430  $(102)$  $(151)$ 盲 429 GOTO428  $(21)$ 430 BBTBLAZO  $\langle 2 \rangle$ 500 POKEB139.50: FORI=1TO40: NEXT: POKEB139 .32  $(22)$ e 505 POKEB117,50; FORI=1TD40; NEXT: POKEB117 .32  $(171)$ 510 POKEB094, 50: FORI=1T040: NEXT: POKEB094 е  $, 37$  $(24)$ 515 POKEB072,50: FORT=1T040: NEXT: POKEB072 .32  $(174)$ d 520 POKEB050, 50: FORI=1T040: NEXT: POKEB050  $.32$  $557$ 525 POKEB027,50:FORI=1TO40:NEXT:POKEB027  $.32$  $(194)$ 霜 POKEBOOS, 50: FORI=1T040; NEXT: POKEBOOS 530  $, 32$  $(87)$ 535 POKE7983, 50: FOR1=1T040; NEXT: POKE7983 e 132<br>540 PDKE7960,50:FORI=1TD40:NEXT:POKE7960  $(196)$ .32  $(60)$ 545 POKE7938.50: FORI-ITO40; NEXT: POKE7938 ō  $.37$  $(216)$ 550 POKE7916, 50: FORI=1TO40; NEXT: POKE7916 37 <109> Ű. 网络鸭 POKE7893,50;FORI=1TO40;NEXT;POKE7893 32  $(218)$ 560 POKE7871, 50: FORI=IT040: NEXT: POKE7871 d)  $-32$  $(111)$ 565 POKE7849,50: FORT=1T040: NEXT: POKE7849  $.32$  $2115$ 570 POKE7826, SO: FORI=1T040; NEXT: POKE7826 C.  $, 32$  $(131)$ 575 POKE7804, 50: FOR1=1T040: NEXT; POKE7804 .32  $(24)$ 580 POKE7780, 50; FORI=1TO40: NEXT: POKE7780 æ  $.37$  $(104)$ 585 8-7780: B1-38500: A-1  $(233)$ **605 PRINT" CHOME RED DONNY RIGHTISYMCOONN** Ø)  $(48)$ 610 RETURN (242) 1000 PRINT" CCLEAR HHITE SPACES) XXXXXXXXX G  $5692$ 1015 PRINT" (RVSON) BALL (RVSOFF SPACE2) XXX xxxxxx\*  $C543$ 1020 PRINT"(RVSON)":BA;"(RVSOFF SPACE3)X ō (SPACE7)X\*  $<sub>12B</sub>$ </sub> 1025 PRINT" (SPACE6) XXXXXXXXX"  $(158)$ 1030 PRINT" (SPACES, RED) IXX CHHITE SPACES ۰ RED) [\\$"  $(201)$ 1035 PRINT" (SPACES) ~ (SPACE3 HHITE) 0 (SPA CE4 REDY"  $1763$ 1040 PRINTCHR#(F1) "(SPACE4) X (RED) ! (SPACE ß) **WHITE>#(SPACE3)#(SPACE2 RED)Z**  $(65)$ 1045 PRINT" (SPACE4 RED)MCHHITE SPACE11 R ED)J- $(229)$ ø 1050 PRINT" (SPACE4 RED) NOWHITE SPACE11 R EDIK= <R> 1055 PRINTCHR#(F1)\*(SPACE3)X(RED)O(SPACE ä 4 HHITE) + (SPACE) - (SPACE4 BED)L'  $(254)$ 1060 PRINT" (SPACE3 RED)R(SPACE4) "CHR\$(F1 "X CHHITE), (SPACE). (BLACK) "CHR\$ (F1) "X (RE **D SPACE2)JUMITE SPACE RED)J"**<br>1065 PRINT"(SPACE3 RED)S(SPACE4 HHITE)#{  $(131)$ 碬 SPACE) 3(SPACE) # (RED SPACE2) K(HHITE SPACE REDIK- $(254)$ a 1070 PRINTCHR#(F1) "(SPACE2)X(RED)T(SPACE TIN CHAITE SPACE REDICTS<br>1075 PRINT" (SPACE REDIRCSPACEIS REDIJCH<br>1075 PRINT" (SPACE REDIRCSPACEIS REDIJCH<br>1080 PRINT" <u>(SPACE)</u> REDISCSPACEIS) KCHAITE<br>SPACE REDIK"  $(49)$ ÷  $(106)$  $(177)$ 1085 PRINT" (SPACE2 RED) T(SPACE13) L(WHITE 0 SPACE REDIL"<br>1090 PRINT"(SPACE REDIRX) = (SPACEIL) 1\$(HH  $(177)$ ITE SPACE REDIJ"<br>1095 PRINT"(SPACE RED)SXXXXX((SPACE5)'XW  $<176$ a. (SPACE) X (WHITE SPACE RED) K'  $(73)$ 

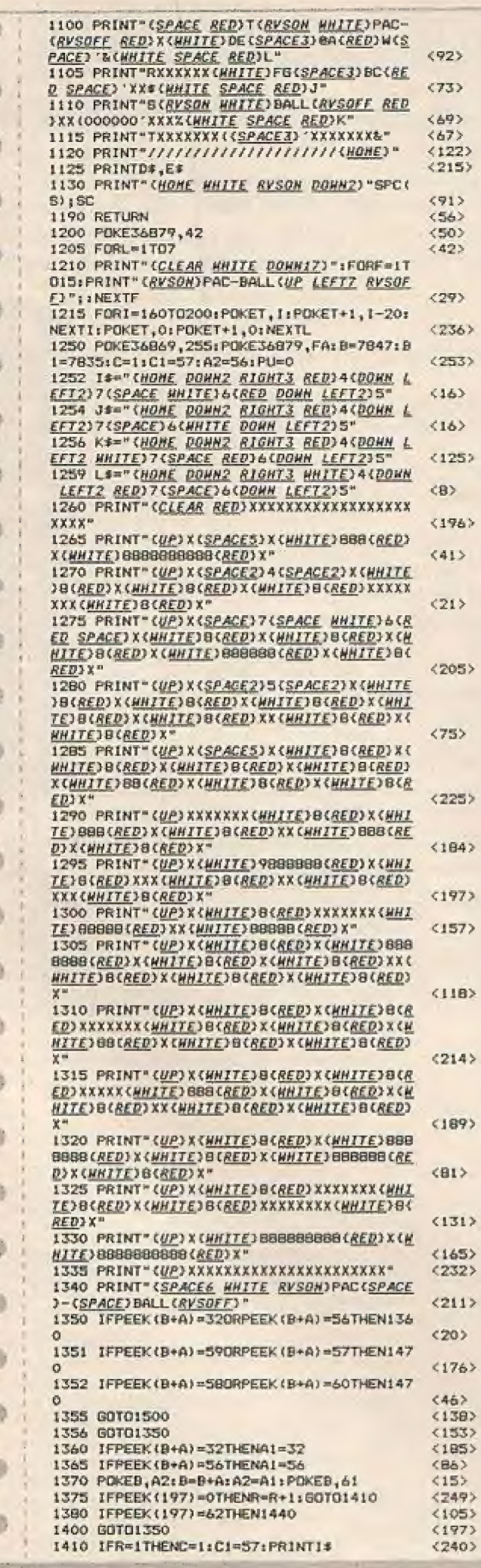

P

 $\overline{A}$ 

 $\overline{C}$ 

B

 $\overline{A}$ 

L

L

T

H

E

E

N

D

Þ

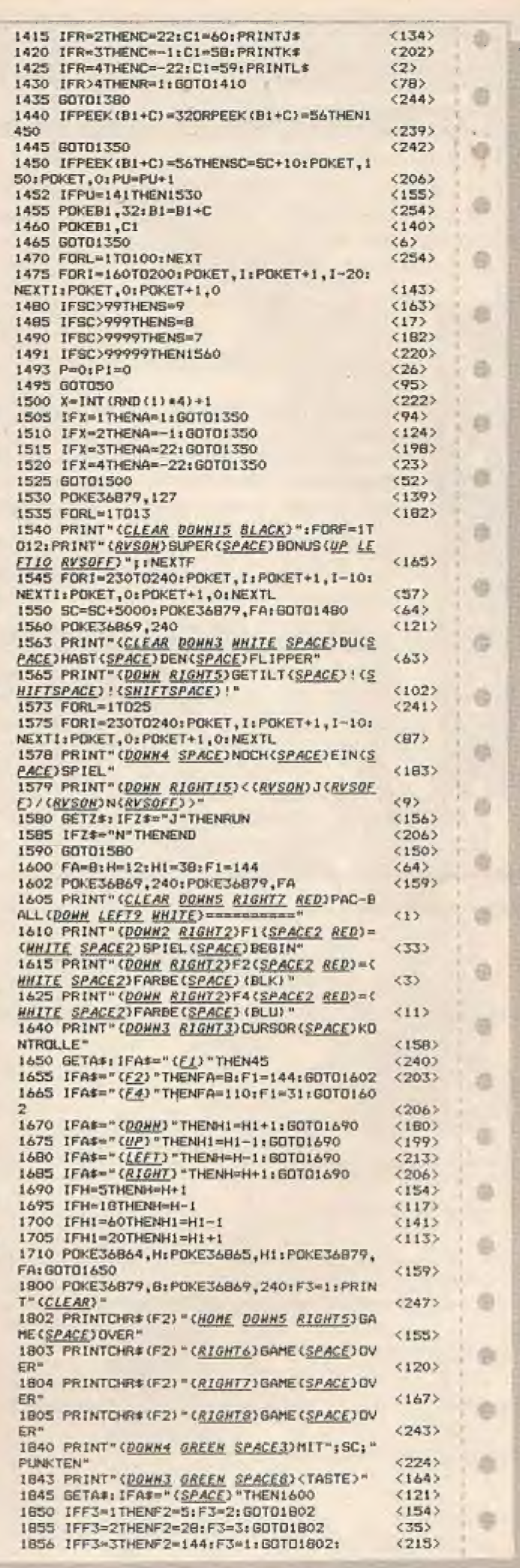

 $\overline{0}$ 

e

€

ë

d

d

¢

đ

¢

4

e

é

n

B

O

ē

ē

ł

K

ĥ

 $\overline{1}$ 

×,

## Tips u. Tricks für den VC-20 - Tips u. Tricks für den VC-20 **Data-Zeilen erzeugen**

Es gibt schon einige solche Programme im Umlauf, aber die meisten erfordern eine Unmenge von Dateneingaben, bevor man sie benutzen kann, oder man muß unbedingt ein Laufwerk besitzen, um das Pro-

gramm "fahren" zu können. Dieses Programm erzeugt die DATA-Zeilen und löst sich dann selbst freundlicherweise auf. damit man den Datensatz ganz normal auch auf Kassette - speichern kann. Vier

Eingaben sind erforderlich, damit das Programm richtig funktionieren kann - Nummer der ersten DATA-Zeile, die erzeugt werden soll: Schrittweite: Anfangsadresse und Endadresse des MSProgramms.

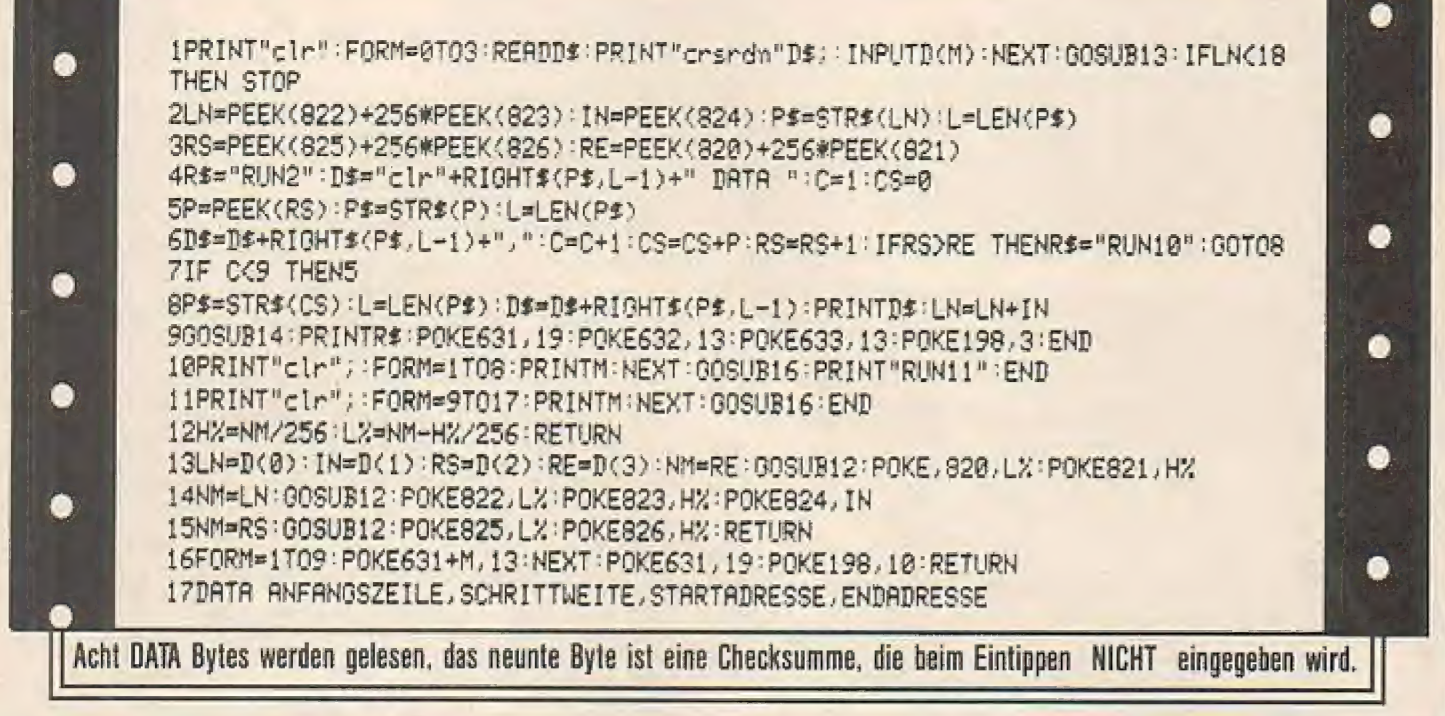

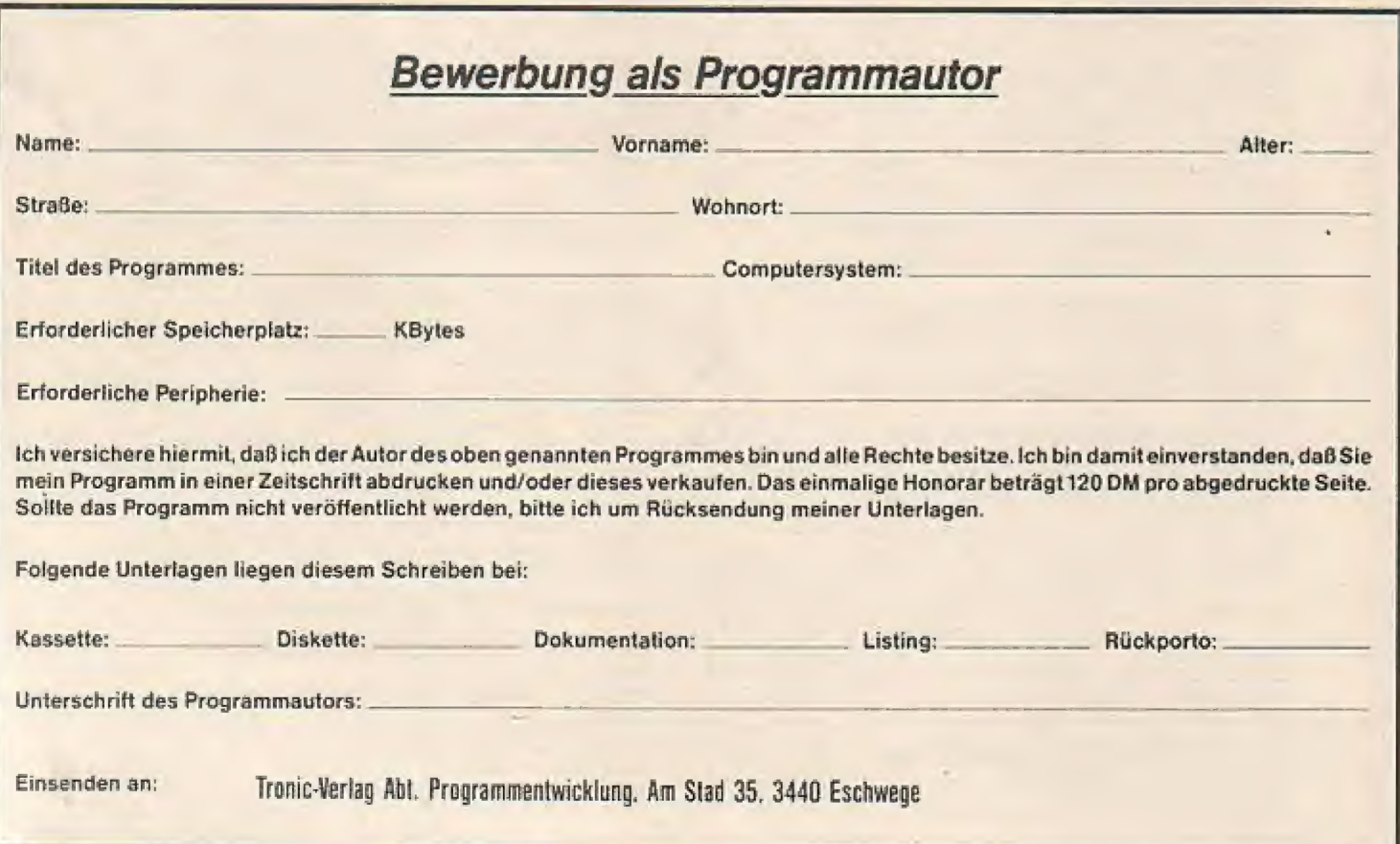

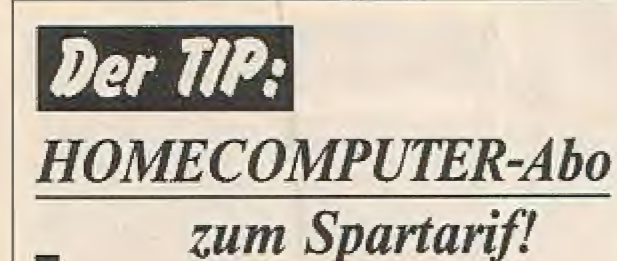

Schon der altehrwürdige Sherlock Holmes bemerkte zu Dr. Watson: "Watson, seien Sie doch vernänftie und kombinieren Sie richtig!" Diesen Rat möchte Ihnen die HOMECOMPUTER-Redaktion auch "mit auf den Weg" geben. Die Rede ist vom Kombinieren der beiden Super-Magazine aus dem TRONIC-Ferlag. Sie erhalten nämlich im KOMBI-ABO sechs Hefte von HÜOMECOMPUTER plus sechs HEFTE von COMPUTRONIC für den Schlagerpreis von nur 60,- Mark (inclusive Zustellung). Das ist der "Inland-Preis". Das europäische Ausland zahlt: (siehe Impressum).

Natürlich können Sie auch nur den HOME-COMPUTER abonnieren. In diesem Falle halten wir ein interessantes wie preiswertes Angebot für Sie bereit: Für sage und schreibe 30<br>Mark kommt der HOMECOMPUTER frei Haus. Ein Tip für alle "Watsons": Schauen Sie sich einmal auf Seite 40 die Abrufkarte an, füllen diese aus und dann ab damit zum TRO-NIC-Perlag, Postfach, 3440 Eschwege. Die HOMECOMPUTER-Redakrion wünscht

schon jetzt viel Spaß beim Software-Abo und natürlich - beim "Kombinieren"!

Auch auf dieser "erlauchten" Party gibt es nur ein Gesprächsthema "HOMER'S CLUB"

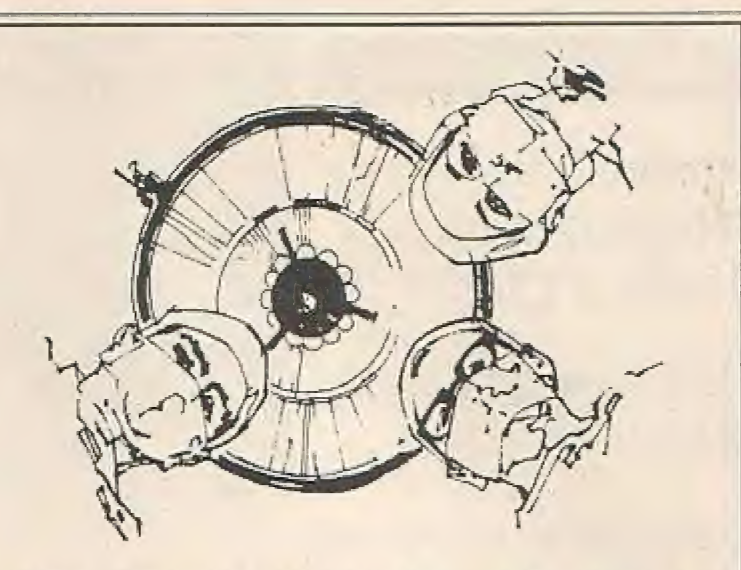

"Hallo, Sie da! Ja, Sie. Sie können sich auf uns verlassen! Mit einem SOFTWARE-ABO oder einem Abonnement des HOMECOMPUTER "liegen" Sie hei uns genau richtie! Lassen auch Sie sich überzeugen. Denn: Unser Service ist schnell, zuverlässig preiswert!"

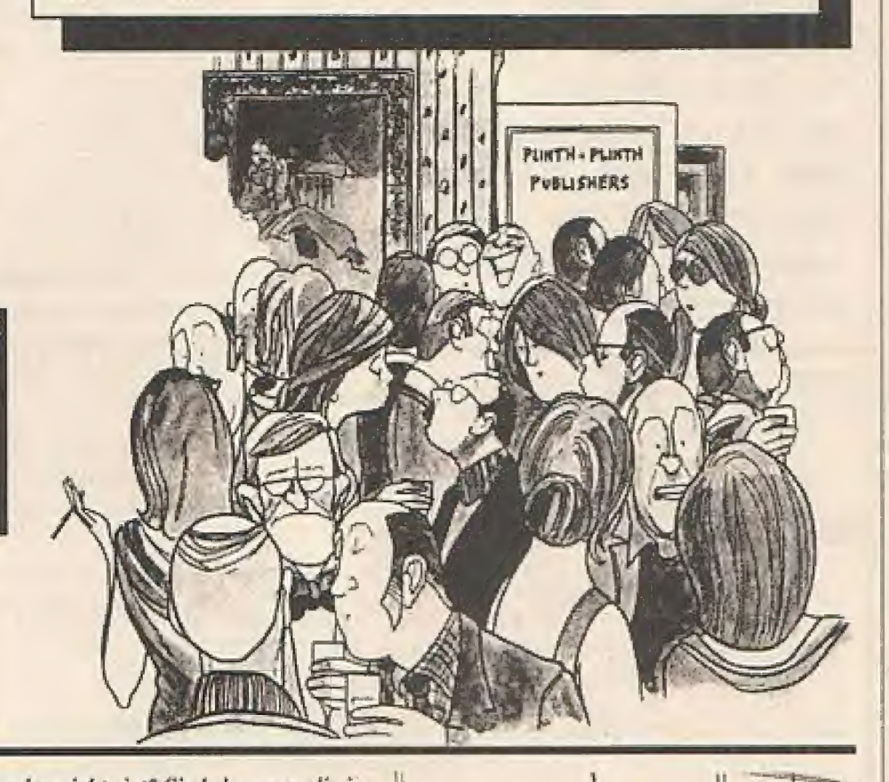

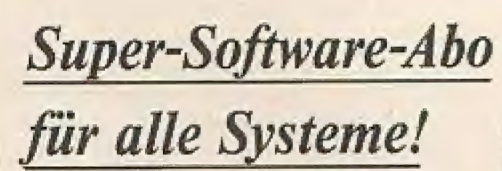

Seitdem wir im "HOMECOMPUTER" das Super-Software-Abo für Ste bereithalten, erreichen uns fast täglich Programmwünsche bzw. Programmbestellungen.

Das Erfolgsgeheimnis ist rasch aufeinen Nenner gehracht: Preiswerter war Qualität eben noch nie!

Denn, Sie haben die erstklassige und begueme Möglichkeit, die tollen aktuellen Programme, die wir im HOMECOMPUTER vorstellen, zu einem Praumpreis zu ergattern! Das SOFTHAREdie wir im HOMECOMPUTER vorstellen, zu ei-<br>nem Traumpreis zu ergattern! Das SOFTWARE-<br>ABO gilt für alle Systeme und kostet im Jahr für 6 Kassetten ganze 69,90 Mark. Wir meinen, dies ist ein Preis, der sich sehen lassen kann! Das Abo ist auch für 6 Disketten zu bestellen, Diese sind ebenso günstig und für 84,90 zu haben.

Na, wenn das nichts ist? Sie bekommen die interessanten, irren Programme natürlich frei | Haus, das ist klar. Außerdem haben Sie - falls einmal ein Datenträger defekt sein sollte - ab- \ solutes Rückgaberecht - eine Garantie, die wir unseren Lesern und Kunden einfach schuldig sind, Beachten Sie jedoch auch, daß das Software-Abo nicht mit einem Zeitschriften Abonnement gekoppelt ist! Also, was gibt's jerzt noch zu überlegen? Ran an den "Software-Speck".

Abrufkarfe, siehe 5. 40)

"Müller, was haben Sie da?" "Das ist die neue Abrufkarte,<br>Chef! "Alles klar!"

HOMEcoMPUTER 43

#### Wettbewerb  $\triangleq$  Witze  $\triangleq$

## Wieder tolle Beteiligung im Homer's Club!

## Ein Dank an unsere Leser!

Homer wurde wieder mit zahlreichen Einsendungen in Form von Karikaturen, Witzen, Sprüchen, "Hilferufen" etc, eingedeckt. Die besten Beiträge findet Ihr auf den folgenden Seiten. Für alle, die dieses Mal keine Gnade vor den gestrengen Augen von Homer fanden, kann das Motto nur lauten: "Auf ein Neues, beim nächsten Mal bin ich der glückliche Gewinner!"

## **SOFTWARE-HITPARADE**

Viele Leser werden sicherlich die Charts in dieser Ausgabe vermissen. Nach langem Überlegen hat sich Homer entschlossen, die Top 20 nur noch im Abstand von vier Monaten zu veröffentlichen.

Beeründung: Wir wollen den Softwaremarkt mit seinen Tendenzen und Entwicklungen über einen längeren Zeitraum verfolgen, um so einen allgemeineültigeren Überblick zu gewinnen. Also auf ans Werk und schickt uns eure persönliche Hitparade.

Homer ist gespannt, welches Aussehen die nächste Top 20 besitzen wird.

Wenn Ihr unter den 50 schnellsten Einsendern seid, könnt Ihr als zusätzlichen Anreiz einen Datenträger auf Wunsch aus unserem Software-Katalog gewinnen.

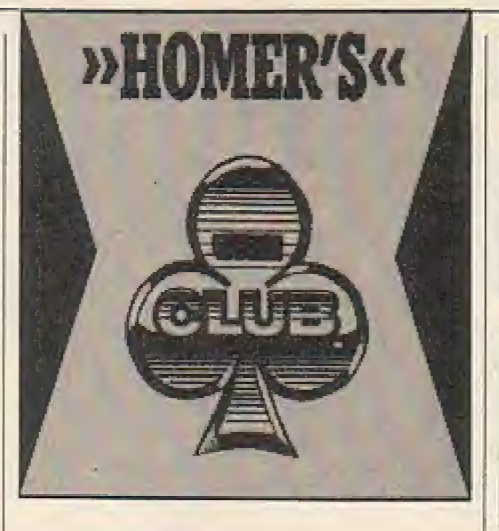

Wie's gemacht wird, wißt Ihr ja schon, oder? Aber für alle, die zum ersten Mal an der Wahl teilnehmen, wiederholen wir noch einmal das "Reglement". Also, ganz einfach:

Man liste zehn (oder weniger) Top-Programme auf, und zwar nach der ganz persönlichen Rangfolge, Setzt Euch alsohin, kramt in Eurer Software-Kiste, fragt auch mal die Schwester, was diese so mag und schreibt sie auf, die Hits! Eure Nummer Eins erhält dafür 10 Punkte "gutgeschrieben", der zweite Titel bekommt 9, der dritte 8 Punkte usw, so daß der letzte Endabrechnung erhält.

Schickt uns Eure "Wahl-Postkarte oder -brief\* und vermerkt auch gleich, welchen Datenträger-Programm-Wunsch Ihr habt. Und: Bitte vergeßt auch um Himmels willen nicht den Absender!

Dann ab mit der Post an den Tronic-Verlag, Homer's Club, Kennwort "Hitparade", Postfach 870, Am Stad 35, 3440 Eschwege.

## Die Karikatur: OUTPUT

Mit diesem Titel bedachte Gottfried Wolmeringer seine Zeichnung und sicherte sich damit seine 20,- DM Honorar!

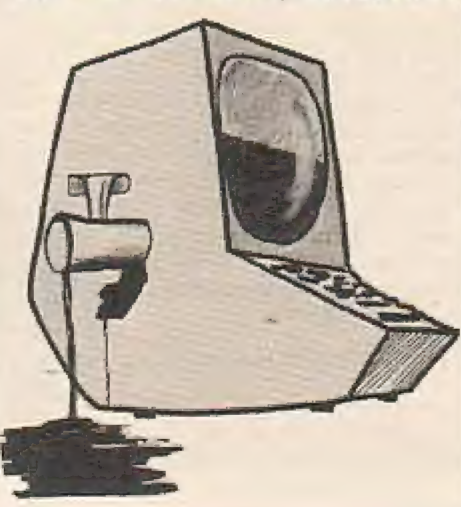

#### Club-Infos  $\triangle$  Helpline  $\triangle$

## Der Spruch:

Computer sind bis-heute das genialste Produkt menschlicher Faudheil;

# Die Sieger von<br>"Was meint Ihr?"

Scheinbar kennt sich der größte Teil unserer treuen Homecomputer-Leser auch in der Welt der Tiere bestens aus, denn uns erreichten fast ausschließlich nur richtige Einsendungen. Müßig zu erklären, daß es sich auf unserem Foto um ein Kängaruh handelte,

Hier die hoffentlich angenehm überraschten Gewinner:

Die 30,- DM erhält Dennis Kunze aus Main, jeweils ein Datenträger nach Wahl erhalten Mark Lehne- | mann aus Mönchen Gladbach, Ursula Hach aus Heidesheim, Martin Timmermann aus Wiehl I und Mi chael Rupprecht aus Herrieden.

## Es tut sich was in der Computer-Club-Szene II-Club Baunatal

Der TI-Club Baunatal, kurz TCB genannt, wurde am 1. 1.85 ins Leben gerufen. Das erstes Clubmagazin hatte einen Umfang von \$ Seiten mit mehr oder weniger gutem Inhalt.

Heute bietet man den Mitgliedern ein Clubheft mit einem Umfang von etwa 20- 25 Seiten.

In der TI-POST, so der Name des Helies, findet man Tips & Tricks, Softwaretests, Hardwarebeschreibungen, die aktuelle und beliebte Seite "News", auf der Aktu elles kurz mitgeteilt wird, und andere interessante Berichte und Themen rund um den 99er.

Außerdem besitzt der TCB eine Programmbibliothek mit etwa 450 Programmen in Basic, Extended Basic, Apesoftbasic und in Assembler.

Jedes Mitglied hat hier nun die Möglichkeit, sich Programme auszusuchen und zu bestellen. Desweiteren bietet der TCB seinen Mitglieder einiges an Serviceleistungen, wie z.B.

- **Drucker**
- 32k-Erweiterung
	- (Entfernen von Listschützen)

#### Wetthewerb  $\blacklozenge$  Witze  $\blacklozenge$

- Einbau eines Resetknopfes, der immer funktioniert!
- Hardcopvausdruck
- Rekorderreinigen für die immer nach zahlreichen vorhandenen Cassettenbesitzer!

... und natürlich Hilfe bei allen Fragen rund um den TI9%, Jeder, der ein Problem hat; kann sich per Post oder Telefon an den TCB wenden. Dort wird versucht, das Problem schnellstens zu lösen, wobei manchmal große TI-Spezi's (Heiner Martin, Martin Kotulla) zu Rate gezogen werden!!!

Wer gerne weitere Informationen über den ICB haben möchte, kann gegen 50 Pfe. Rückporto ein Info anfordern oder gegen 3,- DM ein aktuelles Clubheit bestellen.

> TI-CLUB BAUNATAL Maithias Orf Birkenallee 34 D-3507 Baunatal 1 Tel. (0561) 49 7990

## Der Witz:

Schild am Eingang einer Computer-Zentraler "Das Mitbringen von Dosenöllnern iststreng untersagt!"

Vulkan (Atari): Das Programm läuft nicht. Ich glaube, ich habe Peek- oder Pokeprobleme. Ferenc Dorogi Grieperstr. 51, 4300. Pharao's Grave (C-64): Was muß man tun, wenn der Beduine auftaucht? Töten funktioniert nicht. Fragen funkioniert auch nicht, Axel Schinke, Schlopweg 13, 3320 Salzgitter 51.

Schloß des Grauens (Atari): Wer kennt die Zauberworte und wie wendet man diese an? Christian Schweda, Mannes-Greiner-Str. 12, 6980 Wertheim 2.

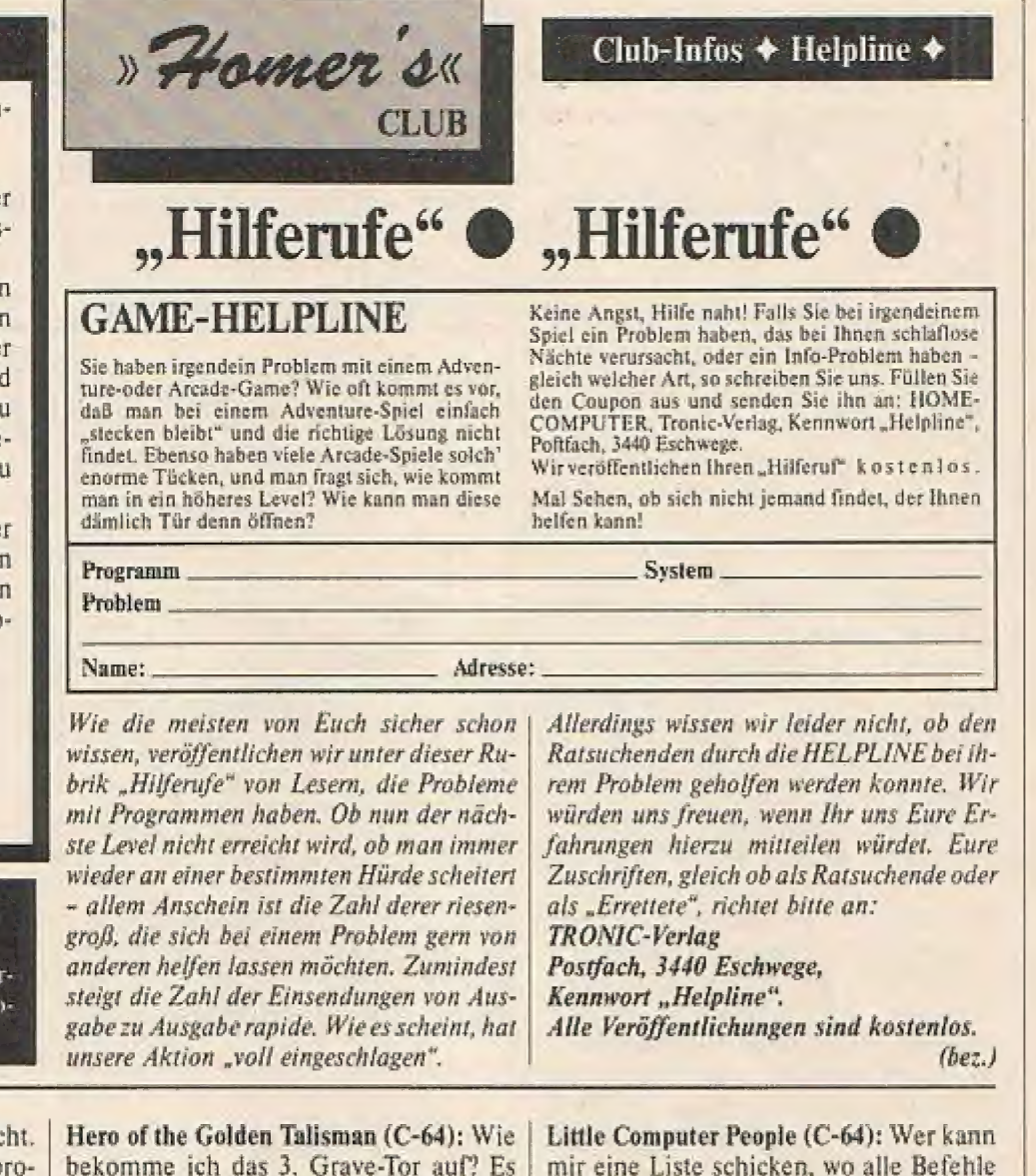

eibt keine Schlüssel mehr! Erwin Wolf, Se- | danstr. 58, 5630 Remscheid.

(Atari 800 XL): Wie funktioniert die schnelle AD-Wandlung am Paddle-Eingang" Klaus Bart!, An der Kreuzkirche 34, 5489 Eschenbach.

Hacker (Spectrum): Wer kennt die Antwort bei Frage 4 (level 4) bezüglich des "security check"? Marco Schneider Hasen- | gang? Klaus Bartl, An der Kreuzkirche 54, [en? Biete ca. 15,- DM (Maschinenspra-<br>8489 Eschenbach.<br>Hacker (Spectrum): Wer kennt die Anti- 100 220, 5628 Heiligenhaus.<br>wort bei Frage 4 (level 4) bezüglich des<br>security check<sup></sup>

mir eine Liste schicken, wo alle Befehle enthalten sind? Stefan Bartsch, Eichenweg 11, 5249 Pracht.

Tennis (Atari 130 XE): Wer hat selbstgeschriebenes Tennisprogramm zu verkaufen? Biete ca. 15,- DM (Maschinensprache oder Basic). Thomas Fritz, Postfach 00220, 3628 Heiligenhaus.

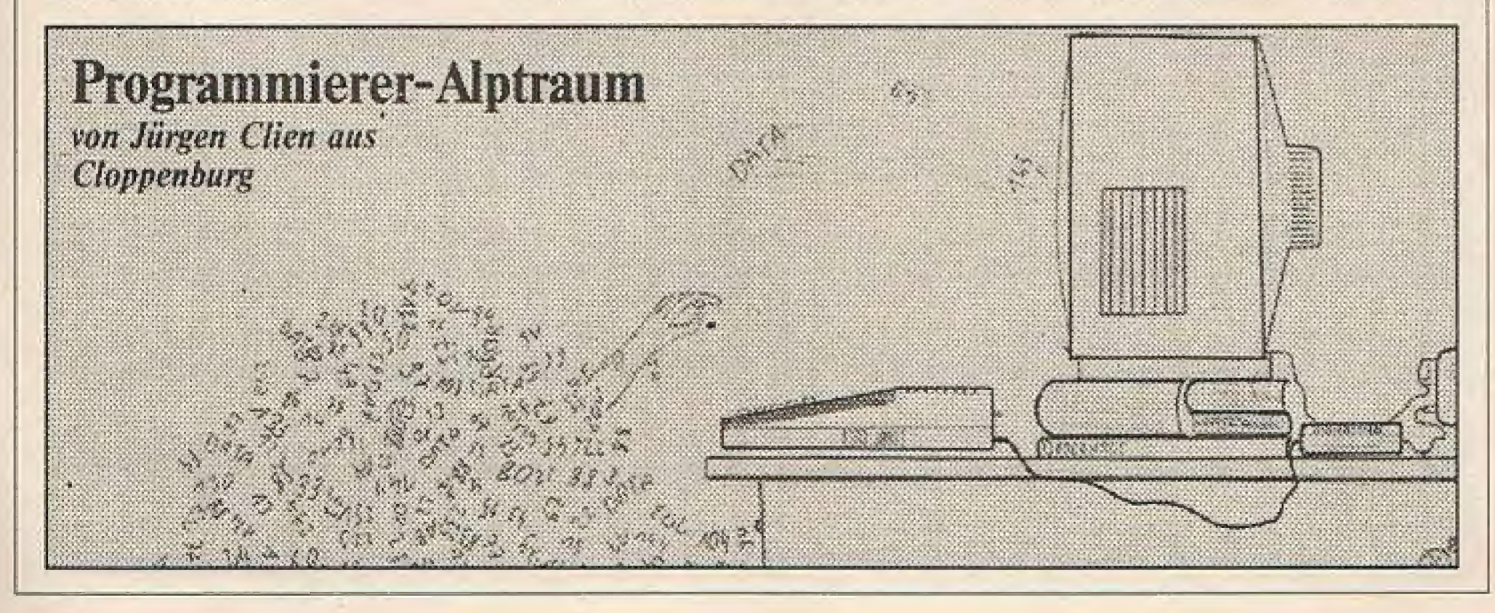

Wettbewerb  $\triangleq$  Witze  $\triangleq$ 

## Helpline

Solo Flight (Atari 800 XL): Suche dringend Spielbeschreibung für Soloflight, wenn möglich in Deutsch. Peter Pickl, Heimstr. 10, 5020 Salzburg/Österreich.

Turbo-Tape (Atari 800 XL): Suche Turbo-Tape für Datasette XC 11. Zahle 10,- DM, S. Stapat, Grenzwall 19, 6303 Hungen.

Thorr 1 (CPC 464): Ich bin in ...Lhyunhuf's" Kerker. Mit welchen Worten kann ich ihn befreien? Stefan Schmidt, Maria Eck Str. 20, 8227 Eckdorf.

Rambo II (C-64): Benötige deutsche Übersetzung der Instruktion (auch vom |! Hubschrauber). Werner Stein, Landstr, 106, 4390 Gladbeck.

Turbo-Tape (Atari 800 XL): Suche dringend ein Turbo Tape-Programm für Atari 800 XL. Kassettenrecorder Atari 1010, Ingo Wiggen, Kirchst. 42, 3143 Wassenberz. Piraten (C-64): Hilfe ich sitze fest! Kann mir jemand die Lösung beschaffen? Hilfried Honekamp, Birkenstr. 4, 4458 Nenenkaus.

Rambo (C-64): Wie kann man den Hubschrauber im Gefangenenlager wieder starten? Stefan Bartsch, Eichenweg II, 5249 Fracht,

Turbo-Tape + Wintergames (Atari): Suche dringend Turbo-Tape und Wintergames für Atari 800 XL und Datasette 1010. Gern Fick, 7 sp der Hei, 9809 Hosingen/Luxenhurg.

Agent 0/8/15 (ATARI). Wie finde ich den Tresor, wenn ich alle Zahlen zusammen habe? Jens Hellmann, Hauptstr. 82, 6394 Grävenwiesbach 2.

Chimera (ATARI 800 XL). Wo und wie finde ich den "Bolt" und wie geht die Tür auf? Wofür sind die Toaster? Jens Sauer, Saalestr. 48, 3000 Köln TI.

Silicon (ATARI 800 XL). Es gelingt mir einfach nicht, das Spiel "Silicon" zu laden. Wer kann helfen? Rainer Ratsch, 4690 Herne 2, Eickeler Bruch l2a.

Turbo Tape (ATARI 800 XL). Suche Turbo Tape für Datasette 1010. Mattias Stepponat, Möllendorferstr. 36, 6750 Kaiserslauiem.

Checksummer (ATARI 800 XL). Das Programm bringt bei 140 ERROR zwischen 3686410372219 sind es 255 Zeichen (257). Kami Sarabi, Rüsterweg 4, 6733 Haßloch.

Turbo Tape (ATARI 800 XL). Ich suche dringend "Turbo Tape"-Programm für Datasette 1010, Henning Hayen, Hogenkamp 2587 Eisfleth,

Turbo-Tape (Atari 800 XL): Suche dringend em Turbo Tape für Datasette 1010! Wer kann helfen? Kai Schalow, Otto-Hahn-Str. 6, Remscheid II

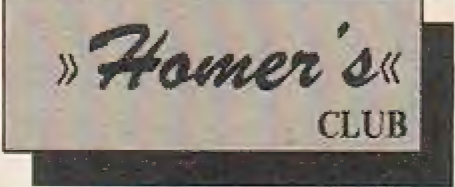

Rambo (C-64): Wie kommt man über den Fluß? Wie benutzt man den Hubschrauber? Stefan Bartsch, Eichenweg II, 5249 Pracht. telheckstr. 6a, 4000 Düsseldorf 3.

#### Club-Infos  $\triangleleft$  Helpline  $\triangleleft$

## Helpline

Jumbo Jet-Pilot (Atari): Wer kennt die Spielbeschreibung bzw. -Steuerung: von diesem Programm? Leith Buksmaul, Net-

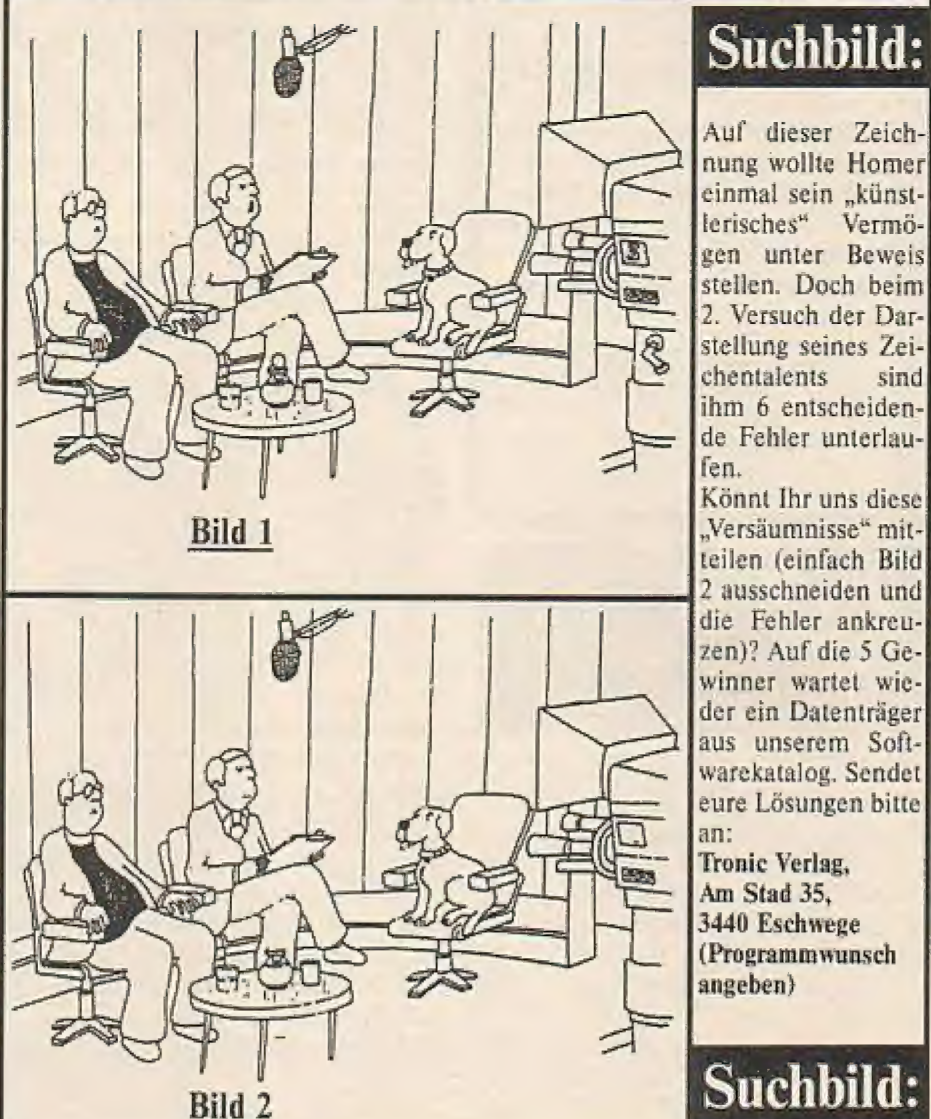

#### 2 ausschneiden und die Fehler ankreuzen)? Auf die 5 Ge-

winner wartet wieder ein Datenträger aus unserem Softwarekalalog. Sendet eure Lösungen bitte

Tronic Verlag, Am Stad 35, 3440 Eschwege (Programmwunsch

## Suchbild:

## Zum Abschluß noch ein Computer-Club für alle MSX-Fans

## MSX Computer Anwender Deutschland

Ende 1985 wurde der MSX-Computer Anwender Deutschland Club gegründet mit dem Ziel der Pflege und Weiterverbreitung des MSX Heimcomputer Standards. Das Ziel des Clubs ist die Beratung und Betreuung der MSX-Computerbenützer in Hard- und Softwarefragen.

Die "MSX-Anwender" bieten im Einzelnen: # Lösungen zu Software- und Peripherieproblemen \* Verbindungen zu Hardwareund Softwarehäusern  $\star$  Club-

zeitschrift (jeden 3. Monat)  $\star$ Free-Soft-Bibliothek und vieles mehr! Beitrag: 36,- DM Schüler, Studenten etc. 24,- DM.

Weitere Infos erhaltet Ihr bei:

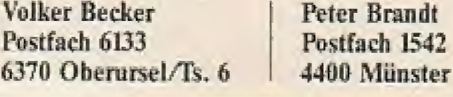

## Ein Weltraumspiel voller Action und Abwechslung

## Beachten Sie die Gesetze der Schwerkraft und widerstehen Sie dem Magnetsturm

# **IOON-LANDING** für Schneider 464

Der Raumschiffpilot muß schon enorm gut steuern können,  $\blacksquare$ um die ihm gestellten Aufgaben zu bewältigen. MOON-LANDING vermittelt ein völlig neues "Weltraum-Feeling" und sollte unter allen Umständen von Ihnen erlebt werden. Sorgen Sie für einen reibungslosen Missionsablauf.

Bei diesem Spiel geht es darum, von seinen fünf Raumschiffen, die mit einer Fähre von der Erde zum Mond transportiert wurden, möglichst viele sicher zu landen. Dies erweist sich aber leider als ziemlich schwierig, da die Anziehung eine Rolle spielt und außerdem ein fürchterlicher Magnetsturm tobt. Die Fähre wird also vom Mond durch einem bestimmten Faktor, der von der Höhe abhängig ist, angezogen und vom Magnetsturm mehr oder weniger abgelenkt.

Zum Gegensteuern besitzen die Raumschiffe vier Düsen: rechts, links, oben und unten. Zum Zünden bzw, Verstärken der Schubkraft ist nur der Joystick in die entsprechende Richtung zu lenken. Will man den Schub verringern, muß man einfach den Joystick in die Gegenrichtung lenken.

Ist man dann glücklich gelandet, d.h. man ist nicht mit zu großer Geschwindigkeitaufgesetzt, fährt der Bagger, dersonsi

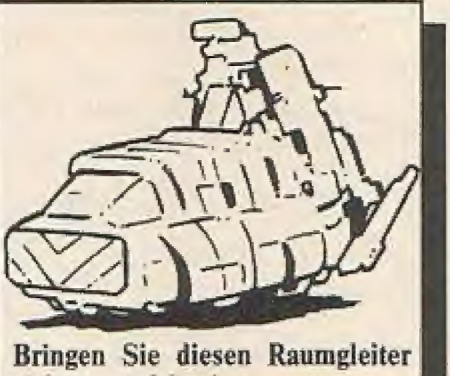

sicher zum Mond.

links steht, das Schiff in die Mond-Garage, wo sich keine äußeren Einflüsse auswirken können. Ist das geschehen, startet das nächste Raumschill.

kleines Menue: <S> oder <FIRE> drükken, und das Spiel beginnt. Mit den Tasten <I> bis <5> kann der Level einge-Am Anfang (nach RUN) erscheint ein | tuelle Buchstabe übernommen. Der Pfeil

und die jeweilige Toleranz bezüglich der stellt werden: Level eins ist der Schwierigste. Die Level bezeichnen mehr oder weniger die zur Verlügung stehende Zeit | Aufsetzungsgeschwindigkeit.

Durch die Taste <L> kann man von Cassette oder Diskette eine Hish-Score-Tabelle (TOP 5) laden, und mit  $\langle R \rangle$  kann man diese saven. Die zu vergebenden Punkte sind abhängig

- a) von der benötigten Zeit
- b} vom Level
- c) dem Treibstoff-Verbrauch (für Düsen)
- d) vom Abstand zur Mitte des Landeplatzes

Gerät das Raumschiff außerhalb des Bildschirms, ist es im Weltraum verschollen und somit verloren.

Rammi man die Fähre, stürzt diese. ab und das Spiel ist sofort zu Ende. Ist die Zeit abgelaufen, endet auch das Spiel.

Wach erfolgreichem Abschluß der Mission kann man sich gegebenenfalls in die Highscore-Tabelle eintragen; Man fährt ' mit dem Joystick nach rechts und lınks die Buchstabenzeile entlang. Durch Drücken der <FIRE>-Taste wird der akrückwärts bedeutet, so viel wie <DEL>, der Haken schließt die Eingabe ab. Danach erscheint wieder das Menue.

#### Moon-Landing - - Moon-Landing Listing TE ETTEN SET To 2 no 2 u 2 2 2 2 2 0202 00 deu 'oO 100 0,0,255,0,0<br>3,3,255,0,0<br>0,0,129,129,255<br>6,204,120,48,0<br>.48.126,48.24,0 330 SYMBOL 250,0,0,0,0,0 110 # 120 à. JeBaSoft presents " 340 SYMBOL 251, 3, 3, 3, 3, 3 \* 350 SYMBOL 252,0,0  $130 '$  \*  $, 0, 0, 0, 0, 3, 6, 6$ \* 360 SYMBOL 253,0,1 140 ° KOON — LANDING \* 370 SYMBOL 254,0,0,24, 130°  $<sub>360</sub>$ </sub> 150 \* 170° (C}) 1985 by Jens Barth 390 z#### Initialisierung ##### 400 Id0 " \* \* 410 DIM gest (5) ,x. (5) .................................. 170 200" 420 level=5 430 RANDOMIZE TIME 10 OM BREAK GOSUB 29509 220 DEFINT b 440° 450" "####+ Farben und Windons sene# 250 ' ' #24## /eichendefinitionen #eess 240 460 470 BORDER G:SPEED INK 40,10: INK 0,0: INK 1,2: INK 2,5:INK 4,24:1INK 6,18: INK 7,24, 250 .<br>260 SYMBOL 240,60,102,90,90,102,60,102,6 1,2: INK 2,6: INK 4,24: INK 6,18: INK 7,24,<br>O: INK 9,10: INK 10,14: INK 11,15: MODE 0 6:SYMBOL 255,0,0,0,0,0,0,24,24<br>270 SYMBOL 244,112,216,141,142,142,218,1 480 WINDOW#3,1,20,1,3:PEN#3,4<br>490 GOSUB 1630<br>500 bx=96:xr=0:yr=0<br>510 '<br>520 '\*\*\*\*\* Aufbau Spielfeld<br>530 ' 490 GOSUB 1630 21,204<br>
280 SYMBOL 245,0,0,16,40,16,0,0,0<br>
290 SYMBOL 246,0,31,63,48,32,96,192,192<br>
300 SYMBOL 247,0,255,255,0,0,0,0,0<br>
310 SYMBOL 248,0,248,252,12,4,6,3,3<br>
320 SYMBOL 249,192,192,192,192,192,255,0 500 bx=96:xr=0:yr=0 \*\*\*\*\* Aufbau Spielfeld \*\*\*\*\*

Junt/duli "86

```
ŵ
       550 BOSUB 1280
       560 60SUB 1240
       570 LOCATE 1,24:PEN 4:PAPER 9:PRINT"
       MOON-LANDING ": PEN 1: PAPER O
壶
       580 PLOT -10,-10,2
       590 TAG:FOR i=1 TO 5:MOVE x(i), 309: PRINT
        CHR*(240); : NEXT: TAGOFF
\Box600
       610 ' ***** Anfangsmenue *****
       620 *
市
       630 GOSUB 1450
       640 GOSUB 1700
       650 sec=30*level
a
       660 GDSUB 1840
       670 GOSUB 1320
日
       680 LOCATE 1,24:PEN 9:PRINT STRING$(20,1
       43) : PEN 1
       690 GOSUB 2620: EVERY 50,3 GOSUB 2620
\alpha700 score=0710 60SUB 2380
       720
Ð
       730 ' ***** Hauptschleife *****
       740:750 FOR schiffe=1 TO 5
a
       760 fuel=300
       770 x=x (schiffe): y=309
       780 TAG: MOVE x, y: CALL &BD19: PRINT CHR$ (2)
e
       40); :TAGOFF
       790 IF jo=1 THEN PRINT CHR$(23)CHR$(1);;
       PLOT -10,-10,11:TAG:MOVE x,y:CALL &BD19:
西
       PRINT CHR#(255); : TAGOFF: PLOT -10,-10,2:P
       RINT CHR#(23)CHR#(0)::BOSUB 2190
       BOO
倍
       Bio · ***** Anziehungskraft,
      820Joystick-Steuerung,
      830 ·
                   Kontrolle
                                          *****
e
       840 .
       BS0 anz=0:5*((3B0-y)/10):yamy-anz:IF y<2
       BO THEN xa=xa-xx ELSE xa=x
G
       B60 IF RND<0.1 OR xx=0 THEN xx=(SGN(RND-
       0.5)) * (INT(RND*20)) ELSE xx=xx-(SGN(xx)*R
       ND+4)
÷
       870 IF INT(y-0.5)<47 THEN 1100
       BB0 jo=JOY(0)
       890 IF jo AND 1 AND yr<20 THEN yr=yr+1
Đ)
      900 IF is AND 2 AND yr >-10 THEN yr = yr -1<br>910 IF is AND 4 AND xr >-10 THEN xr = xr -1
0
       920 IF jo AND B AND xr(10 THEN xr=xr+1
       930 IF (jo AND 4 OR jo AND 8)=0 THEN xr=
       xr + SGN(xr)61
       940 IF (jo AND 1 OR jo AND 2)=0 THEN yr=
       yr-SGN(yr)950 fuel=fuel-ABS(xr)-ABS(yr): IF fuel<=0
        THEN fuel=0
       960 IF y>285 THEN xr=0
       970 xa=xa+xrtya=ya+yr
O
       980 IF ya<280 AND gest (schiffe)=0 THEN g
       est(schiffe)=1:PRINT CHR$(22)CHR$(1);:GO
       SUB 1310: PRINT CHR$(22) CHR$(0);
Θ
      990 IF ya>279 THEN 1020<br>1000 IF TEST(x-4,y-16)<>0 OR TEST(x-4,y+
       2)<>0 OR TEST(x+32,y+2)<>0 OR TEST(x+32,
Đ.
       y-16)<>0 OR TEST(x+12,y-16)<>0 THEN GOSU
      B 2230: GOTO 1110
       1010 IF x<0 OR x>640 OR y>399 THEN GOSUB
O
        2280: GOTO 1110
       1020 IF x>200 AND x<415 AND y<320 AND y>
       288 AND gest (schiffe)=1 THEN GOSUB 2780:
\mathbb{R}60TO 1130
       1030 IF ya>400 THEN GOSUB 2280: GOTO 1110
e
       1040 TAG: MOVE x, y: CALL &BD19: PRINT" ";: T
      AGOFF
       1050 x=xary=ya
酒
       1060 GOTO 780
      1070
      1080 ' ***** naechstes Schiff *****
直
      1090
      1100 GOSUB 1900
      1110 xr=0:yr=0:jo=0
理
      1120 NEXT schiffe
      1130 AFTER 0,3 GOSUB 2700
```
枷 1140 GDSUB 1840 1150 IF score(score(4)THEN 1180 1160 SOUND 4,200:SOUND 4,150:SOUND 4,200 ø :SOUND 4,150,40:SOUND 4,100,50:GDTO 2420 1170 CLS#3:5YMBOL 240,60,102,90,90,102,6  $0, 102, 66$ 命 1180 ERASE gest: DIM gest (5) 1190 GOTO 500 1200 € 1210 ' \*\*\*\*\* Unterprogramme \*\*\*\*\* .  $1220$ 1230 0 1240 \* -- Pos. der Raumschiffe --1250 1260 RESTORE 1270; FOR 1=1 TO 5: READ x(i) ö : NEXT: RETURN 1270 DATA 242, 274, 306, 338, 370 1280 0 1290. -- Malen der Faehre --1300 ' 1310 PEN 1:LOCATE B, 6: PRINT CHR\$(246) STR Ŵ ING\$ (4,247) CHR\$ (248) : LOCATE 8,7: PRINT CH R#(249) STRING#(4,250) CHR#(251) : RETURN **O** 1320  $1330 +$ -- Malen des Baggers - $1340$   $'$ a, 1350 PLOT-10,-10,6:TAG:MOVE bx,46:PRINT CHR\*(244);:TAGOFF:PLOT-10,-10,2:RETURN 1360 ' ø  $1370$ -- Spielfeld zeichnen --1.380 1390 LOCATE 1,19: PRINT SPACE\$ (40) ä 1400 PEN 9:LOCATE 1,24: PRINT STRING\$(20,  $143)$ 1410 LOCATE 1,23: PRINT CHR\$(143) CHR\$(143) G ICHR#(215)SPACE#(14)CHR#(214)CHR#(143)CH R# (143) 1420 LOCATE 1,22: PRINT CHR\$ (143) CHR\$ (215 e. ) SPACE # (16) CHR# (214) CHR# (143) 1430 LOCATE 1,21: PRINT CHR\$(215) SPACE\$(1 B) CHR# (214) ÷. 1440 RETURN 1450  $\cdot$  -- Top 5 Tabelle --1460 ö  $\rightarrow$ 1470 1480 t=0:IF score(score(4) THEN 1580 1490 IF score(score(3) THEN score(4)=sco ø  $re:name*(4)=spielefs:GOTO 1580$ 1500 IF score(score(2) THEN t=1:GOTO 154  $\Omega$ ó 1510 IF score(score(1) THEN t=2:GOTO 154  $\Omega$ 1520 IF score<score(0) THEN t=3 ELSE t=4 疆 1530 LOCATE 1,9 1540 FOR i=1 TO t 1550 score(5-i) =score(4-i):name\$(5-i)=na ۰  $m \in (4 - i)$ 1560 NEXT i ä 1570 score(4-t)=score:name\$(4-t)=spieler 生 1580 FOR 1=0 TO 4 ô 1590 LOCATE 1.9+i:PEN 4 1600 PRINT USING (" \ **A 特别并特种样\*\* >** ;name\*(i);score(i) 命 1610 NEXT i 1620 RETURN 1630 ۰  $1640$  ' -- Init der TOP 5 --1650 1660 DIM score(4), name#(4)  $\bullet$ 1670 RESTORE 1680:FOR 1=0 TO 4:READ scor e(i):READ name\$(i):NEXT i 1680 DATA 2500, JeBaSoft, 2200, JeBaSoft, 19 õ 00, JeBaSoft, 1600, JeBaSoft, 1300, JeBaSoft 1690 RETURN O) 1700  $\frac{1}{2}$  -- Anfangsmenue --1710 1720 1730 GDSUB 1830:EVERY 100,3 GOSUB 1830 ۰ 1740 LOCATE 1, 1: PEN 10: PRINT" S"; : PEN 4:

 $\bar{z}$ 

偏

```
PRINT"TART
                    "; : PEN 10: PRINT"1"; : PEN 4:
Ok
     PRINT"-"1:PEN 10:PRINT"5"::PEN 4:PRINT"
     Level"
     1750 a*=INKEY*:IF a*<>""THEN 1750
C)
     1760 LOCATE 7, 3: PEN 4: PRINT"Level"; : PEN
     10: PRINT level
     1770 a#=UPPER#(INKEY#): IF a#=""THEN 1770
S)
     1780 IF a*="S" OR JOY(0)=16 THEN RETURN
     1790 IF a*="L" THEN GOSUB 3010: GOSUB 146
C<sup>h</sup>
     \sim1800 IF a*="R" THEN GOSUB 3110
     1810 IF a#>="1"AND a#<="5"THEN level=VAL
Ø.
     (a*)1820 GOTO 1760
     1830 SOUND 1,51,200,1,,,1:SOUND 2,103,20
®
     0,1:RETURN
     1840
     1850 ' -- Spielfeld reinigen --
43
     1860
     1870 FOR i=1 TO 4:LOCATE 1, i: PRINT SPACE
in)
     #(20):NEXT
     1880 FOR i=9 TO 14:LOCATE 1, i: PRINT SPAC
     E$(20):NEXT
e
     1890 RETURN
     1900
     1910 ' -- Bagger fahren --
\Box1920
     1930 AFTER 0,3 GOSUB 2700
     1940 IF INT(y) <= 46-level OR anz-yr>8+lev
n,
     el THEN GOSUB 2070 ELSE score=INT (score+
     anz*7*(6-level)+sec*4-ABS(320-x))+fuel*2
     1950 IF INT(y) <= 45 THEN y=46: PEN 9: LOCAT
\sqrt{1/2}E 1,24: PRINT STRING$ (20,143)
     1960 MOVE x, y: TAG: PRINT CHR$(240); : TAGOF
     E
63
     1970 SOUND 2,1000,391,4:FOR 1=32 TO 48:M
     OVE 543,1:DRAW 640,1,0:FOR delay=1 TO 20
     O:NEXT delay,i
隐
     1980 FOR bx=96 TO x-32 STEP 4:SOUND 1,20
     00,4,4:CALL &BD19:GOSUB 1350:TAG:MOVE bx
     ,46: PRINT" "; : NEXT bx
C)
     1990 SOUND 1,2000,4,4
     2000 FOR bx=x-32 TO 640 STEP 4: SOUND 1,2
     000,4,4:TAG:CALL &BD19:PLOT-10,-10,6:MOV
\mathbb{Z}E bx, 46: PRINT CHR$(244); : PLOT-10,-10,2: M
     OVE bx+28,46:PRINT CHR$(240);:MOVE bx,46
E_{\mu\nu}: PRINT" "; : TAGOFF: NEXT
     2010 FOR delay=1 TO 140:NEXT delay
     2020 GOSUB 1360
G.
     2030 bx=96:60SUB 1350
     2040 SYMBOL 240,60,102,90,90,102,60,102,
     66
Ø
     2050 GOSUB 2620:EVERY 50,3 GOSUB 2620:GO
     SUB 2380
     2060 RETURN
C<sup>6</sup>1
     2070
     2080 ' -- Explosion eines Schiffes --
     2090
\mathbb{C}2100 SYMBOL 240,0,0,0,24,60,102,106,255:
     LOCATE 1,24:PEN 9:PRINT STRING$(20,143)
     2110 MOVE x, 46: TAG: PRINT CHR$(240); : TAGO
\frac{1}{\sqrt{2}}FF
     2120 GOSUB 2140
     2130 RETURN
O
     2140
     2150 ' - Explosionsgeraeusch
     2160
Ŵ
     2170 FOR explo=5 TO 0 STEP -1:50UND 1,0,
     50, explo, , , 4: NEXT explo
     2180 RETURN
۰
     2190
     2200 ' - Sound nach Schiffhoehe -
     2210 '
ö
     2220 SOUND 4,500-y,21,3,,,1:RETURN
     2230
o
     2240 - Crash -2250
     2260 SYMBOL 240,0,0,0,24,60,102,106,255:
E3
     MOVE x, y: TAG: PRINT CHR$ (240); : TAGOFF
     2270 GOSUB 2140: GOTO 2010
```

```
2290
                                              ISS
2290
     ' -- Verschollen --
2300
2310 TAGOFF: PEN 7: LOCATE 1, 10: PRINT"
                                              雨
UERSCHOLLEN®
2320 GOSUB 2890
2330 FOR delay=1 TO 4000:NEXT delay
                                              t Di
2340 PEN 1:LOCATE 1,10:PRINT SPACE$(20)
2350 MOVE x, y: TAG: PRINT" ";: TAGOFF
2360 GOSUB 2380
                                              e.
2370 RETURN
2380
2390
     ' -- SCORE-Anzeige --
                                              o
2400
2410 LOCATE#3,7,1:PRINT#3,"SCORE :";USIN
G"#####"; score: RETURN
                                              西
2420
2430
     ' -- Namenseingabe --
2440 'Đ)
2450 CLS#3:LOCATE 5, 9: PEN 4: PRINT"......
.....":pointer=0:po=13:spieler$*"":buch$
        ABCDEFGHIJKLMNOPORSTUVWXYZ."+CHR
                                              GL.
#(252)+CHR#(253)+CHR#(254)+"
2460 PEN 2:LOCATE 1,15: PRINT"You're in t
he TOP 5.":PRINT:PRINT" Use joystick to<br>":PRINT" enter your name"
                                             切
2470 LOCATE 5, 1: PEN 4: PRINT MID# (buch$,p
o-5.5): : PEN 10: PRINT MID#(buch$, po, 1); : P
                                              福
EN 4: PRINT MID#(buch$,po+1,5)
2480 j=JOY(0)
                                              右
2490 IF j=4 AND po>7 THEN po=po-1
2500 IF j=8 AND po<36 THEN po=po+1
2510 IF j=16 THEN GOSUB 2540
                                              ō
2520 FOR delay=1 TO 30:NEXT delay
2530 GOTO 2470
2540 e$=MID$(buch$,po,1)
                                              Ω
2550 IF e$=CHR$(253) THEN LOCATE 1,15:PRI
NT SPACE # (80) ; : GOTO 1170
2560 IF pointer>10 AND e$<>CHR$(254)THEN
                                              а
 RETURN
2570 IF e$=CHR$(252)THEN e$=" "
2580 IF es=CHR$(254)AND pointer>0 THEN L
                                              a
OCATE pointer+4, 9:PEN 4:PRINT". "CHR$(8):
pointer=pointer-1:spieler$=LEFT$(spieler
#, LEN(spieler#)-1): GOTO 2610
                                              趣
2590 pointer=pointer+1
2600 PEN 10:LOCATE pointer+4,9:PRINT e$:
spieler#=spieler#+e#
                                              亞
2610 FOR delay=1 TO 200:NEXT delay:RETUR
N
2620
                                              Θ
2630 ' -- Zeitnehmer --
2640:e
2650 score=score-1:sec=sec-1:IF sec=-1 T
HEN 2720
2660 IF score(=0 THEN score=0
2670 m=INT(sec/60):s=sec-m*60:LOCATE#3,2
,1: PRINT#3, USING"#"; m;
2680 s$=RIGHT$(STR$(s),LEN(STR$(s))-1);I
                                              a.
F s<10 THEN s$="0"+s$
2690 PRINT#3,":";s$
2700 RETURN
                                              ō
2710
2720 ' - Zeit zuende -
2730
                                              G)
2740 TAGOFF: PEN 7:LOCATE 1, 10: PRINT"
  TIME OUT"
2750 GOSUB 2890
2760 FOR delay=1 TO 10000:NEXT delay
2770 GOTO 1130
2780
                                              直
2790 ' -- Rammen der Faehre --
2800 *
2810 FOR explom7 TO 0 STEP-1: SOUND 1,0,5
                                              \Rightarrow0,explo,,,10:NEXT explo
2820 WINDOW#4,7,14,4,23
2830 FOR scroll=1 TO 25
                                              o
2840 LOCATE#4, 1, 1: PRINT#4, CHR$ (B)
2850 FOR delay=1 TO 100:NEXT delay
2860 NEXT scroll
                                              e
2870 score=0
```
Juni/Juli '86

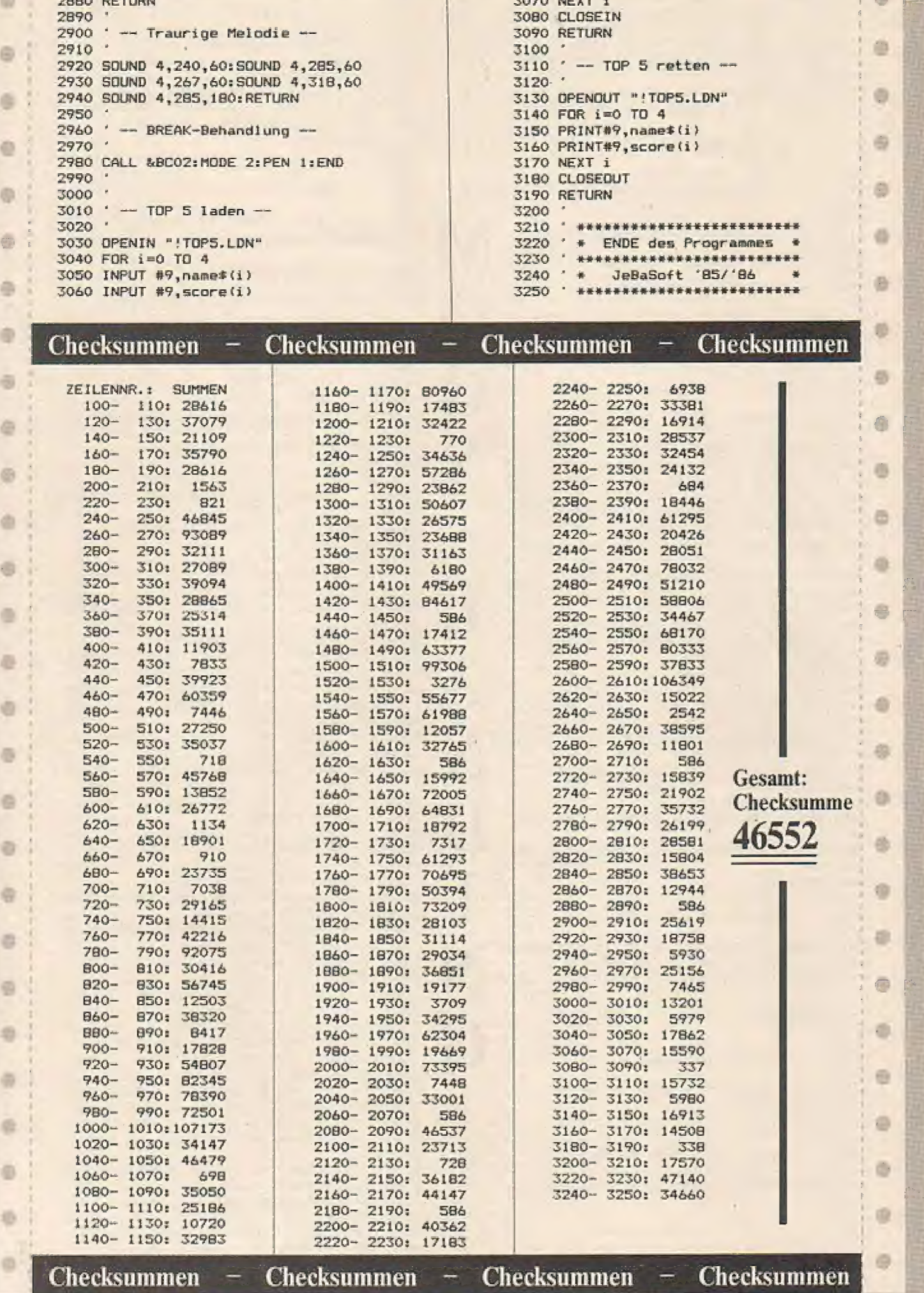

3070 NEXT i

m

e i

2880 RETURN

 $\qquad \qquad \blacksquare$ 

×

Ein wahnsinnig schnelles Schneider-Programm für erfahrene Joystickkünstler mit kurzen Reaktionszeiten

"Panzer" ist zwar nur ein Mini-Programm mit relativ einfacher Spielaufgabe. Dafür zeichnet sich dieser Beitrag jedoch durch seine hohe Spielgeschwindigkeit aus. Schneider-Freaks, die Freude an High-Speed-Action haben, kommen hier sicherlich voll auf ihre Kosten.

Als Panzerkommandant geben Sie Ihrem Fahrer den Befehl, sich aus dem Kampfgebiet zurückzuziehen, da Ihre Munition verbraucht ist. Auf dem Rückweg zum weit entfernten Munitionsdepot erreichen Sie ein Dorf. Hier gilt es nun, den zahlreichen Hindernissen in Form von Häusern, Bäumen und Zäunen auszuweichen und die wahllos ver-

streuten Männchen einzusammeln. Für jedes ergatterte Männchen erhalten Sieeine Gutschrift von 10 Punkten.

Doch Achtung! - Hier sind wirklich schnellste Reaktionen erforderlich, sonst prallt Ihr Panzer gegen eines der Hindernisse, was gleichbedeutend mit dem Spielende ist.

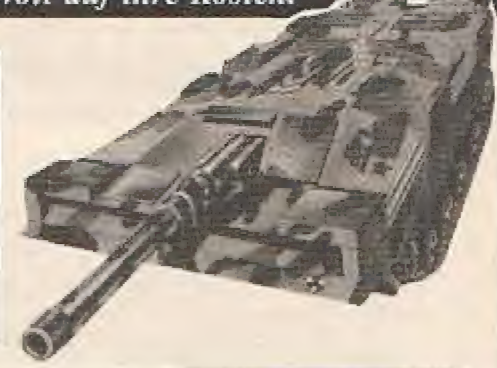

**IMC** 

Bringen Sie als Panzerkommandant Ihre Besatzung sicher nach Hause!

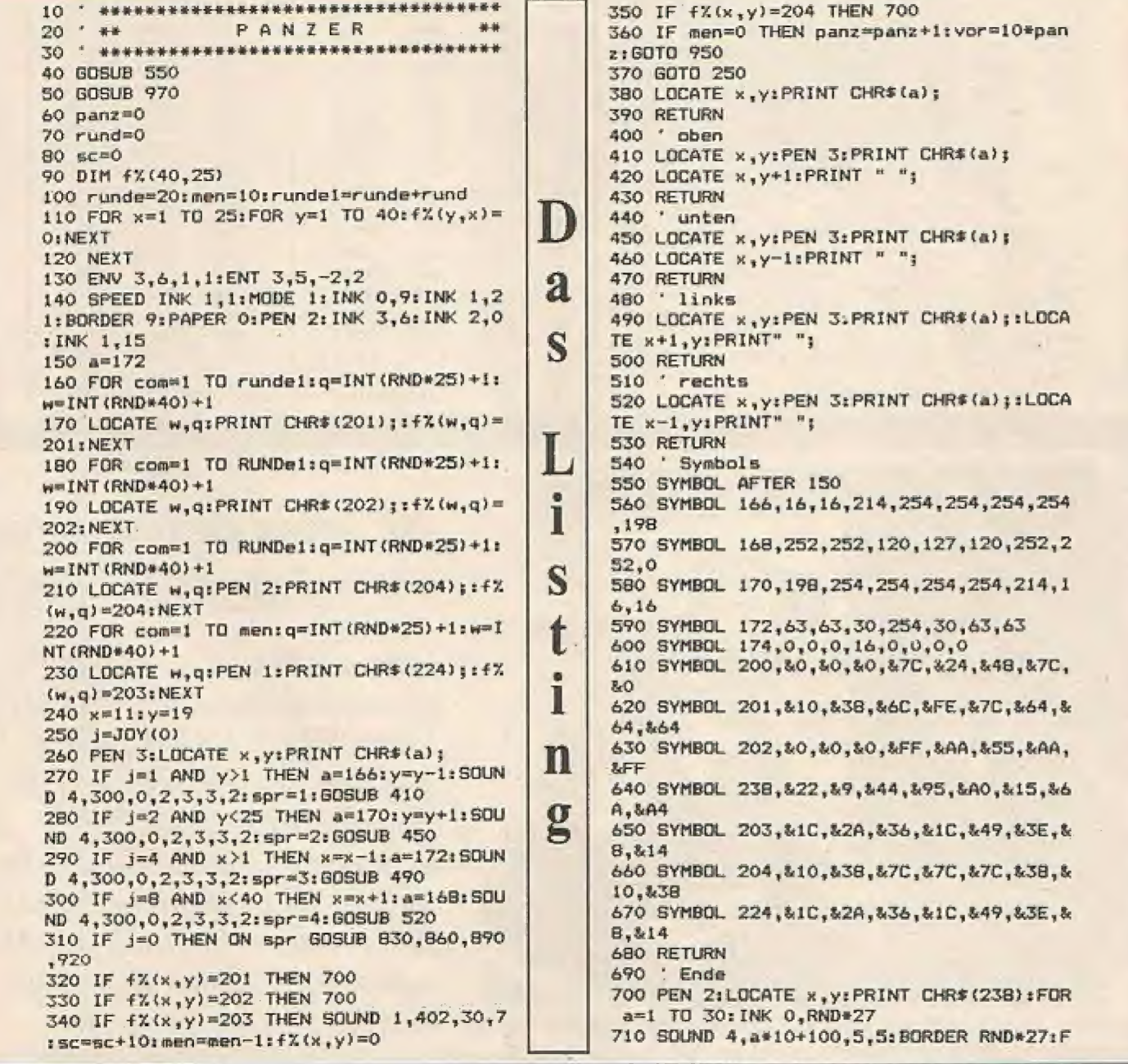

```
OR i=1 TO 50; NEXT; NEXT
720 CALL &BBOO:CALL &BCO2:MODE 1:PAPER O
:PEN 1:LOCATE 18,10:PRINT sc
730 PEN 2:LOCATE 12, 1: PRINT"B A M E O V
 F R''740 READ ton
750 IF ton == 1 THEN 780
760 SOUND 1, ton, 50, 6: GOTO 740
770 DATA 506, 426, 402, 253, 319, 301, 379, 402
,478,478,451,451,301,301,319,253,338,358
 -1780 PEN 3:LOCATE 10,25: INPUT"Noch einmal
 (J/N)";neu$
790 IF UPPER#(neu#)="J" THEN RUN ELSE BO
BOO END
B10 ' Automatisches fahren
820 · oben
B30 IF y>1 THEN y=y-1:LOCATE x,y:PRINT C
HR#(166);:SOUND 4,300,0,2,3,3,2<br>840 LOCATE x,y+1:PRINT "";:RETURN
850 ' unten
B60 IF y<25 THEN y=y+1:LOCATE x,y:PRINT<br>CHR$(170);:SOUND 4,300,0,2,3,3,2
870 LOCATE x, y-1: PRINT ". "; : RETURN
BBO ' links
890 IF x>1 THEN x=x-1:LOCATE x, y:PRINT C
HR$(172);:SOUND 4,300,0,2,3,3,2<br>900 LOCATE x+1,y:PRINT" ";:RETURN
910 ' rechts
920 IF x<40 THEN x=x+1:LOCATE x,y:PRINT
CHR#(168); : SOUND 4,300,0,2,3,3,2<br>930 LOCATE x-1,y:PRINT" "; : RETURN
940 ' Neue Runde
950 rund=rund+vor: CLS: LOCATE 5, 5: PRINT"S
core : ";sc:CALL &BB00:CALL &BB06:GOTO 10
960 ' Tietelbild
970 MODE 0: INK 0,0: INK 1,6: INK 2,7: INK 3
,17:INK 4,5:BORDER 0:INK 6,17,7:PAPER 0<br>980 LOCATE 2,2:PEN 6:PRINT" P A N Z
E R<sup>n</sup>
990 PEN 3: LOCATE 7,7: PRINT CHR$ (164); * 1
986 by'
1000 PEN 4:LOCATE 3, 9: PRINT"Michael Fuhr
mann<sup>*</sup>
1010 PEN 12::LOCATE 5,25: PRINT">>>TASTE<
22n
```
1020 CALL &BB06 1030 · Anleitung 1040 MODE I: CALL &BC02: PEN 3: PAPER O: CLS 1050 PRINT"Sie steuern einen Panzer, der Munition mehr hat und durch e keine in Dorf fahren muss. Dabei duerfen Sie ";CHR\$(204);" ";CHR\$(201);" ";CHR\$(202) : "nicht beruehren, da sonst das Spiel zu Ende ist" 1060 PEN 1:PRINT"Wenn Sie die Maennchen( ":CHR\$(203)") einsammeln,";:PRINT"bekomm en Sie 10 Punkte" 1070 LOCATE 10,25:PRINT">>> T A S T E << 1080 CALL &BB06:RETURN

#### **CHECKSUMMEN**

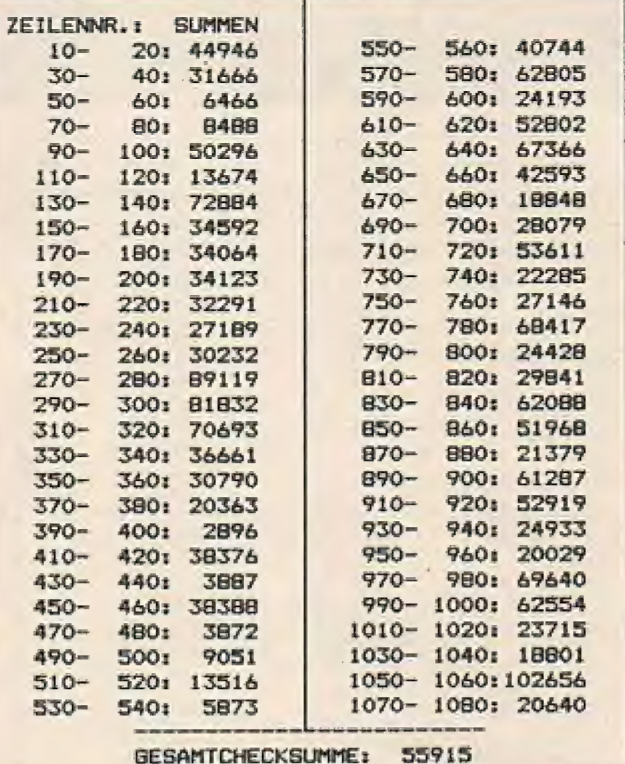

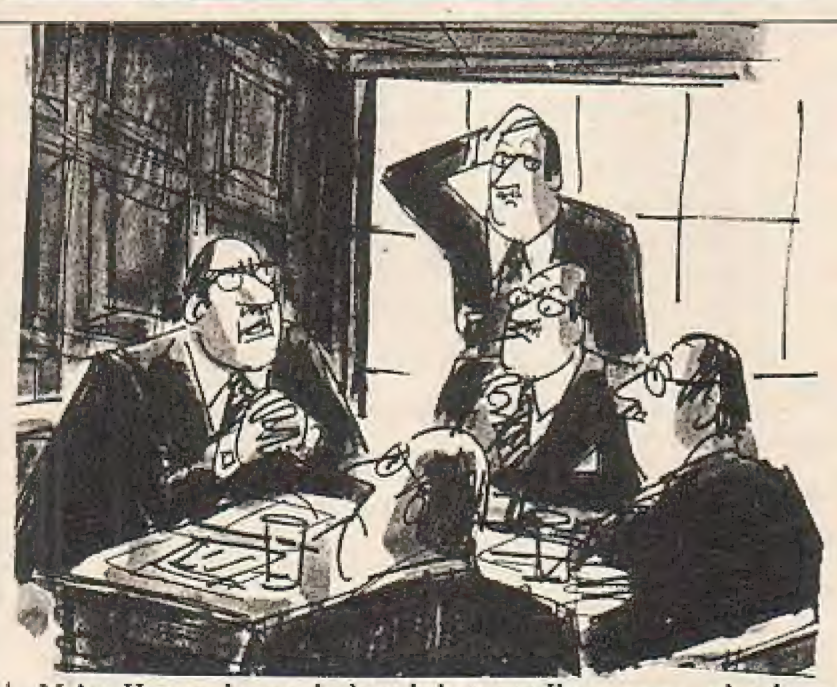

"Meine Herren, kann mir denn keiner von Ihnen sagen, wie wir zu tollen Programmen kommen?"

## Wir haben die Lösung für dieses Softwareproblem!

Nutzen Sie die Super-Programmangebote des TRONIC-SOFTWARE-KATALOGES. Auf den Seiten 76 und 77 finden Sie attraktive Spiele zu äußerst günstigen Preisen. Bestellen Sie telefonisch (05651/ 30011) oder schriftlich per Abrufkarte. Es lohnt sich garantiert!

## Setzen Sie mit Ihrem "Sinclair"-Pferd über die Hindernisse

Das "Grand-National in England, das wohl berühmteste Hindernisrennen der Welt", findet alljährlich in England statt. Sie und Ihr Top-Pferd "ZX-Spectrum" haben zum Start dieses mörderischen Langstreckenrennens gemeldet und müssen sich gegen eine Vielzahl von Mitkonkurrenten behaupten.

#### Zum Rennverlauf:

Alle Sprünge Ihres Pferdes werden mit unterschiedlichen Punktzahlen bewertet, und die Zeit isteinerbitterter Feind während Ihres schweren Rittes über den Parcours, Die Kampfrichter sind hart, aber fair in ihren Entscheidungen, und Sie müssen Ihr Pferd schon ganz schön ım Zaum halten, damit Sie hier im Feld der internationalen Reitelite nicht sang- und klanglos unlergehen.

Am Ende des Spieles wird Ihr Rennen bewertet. D,h. die erreichte Punktzahl aus all Ihren Sprüngen, die begangenen Fehler und die benötigte Zeit wird mit Hilfe eines Punkteschlüssels errechnet und ergibt dann Ihre erreichte Gesamtpunktzahl.

Der Erklärung des Spielverlaufs sei an dieser Stelle Genüge gelan, denn dieser dürfte jetzi klar sein. Uns bleibt nur zu sagen: "Geben Sie Ihrem ZX-Spectrum" die Sporen und reiten Sie, was das Zeug hält.

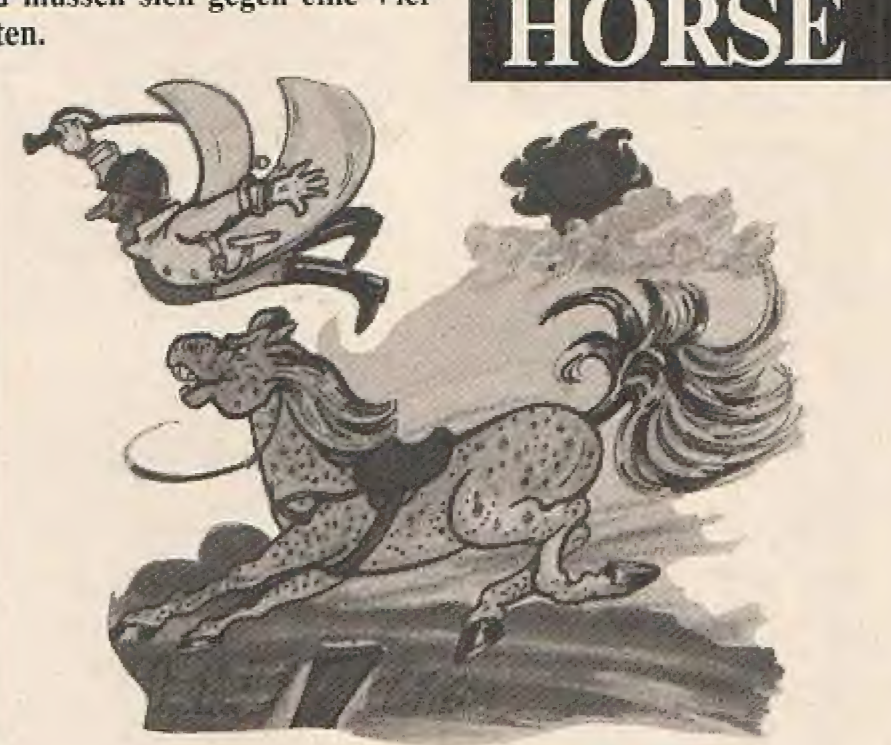

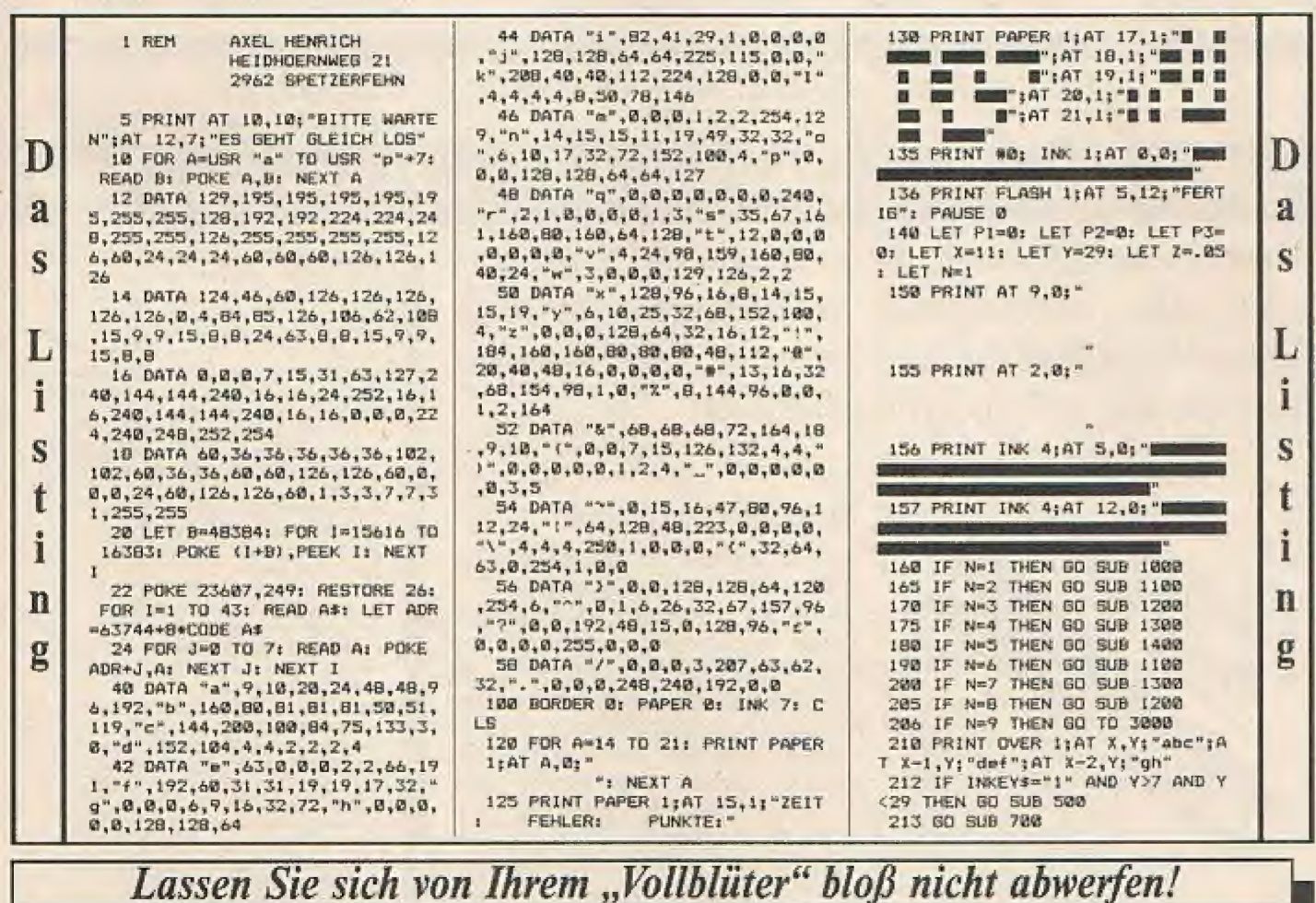

214 IF INKEYS="2" THEN LET Z ... 0 **SUR 2000** 5  $215$  BEEP  $7 - 2$ 216 IF 7-.05 THEN LET P1=P1+1 **SUB 2000** 220 PRINT AT  $X, Y; "1jk"; A T X-1,Y$ : "lmn";AT X-2, Y; "opq"<br>222 IF INKEY\$\*"3" THEN LET Z=.0 **DOM:** 225 REEP Z.-2 227 PRINT PAPER 1:4T 15.6:P1;AT 15, 17; P2; AT 15, 20: P3<br>300 PRINT AT X, Y; ""; AT X-1, Y  $\mathbf{r}$  $I<sup>41</sup>$  $-1AT - 2 - 2.1Y + 1$ 310 LET Y=Y-1 315 IF Y=0 AND X=4 THEN LET X=1 1: LET Y=29: LET N=N+1: GO TO 15 确 320 IF YWD THEN LET X=4: LET Y=  $79$ XXR 60 TO 210 510 PRINT AT X, Y; "trs"; AT X-1, Y : "YWX";AT X-2,Y; "yz": FOR A=1 TO<br>20: NEXT A: PRINT AT X,Y; " ";<br>AT X-1,Y;" ";AT X-2,Y;" " 512 IF Z=.05 THEN LET X=X-3: LE  $T$  De  $R$ 514 IF Z=.0005 THEN LET X=X-2: LET O=1 515 IF 0-1 THEN IF ATTR (X+2.Y-1)=69 THEN LET P2=P2+1: GO SUB 2 **BBS SI6 LET Y=Y-1** 520 FOR AWY TO Y-4 STEP -1 530 PRINT AT X, A; ""INC"; AT X-1  $AR''''7t/4"$ 540 LET Y=Y-1: BEEP .05.A: IF O #1 THEN GO SUB 800 560 PRINT AT X,At"  $"sATX-1$  $AR<sup>n</sup>$ 570 NEXT A 580 IF 2=.05 THEN LET X=X+3<br>590 IF 2=.0005 THEN LET X=X+2 ARR LET Y=Y-1 610 PRINT AT X, Y;" !@";AT X-1, Y :"#Xa";AT x-2, Y;"\_1("<br>612 IF ATTR (x, Y+4)=69 OR ATTR (X, Y+4)=68 THEN LET P3=P3+10 620 FOR A=1 TO 20: NEXT A: RETU RN 710 IF ATTR (X, Y-1)=69 OR ATTR<br>(X, Y+3)=69 THEN LET P2=P2+1: 80

715 IF ATTR (X.Y-1)=68 OR ATTR (X, Y+3)=68 THEN LET P2=P2+1: 60 720 IF ATTR (X+1, Y)=70 OR ATTR (X+1, Y+2)=70 THEN LET P2=P2+1: 8 D SUR 7000 **730 BETHRN** 888 IF OH! THEN IF ATTR (Y.Y-1) =69 THEN LET P2=P2+1; GO SUB 200 **BIG RETURN** 1010 PRINT BRIGHT 1; INK 4;AT 11 1916 FRAME 18, 91 "D", INK SEAT 11,<br>21; "M": AT 18, 91 "D", INK SEAT 11,<br>21; "M": AT 18, 21; "N": AT 11, 18; "63<br>": AT 18, 18; "HK": AT 9, 18; ; "LL"<br>1929 PRINT BRIGHT 1; INK 4: AT 4, 261"E":AT 3,261"F":AT 4,121"C":A T 3, 12; "D"; INK 5; AT 4, 13; "HM"; A<br>T 3, 13; "NN"; AT 2, 13; " O" **IRTA DETION** 1188 PRINT BRIGHT 1; INK 4:AT 11<br>,22;"C C";AT 18,22;"D D";AT 11,8<br>;"E E";AT 10,8;"F F"; INK 5:AT 1 1.9:"M":AT 10.9:"N" 1110 PRINT BRIGHT 1; INK 5:AT 4, 21; "6J";AT 3, 21; "1L";AT 4, 10; "6J M";AT 3,10; "HKN";AT 2,10; "IL" 1120 RETURN 1200 PRINT BRIGHT 1; INK 6; AT 12 ,25; "BP"; AT 5,15; "A"; INK 5; AT 1 ,15; "6J";AT 10,15; "HK";AT 9,15; "IL"|AT 11,71"M M"|AT 18,71"N N"<br>|AT 9,7:"0"| INK 4:AT 11,171"E"; AT 10,17: "F 1210 PRINT BRIGHT 1; INK 5:AT 4, 22; "MM"; AT 3,22; "NN"; AT 2,22; "00 1220 RETURN 1300 PRINT BRIGHT 1; INK 4:AT 11<br>+25; "C";AT 10,25; "D";AT 11,14; "C<br>C";AT 10,14; "D D"; INK 5:AT 11,<br>7; "6J";AT 10,7; "HK";AT 9,7; "IL" 1310 PRINT BRIGHT 1: INK 5;AT  $4.$ 22; "GJM"; AT 3, 22; "HKN"; AT 2, 22; " ILO";AT 4,14; "8J";AT 3,14; "HK";A T 2,14; "IL": INK 4;AT 4,16; "E";A<br>T 3,16; "F";AT 4,8; "C";AT 3,8; "D" 1320 RETURN 1400 PRINT BRIGHT 1: INK 6:AT 12

,19; "A"; AT 12, 8; "BP"; INK 5; AT 1 1,20; "GJ"; AT 10,20; "HK"; AT 9,20; "IL";AT 11, 10; "M";AT 10, 10; "N" 1410 PRINT BRIGHT 1: INK 41AT 4, 20; "C C"; AT 3, 20; "D D"; AT 4, 10; EE";AT 3, 10; "FF"; INK 5;AT 4, 21; "M";AT 3,21; "N";AT 2,21; "O";AT 4 11; "M"; AT 3, 11; "N"; AT 2, 11; "O" 1420 RETURN 2010 BEED 05 20 2100 RETURN 3010 IF PIC150 AND P2=0 AND P3>1 3018 IF PIKIDB AND PZ=0 AND P331<br>
8": LET T\$=" = ": LET Y\$="" ET S<br>
LET N\$=" = ": GO TO 3100<br>
3028 IF PIKIB8 THEN IF PZK6 AND<br>
P33150 THEN LET R\$=" = ": LET 54 ": LET W\$=" #": GO TO 3100 3030 IF PIK190 AND P2K11 AND P3> 100 THEN LET R#="| 2 LET S#="| "<br>": LET T#="| 2 LET V#=" | ": LET<br>ET W#="| ": GO TO 3100 3040 IF PI<200 AND P2<21 AND P3> 90 THEN LET RENT THET LET SERT ": LET TS=" "" LET VS="  $\mathbf{R}^n$ : LET WS-" "": GO TO 3100 3050 LET R\$=" W": LET S\$=" W": LET T\$=" W": LET V\$=" W": LET<br>W\$=" W": LET V\$=" W": LET 3100 FOR A=0 TO 7: BEEP .005, A+1 B: PAUSE 18 3110 PRINT INK A; PAPER 1;AT 17 26:R#;AT 18,26:S#;AT 19,26:T#;AT 20,26; V\$; AT 21,26; W\$ SI15 PRINT BRIGHT 1; INK 4;AT 4,  $C^*$ ; AT 3, 0; "D D D D D D D D D D D  $D$  $D$  $D$  $D$  $D$  $D$ <sup>\*</sup> 3120 NEXT A 3130 LET OS="NEUES SPIEL" 3148 FOR A=1 TO 11: PRINT AT 8,1<br>8+A:0\$(A): BEEP .005,10: NEXT A 3150 LET OF-" 'ENTER' TASTE DRUECK EN" 3160 FOR A=1 TO 21: PRINT AT 10, 4+A:D\${A): BEEP .005,10: NEXT A 3170 IF INKEYS=CHRS 13 THEN GO T 0 100 3180 60 TO 3170

 $HEFRO-HORSE$ : The End  $-$ 

- HEFRO-HORSE: The End

Und nun ein hilfreiches Anwendungsprogramm für alle ZX-Spectrum-Fans (16K)

Maschinenprogramme werden schnell disassembliert. Das nachfolgende Anwendungsprogramm bietet eine nützliche und sinnvolle Programmierhilfe für alle ZX-Spektrum-Besitzer!

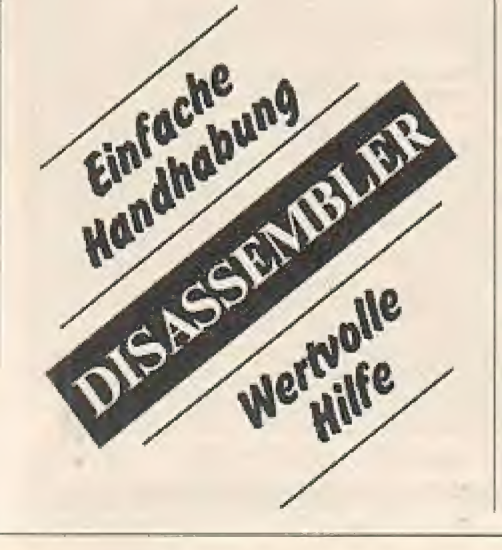

### **Beschreibung:**

Die Handhabung des Programmes ist denkbar einfach. Sie geben nur die Startadresse an, ab der das Maschinenprogramm disassembliert werden soll, den Rest erledigt das Programm. Sie haben auch die Möglichkeit, sich den Inhalt des Speichers anzeigen zu lassen. Bei relativen Sprüngen wird anstatt der Distanz gleich die Adresse, zu der verzweigt wird, in Menüklammern angegeben. Am Schluß des Programms sind in Datazeilen 175 Maschinenbefehle aufgelistet. Die restlichen Befehle werden mit Hilfe von Formeln zusammengesetzt.

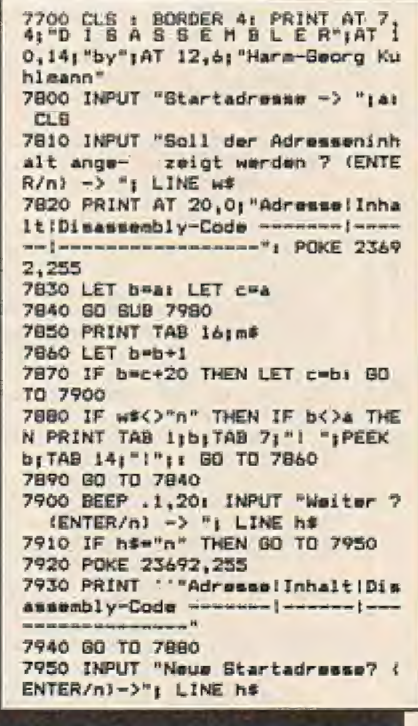

0 7960 IF h\$="n" THEN STOP 7970 GO TO 7510 7980 LET z=PEEK a 7990 PRINT TAB 11411 IF wsc >"n"<br>THEN PRINT TAB 71"! "|PEEK b1TAB 商  $141^{\circ}1^{\circ}1$ <br>
8000 IF  $w\bar{s}$ <sup>-"n"</sup> THEN PRINT TAB 7;<br>
"1"17AB 141"1"; 商 BO10 REM FALLUNTERSCHEIDUNG 8020 IF x=221 OR z=253 THEN GO S **UB BOBO** RETURN 0 8030 IF z=203 THEN GO SUB 84401 **RETURN** B040 IF x=237 THEN GO SUB 8700: **RETURN** 高 8050 80 8UB 8760 BO60 RETURN BO70 REM IX UND IY 曲 8080 LET e\*=("IX" AND ==221)+("I Y" AND z=253) 8090 LET a=a+1: LET z=PEEK a<br>8100 IF z=203 THEN 60 TO 8140<br>8110 LET k=INT (z/8): 60 SUB 880 商 8120 LET awa+1: 80 TO 8170 . 8130 REM MIT CB<br>8140 LET a=a+2; LET z=PEEK a<br>8150 LET k=INT (z/0); 60 SUB 849 G 8160 LET a=a-1<br>8170 LET d#=a\$+"+D": IF z=233 TH FN LET ditent  $\circledR$ BIBO REM (HL) ERBETZEN 8190 FOR f=1 TO LEN m#-3<br>8200 IF m#(f TO f+3)="(h1)" THEN  $\frac{d^2}{d\Omega}$ LET m\$=m\$( TO f)+d\$+m\$(f+3 TO ) 8210 NEXT + 8220 REM HL ERBETZEN 8230 FOR f=1 TO LEN m\$-1<br>8240 IF m\${f TO f+1}="h1" THEN L  $\mathbb{R}$ ET aswas( TO f-1)+as+as(f+2 TO ) 8250 NEXT +  $60$ 8260 REM D BUCHEN 8270 FOR f=LEN a# TO 1 STEP -1<br>8280 IF m#(f)="D" THEN 80 TO 832  $\mathbb{H}^2$ 8290 NEXT + 8300 GO TO 8350 **B310 REM D ERBETZEN** 6 8320 LET p=PEEK a<br>8330 LET a\$=a\$( TO f-1)+8TR\$ p+a  $*(4+1)$  TO 1 8340 LET a=a+1  $\alpha$ B350 IF PEEK (a-2)-203 THEN LET  $a + a + 1$ B360 IF PEEK (a-3)=54 THEN GD SU 要 a aven **B370 RETURN** 8380 FOR 1=7 TO LEN m\$<br>8390 FOR 1=7 TO LEN m\$ 0 (1+1 TO ); GO TO 8410 **B400 NEXT 1** 8410 LET m\$=m\$( TO 7)+g\$+")."+ST **G** R# n **BA20 PETIPN B430 REM CB-BEFEHLE** 8440 LET a=a+1: LET z=PEEK a<br>8450 LET k=INT (z/8): GO SUB 849 ⊕ **B460 LET ana+1** 通 **B470 RETURN B4BO REM OPCODE FINDEN** 8490 LET U=ki IF k>7 THEN LET U= 0 B500 LET u=u+(k>7)+(k>15)+(k>23) 8510 RESTORE 9960<br>8520 FOR f=0 TO u 命 8530 READ m\$ **R540 NEXT +** 8550 REM BIT HERAUSFINDEN 0 8560 LET b#="" 8570 IF KKB THEN 80 TO 8590<br>8580 LET b\$=8TR\$ (k-16+8\*(kK16)- $B*(k>23)$ }+" @ 8590 GO GUB 8630 B600 LET m\$=m\$+b\$+r\$ **B610 RETURN** 商 8620 REM REGISTER BESTIMMEN 8630 LET d=z-8\*k<br>8640 RESTORE 9940 8650 FOR u=0 TO d Ø0 8660 READ r\$ BAZO NEXT U BARO RETURN  $\hat{C}$ 8690 REM BEFEMLE NACH ED 8700 LET a=a+1; LET z=PEEK a

8710 LET K=INT (x/8)<br>8720 LET r=9700+10\*k; GD SUB 885 8730 LET awa+1 8740 RETURN **R750 REM EINFACHE BEFEHLE** 8760 LET k=INT (z/B); GO SUB 880 8770 LET awa+1 8780 RETURN B790 REM BESTIMMT EINFACHEN BEFE BBOO IF k>7 AND k<24 THEN BO BUB 92501 RETURN BB10 LET r=9400+10\*k 8820 GO GUB 8850 **BRITA DETIRN** 8840 REM BUCHT MS 8850 LET d=z-8\*k BB60 IF d>3 THEN LET r=r+5; LET  $d = d - 4$ BB70 RESTORE F BBB0 FOR u=0 TO d 8890 BFAD et 8900 NEXT u B910 REM LAENGE PRUEFEN 8920 LET 1=LEN m\$ 8930 IF m#(1)="2" THEN 80 TO 897 8940 IF m#(1) ="3" THEN GO TO 910  $\Omega$ **RONO RETURN** B960 REM P FUER 2-BYTE-BEFEHL 8970 LET a=a+1: LET p=PEEK a 8980 GO TO 9120 8990 REM P FUER 3-BYTE-BEFFHI 9100 LET awa+2 9110 LET P\*PEEK (a-1)+256\*PEEK a<br>9120 LET m#\*m#( TO 1-1): LET 1=1  $-1$ 9130 REM N ODER D SUCHEN 9140 FOR f=1 TO 1 STEP -1 9150 IF as (f)="N" OR as (f)="D" T **HEN GO TO 9180** 9160 NEXT + 9170 REM P FUER D BESTIMMEN<br>9180 IF at (f)="D" THEN LET p=p-2  $56*(p>127)$ 9190 IF m\$(4)="N" THEN LET p\$=ST RE  $\overline{a}$ 9200 IF m\$(f)="D" THEN LET p\$="{ "+STR\$ (a+1+p)+")' 9210 REM PS ERBETZEN 9220 LET m#=m\$( TO f-1)+p\$+m\$(f+  $1$  TD  $)$ 9230 RETURN 9240 REM OPCODE VON EINFACHEN BE FEHLEN BERTINNEN 9250 LET unk: IF KCIA THEN LET u  $-15$ 9260 LET u=u-15 9270 RESTORE 9950 9280 FOR f=0 TO u 9290 READ a\$ 9300 NEXT 4 9310 REM REGISTER BESTIMMEN 9320 LET b#="" 9330 IF k<16 THEN LET d=k-B: GO SUB 8640; LET b#=r#+"," 9340 GO SUB 8630 9350 LET m\$=m\$+b\$+r\$ 9360 IF z=118 THEN LET min"halt" 9370 RETURN 9380 STOP 9390 REM DATA FUER EINFACHE BEFE HLE 9400 DATA "nop", "ld bc, N3", "ld {<br>bc), a", "inc bc"<br>9405 DATA "inc b", "dec b", "ld b, N2", "rica" 9410 DATA "ex af, af'", "add hl, bc<br>","ld a, (bc)", "dec bc" 9415 DATA "inc c", "dec c", "ld c, 9420 DATA "djnz D2", "ld de, N3"," ld (de), a", "inc de"<br>9425 DATA "inc d", "dec d", "ld d,  $N2^n$ , "rla" N2", The "jr D2", "add hl,de", "l<br>d a, (de)", "dec de"<br>9435 DATA "inc e", "dec e", "ld e,  $N2^n$ , "rra' 9440 DATA "jr nz, D2", "ld hl, N3",<br>"ld (N), hl3", "inc hl" 9445 DATA "inc h", "dec h", "ld h, N2", "das"

9450 DATA "jr z, D2", "add hl, hl",<br>"ld hl, (N) 3", "dec hl" 9455 DATA "inc 1", "dec 1", "ld 1, N2","cpl"<br>9460 DATA "jr nc, D2","ld sp, N3", "ld (N).a3"."inc ap' 9465 DATA "inc (h1)", "dec (h1)", "1d (h); N2", "scf"<br>"470 DATA "jr c, D2", "add h1, sp",<br>"1d a, (N)3", "dec sp"<br>9475 DATA "inc a", "dec a", "1d a,  $N2^n$ , "rr#" 9640 DATA "ret nz", "pop bc", "jp nz, N 3","jp N3"<br>9645 DATA "call nz, N3", "push bc"<br>,"add a, N2", "rat O" 9650 DATA "ret z", "ret", "jp z,N3 9655 DATA "call z, N3", "call N3", "adc a, N2", "rat 8"<br>7660 DATA "rat nc", "pop de", "jp<br>nc, N3", "out (N), a2" 9665 DATA "call nc.N3","push de"<br>,"sub N2","ret 16"<br>9670 DATA "ret c","exx","jp c.N3  $, "in a, (N)2"$ 9675 DATA "call c,N3", "", "sbc a, N2", "rst 24" P&BO DATA "ret po", "pop hl", "jp<br>po,N3", "ex (sp),hl"<br>9&BS DATA "call po,N3", "push hl" yasa DATA "cail po<sub>s</sub>ka","puan ni"<br>"Aand N2","ret 32 "<br>"A90 DATA "ret pe","jp (hl)","jp<br>pe<sub>1</sub>N3","ex de<sub>1</sub>hl" 9695 DATA "call ps.N3", "", "xor N  $2<sup>n</sup>$ . "rst 40" 9700 DATA "ret p", "pop af", "jp p ,N3","di"<br>9705 DATA "call p,N3","push af", or N2", "rst 48" 9710 DATA "ret m", "ld sp, hl", "jp  $m_1N3^n$ , "si" 9715 DATA "call m.N3", ""."cp N2" "rat 54" 9770 REM DATA FUER ED-BEFEHLE 9780 DATA "in b, (c)", "out (c), b" "sbc hl,bc", "ld (N),bc3" 9785 DATA "neg", "retn", "im O", "l  $\frac{d}{2790}$  pata "in c.(c)", "out (c), c" 9800 DATA "in d, (c)", "out (c), d"<br>9805 DATA "", "", "ia 1", "ld a, 1"<br>9805 DATA "", "", "ia 1", "ld a, 1"<br>9810 DATA "in e, (c)", "out (c), e"<br>, "adc hl, de", "ld de, (N) 3"<br>9820 DATA "in h, (c)", "out (c), h"<br>8820 DATA ,"sbc hi,hi","ld (N),hi3"<br>9825 DATA "',",","rrd"<br>9830 DATA "in 1, (c)","out (c),1" ado bhi, bl", "ld bl, (N)3",<br>9835 DATA "", "", "", "rid" 9900 DATA "1di", "cpi", "ini", "out 9910 DATA "ldd", "cpd", "ind", "out of H 9920 DATA "ldir", "cpir", "inir", " otir 9930 DATA "Iddr", "cpdr", "indr", " at dr<sup>=</sup> 9935 REM WEITERE DATAS 9940 DATA "b", "c", "d", "s", "h", "l  $=$  (bl) \*, \*a\* 7, "(h))","a"<br>
9950 DATA "ld ","add a,","adc a,"<br>
"","aub ","abc a,","and ","xor ",<br>
"or ","cp "<br>
9960 DATA "ric ","rrc ","rl ","r<br>
r ","ala ","sra ","","srl ","bit<br>
","rea ","aet " **THE END** Auf der nächsten Seiten finden Sie ein weiteres ZX-Spectrum-Programm!

**OL** 

凛

m

吊

e

e

蘇

雨

ø

告

ø.

e

a

ê

atti.

o

e

a.

e

档

m

a

o

ō

ŵ

Ø.

G

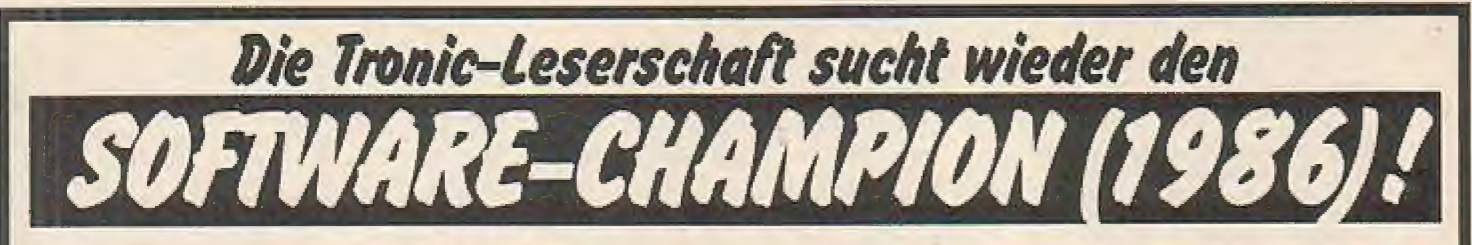

Wieder gilt es, einen "saftigen" Geldpreis und wertvolle Sachpreise zu "erhaschen". Wer sich auch in diesem Jahr am großen Rennen um die Meisterschaft bewerben will, der sende sein Programm an die untenstehende Adresse (Abt. Programmentwicklung)

Jedes eingesandte Programm nimmt an der Auswahl teil!!! Letzter Annahmetermin ist der 30. September

1986. Der Rechtsweg ist ausgeschlossen.

Nutzen Sie Ihre Chance, beteiligen Sie sich mit einem Software-Programm an unserem Wettbewerb!

#### Zur Auswahl:

Wird ein Programm zur Darstellung im Heft herangezogen, zahlt der Verlag ein Honorar von DM 120,- pro abgedruckte volle Seite. Zum Jahresende wählt die Redaktion aus allen abgedruckten Programmen (HOMECOMPU-TER, COMPUTRONIC, COMPUTE MIT) das Topprogramm des Jahres und ermittelt dadurch den "SOFTWARE-CHAMPION" 1986. Unsere Leser und die Redaktion werden dann in der Ausgabe Dezember/Januar '87 das absolute TOPPROGRAMM des JAHRES wählen.

Der Autor des Programmes wird in unserer Ausgabe vorgestellt und mit einem Geldpreis fürstlich entlohnt.

**ACHTUNG: Es werden nur Spielprogramme abgedruckt, bei deren** Einsendung ein mit 1,40 DM frankierter Umschlag beigelegt wird!

Einzusenden sind:

- ++ Spielbeschreibung
- ++ Datenträger
- ++ Listing (nicht unbedingt erforderlich)

Einsenden an: TRONIC-VERLAG -Postfach 870 - 3440 Eschwege KENNWORT: SUPER-SOFTWARE-**CHAMPION** 

Wir wünschen allen Freitzeitautoren viel Spaß beim Mitmachen.

Ein Labyrinthspiel, das strategisches Denken und Geschicklichkeit erfordert **Taggot der Riesenwurm**  $\bullet$  - ZX-Spectrum (16K) -  $\bullet$  - ZX-Spectrum (16K) -  $\bullet$  -

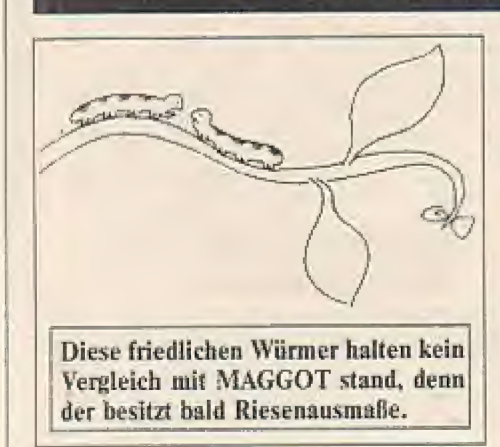

Maggot der Riesenwurm auf der Jagd nach den Pilzen, die natürlich wieder einmal in einem Labyrinth versteckt sind. Unter diesem Motto könnte man die hier gestellte Spielaufgabe beschreiben. Doch aufgepaßt! - Es ist nicht damit getan, Maggot möglichst schnell, und dabei sämtliche Pilze fressend, durch die Ecken, Winkel und Abzweigungen zu hetzen. Denn auf seiner "Hatz" über den Bildschirm vergrößern sich die Umrisse des Riesenwurms dermaßen, daß Maggot mit fortschreitender Spielzeit in immer größer werdende Gefahr gerät, sich bei einer der zahlreichen Wendungen in den eigenen Schwanz zu beißen. Sollte dieser Fall eintreten, ist das Leben Mag- $(S, G)$ gots bzw. Ihr Spielerdasein verwirkt!

## Maggot, der Riesenwurm, auf der Jagd nach den Pilzen

1 DEF FN a () \* (ASS3A\*PFFK 23A7 4+256+PEEK 23673+PEEK 23672)/50 2 LET hi=0; POKE 23672.0; POK E 23673.0: POKE 23674.0 5 GO SUB 90001 BORDER 01 INK 01 PAPER 0: CLS : GO TO 6000 7 LET WOW3: LET le=1: LET scw  $\circ$ 10 BRIGHT OF INK 3) PAPER 11 G 0 SUB 8000; PAPER 0 20 LET ti=FN at) 100 PRINT AT 13, 13; INK 6; PAPE R 11"9"; PAPER 0; INK 5:"00000"<br>110 LET kz=13: LET ks=13: LET s z=13; LET mm=18; LET az=0; LET a  $8 = 0$ 120 LET pi=0; LET co=0; LET pu=  $\overline{0}$ 130 PRINT #01AT 0.01" 1985 writ ten by A. Nuernberger"<br>140 PRINT AT 5,131 INK 7; PAPER<br>3; "MAGGDT" 145 IF sc=0 THEN PRINT WOIAT 1. 01 PAPER 21"1 HII 00000 SCORE  $00000 - 000$ 147 GO SUB 4500: PRINT #0;AT 1 (12-LEN STR# hi); PAPER 2; INK 7 **shi** 150 INK 4: PAPER 1: GO SUB 8500 I PAPER O 160 DIM d\$(2,3); LET d\$(1)="6 a "I LET d#(2)="9 e"  $1701$ 1000 LET as=INKEY\$: LET mz=(a\$=" 6")-(a\$\*"7"); LET ms=(a\$="B")-(a 金属性病用品 1010 IF BCREEN\$ (kz+mz, ks+ms)=" THEN GO TO 1100 1020 IF ATTR (kz+mz, ks+ms)=5 THE N 60 TO 3000 1030 IF ATTR (kz+mz, km+mm)=12 TH EN GO TO 4000 1040 IF SCREEN# (kz+az.ks+as)=" THEN GD TO 1110 1050 IF ATTR (kz+az, ks+as)=12 TH EN LET mz=azi LET ms=asi 60 TO 4  $000$ 1060 IF ATTR (kz+az, ks+as)=5 THE N LET mzmaz: LET ms=as: GO TO 30 nn. 1090 80 70 1000 1095: 1100 LET az=mzi LET as=ms; LET b #=d#(ABB az+2\*ABB as, 2+az+as) 1110 IF ATTR (kz+az, ks+as)=11 TH EN LET co=co+1: IF co=350 THEN B 0 TO 3500 1115 PRINT AT kz, ks; INK 5; CHR\$ 146; AT kz+az, ks+as; INK 6; PAPER  $j$   $j$   $h$  $k$ 1120 LET kz=kz+az: LET ks=ks+as 1130 IF pu THEN LET pu=01 GD TO 1000 1140 PRINT AT 62,551 INK O1" " 1150 IF ATTR (sz, ss-1)=5 THEN LE<br>T ss=ss-1: GO TO 1000 1155 IF ATTR (ez, ss+1)=5 THEN LE T ss=ss+i: GO TO 1000 1160 IF ATTR (#2-1, ##)=5 THEN LE T mz=mz-1: GO TO 1000 1165 IF ATTR (sz+1,ss)=5 THEN LE T sz=sz+1: GO TO 1000 2000 GD TO 1000 3000 REM \* Biss \* 3010 FOR a=6 TO 0 STEP -1; PRINT AT kz, km; INK ajb#: BEEP . 1,5+a  $-151$  NEXT a 3020 GD BUB 3100 3025 LET NOWNO-1: IF NOWO THEN B 0 TO 5000 3027 GO SUB 3700 3030 BD TD 10 3100 FOR a=0 TO co STEP 10: LET

像

 $\ddot{\bullet}$ 

 $\mathcal{L}_1$ 

**G** 

G)

碩

 $\frac{1}{2}$ 

 $\frac{1}{2}$  .

č.

**B** 

 $\mathbb{R}^n$ 

é.

 $\tilde{c}_{\rm D}$ 

D

 $\mathcal{C}^{\mathcal{E}}_{\mathcal{P}}$ 

 $\mathbb{C}$ 

Ð

G

**A** 

 $\begin{array}{c} \begin{array}{c} \end{array} \end{array}$ 

**But** 

Ø)

6

Ú

ŵ

G

药

Ū.

sc=sc+10; BEEP .01,40; GO SUB 45 OOL NEXT AL RETURN 3500 REM \* Next Level \*<br>3505 LET ti=INT (FN a()-ti) 3510 GO SUB 3100; LET le-le+1: P APER 2: INK 7: BRIGHT 1 3520 PRINT AT 21,01"Time: 'ttiin 3530 IF ti>=200 THEN PRINT " Borry, no Bonus.",<br>3540 IF ti<200 THEN PRINT ,"Time<br>Bonus!",: FOR a=1 TO 200-ti; LE T ac=ac+5; 80 SUB 4500; BEEP .01 **301 NEXT A** 3550 IF word THEN LET womwatts P AUSE 101 PAUSE 2001 PRINT AT 21. OI FLASH 1:" BONUS MAGG OT", 1 GO SUB 3700 3590 PAUBE 101 PAUBE 3001 BRIGHT O: PRINT WOJAT 1,0; PAPER 2:10: BD TD 10 3700 FOR a=1 TO was PRINT WOLAT 1,27+a1 PAPER 21 INK 71CHR\$ 148, **1 NEXT as RETURN** 4000 REM \* Pilz \* 4010 LET pu=1; LET ac=ac+20; FOR 4-1 TO 10: BEEP .005,2\*41 NEXT 4020 PRINT AT kz+mz, ks+ms; PAPER  $1$ ; INK  $31$ <sup>#</sup> 4030 GO SUB 4500 4040 IF RND>1.1-1e/10 THEN GO TO 4100 4050 80 TO 1100 4100 FOR a=1 TO 5; LET p==INT (R<br>ND+30)+1: LET pz=INT (RND+20)+1 4110 IF ATTR (pr,ps)<>11 THEN NE XT at GO TO 1100 4115 IF BCREENS (pz,ps)<>" " THE N NEXT as 60 TO 1100 4120 FOR a=10 TO 0 BTEP -1: BEEP .005, at NEXT a 4130 PRINT AT pz,ps) INK 4; PAPE R 1:CHR\$ 147: 80 TO 1100 41401 4500 PRINT #OLAT 1, (26-LEN BTR\$ sc); PAPER 2; INK 7;sc; RETURN 45101 SOOO REM + Game over 5010 PRINT AT 21.01 PAPER 21 INK  $71$  FLASH  $11''$ \* GAME OVE  $D = M^{(i)}$ 5020 FOR a=40 TO -10 STEP - $-51B$ EEP .01, as BEEP .01,-10; NEXT a 5030 IF sc>hi THEN LET hi=sc: PR INT AT 21.0; PAPER 2; INK 7;"<br>New High-Score: "jhi,: FOR a=1<br>TO 50: BEEP .01,a: NEXT a 5040 PAUSE 10: PAUSE 200 6000 REM \* Start \* 6010 CLS : PRINT AT 4,0; INK 7;" Sinclair ZX Spectrum presents:"<br>6020 INK 3: BRIGHT 1: RESTORE 60 00: FOR d=0 TO 37: READ x1,z2,z3  $-100$ 6030 GO SUB 61001 NEXT d 6040 INK 2: FOR a=0 TO 30; FOR b =30 TO a STEP -1: PRINT AT 15, b; CHR\$ 146;" ": NEXT b: NEXT a 6050 PRINT AT 18,8; INK 6; "HI-SC ORE: "thi 6055 PRINT #1; AT 0.0; INK 4; "Key a: Cursorkeys to stear maggot"<br>6060 PRINT AT 20,7; INK 5; "Spiel<br>zeit: ";INT (FN a()/3600);":";IN T (FN a()/60)-INT (FN a()/3600)+ 601"""|INT FN aO-INT (FN aO/60 6070 IF INKEYS<>"" THEN GO TO 7 6080 GD TO 6060 6100 FOR b=z1 TO z2 STEP z3: FOR a=30 TO sp STEP -1 6105 IF INKEYS()"" THEN GD TO 7

6110 PRINT AT b, a; CHR# 1461" "1 NEXT at NEXT by RETURN 6200 DATA 13,8,-1,0,9,10,1,1,11,  $12, 1, 2, 10, 9, -1, 3, 8, 13, 1, 4$ 6210 DATA 13, 8, -1, 6, 8, 8, 1, 7, 11, 1 1,1,7,8,8,1,8,11,11,1,8,8,13,1,9 6220 DATA 13,8,-1,11,8,8,1,12,13 , 13, 1, 12, 8, 8, 1, 13, 11, 11, 1, 13, 13, 13,1,13,8,8,1,14,11,13,1,14<br>6230 DATA 13,8,-1,16,9,8,1,17,13 ,13,1,17,8,8,1,18,11,11,1,18,13, 13, 1, 18, 8, 8, 1, 19, 11, 13, 1, 19<br>6240 DATA B, 13, 1, 21, 8, 8, 1, 22, 13, 13, 1, 22, 8, 8, 1, 23, 13, 13, 1, 23, 13, 8  $, -1.24$ 6250 DATA B, B, 1, 26, 8, 8, 1, 27, 8, 13  $,1,28,8,8,1,29,8,8,1,30$ 2000+ BOOD PRINT AT 0,0; "ENDOBER -----**m** 100 0 00 e. **108 B** BOIO PRINT "D O  $\blacksquare$  $0<sup>0</sup>$ 89 ... ...... ............ ....... BO20 PRINT "0 0 ø 0 00 500000 **B BRIDE**  $\blacksquare$  $\blacksquare$ 109 89 8 88 now an a **CO** 直当 第6 BO30 PRINT "D BOA **10 G** 0 000000 00 œ  $\blacksquare$ **Dist**  $-000$  $0.0.0$ ■■ **DO** ... 8040 PRINT "s 88 **9 8 808**  $00$ 00 000 .. 8 89 888  $\mathbf{m}^m$ BOSO PRINT "0 8  $\bullet$ 图 0 0 000000 00 0 ä  $\overline{a}$  $0.0$  $00$  $\blacksquare$ 0 0000 8 B **MAR 8 8"** BOAD PRINT "@ @ @ **COL**  $\blacksquare$  $\blacksquare$ 画片 BO70 PRINT "BRASSES **B100 RETURN** 8500 FOR a=1 TO 5+5+1= 8510 LET B=INT (RND#30)+1; LET z  $=1NT$  (RND+20) +1 8520 IF SCREEN# (z,s)<>" " THEN **GO TO 8510** 8530 FOR b=1 TO 10; BEEP .005.b; NEXT b 8540 PRINT AT z, s; CHR# 147 B550 FOR b=10 TO 0 STEP -1: BEEP .005.b: NEXT b 8560 NEXT as RETURN<br>9000 RESTORE 9000: FOR a=USR "a" TO USR "g"+71 READ b) POKE a, b) NEXT at RETURN 9010 DATA 126, 255, 255, 255, 255, 25 5.255.126 9015 DATA 60, 126, 243, 255, 15, 31, 1  $26.60$ 9020 DATA 60, 126, 255, 255, 255, 255  $126.60$ 9025 DATA 0,28,62,8,28,28,8,0 9030 DATA 60,126,207,255,240.248 126.60 9035 DATA 60, 126, 223, 223, 247, 243 114.48 9040 DATA 48, 114, 243, 247, 223, 223 126,60 **9050 REM** 90AO REN 9070 REM Graphik 9080 REM 8=A 9=B 6=C +=D 8=E<br>9090 REM 8=F 6=G

m

ü

i.

ö

a

西

ø

ð

ø.

a,

Ð

ø

ō

a,

۰

e

a,

a

a

茹

道

西

ø

ö

G

Ø.

s

ē

Hier ist strategisches Denken und Geschicklichkeit gefragt!

## Korrektur zum Spectrum-Programm "SNEAKERS" (Homecomputer 3/86)

Liebe Spectrum-Freunde! In der letzten Homecomputer-Ausgabe ist uns leider ein technischer Fehler unterlaufen, der nicht mehr rechtzeitig bis zum Redaktionsschluß zu beheben war. Aus diesem Grund veröffentlichen wir noch einmal an dieser Stelle das gesamte **Die Redaktion** Programm. Wir bitten um Verständnis.

28 DATA 221.225.58.231.114.254 55 DATA 205.25.111.32.251,205, 1 DATA 62, 0, 50, 89, 152, 62, 100, , 1, 40, 63, 4, 120, 254, 18, 32, 14, 58, 2<br>32, 114, 71, 60, 2184 32, 111, 62, 7, 50, 143, 92, 62, 14, 205, 50, 88, 152, 62, 2, 205, 1, 22, 33, 230, 1 215, 110, 205, 250, 2307 05, 229, 62, 1756<br>
2 DATA 71, 50, 143, 92, 1, 5, 3, 221<br>
, 33, 251, 112, 205, 56, 111, 62, 69, 50, 56 DATA 110, 195, 180, 106, 205, 32<br>111, 33, 67, 110, 229, 62, 71, 50, 143, 29 DATA 254, 5, 32, 2, 62, 1, 50, 232 114, 58, 233, 114, 61, 254, 6, 32, 2, 62 , 12, 50, 1636 92, 42, 88, 152, 237, 2315 143, 92, 1, 1773 57 DATA 75, 228, 114, 55, 63, 237, 6 30 DATA 233, 114, 184, 48, 114, 221 3 DATA 8, 5, 221, 33, 18, 113, 205, , 126, 2, 203, 71, 40, 10, 12, 121, 254, 2<br>9, 32, 101, 14, 3, 1932 6, 48, 42, 62, 69, 50, 143, 92, 1, 8, 4, 22 59, 111, 62, 71, 50, 143, 92, 1, 5, 7, 221 1,33,152,1763  $, 33, 34, 1491$ DATA 24, 97, 13, 62, 2, 185, 32, 9 DATA 114, 205, 58, 111, 62, 71, 5 4 DATA 113, 205, 58, 111, 1, 5, 9, 2  $31$ 58  $0, 143, 92, 1, 5, 6, 221, 33, 170, 114, 20$ <br>5, 58, 111, 1, 1631  $21, 33, 58, 113, 205, 58, 111, 1, 12, 11,$ 14, 28, 24, 87, 221, 126, 2, 203, 71, 4  $0.3.12.1337$ 221, 33, 78, 1657 59 DATA 13, 8, 221, 33, 194, 114, 20 32 DATA 24, 1, 13, 203, 79, 40, 3, 5, 5 DATA 113, 205, 58, 111, 1, 5, 13, 24, 1, 4, 221, 126, 2, 245, 62, 3, 185, 32 5, 58, 111, 24, 30, 1, 5, 4, 221, 33, 66, 1 221, 33, 86, 113, 205, 58, 111, 1, 5, 15, 14, 205, 58, 1718  $, 6, 1279$ 221, 33, 109, 1717<br>6 DATA 113, 205, 58, 111, 225, 205 33 DATA 241, 203, 199, 245, 24, 9, 6 60 DATA 111, 1, 6, 6, 221, 33, 88, 11 2, 28, 185, 32, 4, 241, 203, 135, 245, 62 4, 205, 58, 111, 1, 12, 8, 221, 33, 109, 1 , 25, 111, 32, 251, 205, 32, 111, 33, 232<br>, 253, 175, 43, 188, 32, 2640 18, 184, 32, 6, 2358<br>34 DATA 241, 203, 207, 245, 24, 29,<br>59, 224, 114, 184, 56, 23, 241, 203, 29,<br>40, 19, 245, 58, 224, 2717<br>55 DATA 114, 61, 254, 1, 32, 2, 62, 1 14, 205, 58, 1715<br>61 DATA 111, 1, 5, 11, 221, 33, 118, 7 DATA 252, 33, 90, 106, 229, 62, 7<br>1, 50, 143, 92, 1, 5, 3, 221, 33, 136, 113 114, 205, 58, 111, 1, 10, 13, 221, 33, 13<br>9, 114, 205, 58, 1782 ,205,58,111,2014 8 DATA 1,5,5,221,33,155,113,2<br>05,58,111,1,5,7,221,33,175,113,2 62 DATA 111, 225, 205, 25, 111, 32, 251, 205, 32, 111, 42, 68, 152, 237, 75, 228, 114, 55, 63, 237, 2599 50, 224, 114, 241, 203, 143, 245, 241  $\circ$  $721, 119, 2, 221, 2360$ <br>36 DATA 112, 1, 221, 113, 0, 221, 22<br>9, 58, 225, 114, 50, 143, 92, 60, 254, 8,<br>32, 2, 62, 1, 1998 05.58, 111, 1836<br>
9 DATA 62, 5, 50, 143, 92, 1, 5, 10,<br>
221, 33, 189, 113, 205, 58, 111, 62, 71, 63 DATA 66, 48, 49, 237, 67, 88, 152,<br>175, 205, 1, 22, 1, 6, 1, 205, 207, 110, 6<br>2, 53, 215, 1925 50, 143, 92, 1716<br>10 DATA 1, 5, 12, 221, 33, 203, 113, 37 DATA 50, 225, 114, 205, 207, 110 64 DATA 1, 15, 1, 205, 207, 110, 237 58, 231, 114, 254, 1, 62, 152, 40, 1, 60 75, 88, 152, 205, 27, 26, 1, 27, 1, 205, 205, 58, 111, 62, 4, 50, 133, 89, 1, 5, 14<br>, 221, 33, 1574 215, 221, 225, 38, 2603<br>38 DATA 217, 114, 254, 1, 32, 122, 5<br>8, 218, 114, 185, 32, 116, 58, 219, 114, 207, 110, 62, 1962 65 DATA 48, 215, 175, 50, 143, 92, 6<br>2, 192, 215, 205, 250, 110, 195, 130, 10 11 DATA 216, 113, 205, 58, 111, 62, 4, 50, 197, 89, 1, 5, 16, 221, 33, 233, 11<br>3, 205, 58, 111, 2103 184.40.6.61.184.2329 5, 205, 32, 111, 205, 250, 2990 39 DATA 40, 2, 24, 104, 221, 229, 17 66 DATA 110, 58, 231, 114, 254, 1, 3 12 DATA 225, 205, 25, 111, 32, 251,  $205, 32, 111, 1, 0, 0, 237, 67, 227, 114,$ <br>  $237, 67, 229, 114, 2490$ <br>  $13$  DATA  $62, 5, 50, 212, 114, 62, 31,$ 5, 205, 1, 22, 1, 27, 1, 205, 207, 110, 42 2, 6, 175, 50, 231, 114, 24, 12, 62, 1, 50 , 228, 114, 1, 1959 , 231, 114, 58, 1928 40 DATA 10, 0, 9, 34, 228, 114, 68, 7 67 DATA 234, 114, 60, 50, 234, 114, 7, 205, 27, 26, 62, 2, 205, 1, 22, 221, 22<br>5, 221, 229, 1986<br>41 DATA 175, 50, 143, 92, 221, 70, 1 205, 34, 112, 241, 205, 32, 111, 62, 7, 5<br>0, 143, 92, 62, 14, 2176 50, 221, 114, 62, 20, 50, 222, 114, 50, 2 23, 114, 62, 10, 1848<br>14 DATA 50, 224, 114, 62, 1, 50, 225 68 DATA 50, 215, 114, 205, 215, 110 221, 78, 0, 205, 207, 110, 62, 49, 215, 175, 50, 217, 114, 50, 226, 114, 58, 23 , 114, 62, 7, 50, 143, 92, 62, 14, 50, 215 237, 75, 218, 114, 2543 4,114,198,2,50,220,2731  $, 114, 62, 3, 1714$ 15 DATA 50, 220, 114, 62, 1, 50, 231, 114, 62, 1, 50, 232, 114, 175, 50, 226, 114, 62, 1, 50, 1979 42 DATA 205, 207, 110, 62, 49, 215 69 DATA 114, 205, 237, 111, 195, 18 221, 225, 175, 50, 216, 114, 50, 217, 11<br>4, 221, 119, 3, 221, 229, 3023<br>43 DATA 17, 8, 0, 33, 182, 3, 205, 18 0,106,62,22,215,120,215,121,215, 201, 197, 6, 17, 79, 245, 2863<br>70 DATA 205, 207, 110, 62, 145, 215 16 DATA 234, 114, 205, 237, 111, 20 1,3,221,225,58,226,114,60,50,226<br>,114,87,58,2071<br>44 BATA 220,114,166,202,135,11 5, 34, 112, 205, 32, 111, 62, 14, 205, 21 62, 146, 215, 62, 147, 215, 241, 6, 18, 5,110, 38, 8, 92, 254, 2618<br>
17 DATA 226, 200, 33, 16, 39, 175, 4<br>
3, 189, 32, 252, 39, 215, 114, 79, 62, 23<br>
9, 219, 254, 230, 1, 2675<br>
18 DATA 32, 5, 62, 1, 50, 216, 114, 6 79, 205, 207, 110, 62, 2719<br>71 DATA 148, 215, 62, 149, 215, 62, 0, 24, 23, 62, 16, 184, 48, 18, 58, 215, 1 150, 215, 193, 201, 33, 193, 90, 6, 6, 62<br>72, 119, 35, 16, 2177<br>72 DATA 252, 62, 6, 6, 20, 119, 35, 1 14,61,185,48,11,2034 45 DATA 58, 215, 114, 198, 2, 185, 5 6,3,241,24,69,241,221,35,221,35,<br>221,35,221,35,2430<br>46 DATA 61,254,0,194,121,107,5 2, 247, 219, 254, 230, 16, 32, 3, 13, 24, 26, 62, 239, 1907 6, 252, 62, 31, 50, 221, 114, 50, 222, 11 4,50,223,114,2027  $19$  pata 219, 254, 230, 4, 32, 3, 12,<br>  $24, 15, 62, 247, 219, 254, 230, 1, 32, 40, 205, 25, 111, 2219$ 73 DATA 201,62,127,219,254,230 8, 223, 114, 61, 254, 0, 32, 40, 175, 205 1,201,62,2,205,1,22,6,1,14,3,20 5, 207, 110, 2133<br>74 DATA 62, 26, 197, 205, 203, 10, 1 47 DATA 114, 6, 0, 79, 61, 254, 4, 40 20 DATA 32, 251, 24, 33, 62, 2, 195, 31, 50, 221, 114, 205, 207, 110, 62, 1, 48, 28, 62, 26, 185, 56, 23, 62, 0, 50, 14 93, 4, 62, 19, 184, 32, 238, 201, 221, 22 50, 143, 92, 1844 3, 92, 58, 1422<br>21 DATA 215, 114, 205, 215, 110, 62 9,205,207,110,221,2829<br>75 DATA 225,205,25,111,32,3,51 49 DATA 62, 144, 215, 62, 2, 205, 1,<br>22, 205, 112, 111, 58, 222, 114, 50, 223 ,7,50,143,92,121,50,215,114,205,<br>215,110,58,217,114,2632<br>22 DATA 254,1,40,33,58,216,114 51, 201, 221, 126, 0, 254, 0, 200, 215, , 114, 195, 180, 106, 2403 221,229,62,1,2433<br>76 DATA 205,40,45,62,20,205,40 49 DATA 205, 32, 111, 205, 169, 112 , 254, 1, 32, 25, 30, 217, 114, 59, 215, 1<br>
14, 60, 50, 219, 2174<br>
23 DATA 114, 62, 16, 50, 219, 114, 1<br>
2, 4, 0, 33, 197, 7, 205, 181, 3, 24, 34, 2 205, 169, 112, 205, 169, 112, 205, 169 45, 239, 5, 56, 62, 1, 205, 40, 45, 205, ,112, 205, 169, 112, 175, 50, 3003<br>50 DATA 226, 114, 205, 1, 22, 1, 6, 1 248, 3, 205, 1976 2487, 228, 211, 221, 225, 221, 35<br>
24, 209, 17, 132, 90, 33, 133, 90, 1, 23<br>
0, 26, 237, 176, 2116<br>
78 DATA 50, 155, 90, 33, 65, 88, 17,<br>
97, 88, 4, 14, 58, 65, 88, 245, 197, 26, 1 205, 207, 110, 58, 212, 114, 61, 50, 21 2,114,6,0,1925<br>51 DATA 79,245,205,27,26,62,2 37,75,218,1810 24 DATA 114, 205, 207, 110, 175, 50 205, 1, 22, 241, 254, 0, 40, 89, 62, 14, 5<br>0, 215, 114, 1953<br>52 DATA 175, 50, 216, 114, 50, 217,  $1^{43}, 92, 62, 151, 215, 58, 219, 114, 61$ <br>  $254, 0, 32, 9, 175, 2446$ <br>  $23. B474, 50, 216, 114, 50, 217, 114,$ <br>  $24, 18, 50, 219, 114, 227, 75, 218, 114,$ <br>  $205, 207, 110, 62, 71, 2485$ <br>  $26. B47A, 50, 143, 92, 62, 151, 21$ , 143, 92, 62, 151, 215, 58, 219, 114, 61  $19, 1, 29, 1531$ <br>  $79$  pata 0, 9, 119, 35, 35, 35, 1, 32,<br>
0, 229, 98, 107, 9, 84, 93, 225, 193, 14, 114, 205, 237, 111, 33, 181, 109, 229, 6 2,71,50,143,92,1,2460 232, 241, 1793 59 DATA 5, 3, 221, 33, 254, 113, 205, 58, 111, 1, 5, 7, 221, 33, 19, 114, 205, 58, 111, 1, 1780 80 DATA 50,1,90,50,30,90,201,3 3,0,60,17,200,175,1,0,4,237,176,  $1,0,1416$ 81 DATA 0, 33, 200, 175, 126, 203, 3

 $2<sup>2</sup>$ DATA 243, 108, 221, 229, 175, 50 , 143, 92, 221, 70, 1, 221, 78, 0, 205, 20<br>7, 110, 62, 49, 215, 2700

#### 54 DATA 10, 9, 221, 33, 43, 114, 205 58, 111, 1, 10, 12, 221, 33, 54, 114, 20 5, 58, 111, 225, 1848

9, 182, 119, 35, 3, 62, 4, 184, 32, 244, 3

a

G

a

商

a.

 $\Box$ 

G)

Đ

Đ.

a

÷

e

ŵ

ø

69

Ø.

¢

Ø.

a

e

a

۵

t.

o

通

o

ŵ

G

**58 HOMECOMPUTER** 

**VIII** 

Ø.

O)

ells

i0

香

**O** 

Ø)

**O** 

顺

插

谕

曲

Ð

**O** 

G

 $\circ$ 

m

造

办

面

×

酒

面

**YB** 

通

e

۰

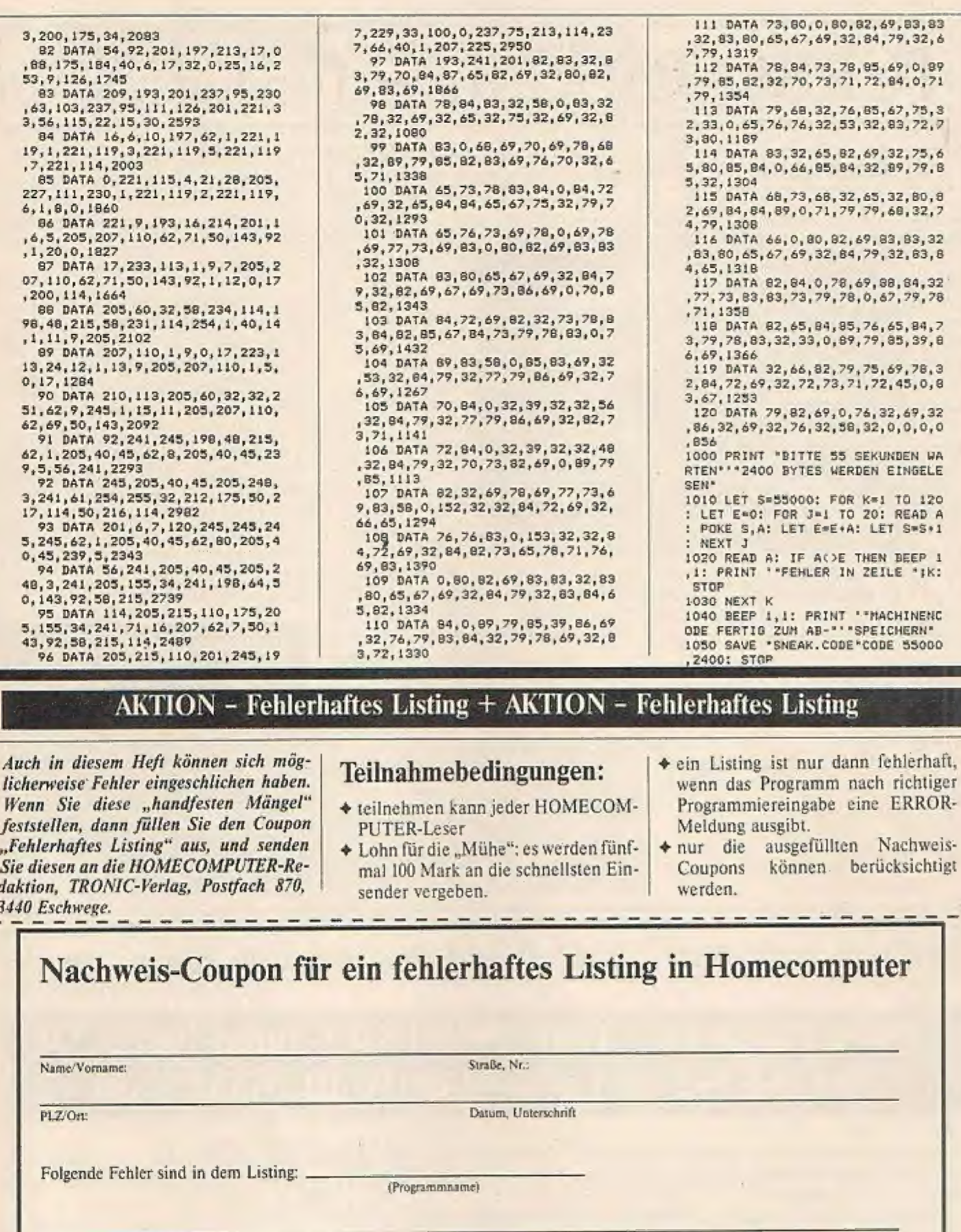

mal 100 Mark an die schnellsten Ein- Coupons sender vergeben. Werden,

Lohn für die "Mühe"; es werden fünf- | • nur die ausgefüllten Nachweis-<br>mal 100 Mark an die schnellsten Ein- | Coupons können berücksichtigt

## Nachweis-Coupon für ein fehlerhaftes Listing in Homecomputer

(Programmname)

Name/Vorname: Straße, Nr.: Straße, Nr.:

PLZ/On: Datum, Unterschrift

Folgende Fehler sind in dem Listing: \_

Sie diesen an die HOMECOMPUTER-Redaktion, TRONIC-Verlag, Postfach 870,

(Seite) (Listingzeile)

richtig ist:

Juni/Juli '86 Homecomputer 59

# TURBO PASCAL - Der Kurs (Teil 1)

#### Fortsetzung von S. 5

zeilenweise und deshalb schreiben wir in die erste Zeile

#### program zahl;

(am Ende jeder Zeile immer die "Return" oder "Enter"-Taste drücken!) Damit geben wir dem Programm einen

Namen. Kümmern Sie sich zunächst nıcht um Einzelheiten wie zum Beispiel das Semikolon am Ende der Zeile (obwohles, wie wirspäler sehen werden, von entscheidender Bedeutung ist). Der nächste Schritt besteht darin, dem Programm milzuteilen, daß es mit dereigentlichen Verarbeitung beginnen soll. In diesem ersten einfachen Programm wollen wirlediglicheine Maschine konstruieren, die eine Zahl am Bildschirm ausgibt (hier eine 5). Es wird also zunächst von uns nichts bestimmtes eingegeben. Nun schreiben wir in die nächste Zeile

beein

und in die nächste Zeile den Befehl

writeln (5)

und da nun das Programm bereits zu Ende ist kommt in die nächste und letzte Zeile

|

end, - i h . | (Der Punkt nach "end" ist wichtig, also nicht weglassen).

Die erste Zeile, also die Namensgebung, nennt man den Programmkop!, den Rest den Programmrumpf. Besonders der Programmrumpfsiehtin der Regel allerdings wesentlich umfangreicher aus. Das gesamte. Programm hat jetzt folgen-

des Aussehen:

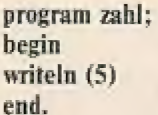

Das Programm ist nun fertig und wir verlassen den Editor, um dieses jetzt arbeiten zu lassen. Dazu hält man die "Ctrl"-Taste gedrückt und drückt "K" und anschließend "D". Drücke nun auf die "Blank"-Taste (Wortzwischenraum) und es erscheint das Hauptmenü. Umdas Proeramm laufen zu lassen, muß es zuerst "kompiliert" werden (was das bedeutet, werden wir später noch erklären): dazu drückt man die "C"-Taste. Nach kurzer Zeit erscheint folgende Meldung (bei CPM-Rechnern sieht das etwas anders aus!)-

hast Du sicher einen Tippfehler gemacht. Körrieiere ihn und compiliere nochmals. Wenn fehlerfrei kompiliert wurde, kann man das Programm:laufen lassen: drücke die "R"-Taste (RUN) und es erscheint auf dem Bildschirm die Zahl 3.

Nun kann das Programm noch auf die Diskette gespeichert werden und zwar durch Drücken der Taste "S" (SAVE). Das Programm wird nun auf Diskette gespeichert und kann ın der nächsten Lektion wiederverwendet werden. Wenn Du wissen willst, ob es auch wirklich auf Diskette ist, drücke "D" (DIR). Es erscheint die Zeile: Dir mask: - drücke einfach die \_Return"-Taste und es erscheint das Inhaltsverzeichnis (DIRECTORY) deiner Diskette, Dort müßte "ZAHL.PAS" stehen bzw. ein anderer Name, den Du dem Programm gegeben hast,

Bis zum nächsten Mal!

## Bis zum nächsten Michael Autoren: Rüd<br>Roland Schw Autoren: Rüdiger Pfister/<br>Röland Schweizer

Sollte eine Fehlermeldung erscheinen,

#### Schirm-Meldung 3

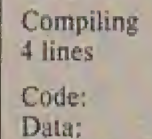

0004 paragraphs  $\ell$ '0002 paragraphs (

ing<br>6004 paragraphs (64 bytes), OD24 paragraphs free<br>6002 paragraphs (32 bytes), OFDA paragraphs free Data: 0002 paragraphs (32 bytes), OFDA paragraphs free<br>Stack/Heap: 2BD4 paragraphs (179520 bytes)

## Und nun unser erstes Turbo-Pascal-Programm im Homecomputer

## Turbo-Pascal 3.0 + Turbo-Pascal 3.0 » Turbo-Pascal 3.0 ASCH-LIST für Epson MX80TypII/MX82/FX80

Pascal Programme verwenden sehr oft spe zielle ASCH-Zeichen wie beispielsweise die eckigen Klammern. Da heute viele Drucker auf den deutschen Zeichensatz eingestellt sind, können diese Zeichen nicht ausgedruckt werden. Um diesen Nachteil zu beheben, gibt es zwei Möglichkeiten:

1. Drucker ölfnen und umschalten. (Nachteil: keine Umlaute für Texte)

2. Das folgende Programm eingeben,

Das Programm wurde in Turbo-Pascal auf einem CPC-464 geschrieben, dürfte jedoch auch auf jeden anderen Rechner lauffähig sein,

Nach dem Start dieses Programms wird man nach dem Filenamen des zu druckenden Textes gefragt. Wichtig ist, daß dieser als ı ASCIE-Datei aufieiner Diskette abgelegt ist. Darauf kann man noch zwischen Normal- und Fettschrift wählen.

Das Programm druckt nun das angegebene File inclusive den speziellen ASCII-Zeichen aufdem Drucker und dem Bildschirm aus. Turbo-Pascal erlaubt zur Kennzeichnung von Kommentaren auch das Benutzen der geschweiften Klammern. Da die Klammernim Epson-Zeichensatz nicht enthalten sind, werden diese in den bekannten Standard "(\*"und"\*)" umgewandelt.

Frank Brall

```
Turbo 3.0 Version on CP/M 80 for CPC 464
   program list; (* Utility fuer Turbo-Pascal Programmierer *)
                                                                                 石
题
           (* Pascal-Textdatei auf Epson Mx80TypIII ausgeben *)
           (* verwendet wird der Original ASCII Zeichensatz
                                                               #1ö
商
           (* mit allen Sonderzeichen []/@ *)
           (* Der Deutsche Printer-Zeichensatz muss nicht abgeschaltet
                                                                                 ø
商
           (* Autor Frank Brall 13.10.85 *)
                                                                     werden *var
                                                                                 Đ
                   :string[20];
\bulletname
                   :text;
           +zeichen : char;
                                                                                 郡
                                          In dem nächsten Homecomputer
O
                   :boolean;
           nkō
●
     procedure bit8on;
                                           Turbo-Pascal-Kurs: Teil 2
       begin
                                                                                 m.
0
          write(lst, chr(27), chr(62));- Variablen und Syntax in Turbo-Pascal
        end;
                                           - Arithmetik, erläutert am
                                                                                 石
ė
     procedure bit8off;
                                            praktischen Beispiel
        beoin
                                                                                 e.
6
                                           - Die Standardprozedur CLRSCR
          write(lst, chr(27), chr(61));end;
                                                                                 收
8
    begin
      clrscr;
                                                                                 e
画
      writeln(" **** LIST ****
                                      Copyright Frank Brall
                                                             1985';
      writeln:
                                                                                 a
\opluswriteln;
      write ('Filenamen ? ');
      readln (name);
                                                                                 ۵
٠
      assign (t,name);
      (*$i-*) reset (t); (*$i+*)
                                                                                 o
藤
      ok := ioresult=0;
      if not ok then writeln('Datei ist nicht auf Diskette !');
                                                                                 Ø.
0
      if ok then
    begin
                                                                                 O.
6
      writeln:
      write('<f>Fettdruck <n>Normaldruck ?');
      read(zpirhpn):
                                                                                 Đ
会
      if zeichen = 'f' then write(lst, chr(27), chr(69));
      if zeichen = 'n' then write(lst, chr(27), chr(70));
                                                                                 n
参
      writeln(1st, 'Turbo 3.0 Version on CP/M 80 for CPC 464 (c) F.Brall');
      writeln(lst);G
曲
      writeln(lst);while not eof (t) do
                                                                                 器
ö
        begin
          read(t,zeichen);
          case zeichen of
                                                                                 o
O
            '[';zeichen := chr(130);
             'J':zeichen := chr(132);
                                                                                 田
Ð
            ' \':zeichen := chr(131);
            '@':zeichen := chr(133);
                                                                                 m
ô
            '{':begin write(lst,'('); zeichen := '*' end;
            '}':begin write(lst,'*'); zeichen := ')' end;
          end (* case *);ö
ë
          if ord(zeichen) > 128 thenbegin
                                                                                 ø
⋒
              zeichen := chr(ord(zeichen)-128):
              bitBon;
                                                                                 s
6
                                                         end (* while eof *):end
            else bit8off;
                                                      end (* ak *) :
                                                                                 e
\circwrite(1st,zeichen);
                                                   close(t);end.
          write (zeichen);
```
 $\mathbf{r}$ 

### ★ Klassiker in MSX ★ Klassiker in MSX ★ Klassiker in MSX ★

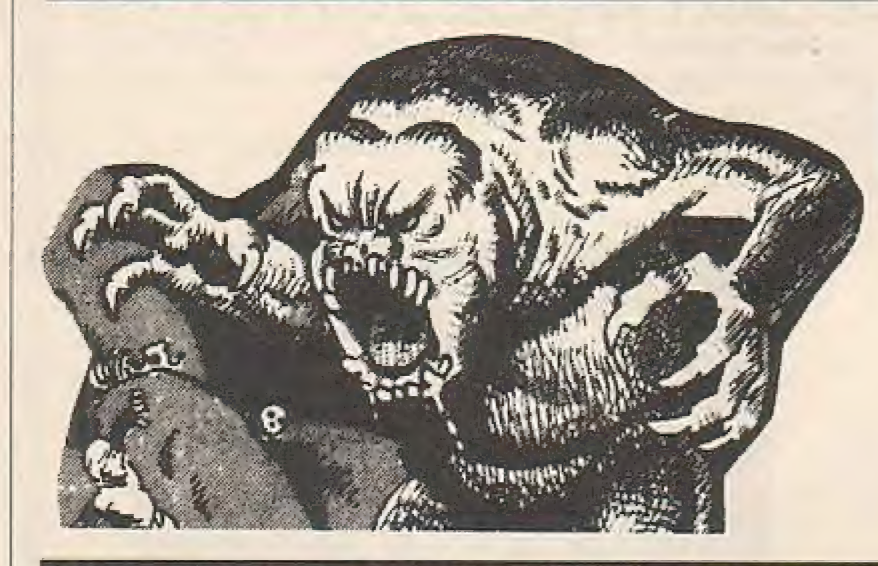

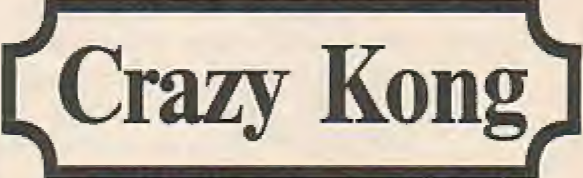

**Action / Spannung /** abwechslungsreiches Spielgeschehen / attraktive Spielaufgabe

Den meisten der Computer-Fans dürfte die bekannte Spielversion "Crazy Kong" wohl geläufig sein. Für die noch Unbedarften hier eine kurze Erläuterung des Geschehens: Als furchtloser Held begeben Sie sich auf den beschwerlichen Weg, um Ihre Freundin aus den Klauen des Riesenaffen CRAZY KONG zu erretten. Dieser Weg ist natürlich mit zahlreichen Gefahren gepflastert. Die Attraktivität dieses MSX-Beitrages ergibt sich aus den abwechslungsreichen Spielmotiven. Gesteuert werden kann wahlweise über Tastatur oder per Joystick.

An dieser Stelle veröffentlichen wir noch einige Programmierungstricks, die der Autor Roland G. Hülsmann bei der Erstellung von **CRAZY KONG** benutzt hat. Wir hoffen, daß diese Tricks für andere potentielle Programmautoren eine wertvolle Hilfe bedeuten.

**SCREEN 1 wird in diesem Programm als** Graphic-Screen benutzt. Es wurden einige Tricks angewandt, die aus den Handbüchern nicht ersichtlich sind:

1. Umdefinierung des Zeichensatzes

Der benutzte Zeichensatz ist im Video-Ram abgelegt. Seine Adresse läßt sich leicht errechnen: VDP C4) \* 2048. Die 1

Zeilen 1670-2230 verändern den Zeichensatz. Die Kleinbuchstaben werden in die nötigen Graphikzeichen verwandelt. (Wer Tiparbeit sparen will, kann Großbuchstaben und Zahlen unverändert lassen und die Zeilen 1850-1950 und 1970-2220 weglassen. Aber der neue Zeichensatz lohnt sich! Er ist sehr gut lesbar!)

#### 2. Verschiedenfarbige Zeichen auf dem **Bildschirm**

Bei SCREEN 1 sind ab Adresse 8192 die Farben der einzelnen Zeichen gespeichert. 8192 enthält die Farben der Zeichen 0 bis 7, 8193 die Farben der Zeichen 8 bis 15 usw. Je 8 Zeichen haben immer die gleiche Farbkombination. Der Farbwert errechnet sich wie folgt: 16\*Vordergrundfarbe  $(1NK)$  + Hintergrundfarbe (PAPER), wobei 0 für transparant steht.

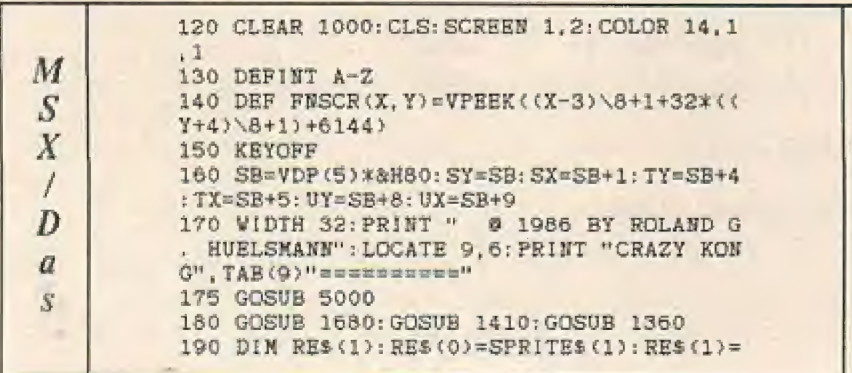

Transparent bedeutet, daß die mit COLOR eingestellte Farbe benutzt wird. Die Zeile 240 bis 270 stellen die Farben der Kleinbuchstaben ein.

#### 3. Spritebewegung durch VPOKE und **VPEEK**

Die Interupt-Routine (1230 - 1350) steuert die Fässer-Sprites. Die Variablen SX bis UX und SY bis UY werden in Zeile 160 eingestellt. VDP(5)\*&H80 ist der Beginn der Sprite-Attribut-Tabelle. Jedes. der 32 möglichen Sprites belegt vier Speicherstellen, wobei die jeweils ersten beiden die Position auf dem Bildschirm angeben. Zur Bewegung reicht es, die entsprechenden Speicherstellen durch VPOKE zu verändern. Mittels VPEEK kann festgestellt werden, wo sich das Sprite befindet.

#### Eingabehinweise:

Die Zeilen 880 bis 1190 sind für den Graphikaufbau wichtig. Achten Sie auf die Anzahl der Leerfelder und die Position der Anführungszeichen (")! Erleichtert wird die Eingabe, wenn Sie bei SCREEN 0 den Befehl WIDTH 32 eingeben. Jeweils 3 "e" stehen dann immer genau untereinander. Das erste Anführungszeichen steht am Ende einer Bildschirmzei- $|e|$ 

#### Für Tippfaule:

i

 $\overline{S}$ 

 $\dot{t}$ 

 $\dot{i}$ 

 $\overline{n}$ 

 $\frac{g}{l}$ 

M

S

X

Die Zeilen 1850 bis 1940 und 1970 bis 2220 können weggelassen werden. Sie verzichten dann auf einen neuen Zeichensatz. Wenn Sie mit einem Spiel-Screen zufrieden sind, lassen Sie die Zeilen 880 bis 1030 und 1120 bis 1190 weg. Sie verzichten dann auf die Spielfelder 1,2 und 4. Selbst schuld! Zeile 330 muß dann heißen:

**GOSUB 1040** 

面  $SPRITEs(16): RE=0$ 200 DIN LES (1): LES (0)=SPRITES (2): LES (1)=  $SPRITRS(15): LR=0$ 210 PRINT: PRINT: PRINT TAB(8)"1 = KEYBOAR ÷  $D^{\prime\prime}$ : PRINT: PRINT TAB(8)"2 = JOYSTICK" 220 A\$=1NKEY\$: IF A\$<>"1" AND A\$<>"2" THE N 220 é. 230 LET KB=VAL(A\$)-1 240 VPOKE 8204, 16\*6 250 VPOKE 8205.16\*7 卷 260 VPOKE 8206, 16\*3 270 VPOKE 8207, 16\*5 280 WIDTH 32 (C) 290 LOCATE 2, 23: PRINT "LIVES: \_\_ SCORE:  $\frac{1}{2}$ HISC:  $300$  HSC=0 o 310 SC=0: S=0: L=4: LV=0: YS=-4: J=0 320 S=S+1: LV=LV+1: SP=17: IF LV>4 THEN LV= iß. 330 ON LV GOSUB 880, 960, 1040, 1120 340 SPRITEOFF: PUTSPRITE 10, (255, 200) 350 LOCATE 9, 2: PRINT "qr" G 352 IF PLAY(3) THEN 352 355 GOSUB 1360: FOR I=1 TO 20: SOUND 13.0: m FOR P=1 TO 25: NEXT P. I: LOCATE 9, 2: PRINT m.  $\overline{1}$ 360 QQ=RND(-TIME) 370 LOCATE 8, 23: PRINT USING "#"; L; : LOCAT  $\sqrt{2}$  . E 27, 23: PRINT USING "####"; HSC; : LOCATE 1 6.23: PRINT USING "####": SC:: LOCATE 12.22 iB. : PRINT "LEVEL:": S: 380 PUT SPRITE 0. (16+RND(1)\*16\*10.27).15  $\overline{\circ}$ G 390 PUT SPRITE 1, (16+RND(1)\*16\*10, 91), 13  $\Omega$ 400 PUT SPRITE 2, (16+RND(1)\*16\*10, 155), 1 G  $2,0$ 410 UD=4: TD=4: SD=4 420 ON SPRITE GOSUB 740: ON INTERVAL=8 GO Đ SUB 1230 430 SPRITEON: INTERVALON 440 X=230: Y=155  $\sqrt{2}$ 450 BEEP: BEEP: BEEP 460 PUTSPRITE 10, (X, Y), 11, SP 470 QS=FN SCR(X, Y): SP=17 啓 480 IF J=0 THEN IF STRIG(KB) THEN J=1:YS  $=-4:YL=Y-24:YO=Y:IF YL<10 THEN YL=10$ 490 IF J THEN 510  $\circ$ 500 INK=STICK(KB) 510 IF INK=7 THEN X=X-4: IF J=1 THEN SP=6 ELSE SP=2: SPRITES (SP) = LES (LE) : LE=1-LE ŵ 520 IF INK=3 THEN X=X+4: IF J=1 THEN SP=5 ELSE SP=1: SPRITES (SP)=RES (RE) : RE=1-RE 530 IF J THEN 570 G 540 IF INK=5 THEN IF QS=ASC("e") OR FNSC R(X, Y+10)=ASC("e") THEN IF FNSCR(X, Y+10)  $\left\langle \right\rangle$ 32 THEN Y=Y+4: SP=3 o 550 IF INK=1 THEN IF QS=ASC("e") OR QS=A SC("h") THEN Y=Y-4: SP=3 560 IF FNSCR(X, Y+8)<>ASC("h") AND FNSCR( 奋 X.Y+8)<>ASC("e") THEN GOSUB 740 570 IF QS=ASC("y") THEN SC=SC+50\*S: GOSUB 650 G. 580 IF QS=ASC("x") THEN SC=SC+10\*S: GOSUB 650 590 IF QS=ASC("o") THEN GOSUB 740 G 600 IF Y=11 AND J=0 THEN GOTO 710 610 IF J=0 THEN 640 620 Y=Y+YS: IF Y<=YL THEN YS=4  $\mathbb{Q}$ 630 IF Y=YO THEN J=0: YS=-4 640 GOTO 460 ŵ 650 REEP 660 LOCATE (X-3)\8+1.(Y+4)\8+1:PRINT "" G 670 LOCATE 16, 23: BEEP 680 PRINT USING "####"; SC; 690 IF SC>HSC THEN HSC=SC Đ 700 BEEP: RETURN 710 GOSUB 5000: FOR 1=0 TO 40: PUTSPRITE 1 0, (76, 11), RND(1) \*12+2; NEXT I G 720 SC=SC+100\*S: IF HSC<SC THEN HSC=SC 730 GOTO 320

740 INTERVAL ON: SPRITEOFF: FOR I=Y TO 163 750 PUT SPRITE 10, (X, I), 11, 4 760 SOUND 0. I: SOUND 8.10: FOR P=1 TO 5: NE XT P: NEXT 770 SOUND 7.31: SOUND 9.0: SOUND 10.16: SOU ND 12, 20: SOUND 13, 0  $780 J = 0$ 790 B=1:FOR 1=0 TO 40:FOR P=0 TO 20:NEXT  $\mathbf{D}$ 800 PUI SPRITE 7, (X-2, 161), 11, 7+B: B=1-B: NEXT I 810 PUT SPRITE 7, (255, 200) 820 L=L-1: IF L>=0 THEN LOCATE 8, 23: PRINT USING "#":L: 830 IF L>=0 THEN GOSUB 1360: SPRITEON: RET **HEN. 430.** 840 LOCATE 11, 11: PRINT "GAME OVER" 850 IF NOT STRIGGKB) THEN 850 860 RETURE 310 870 GOTO 870 880 LOCATE 2, 0: PRINT " CRAZY  $\mathcal{X}$ ONG  $H_{\pm}$ **BOD PRINT** 900 PRINT hu ab hhhh cd h e  $\mathbf{u}$ 910 PRINT " hhhhhhh hhhhhhhhhhhhhhhhhhhh **SE** y e  $\alpha$  $\oplus$   $^{m}$  $\mu$ 920 PRINT hhhhhh hhhhhhhhhhhhhhhhhh  $\ddot{\mathbf{a}}$  $\mathbf{v}$  $y$  $\alpha$  $\mathbf{r}$  $\hat{H}$ hhhhhhh ORA PRINT hhhhhhhhhhhhhhhhhhhh  $\mathbf{x}$ y.  $\mathbf{x}$ **VO** in. 940 PRINT hhhhhh hhhhhhhhhhhhhhhhhhh o.  $\mathbf{x}$  $\mathbf{v}$  $y$  $\mathbf{y}$  $\sim$ hhhhhhhhhhhhhhhhhhhhhhhhh " 950 RETURN 960 LOCATE 2.0: PRINT " CRAZY K O N G" 970 PRINT hp **980 PRINT** ab hhhh cd h e 990 PRINT " hhhhhhh hhhhhhh hhhhhhhhhh  $\mathbf{x}$ y e e  $0 0 0 1$  $\ddot{a}$  $\mathbb{R}$ 1000 PRINT  $-18$ hhhhh hhhhhhhhh hhhhhhh  $\alpha$  $a$   $y$  $y$  $\theta$  $\Omega$  $\mathbf{a}$  $\blacksquare$ " hhhhhh 1010 PRINT hhhhhhhh hhhhhhhhhhh  $36$  $\mathbf{v}$  $9y0$  $\alpha$  $e_{\parallel}$  $\overline{a}$  $\alpha$ 1020 PRINT hhhhh hhhhhhhhhhhhhhhhhh yee  $\mathbf{x}$  $\mathbb{X}$  . ee eo hhhhhhhhhhhhhhhh hhhhhhhh " 1030 RETURN 1040 LOCATE 2, 0: FRINT " CRAZY KONG" 1050 PRINT 1060 PRINT  $\pm 0$  $h$ ab hhhh  $\mathbf{p}$  $cd$   $h$   $a$ **Ak** 1070 PRINT " hbhbhb hhhhhhhhhh hhhhhhh  $\mathbf{x}$  $\alpha$  $\mathbf{y}$  $\theta$ <sup>n</sup>  $\alpha$ 

1080 PRINT

hhhhh

40

43

 $\sim$ 

펢

母

ō

s

当

凸

a

e

岳

e

伍

Ð

也

書

10

6

**GI** 

庙

s

s

я

a

e

语

s

```
ø
        hhhhhhhhh
                        hhhhhhhh\mathbf{a}`y
                \mathcal{F}\mathbf{r}\frac{1}{2}1090 PRINT
                                             i.
                                                 hhhhhh
惑
       hhhhhhh
                      hhhhhhhhh
                                          \inftyy
                V<sub>0</sub>As
         Ø.
\bulletg,
        1100 PRINT
                                                  hhhhh
            hhhhhhhh
                            hhhhh
                                          y e
                                                       \mathbf{x}\mathbf{x}\circ\alpha\alphahhhhhh
                      hhhhhh
                                  hhhhhhhh "
       1110 RETURN
6
        1120 LOCATE 2, 0: PRINT "
                                        CRAZY
       K_O N G''õ
       1130 PRINT
                                             \overline{10}1140 PRINT
                                                       \cdot h
                                         ab hhhh
       \mathbb{D}\alpha\mathbf{a}商
                                cd h
                                      \mathbf{a}\Box0001150 PRINT
                                             " hhhhhh
\sigmahhhhhhh
                     hhhhhhhhh
                                              x oe
                                        ë
              y oop e
                              \mu0.800000000nno.
             \mathbf{a}\ThetaD - 6۰
       1160 PRINT
                                             i.
                                                  hhhhh
       hhhhhhh
                      hhhhhhhhh\alphay = 0a yooo
                       \mathcal{D}\alpha\sigma\Theta\overline{153}poo
             ö.
                       \alpha\ddot{\sigma}\vec{a}ppp
                                                    e "
       1170 PRINT
                                             \mu_{\rm F}hhhhh
       hhhhhhh
                      hhhhhhhhh
                                          \mathbf{x}e y
                                                     O QG)
                yooo e
                                     ä
                                           0.8000 e #
       000 - 00.61180 PRINT
                                             π
                                                  hhhhh
\mathcal{C}hhhhhhhhhhhhhhhhhhhhh
                                                     D \times\mathbf{v}\mathbf{B}e 000 x e
                                                      \mathbf{e}ie
       noo
               ø.
                                            0.000a.
中
         hhhhhhhhhhhhhh
                                  hhhhhhhh
                                              \overline{10}\ddot{\mathbf{0}}1190 RETURN
       1200 PRTURN
亞
       1210 STOP
       1220 DEF FN SCR(X, Y)=X+Y
       1230 VPOKE(SX), VPEEK(SX)+SD
Ð
       1240 IF VPEEK(SX)(242 AND VPEEK(SX) >16
       THEN GOTO 1270
       1250 VPOKE SY, VPEEK(SY)+32: IF SD=4 THEN
ø
       SD =- 4: VPOKE SX, 240 BLSE SD = 4: VPOKE SX, 20
       1260 IF VPEEK(SY)>185 THEN VPOKE SY.27:V
       POKE SX. 20: SD=4
G
       1270 VPOKE(TX), VPEEK(TX)+TD
       1280 IF VPEEK(TX)<242 AND VPEEK(TX)>16 T
       HEN GOTO 1310
e
       1290 VPOKE TY, VPEEK (TY) +32: IF TD=4 THEN
       TD=-4: VPOKE TX, 240 ELSE TD=4: VPOKE TX, 20
       1300 IF VPEEK(TY)>185 THEN VPOKE TY.27:V
o
       POKE TX, 20: TD=4
       1310 VPOKE(UX), VPEEK(UX)+UD
       1320 IF VPEEK(UX)<242 AND VPEEK(UX)>16 T
Ð
       HEN RETURN
       1330 VPOKE UY, VPEEK (UY) +32: 1% UD=4 THEN
       UD=-4: VPOKE UX, 240 ELSE UD=4: VPOKE UX, 20
Đ
       1340 IF VPEEK(UY)>185 THEN VPOKE UY.27:V
       POKE UX, 20: UD=4
ø
       1350 RETURN
       1360 REM * TONEINSTRLLUNG *
       1370 RESTORE 1390: FOR 1=0 TO 12
Ð
       1380 READ X: SOUND 1, X: NEXT I: RETURN
       1390 DATA 177, 2, 150, 0, 0, 0, 255
       1400 DATA 60, 0, 16, 0, 0, 40, 1
Ð
       1410 REM * SPRITEBRZEUGUNG *
       1420 RESTORE 1470
       1430 READ NR
Ð
       1440 IF NR=-1 THEN RETURN
       1450 ZVs=""
       1460 FOR 1=1 TO 32: READ X: ZVS=ZVS+CHRS(X
ø
       ) : NEXT [: SPRITES (NR) = ZVS: GOTO 1430
       1470 REM * SPRITE-DATEN *
       1480 DATA 17, 31, 63, 118, 127, 121, 111, 112,
۰
       63, 31, 25, 25, 57, 0, 0, 0, 0, 128, 192, 224, 224, 2
```
24, 96, 224, 192, 128, 128, 128, 192, 0, 0, 0, 0 1490 DATA 1, 31, 63, 126, 127, 127, 127, 127, 6 3, 31, 15, 25, 16, 0, 0, 0, 0, 128, 192, 224, 240, 24 0, 96, 128, 192, 128, 0, 128, 192, 0, 0, 0, 0 1500 DATA 16, 31, 63, 126, 127, 127, 127, 127, 63, 31, 6, 6, 7, 0, 0, 0, 0, 128, 192, 224, 240, 240, 96, 128, 192, 128, 0, 0, 0, 0, 0, 0, 0 1510 DATA 2, 31, 63, 119, 255, 255, 111, 31, 63 , 31, 15, 25, 48, 0, 0, 0, 0, 128, 192, 224, 224, 224 224, 224, 192, 128, 0, 128, 128, 0, 0, 0, 0 1520 DATA 15, 31, 63, 119, 255, 255, 111, 31, 6 3, 31, 6, 6, 14, 0, 0, 0, 0, 128, 192, 224, 224, 224, 224, 224, 192, 128, 0, 0, 0, 0, 0, 0, 0 1530 DATA 3, 31, 63, 127, 127, 127, 127, 127, 6 3, 31, 48, 25, 9, 9, 0, 0, 0, 128, 192, 224, 224, 224 , 224, 224, 192, 128, 192, 128, 0, 0, 0, 0, 0 1540 DATA 4, 57, 25, 26, 63, 127, 127, 127, 127 , 127, 127, 63, 31, 0, 0, 0, 0, 192, 128, 128, 192, 2 24, 224, 224, 224, 224, 224, 192, 128, 0, 0, 0, 0 1550 DATA 5, 31, 63, 126, 127, 127, 127, 63, 31 , 15, 25, 48, 32, 0, 0, 0, 0, 128, 192, 224, 240, 240 224, 192, 128, 0, 224, 0, 0, 0, 0, 0, 0 1560 DATA 6, 31, 63, 119, 255, 255, 127, 63, 31 , 15, 121, 0, 0, 0, 0, 0, 0, 128, 192, 224, 240, 240, 224, 192, 128, 0, 128, 192, 64, 0, 0, 0, 0 1570 DATA 0, 0, 0, 28, 34, 73, 148, 170, 170, 14 8,73,34,28,0,0,0,0,0,0,0,0,0,128,128,128  $, 128, 0, 0, 0, 0, 0, 0, 0$ 1580 DATA 7, 2, 32, 0, 0, 128, 8, 0, 0, 0, 0, 0, 0,  $0, 0, 0, 0, 32, 0, 4, 0, 1, 0, 144, 0, 0, 0, 0, 0, 0, 0, 0$  $\ddot{0}$ 1590 DATA 8, 8, 0, 64, 0, 0, 32, 0, 0, 0, 0, 0, 0, 0 , 0, 0, 0, 128, 8, 0, 2, 0, 2, 8, 0, 0, 0, 0, 0, 0, 0, 0, 0 1600 DATA 9, 102, 255, 127, 127, 127, 127, 127 , 127, 255, 127, 63, 31, 0, 0, 0, 0, 96, 240, 224, 22 4, 224, 224, 224, 224, 240, 224, 192, 128, 0, 0, 0, 1610 DATA 10, 0, 0, 127, 0, 3, 255, 255, 63, 15, 7, 3, 3, 3, 1, 1, 63, 0, 0, 255, 128, 240, 204, 194, 1 93, 225, 255, 255, 254, 252, 16, 19, 252 1620 DATA 11, 0, 0, 7, 0, 3, 255, 255, 63, 15, 7, 3, 3, 3, 1, 1, 63, 0, 0, 240, 128, 240, 204, 194, 193, , 225, 255, 255, 254, 252, 16, 19, 252 1630 DATA 12, 0, 0, 0, 0, 0, 0, 0, 0, 0, 0, 0, 0,  $0, 0, 0, 0, 0, 0, 66, 36, 31, 31, 36, 66, 0, 0, 0, 0, 0, 0,$  $0.0$  $0, 0, 0, 0, 0, 16, 16, 16, 31, 255, 8, 8, 8, 0, 0, 0, 0, 0,$  $0.0$ 1650 DATA 14, 31, 51, 99, 255, 89, 89, 127, 76, 76, 127, 255, 25, 0, 0, 0, 0, 128, 64, 160, 240, 160 , 160, 224, 224, 224, 224, 240, 128, 0, 0, 0, 0 1660 DATA -1 1670 REM \* ZEICHENGENERATOR \* 1680 BASIS=VDP(4) \*2048; RESTORE 1720 1690 READ CHS: IF CHS="ende" THEN RETURN 1700 ADR=BASIS+8\*ASC(CH\$) 1710 FOR 1=ADR TO ADR+7: READ X: VPOKE I, X :NEXT I:GOTO 1690 1720 DATA "0", 0, 60, 66, 90, 90, 66, 60, 0 1730 DATA "a", 11, 7, 13, 15, 6, 7, 7, 15 1740 DATA "b", 208, 224, 176, 240, 96, 224, 224 ,240 1750 DATA "c", 127, 255, 255, 31, 63, 124, 120, 120 1760 DATA "d", 254, 255, 255, 248, 252, 62, 30,  $14$ 1770 DATA "p", 88, 52, 88, 16, 56, 60, 126, 24 1780 DATA "q", 0, 173, 169, 237, 169, 41, 13, 0<br>1790 DATA "r", 0, 58, 42, 58, 34, 34, 160, 34 1800 DATA "h", 255, 255, 24, 36, 66, 129, 255, 2 馬馬 1810 DATA "x", 0, 36, 106, 42, 42, 36, 0, 0 1820 DATA "y", 0, 114, 69, 101, 21, 98, 0, 0 1830 DATA "e", 66, 126, 66, 66, 66, 126, 66, 66 1840 DATA " ",0,0,0,0,0,0,0,0 1850 DATA "0", 0, 60, 102, 110, 118, 102, 60, 0 1860 DATA "1", 0, 8, 24, 56, 24, 24, 60, 0

**CRAZY KONG: Ein tolles Programm auf Ihrem MSX-Computer** 

ø

®

儋

.

Ô

6

命

Ğ

.

â

â.

Ó

亞

ê

.

155

ŵ

Ö

O

e

o

٥

õ

÷

肅

d)

G.

器

e

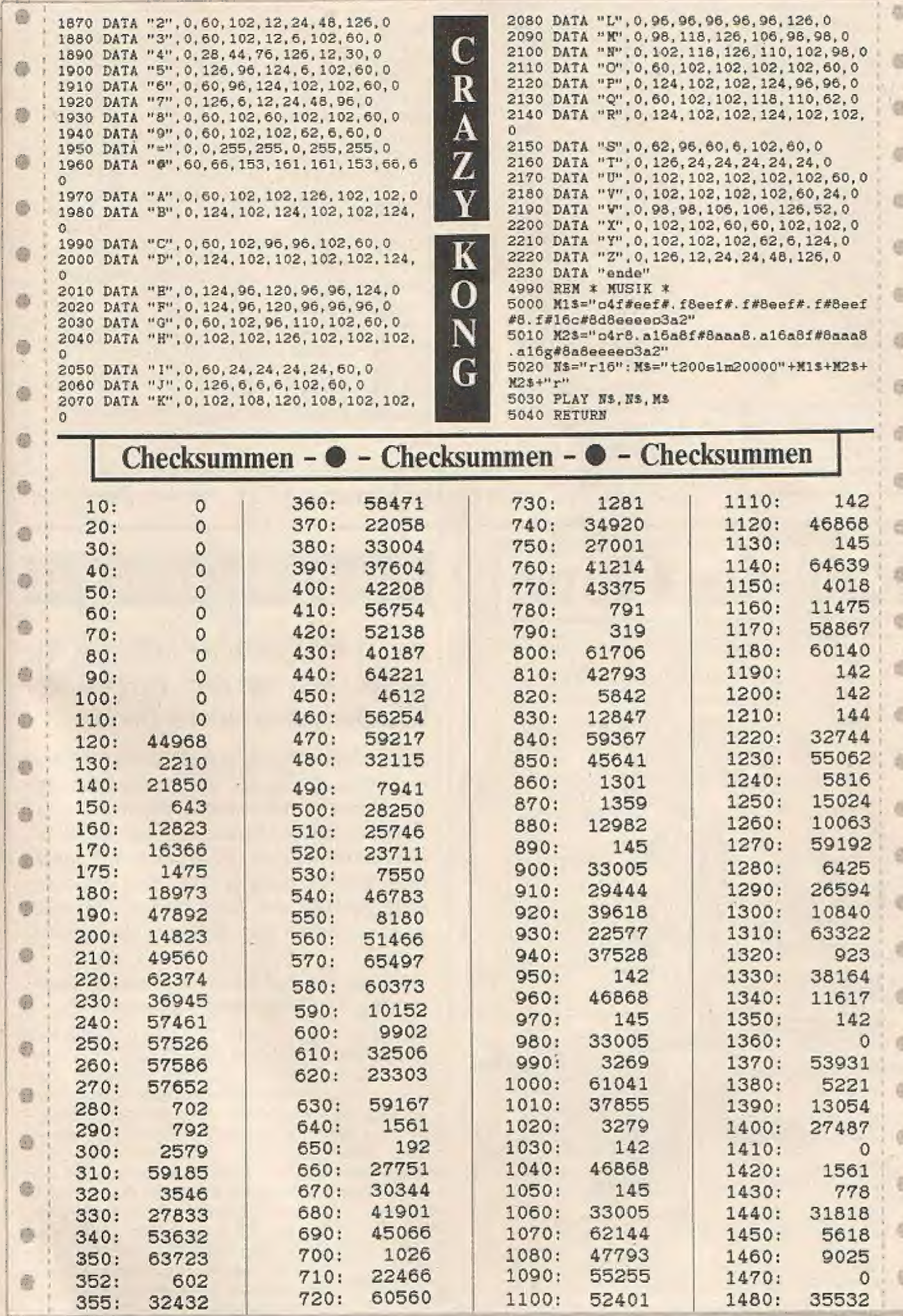

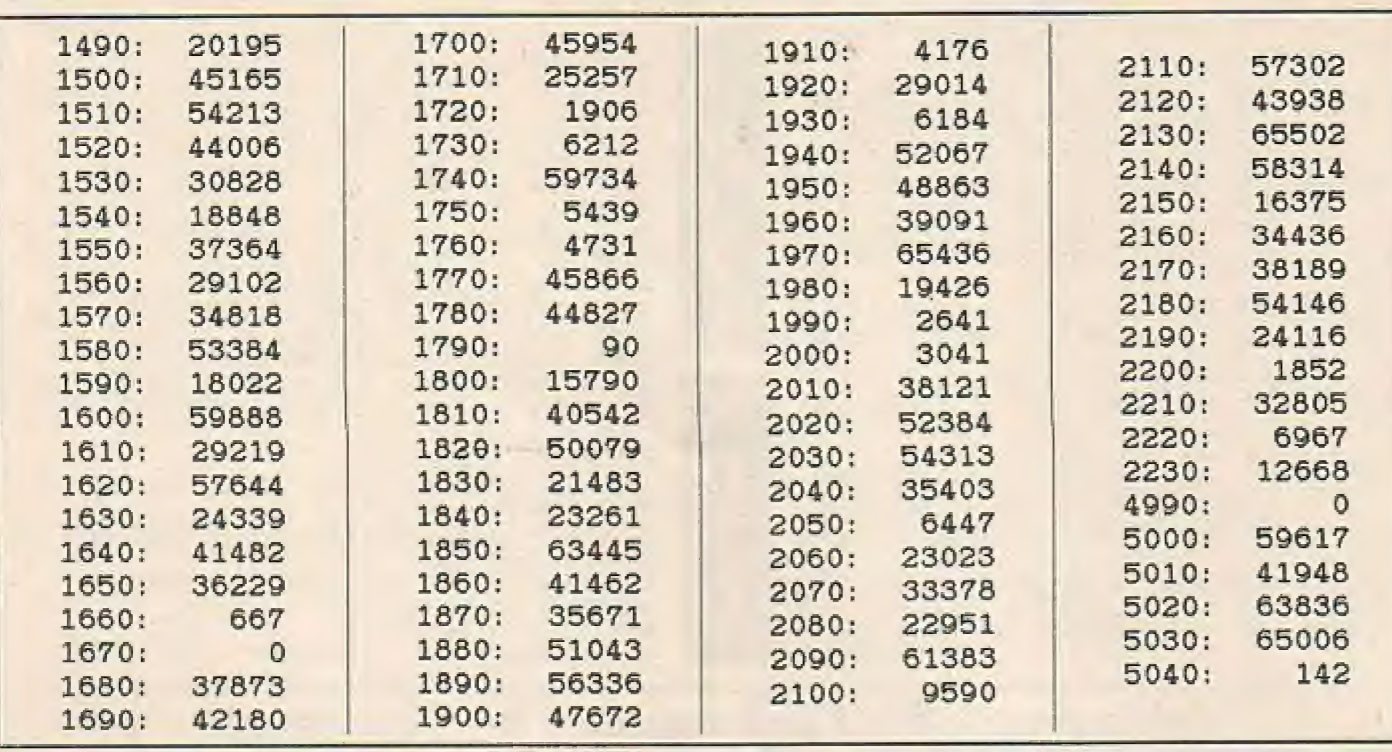

**CRAZY KONG - Gesamtchecksumme: 54133** 

# **Ralf, der Clown**

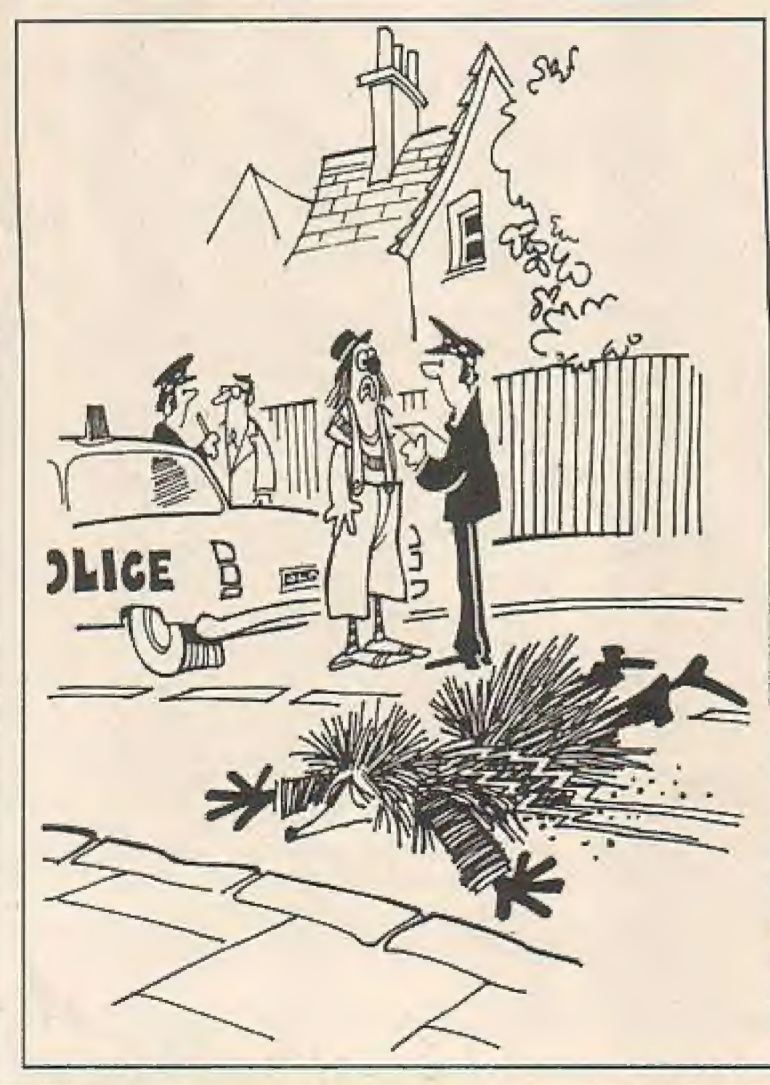

## TI-99/4A - TI-99/4A - TI-99/4A

### Ihr TI-99-Computer befördert Sie: dieses Mal in den Bereich der künstlerisch-creativen Berufe

Der TI-Zirkus benötigt unbedingt einen neuen Clown, da der alte zur besser zahlenden Konkurrenz nach Amerika abgewandert ist, Als Ralf, der zur Zeit ohne Engagement ist, von der freien Stelle "Wind bekommt", macht er sich sofort auf den Weg. Dort angekommen, verlangt der Direktor des Unternehmens natürlich von Ralf eine Solovorstellung.

Beweisen Sie, daß Sie zu einer neuen Attraktion des TI-Zirkus werden können.

Vorhang auf! Zeigen Sie dem Direktor was Sie alles können! Im ersten Bild springen Sie von Trampolin zu Tram-

Geräten Sie nicht so in Hektik wie dieser Clown auf unserer Abbildung. Sonst könnte Ihnen das gleiche passieren und dann besitzen Sie für ein Engagement im TI-Zirkus keine Chance mehr.

polin über die Bühne und müssen springenden Bällen und herumschwirrenden Vögeln ausweichen. Im zweiten Bild balancieren Sie auf Bällen, was einfacher aussieht als es ist. Da so eine Zirkusvorstellung natürlich nicht ewig dauern darf, arbeiten Sie auch gegen die Zeit. Um in das Ensemble aufgenommen zu werden, dürfen Sie höchstens fünf Fehler begehen, aber keinenfalls die Zeit überschreiten. Je schneller Sie Ihr Programm durchziehen können, desto höher wird die Punktezahl (spätere Gage?!) sein.

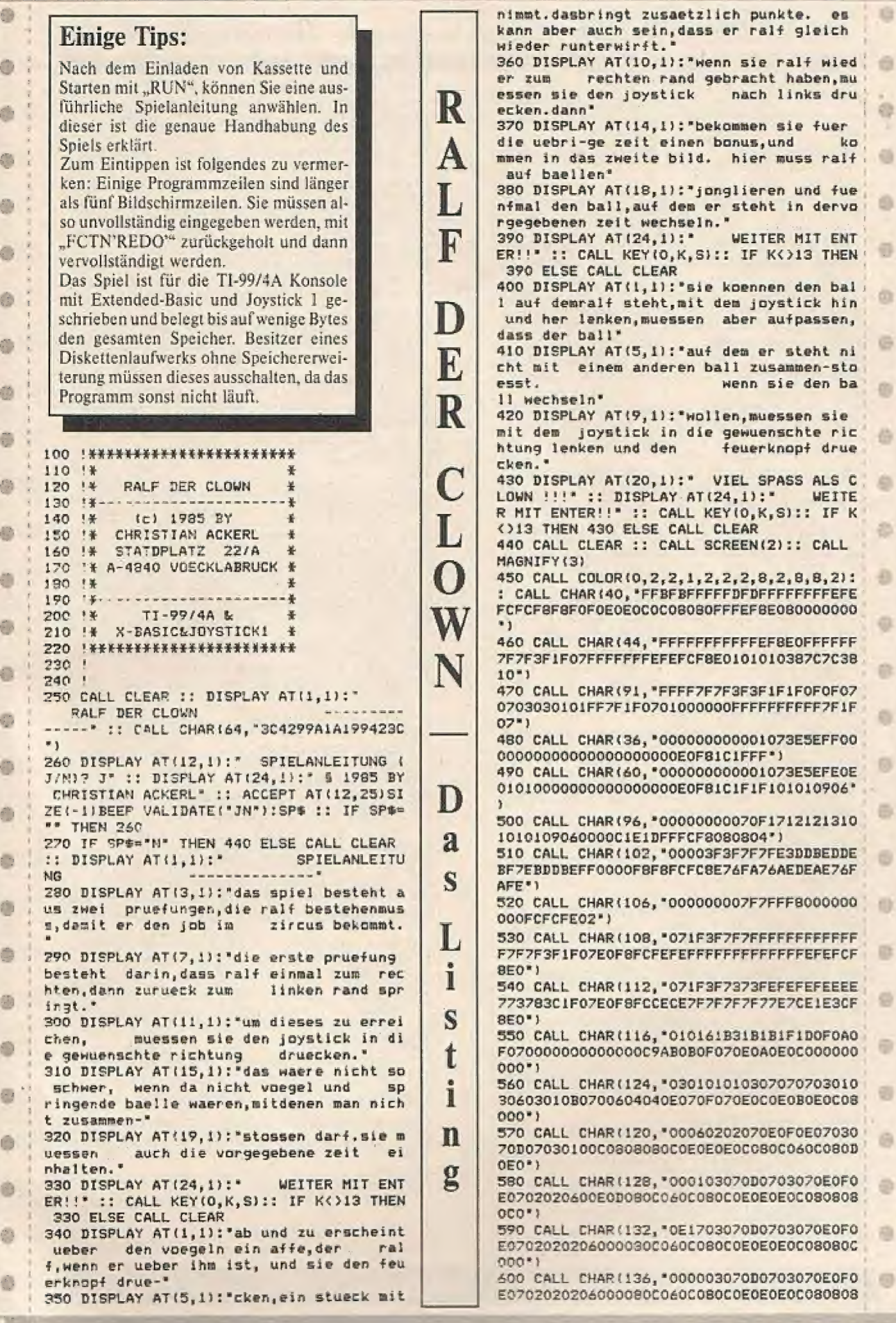

### Bieten Sie als Ralf, der Clown, artistische Meisterleistungen

N ELSE IF B=193 AND Y=4 THEN GE=1 ELSE I  $0001$ 610 CALL CHAR(140, \*000010080401021C02010 F B=1 AND Y=-4 AND GE=1 THEN 1400 40810000000000064889040209C2040908884000 890 CALL SOUND (-1,-3,0):: CALL HCHAR(23, YC, 102): : CALL HCHAR(23, YC+1, 104)  $000*1$ 620 CALL COLOR(2,2,2,8,2,2):: CALL CLEAR 900 IF Y=-4 THEN TR=TR-1 :: PP=128 ELSE :: CALL HCHAR(1,1,40,17):: J=1 :: FOR I PP=132 :: TR=TR+1  $=15$  TO 9 STEP  $-1$ 910 CALL PATTERN(#1, PP-8):: CALL LOCATE{ 630 CALL HCHAR (3+1, 1, 40, I-1):: CALL HCHA #1.A-50.B+Y#6) R(3+1,1,41):: CALL HCHAR(3+2,1,40,1-1):: 920 FOR H=1 TO 10 :: CALL COINC(ALL, C):: CALL HCHAR(J+2, I, 42):: J=J+2 IF C THEN 1000 640 NEXT I :: CALL HCHAR(J+1,1,40,I-2):: **930 NEXT H** 940 CALL POSITION(#1,A,B):: CALL LOCATE( CALL HCHAR(J+1, I-1, 44):: CALL HCHAR(J+1  $, 1, 43)$ #1,A+50,B+Y#6):: CALL PATTERN(#1,PP) 650 CALL HCHAR(1,18,40,15):: J=1 :: FOR 950 IF AN=0 THEN 960 ELSE PU=PU+50 :: GO I=15 TO 9 STEP -1 :: CALL HCHAR(J+1,34-I **SUB 1390** , 40, I-1):: CALL HCHAR(J+1, 33-I, 91) 960 IF TR=1 THEN YC=1 ELSE IF TR=2 THEN YC=7 ELSE IF TR=3 THEN YC=13 ELSE IF TR= 660 CALL HCHAR (J+2, 34-1, 40, I-1):: CALL H CHAR(J+2,33-I,92):: J=J+2 :: NEXT I :: C 4 THEN YC=19 ELSE IF TR=5 THEN YC=25 ELS ALL NCHAR(J+1, 34-1, 40, I-1):: CALL HCHAR(  $E YC = 31$  $J+1, 34-1, 94$ 970 CALL PATTERN(#1, PP):: CALL SOUND(-1 670 CALL HCHAR (J+1,33-1,93):: CALL HCHAR -2,0):: CALL HCHAR(23, YC, 106):: CALL HCH (2,16,45):: CALL HCHAR(2,17,46) AR(23, YC+1, 107) 6BO IF AN=0 THEN 690 ELSE CALL SPRITE(#2 980 IF FF=1 THEN FF=0 :: GOTO 770 8,116,16,1,121):: MA=5 990 RETURN 690 FOR I=1 TO 33 STEP 6 :: CALL HCHAR(2 1000 ! 3. I. 102):: CALL HCHAR(24. I. 103):: CALL H 1010 CALL PATTERN(#1,140):: L=0 :: FOR I =660 TO 110 STEP -50 :: CALL SOUND (-100, CHAR(23, I+1, 104): : CALL HCHAR(24, I+1, 105 I, L, I+1, L, I+2, L) :: L=L+2 :: NEXT I :: MA I: NEXT I 700 FOR I=1 TO 7 STEP 2 :: CALL HCHAR(17 =MA-1 :: IF MA=0 THEN 1070 , I, 47): : CALL HCHAR(17, I+25, 47): : NEXT I 1020 IF BI=1 THEN 1500 710 DISPLAY AT (1, 22) SIZE(4): "TIME" :: TR 1030 IF Y=-4 THEN TR=TR+1 :: LO=24 ELSE IF Y=4 THEN TR=TR-1 :: LO=-24 ELSE LO=0 YC=1 :: TI=52 1040 CALL POSITION(#1,A,B):: CALL LOCATE 720 DISPLAY AT (5,22) SIZE(6): "PUNKTE" :: (#1.165.B+LO):: CALL PATTERN(#1.136):: G CALL HCHAR(23,1,106): CALL HCHAR(23,2,1 07):: DISPLAY AT(1,3)SIZE(6): "CLOWNS" **OSUB 1210** 730 GOSUB 1210 :: CALL SCREEN(8) :: CALL 1050 IF TR=1 THEN YC=1 ELSE IF TR=2 THEN COLOR(13,2,9,9,2,2,10,2,2,8,9,2,2,9,2);;<br>FOR I=3 TO 7 :: CALL COLOR(1,2,9):: NEX YC=7 ELSE IF TR=3 THEN YC=13 ELSE IF TR =4 THEN YC=19 ELSE IF TR=5 THEN YC=25 EL  $T$   $\overline{I}$ **SE YC=31** 740 IF AN\*O THEN 1250 1060 CALL DELSPRITE(#11):: BI, AF, FF=0 :: 750 CALL SPRITE(#1,136,16,165,1,#2,108,9 CALL PATTERN(#1, PP):: CALL SOUND(-1,-2, , 176, 72, #3, 108, 5, 124, 120, #4, 108, 3, 176, 16 0):: CALL HCHAR(23, YC, 106):: CALL HCHAR( 23, YC+1, 107):: GOTO 820 6, #5, 108, 12, 128, 216) 760 CALL SPRITE(#6,108,14,128,24):: S=10 1070 IF TI>1 THEN 1100 :: FOR I=7 TO 9 :: CALL SPRITE(#1,36,8,<br>108, S, O,-15):: S=S+70 :: NEXT I 1080 FOR I=1 TO 3 :: DISPLAY AT(3,22)SIZ<br>E(5): "O(U(T' :: CALL SOUND(200,659,5):: 770 RANDOMIZE :: CO=INT(RND#13)+3 :: CAL FOR J=1 TO 100 :: NEXT J :: DISPLAY AT(3 L COLOR(9, CO, 2, 10, CO, 2)<br>780 FOR I=1 TO 2 :: IF T=176 THEN T=124 , 22) SIZE(5) : " { { { ( ' 1090 FOR J=1 TO 100 :: NEXT J :: NEXT I :: TT=176 :: PA=108 :: PB=112 ELSE T=176 1100 FOR I=3 TO 13 :: CALL COLOR(I, 9, 2): : NEXT I :: CALL CLEAR :: CALL DELSPRITE :: TT=124 :: PA=112 :: PB=108 790 CALL LOCATE(#2, T, 72, #3, TT, 120, #4, T, 1<br>68, #5, TT, 216, #6, TT, 24):: CALL PATTERN(#2 (ALL):: DISPLAY AT(8,1):" DE A , PA, #3, PB, #4, PA, #5, PB, #6, PB) :: CALL SOUN 1110 CALL COLOR(2, 2, 2, 13, 2, 2):: DISPLAY  $D(-100, 110, 15)$ AT(12, 1): "SIE HABEN ES NICHT GESCHAFFT" 800 CALL JOYST(1, Y, X):: IF Y()0 THEN GOS 1120 BC, BI, FF, TI, MA, GE, PU, AF=0 :: DISPLA NOCH EIN SPIEL J-N J' **UB 880** Y AT(18, 1):" 810 NEXT I :: IF RND>.85 AND AF=0 THEN C 1130 ACCEPT AT(18,24)SIZE(-1)BEEP VALIDA ALL SPRITE(#11, 96, 9, 80, 1): AF=1 TE("JN"):A\$ :: IF A\$="J" THEN 540 ELSE I 820 CALL KEY(1,K,S):: IF K=18 AND AF=1 T F As=\*\* THEN 1130 HEN 1310 ELSE IF VP=36 THEN VP=60 ELSE V 1140 CALL CLEAR :: CALL DELSPRITE(ALL)::  $P = 36$ **END** 830 FOR I=7 TO 9 :: CALL PATTERN(#I, VP): 1150 1 : NEXT I 1160 5 840 IF AF=0 THEN 860 1170 FOR 1=3 TO 13 :: CALL HCHAR(23,1,32 850 CALL POSITION(#11, AA, BA):: IF BA=241 ,641:: CALL COLOR(I, 9, 2):: NEXT I :: CAL THEN CALL DELSPRITE(#11):: AF=0 ELSE CA L CLEAR :: CALL COLOR(2,2,2):: CALL DELS LL LOCATE (#11, AA, BA+48) PRITE(ALL) 860 CALL JOYST (1, Y, X): : IF Y THEN GOSUB 1180 DISPLAY AT (8, 1) :\*  $B$ **880**  $0$  \*: : : \* SIE HABEN DIE PRUEFUNG  $\mathbf{U}$ 870 GOSUB 1380 :: GOTO 770 B80 CALL POSITION(#1,A,B):: IF B=241 AND **BESTANDEN\*** Y=4 OR B=1 AND Y=-4 AND GE=0 THEN RETUR 1190 FOR I=110 TO 990 STEP 50 :: CALL SO Werden Sie zur neuen Attraktion im TI-Zirkus

۰

通

曲

感

1D.

彩

酒

面

®

Ø

e

石

49

倚

0

墨

e

ō

e

励

后

œ

۰

谁

⊕

Ð

Juni/Juli '86

G

fis

û

礁

 $\bullet$ 

O)

 $\mathbf{r}$ 

高

画

西

۰

 $C2$ 

G.

G

 $\mathbb{R}^3$ 

Ō.

ō

Ð

發

G

۰

G

4D

G

ö.

 $\mathbb{R}^3$ 

KD.

o

S C H

Ř

```
UND(-100, I, 5, I+1, 7, I+2, 9):: NEXT I
SE
      1200 60TO 1120
       1210
       1220 JJ=2 :: FOR I=1 TO MA-1 :: RANDOMIZ
40
      E :: P=INT(RND#2):: IF P=0 THEN P=128 EL
      SF P=1321230 CALL HCHAR(3, JJ, P): : CALL HCHAR(4, J
命
       J.P+1):: CALL HCHAR(3, JJ+1, P+2):: CALL H
       CHAR(4, JJ+1, P+3):: JJ=JJ+2 :: NEXT I
       1240 CALL HCHAR(3, JJ, 40, 15-JJ): : CALL HC
@
       HAR(4, JJ, 40, 14-JJ): : RETURN
       1250 CALL COLOR(9,13,2,10,13,2):: CALL S
       PRITE(M1, 136, 16, 165, 1, 02, 116, 16, 167, 241)
6
       1260 S=110 :: FOR I=1 TO 5 :: Y=4 :: GOS
       UB 880 :: RANDOMIZE :: CO=INT(RND#13)+3
       :: CALL COLOR(9, CO, 2, 10, CO, 2):: CALL SOU
命
       ND(200, S, 3, S+1, 6, S+2, 9):: S=S+111<br>1270 NEXT I :: CALL PATTERN(#1, 136):: L=
6
       110 :: CALL MOTION(#2,-15,-11)
       1280 CALL POSITION(#2,A,B):: IF A<20 THE
      N CALL DELSPRITE(#2):: CALL SPRITE(#28,1
a
       16, 16, 1, 121) ELSE L=L+50 :: CALL SOUND (-1
       00, L, 10): : GOTO 1280
       1290 $=550 :: FOR I=1 TO 5 :: Y=-4 :: 60
O
       SUB 880 :: RANDOMIZE :: CO=INT(RND#13)+3
        :: CALL COLOR(9, CO, 2, 10, CO, 2):: CALL SO
      UND(200, S, 3, S+1, 6, S+2, 9):: S=S-110<br>1300 NEXT I :: GE=0 :: CALL PATTERN(#1,1
0
       36):: MA=5 :: GOSUB 1210 :: AN=1 :: GOTO
        750
曲
       1310 AF, Y=0 :: CALL SOUND(-1,-3,0):: CAL
       L. HCHAR(23, YC, 102): : CALL HCHAR(23, YC+1,
       1041
0
       1320 CALL POSITION(#1,A,B,#11,AA,BB):: C
       ALL LOCATE(#1,108,B):: CALL COINC(ALL,C)
       :: IF C THEN 1010 ELSE IF B(>BB THEN 136
0
       O ELSE CALL LOCATE(#1,80,B)
       1330 CALL POSITION(#11, AA, BA):: IF BA=24
       I THEN 1370 ELSE IF RND>.8 THEN CALL LOC
0
       ATE(#1,165,BA):: CALL DELSPRITE(#11):: F
       F=1 :: GOTO 960
0
       1340 PU=PU+200 :: GOSUB 1390 :: CALL LOC
       ATE(#11, AA, BA+48, #1, AA, BA+48):: TR=TR+1
       :: FOR HH=1 TO 50 :: NEXT HH :: CALL SOU
6
       ND(-100,-7,10)
       1350 GOTO 1330
       1360 AF=1 :: CALL LOCATE(#1,108,B):: CAL
Ġ
       L COINC(ALL, C): : IF C THEN 1010 ELSE CAL
       L LOCATE(#1, 165, B):: FF=1 :: GOTO 960
       1370 PP=136 :: CALL LOCATE(#1,165,241)::
ė
        CALL DELSPRITE(#11):: GE, FF=1 :: GOTO 9
       601380 TI=TI-2 :: TS=STR$(TI)&'{" :: DISPL
ė
       AY AT(3,23) SIZE(LEN(T$)): T$ :: IF TI=0 T
       HEN 1070 ELSE IF BI=1 THEN RETURN ELSE C
       ALL PATTERN(#1,136):: RETURN
0
       1390 PS=STR$(PU):: DISPLAY AT(7,23)SIZE(
       LEN(P#)):P$ :: RETURN
       14000
       1410 CALL DELSPRITE(ALL):: DISPLAY AT(5,
       22) SIZE(6): 'BONUS(' :: FOR I=1 TO TI ::
       PU=PU+TI :: GOSUB 1390 :: CALL SOUND(-10
₿
       0,110+I¥40,5):: NEXT I
       1420 BC=0 :: BI=1 :: DISPLAY AT(5,22)SIZ
       E(6): "PUNKTE" :: CALL HCHAR(23, 1, 32, 64):
命
         TI=82 :: GOSUB 1380
       1430 CALL CHAR(140, 00000003070D07070307
蓟
       0E0F0E07131F0010189CCC64CBC080C0E0E0E0C0
       90F0*
       1440 CALL CHAR(128, '07080103030301030707
曲
       0703010101010080C0E0B0E0C0E0707030E0C0C0
       COEO*1
       1450 CALL CHAR(132, "07080103030301030707
@
       0703010101010080C0E0B0E0C0E0707070E0C040
       20B0*
       1460 CALL CHAR(120, '071F3E7E7EFEFFE3E3FF
曲
       FE7E7E3E1F07E0F87C7E7E7FFFC7C7FF7F7E7E7C
       FEEO")
       1470 CALL CHAR(124, "OZIF3F7763FIFBFFFFFFB
6
       F163773F1F07E0F8FCEEC68FDFFFFFDF8FC6EEFC
```
FBEO\*) 1480 CALL CHAR(116, "000103070D0703070E0E 0E070302040DE0D080C0C0C080C0E0E0E0C08080  $RORO*1$ 1490 CALL MAGNIFY(3):: CALL CHAR(112, "00 0103070D0703070E0E0C0703030307E0D080C0C0 COBOCOEOEOEOCO80808080°) 1500 PP=132 :: GOSUB 1220 :: BA=2 :: Y=1 1 :: FOR I=2 TO 4 :: RANDOMIZE :: CALL S PRITE(#1,108,12,176,Y):: Y=Y+INT(RND#40)<br>+70 :: NEXT I :: CALL SPRITE(#1,128,14,1  $60, 10$ 1510 CALL JOYST(1, Y, X):: IF Y=4 THEN PP= 132 ELSE IF Y=-4 THEN PP=116 1520 IF Y=0 THEN CALL MOTION(#1,0,0,#BA, 0.0):: CALL PATTERN(#1, PP-4, #BA, 120):: G OTO 1550 ELSE CALL MOTION(#1,0, Y#2, #BA,0 .Y#2):: CALL PATTERN(#1, PP) 1530 IF BP=120 THEN BP=124 ELSE BP=120 1540 CALL PATTERN(#BA, BP) 1550 CALL POSITION(#BA, A1, B1): : CALL LOC ATE(#1,160,B1):: IF BD=120 THEN BD=124 E  $LSE$  BD=120 1560 CALL KEY(1,K,S):: IF K=18 THEN 1640 1570 FOR I=2 TO 4 :: IF I=BA THEN 1580 E<br>LSE CALL MOTION(#I,0, INT(RND#-6)-3):: CA LL PATTERN(#I,BD):: CALL COINC(#BA, #I, 16 ,C):: IF C THEN 1690 1580 NEXT I 1590 IF BP=120 THEN BP=124 ELSE BP=120 1600 CALL PATTERN(#BA, BP, #1, PP-4) 1610 CALL KEY(1,K,S):: IF K=18 THEN 1640 ELSE CALL COINC(WBA, WBA+1, 16, C):: IF C **THEN 1690** 1620 IF BA>2 THEN CALL COINC(#BA, #BA-1, 1 6, C): : IF C THEN 1690 1630 GOSUB 1380 :: GOTO 1510 1640 CALL SOUND(-100,-3,10):: CALL MOTIO N(#BA, 0,-Y#2):: FOR J=-16 TO 16 :: CALL MOTION(#1, J, Y#2):: NEXT J :: CALL MOTION (#1,0,0): CALL POSITION(#1,A,B) 1650 CALL LOCATE(#1,160,B):: FOR I=2 TO 4 :: CALL DISTANCE(#1, #1, C):: IF SQR(C)( 18 AND I=BA THEN BC=BC-1 :: PU=PU-100 :: GOTO 1670 ELSE IF SQR(C)(18 THEN 1670 1660 NEXT I :: CALL LOCATE(#1,176,B):: G OTO 1690 1670 CALL SOUND(-100,-2,10):: BE=I :: CA<br>LL MOTION(#BE,0,0):: CALL POSITION(#BE,A 1.B1):: CALL LOCATE(#1,160,B1) 1680 GOSUB 1380 :: BA=BE :: PU=PU+100 :: BC=BC+1 :: GOSUB 1390 :: IF BC=5 THEN 1 160 ELSE CALL LOCATE(#1,160, B1):: GOTO 1 510 1690 CALL POSITION(#1,A,B):: CALL LOCATE (#1,176,B): : FOR I=1 TO 4 :: CALL MOTION (#I, 0, 0): : NEXT I :: GOTO 1010 **Listing - The End** Korrektur: **C-64-Programm:** "Pool Position"

In der letzten Ausgabe des Homecomputers ist uns leider ein Listing-Fehler unterlaufen. Hier nun die fällige Korrektur:

 $222$  $\langle$ B7 $\rangle$ 

Ĝ.

G.

50

O.

G.

**City** 

a

m

e

壺

O.

e

ŵ

G

G

ø

 $\mathbb{Z}$ 

o

唇

۰

ø

讵

Ð

e

â

e

壺

۰

# "Danger Mission"

## Tolles Geschicklichkeitsspiel auf dem TI-99 (Extended Basic)

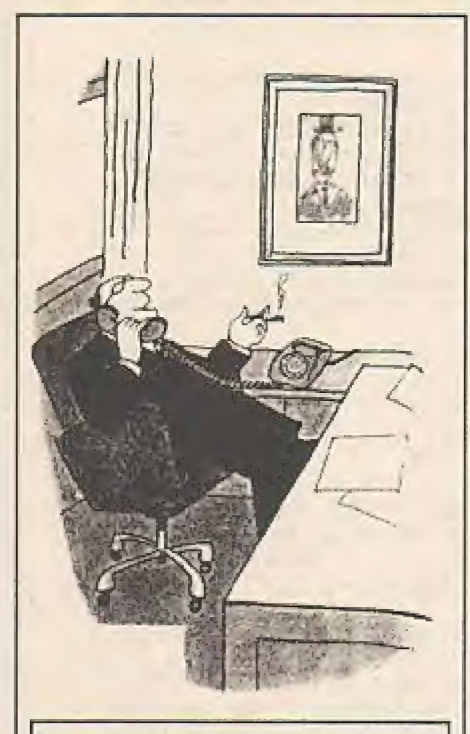

Du, ich hätte nie geglaubt, daß ich die Bombe noch rechtzeitig entschärfen könnte!"

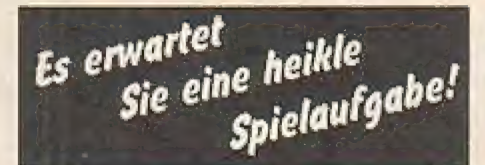

Beim "Townmarshal" der Stadt "Blackborn City" ist eine anonyme Bombendrohung eingegangen. Sie erhalten vom Bürgermeister den gefährlichen Auftrag, das gefährdete Stadtgebiet nach Bomben zu durchsuchen und diese zu entschärfen. Aber aufgepaßt! – Ihr Weg ist mit zahlreichen Gefahren gepflastert!  $(S.G.)$ 

Auf der Suche nach den Bomben werden Sie mit den verschiedensten Bedrohungen konfrontiert. Sie dürfen weder mit den Gebäuden kollidieren, noch von diesen herunterfallen. Bleiben Sie nicht an einer Stelle zu lang stehen, sonst brökkeln die Mauersteine ab und Sie stürzen unweigerlich in den Abgrund. Lange Pausen sind allein deshalb schon nicht gefragt, weil sonst die Bomben explodieren könnten.

Handeln Sie am besten nach dem Motto. erst kurz überlegen, dann agieren.

#### Steuerung:

Gesteuert wird der "Bombenentschärfer" bzw. Feuerwerker über Joystick Port 1. Geben Sie zu Beginn die Anzahl der Spieler (1 oder 2) ein. Anschließend bitte den eigenen Namen (3 Buchstaben) eintippen und den gewünschten Level wählen. Das Programm besteht aus drei verschie-

denen Bildschirmmotiven. Falls Sie alle

drei Bilder bewältigen sollten, beginnt das Spiel wieder mit dem ersten Bildschirmmotiv, allerdings befinden Sie sich nun in einem schwierigeren Level.

#### Die verschiedenen Funktionen:

Mit einer senkrechten Stange kommt man in das nächst untere Stockwerk. Man kann die Stange zwar nicht vorher verlassen, jedoch ist es möglich, diese von jeder Position aus zu erreichen. Mit einer Leiter kommt man hoch und runter. Mit einem Lift gelangt man nur nach oben. kann diesen dafür aber jeder Zeit besteigen und verlassen.

Mit einer waagrechten Stange kann man sich nach rechts oder links bewegen. Eine solche Stange erreicht man, indem der Joystick nach oben gedrückt wird; ein Druck auf den Feuerknopf bewirkt, daß man wieder auf die Etage zurückkommt.

```
100
       DANGER MISSION
                                                               COS, PLAYS, P(), MA(), L(), I, II, SCH(), HC, K, S
110
                                                               , Q, X, Y, X1, X2, Y1, SPIELER, BO, ST, P1, P2, P3, C
120
       by REX SOFT
                                                               A, ANZ
130
                                                               260 CALL CLEAR :: CALL SCREEN :: CALL CO
                                                               LOR :: CALL NAME :: CALL SPRUNG :: CALL<br>SPRITE :: CALL MOTION :: CALL SOUND :: C
140
       written by
150
160
       Daniel Peier
                                                               ALL LOCATE :: CALL PATTERN
170
       Hulfteggstrasse 31
                                                               270 CALL GCHAR :: CALL HCHAR :: CALL VCH
1808400 Winterthur
                                                               AR :: CALL CHAR :: CALL DELSPRITE :: CAL
190
       Schweiz
                                                               L POSITION :: CALL KEY :: CALL JOYST ::
200
                                                               CALL COINC
210
       November-Dezember 1984
                                                               280 !SP-
220
                                                               290 CALL CLEAR
                                                               300 CALL CHAR(44, "BBBB00777700DDDD")<br>310 CALL CHAR(34, "1800583C1A28284818001A
230 DIM A$(5), B$(2), D$(20), P(2), MA(2), L(
2), SCH(2)
                                                               3C58141412*,45, RPT$("FF00",4))<br>320 A$(1)="1C080808083E2A3E" :: A$(2)="0
240 DATA *
                hfssf
             h_{xx}ttsstxts
\mathbf{h}\frac{M}{2}h01C0808083E2A3E" :: A${3}="00001C08083E2
                     , \mathfrak{c}, \mathfrak{c}h
                                           \times<sup>8</sup>
250 GOTO 290 :: A$(), B$(), D$(), N$(), HC$,
                                                               A3E" :: A$(4)="0000001C0B3E2A3E" :: A$(5
```
Betätigen Sie sich als Feuerwerker, entschärfen Sie die **Bomben und retten Sie die Hausbewohner** 

```
30 ELSE IF Y=-4 THEN 760
      ) = * 0000000001C3E2A3E *
SI
                                                        640 CALL GCHAR (P1-1, P2, P3): : IF P3=96 TH
      330 CALL CHAR(96, RPT$("BIB181FF", 2), 104,
                                                        EN CALL LOCATE(#1, X1-8, Y1): : CALL PATTER
      RPT$("81", 8), 112, "FF", 91, "3C42BDA1AiBD42
                                                        N(#1,129):: CALL POSITION(#1,X1,Y1)ELSE
      3C<sup>n</sup>)
G
                                                        IF P3=104 THEN 710
      340 CALL CHAR (36, "247E99995A3C423C", 37, A
                                                        650 CALL GCHAR(P1-2, P2, P3):: IF P3=112 T
      字(1))
                                                        HEN 660 ELSE 560
      350 CALL CHAR(128, "5A5A3C181818183C18005
Q
                                                        660 CALL PATTERN(#1,128):: CALL LOCATE(#
      A3C181818241818101E18101018*)
                                                        1, X1-7, Y1):: CALL POSITION(M1, X1, Y1)
      360 CALL CHAR(131, "070C1C1F7F92927F00807
                                                        670 CALL JOYST (1, X, Y) :: CALL KEY (1, K, S) :
      FCOFE4949FE78EEFEFBA880847C*, 134, *824438
鳥
                                                        : IF K=18 THEN CALL LOCATE(#1,X1+7,Y1)::
      543854448200000482FF8204")
                                                         CALL POSITION(#1,X1,Y1):: GOTO 560 ELSE
       370 CALL CHAR(63, "7C7EC60C18001818")
                                                         CALL COINC(ALL, CA):: IF CA=-1 THEN 830
       380 FOR I=1 TO 15 :: READ D&I) :: NEXT I
Đ
                                                        680 BO=BO-1 :: IF BO<=0 THEN ST=ST+1 ::
       390 FOR I=65 TO 90 :: READ COS :: CALL C
                                                        CALL CHAR(37, A$(ST)):: BO=100 :: IF ST=5
       HAR(I, COS) :: NEXT I :: FOR I=48 TO 57 ::
                                                         THEN 830
eb.
       READ COS :: CALL CHAR(I,COS) :: NEXT I
                                                        690 IF X THEN CALL LOCATE(#1,X1,Y1+X*2):
       400 CALL SCREEN(8):: CALL COLOR(2,15,1,1
                                                        : CALL SOUND(80,-3,2):: CALL POSITION(#1
       2.16.1.9.14.1.11.5.1.10.7.1.1.13.1.13.11X1, Y1dh.
       , 1)700 P1=INT(X1-7)/8+2 :: P2=INT(Y1+1)/8+1
       410 CALL COLOR(0,1,1,5,9,1,6,9,1,7,9,1,8
                                                          :: CALL GCHAR(P1, P2, P3):: IF P3=112 THE
       , 9, 1, 3, 6, 1, 4, 6, 1)®
       420 DISPLAY AT (7,1) ERASE ALL: "D A N G E
                                                        N 670 ELSE 830
                                                        710 CALL PATTERN(#1,129)
          MISSION":: CALL HCHAR(5,3,44,
       \mathbf{R}720 CALL POSITION(#1,X1,Y1):: PI=INT(XI-
       27):: CALL HCHAR(9,3,44,27)
       430 DISPLAY AT (24,7): "A REX SOFT 1984"
                                                         7) /8+2 :: P2=INT(Y1+1) /8+1 :: CALL GCHAR
画
                                                         (P1, P2, P3): : CALL COINC(ALL, CA): : IF CA=
       440 DISPLAY AT(12,1): "PRESS I OR 2 PLAYE
                                                         -1 THEN 830 ELSE IF P3<>104 THEN 520
       R BOTTON 1" :: ACCEPT AT(12,28)SIZE(-1)V
0
                                                         730 CALL JOYST(1, X, Y):: IF X THEN 520 EL
       ALIDATE(*12*): SPIELER
                                                         SE CALL SOUND(100,-6,4):: CALL LOCATE(#1
       450 DISPLAY AT(17,1): "PLAYER ONE:
                                             REX
         LEVEL 4" :: ACCEPT AT(17, 15) SIZE(-3)VA
                                                         ,Y1-8,Y1\odot740 BO=BO-1 :: IF BO<=0 THEN ST=ST+1 ::
       LIDATE(UALPHA):N$(1):: ACCEPT AT(17,27)S
                                                         CALL CHAR(37, AS(ST)):: BO=100 :: IF ST=5
       IZE(-1)VALIDATE("123456789"):SCH(1)
                                                          THEN 830
       460 IF SPIELER=2 THEN DISPLAY AT(20,1):"
a
                           LEVEL 4" :: ACCEPT A
                                                         750 GOTO 720
                    DAN
       PLAYER TWO:
                                                         760 IF P3=96 THEN CALL LOCATE (#1, X1+8, Y1
       T(20,15)SIZE(-3)VALIDATE(UALPHA):N$(2)::
                                                         ):: CALL POSITION(#1,X1,Y1):: GOTO 560 E
        ACCEPT AT(20, 27) SIZE(-1) VALIDATE(*12345
o
                                                         LSE IF P3()120 THEN 560
       6789*):SCH(2)
                                                         770 CALL PATTERN(#1,129)
       470 CALL CLEAR :: MA(1), MA(2)=3 :: 0, ST,
                                                         780 CALL CHAR(120, B${2)):: CALL SOUND(10
       BO, L(1), L(2), P(1), P(2)=0
O
                                                         0, X1+110, 3, X1+220, 8, X1+500, 11)<br>790 CALL LOCATE(#1, X1+8, Y1):: CALL POSIT
       480 GOTO 1110
       490 CALL VCHAR(1, 1, 32, 768):: ON L(8)+1 G
                                                         ION(#1,X1,Y1):: BO=BO-1 :: IF BO<=0 THEN
奇
       OSUB 870, 940, 1020
                                                          ST=ST+1 :: CALL CHAR(37, A${ST)):: BO=10
       500 CALL CHAR(120, B$(1)):: CALL NAME(N$(
                                                         0 :: IF ST=5 THEN 830
       ), SPIELER, P()): : FOR I=L(@) \5+1 TO L(@) \
                                                         800 CALL CHAR(120.B$(1)):: P1=INT(X1-7)/
40
       5+5 :: II=II+1 :: DISPLAY AT(2+II*4,1):D
                                                         8+3 :: PZ=INT(Y1+1)/8+1 :: CALL GCHAR(P1
       $(I):: NEXT I :: II=0
                                                         P2, P3):: IF P3<>120 THEN 560 ELSE 780
       510 CALL SPRITE(#1,34,7,177,233):: CALL
                                                         810 CALL DELSPRITE(ALL):: L(0)=L(0)+1 ::
t.
       HCHAR(2,15,32,5):: CALL HCHAR(2,15,130,M
                                                          P(0)=P(0)+B0%(5-ST+SCH(0))%20 :: ST, B0=
       A(0)0 :: IF L(0))2 THEN SCH(0)=SCH(0)+1 :: L
       520 CALL POSITION(#1,X1,Y1):: CALL JOYST
Ga
                                                         (a)=1 :: P(Q) = P(Q) + 4000 + SCH(Q) + 1000(1,X,Y):: CALL KEY(1,K,S):: IF K=18 THEN
                                                         820 GOTO 480
        CALL SPRUNG(X1, Y1):: BO=BO-3 :: CALL PO
                                                         830 CALL POSITION(#1,X1,Y1):: CALL PATTE
       SITION(#1, X1, Y1):: GOTO 550
63
                                                         RN(#1,35):: X2=X2+2 :: CALL MOTION(#1,X2<br>,0):: IF X1)190 THEN 850
       530 IF Y THEN 620 :: IF X=-4 THEN CALL P
       ATTERN(#1,34):: YI=Y1-8 ELSE IF X=4 THEN
                                                         B40 CALL PATTERN(#1,34):: CALL SOUND(100
        CALL PATTERN(#1,35):: Y1=Y1+8
Đ
                                                         ,300-X1,0,400-X1,5,800-X1,9,-7,4):: GOTO
       540 CALL LOCATE(#1,X1,Y1):: CALL COINCIA
                                                          830
       LL, CA):: IF CA=-1 THEN 830
                                                         850 CALL DELSPRITE(ALL):: X2, ST, BO=0
       550 BO=BO-1 :: IF BO<= 0 THEN ST=ST+1 ::
C.
                                                         B60 MA(Q)=MA(Q)-1 :: GOTO 480
       CALL CHAR(37, A$(ST)):: BO=100 :: IF ST=5
                                                         870 CALL HCHAR(5,10,37);: ANZ=18
         THEN 830
                                                         B80 B$(1)="2010080404081020" :: B$(2)="0
       560 PI=INT(X1-7)/8+2 :: P2=INT(Y1+1)/8+1
 \overline{\mathbb{Z}}408102020100804*
         :: CALL GCHAR(P1, P2, P3)
                                                         890 CALL CHAR(40, "EEEE00777700BBBBBEEA00
       570 IF P3=37 THEN 600
                                                         3776002BB206E800257400932006400021640000
 \mathbb{Q}580 CALL GCHAR(P1+1, P2, P3):: IF P3>39 AN
                                                         12", 44, "EEEEOO????OOBBBB")
       D P3<43 THEN P3=P3+1 :: CALL HCHAR(P1+1,
                                                         900 CALL SPRITE(#5, 133, 5, 177, 1, 0, SCH(0),
       P2, P3) ELSE IF P3=43 THEN CALL HCHAR(P1+1
                                                         #6,134,13,57,256,0,-SCH(0)-3,#7,135,3,13
 r"
        P2, 32) ELSE IF P3=32 THEN 830
                                                          4, 1, 0, SCH(Q) +1)
        590 GOTO 520
                                                         910 IF SCH(8))5 THEN CALL SPRITE(#8,132,
        600 CALL SOUND(100,110,0,-7,0):: ANZ=ANZ
 ٠
                                                          13, 105, 150, 0, SCH(Q) - 2, #9, 131, 13, 105, 142,
        -1 :: CALL HCHAR(P1, P2, 32):: P(Q)=P(Q)+B
                                                         0, \text{SCH}(9) - 2)0*(6-ST)+L(Q)*50 :: DISPLAY AT(2,5+(Q-1)
                                                         920 IF SCH(@))3 THEN CALL SPRITE(#10,133
        *18)SIZE(6):USING "#######":P(@):: IF ANZ
 G
                                                          , 7, 89, 1, 0, SCH(Q) + 2)
        =0 THEN 810
                                                          930 RETURN
        610 GOTO 580
                                                          940 B${1}="0804081008040810" :: B${2}="0
        620 PI=INT(X1-7)/8+3 :: P2=INT(Y1+1)/8+1
 \circ810080408100804*
         :: CALL GCHAR(PI, P2, P3):: IF P3>39 AND
                                                          950 CALL CHAR140, "EEEE00BBBB00DDDDEEEE00
        P3(43 THEN P3=P3+1 :: CALL HCHAR(P1,P2,P
                                                          8383009DD9EEC8008183008D59CE00000083000D
        3):: IF P3=43 THEN CALL HCHAR(P1, P2, 32)
 Ð
                                                          40*, 44, "EEEEOOBBBBOODDDD")
        630 CALL COINC(ALL, CA) :: IF CA=-1 THEN 8
```
a

份

G

G)

S).

昏

ö.

Đ.

÷

w

œ

ᄒ

æ

ű.

a.

m

偉

es.

Ø.

O)

a

Ø.

血

a

o

g.

辟

G

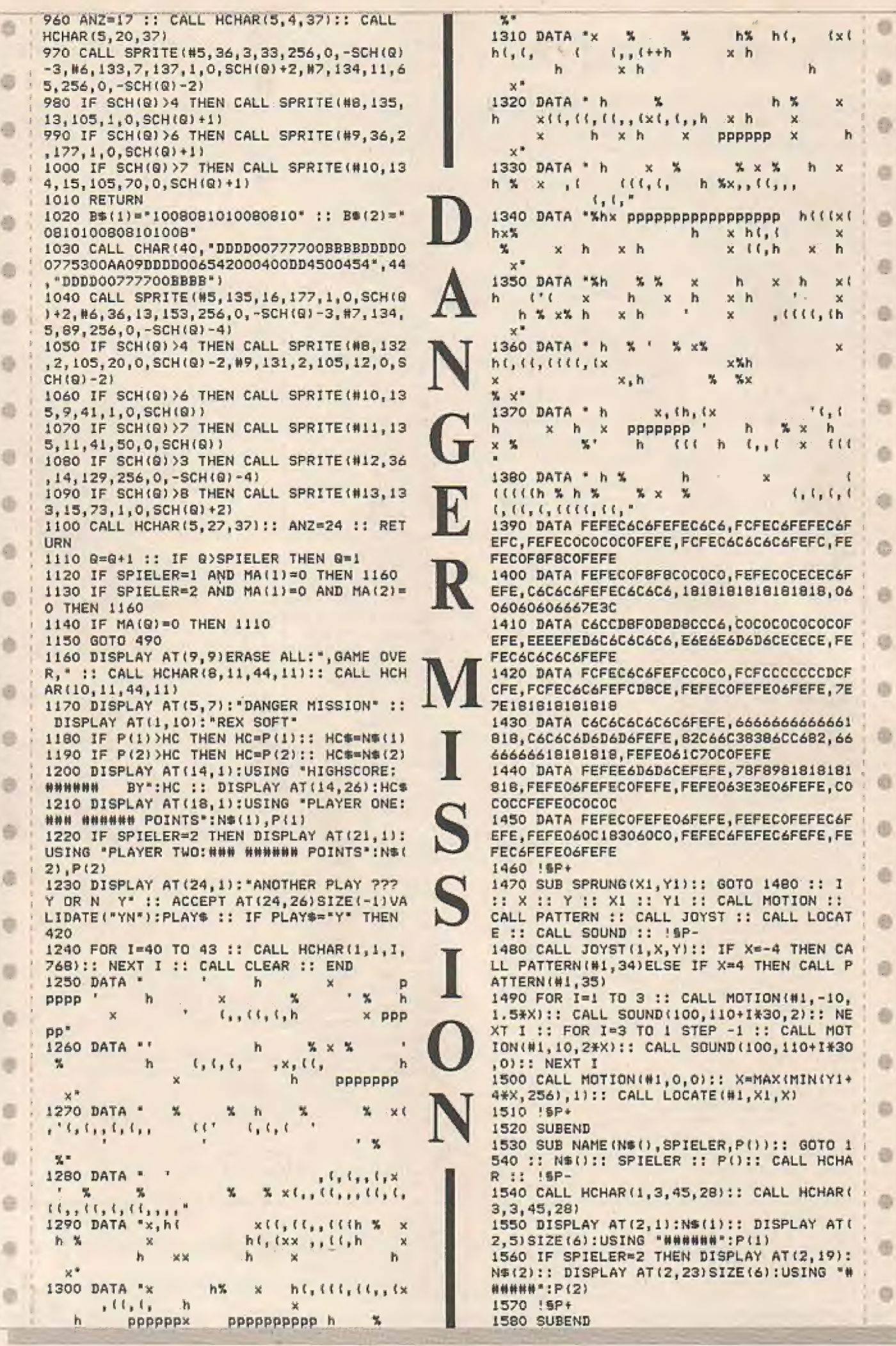
## LESER SCHREIBEN AN DEN **EXPRESCHREIBEN AN DEN<br>
INFORMATION COMPUTER**

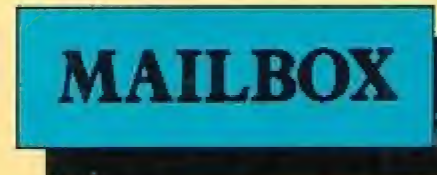

#### Thema "Softwarebestellung"

Ich möchte Programme kaufen aus Ihrem "Software-Katalog". Geben Sie mir bitte bekannt, ob in Ihren Preisen Porto und Verpackung bereits enthalten sind, wenn nicht, wieviel Sie berechnen. Da ich im voraus bezahlen möchte, brauche ich dazu noch Ihre Kontoangabe, Nummer und Geldinstitut, am besten Postscheckkonto. Falls Sie über kein Konto verfügen, geben Sie bitte bekannt, ob und wenn ja. wieviel Sie für Scheckgebühren berechnen (Verrechnungsscheck), so daß ich in den Stand versetzt werde, Ihnen denrichtigen Preis im voraus zukommen zu lassen,

Rezsö Kende, Stuttgart

#### Redaktion

die werden bei uns allgemein nicht erhoben), Da wir immer wieder zum Thema "Softwarebestellune" befragt werden, hier noch einmal einige Erläuterungen: Grundsätzlich nehmen wir Bestellungen aus unserem Softwarekatalog nur gegen Vorkasse oder per Nachnahme entgegen. Bei Zahlungen gegen Vorkasse entfallen Portokosten (Verpackungskosten bitte in diesem Falle nur mit Verrechnunsscheque. in bar oder per Postanweisung bezahlen,

Bei Nachnahmebestellungen entstehen dem Bezieher zusätzliche Versandgebühren,

Bestellungen aus dem Ausland nehmen wir nur gegen Vorkasse an.

#### Anmerkungen in eigener Sache:

Liebe Leser! Immer wieder erhalten wir Beschwerden über von unsangeblich fehlerhaft abgedruckte Programme. Bei 90 % dieser Beschwerden bzw. Reklamationen handelt essich um einen Fehler, der beim Eintippen der Datazeilen entstanden ist. Die dabei am häufigsten auftretenden Fehler sehen wie folgt aus:

- falsche oder nicht eingegebene Zahlen
- fehlende Kommas
- statteinem Komma wird ein Punkt eingegeben

Noch ein Hinweis in diesem Zusammenhane: Fehlerhafte Datazeilen werden nicht gemeldet, stattdessen wird eine Fehlermeldungen im Zusammenhang mit Datazeilen sind "ILLEGAL QUAN-TITY ERROR\* oder "TYPE MISS. MATCH\*, Fehlermeldung in der Zeile ausgegeben, in der, der "READ"-Befehl steht. Häufige Bitte überprüfen Sie in Zukunft bei Re- | klamationen erst, obes sich nicht um eine der hier beschriebenen Fehlerursachen handeln kann. Anderenfalls sind wirnach wie vor gern bereit, berechtige Reklamationen ordnungsgemäß zu bearbeiten.

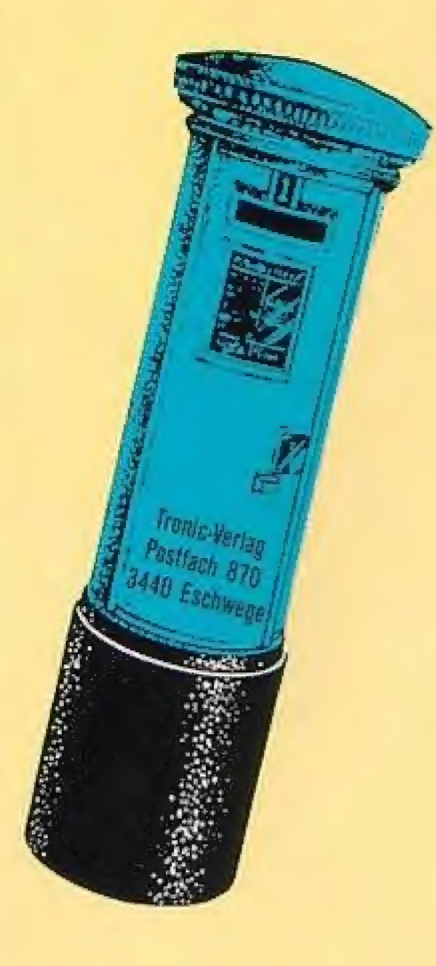

#### | "lestbericht\* Atari 520 ST

Ich war sehr empört über Ihren sogenannten "Testbericht" des ATARI 520 ST- Ve Rechners Ihrer letzten Ausgabe.

In einem Testbericht erwarte ich, und ten, die konsequent nur den Rechner anbelangen! hier stehe ich beileibe nicht alleine. Fak-

Diese Fakten sollten sichaufdie Technik, das Außere, die Handhabung und Bauart des Gerätes beziehen. Ebenfalls erwarte ich Kritik, sowohl positive als auch negative! Gerade diese Punkte, die einen Testbericht charakterisieren, fehlen in dem "Testbericht" des Herrn Patrick Schmitz eänzlich.

Mir schien, als hätte der "Tester" noch niemals einem Computer gegenüberge standen, geschweige denn ein solches Gerät überhaupt bedient! Eher glich dieses Schriftstück einem emotionell ge-

prägten Bewegungsablauf seiner Sinne vor dem "Griff zum Einschaltknopf mit Schweißlinzern" (nachdem er sich, laut "Testbericht", diesen mit der Hand von der Stirn gewischt hatte). Und so etwas kann und darf man nicht als "Testbericht" akzeptieren!

Als einen "miesen" (sein Wortlaut im "Testbericht") Angriff werte ich die Aussage über das Bankswitching der &-Bit-Rechner. Die Besitzer eines sölchen Computers müssen sich wohl sehr "geschmeichelt" gefühlt haben. Ich bin mir sicher, daß es unter den \$-Bit-Computern einige Modelle gibt, die den ATARI 530 ST und seine Brüder in Punkto Bedienungskomfort und Leistung in manchen Bereichen weit übertreffen!

Das wohl negativste Argument an den neuen "Supercomputern" ist wohl ihr einzieartiges Kabelverhau von Netz, Floppy Monitor, Diese Kabel gleichen eher unterirdischen Starkstromleitungen eines Elekirizitätswerke.

Die Behauptung, der ATARI habe eine sehr gute Tastatur, weise ich nur indirekt zurück. Es gibt einige Modelle von Rechner die, sowohl neue 8-Bitler und 16-Bitler als auch alte, dıe eine weilaus angenehmere Tastatur haben als der ST. Wer nur einmal die Funktionstasten betätigt hat, weiß, wovon ich hier rede.

Auch unter den 8-Bit-Rechnern gibt es viele Modelle, die bessere physikalische Eieenschaften des Materials aufweisen als der ST-Rechner von ATARI! Diese sind dem ATARI in Qualität in bezug auf die Hardware und interne Werlötungen sowie das Gehäuse weilaus überlegen. Ich spreche hier aus Erfahrung!

tiet. Meine Aussage wird nun noch durch den verhältnismäßig geringen Preis bekräl-

Ich selbsi stand vor der Wahl: entweder ATARI 260 ST oder ein anderes Modell. Ich entschied mich aus den oben genannten Gründen für ein anderes Modell, das sich in seiner Leistung sicher mit. dem ATARI 260 ST messen kann, obwohl es "nur" ein Gerät der 8-Bit-Technologie ist. Oliver Hartmann, Schauren

#### Redaktion

Wir haben diesen Leserbrief bewußt ungekürzt an dieser Stelle veröllentlichu und damit zur Diskussion gestellt. Eins jedoch sei noch angemerkt: Die Redaktion ist sich vollkommen bewußt, daß es sich bei Beiträgen unserer freien Mitar-

# **MAILBOX**

beiter und gerade bei Testberichten um subjektive Artikel handelt, die keinen Anspruch auf' Allgemeingültigkeit erheben können und auch nicht erheben wollen. Wirglauben jedoch, dab auch subjek tive Beiträge wertvolle Informationen lielern, wie es unserer Meinung nach auch Hille gegeben zu haben.

bei Patrick Schmidts Beitrag der Fall ist. Teilt uns bitte mil wie Ihr darüber denkt. Zum Abschluß ein letzter Hinweis: Vielen noch unerfahrenen Computerbesitzern ist das Zeichen  $\sqrt[n]{a}$ , kannt, Dieses Zeichen steht für "Pfeil nach oben", das Rechenzeichen für Po tenzierung. Dieser Hinweis war aufgrund zahlreicher Leseranfragen sicherlich nötig. Wir hoffen damit auch zukünftigen neuen Compulerbesitzern eine sinnvolle nicht be-

Wenn Ihr Kritik äußern wollt oder Verbesserungsvorschläge habt, dann schreibt doch mal an die Mailbox. Wir sind auf jeden Fall für konstruktive Kritik dankbar und werden eure Einsendungen sorgfaltıg bearbeiten. Die Redaktion

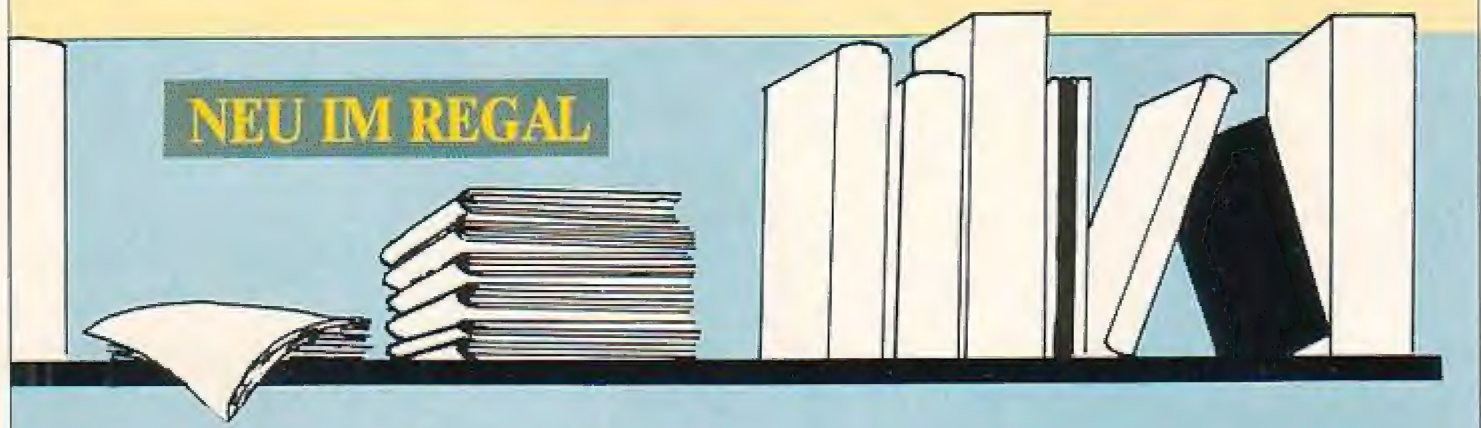

# Computer Peripherie

Der Autor dürfte Ihnen bereits aus zahlreichen anderen Büchern ein Begriff sein. Er hat ein neues Werk vorgelegt, das sich mit der Vorstellung und Erläuterung der Computer-Peripherie beschäftigt. Er stellte das Buch unter dem Leitsatz zusammen:

Machen Sie mehr aus Ihrem Computer, damit er mehr für Sıe macht!

Hier wurden in allgemein verständlicher Form und systemunabhängig beschrieben, welche Geräte Sie Ihrem Heim-oder Personal-Computer zur Seitestellen soll ten. Sie erhalten einen umfassenden Überblick über das Angebot an Computer-Zusatzeeräten: Drucker, Monitore, Diskettenlaufwerke, Modems usw. Der Autor führt Sie in die Technik und Arheitsweise dieser Geräte ein und Sie erhalten die Entscheidungshilfen, die Sie brauchen: für den Einkauf, für den System-Aufbau und für die Anwendung. Sollten Sie also vor dem Kaul eines-5ystems stehen, oder iragen Sie sich mit dem Gedanken Ihr System erweitern zu wollen und benötigen noch einige Informationen, dann sollten Sie sich dieses Buch zulegen. Mur das optimale Computer-System ermöglicht auch einen optimalen Einsatz.

Computer-Peripherie ist erschienen im: Wilhelm Heyne Verlag 8000 München ISBN 3-453-47058-3 Autor: Dietmar Eirich |

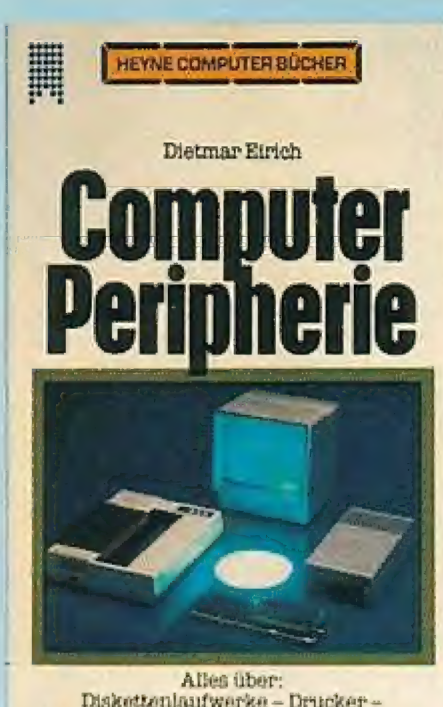

Allcs über: INakottenlaufwerke - Drucker - Mordtore - Modems - Schnittstellen und was sorst noch zu [Ihrem Computer gehört

## Commodore 128: Das große Grafik-Buch

Das große GRAFIK-Buch zeigt Ihnen die Gralik-Möglichkeiten auf dem Commodore 128. Laut Aussagen der Autoren steht der Commodore 128 seinem kleinerem Bruder, dem C-64 in niehts nach, Ein Team von Grafikspezialisten decktin diesem: Werk alle Geheimnisse des C-128 auf. So können Sie solort alle Möglıchkeiten Ihres Commodore-Rechners für eigene Programme nutzen, Die Erklärung des Liehtpens, die Betriebsarten des. VIC-Chips, die Verwaltung der HI-RES sınd nur einige interessante Themen, die dieses Buch seinem aufmerksamen Leser vermitteln möchte. Die Register tes VDC-Chips und der Aufbau des Video-RAM sind weitere Gebiete, die das Buch ausführlich beschreibt, Insgesamt dürfte der 128-Anwender hier.einen Überblick bekommen, was es mit den Problemen der GRAFIK-Programmierung dieses Systems auf'sich hat.

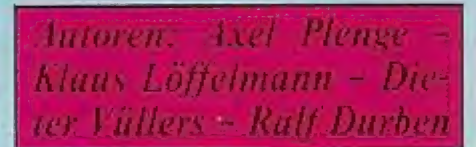

Das große GRAFIK-Buch ist erschienen im: Data Becker Verlag Merowingerstraße 30 4000 Düsseldorf ISBN 3-89011-154-8

## Zwei neue Werke zum Computer des Jahres "Atari St"

Der Boom auf die Atari ST-Serie hält auch weiterhin an. Verschiedene Verlage haben dies<br>zum Anlaß genommen, auch auf dem Büchermarkt das Angebot für den Atari ST ständig<br>zu erweitern. So hat der Verlag Data-Becker erst kür

### $ATA$ ST Grafik u. En möchten.

Aufgrund der hervorragenden Hardware-Eigenschaftendes Atari ST ist mit diesem Systembishernicht gekannte Sound-und Grafikprogrammierung möglich. Das Buch gibt am Anfang eine kurze Einleitung und erläutert die einzelnen Begriffe aus dem Sound- und Grafikbereich, Dann folgt bereits die erste Grafikprogrammierung mit Logo. Dieser schließen sich Beschreibungen weilerer Programmiersprachen wie GEM BASIC, C und auch Modula2an,sodaßeigentlich fürje- | den etwas dabei sein müßte. Anhand von | vielen Beispiel- und Hilfsprogrammen er hält der Leser einen sehr guten Überblick, So wird die Raster- und Vektorgraik, Spiegelungen und Rotationen genau beschrieben. Sie erhalten eine genaue Einweisung in die 2-D und 3-D-Funktionsplotterproerammierung und Erläu terungen zur Herstellung von Moire-Figuren, Kreis- und Balkendiagrammen.

### von Jörg Walkowiak

Der zweite große Teil des Buches beschäftigt sich mit dem Sound des Atari ST. Hier werden die Grundlagen der synthetischen Musik besprochen und der Sound-Chip genau definiert.

Ein leiztes Kapitel beschäftigt sich mit dem Thema "Der Atari als Synthesizer" | 4000 Düsseldorf

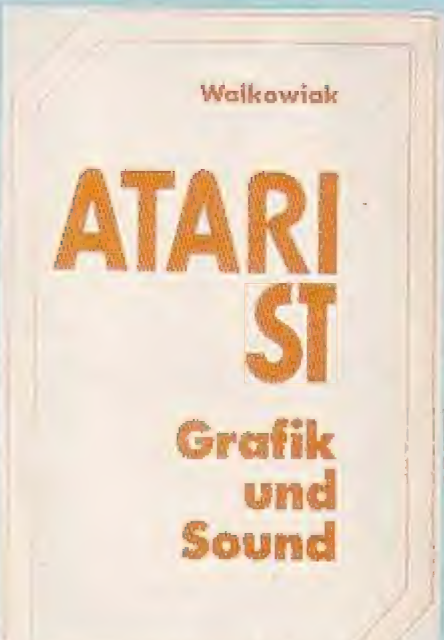

#### EIN DATA BECKER BUCH

und zeigt dem Anwender, welche verschiedenen Musik-Einsätze mit seinem | System möglich sind, Allesin Allemkann man sagen, daß hier ein Werk vorliegt, das dem Anwender einlach und übersichtlich die Grafik- und Soundmöglich- | keiten des Atari ST dokumentiert.

ATARIST Grafik und Sound ist erschienen im:

1SBN 3-89011-123-8 Data Becker Verlag Merowingerstralle 30

Das zweite Data-Becker-Werk zum ATARI ST stellt eine Ergänzung zum Titel Grafik und Sound dar und sollte auch als reine Ergänzung vom Leser angesehen werden. Es knüpft an das Thema Grafik an und gibt mit dem Titel

## **ATARI ST 3D Graf**<br>Programmierung fik

zur Grafikanimation in atemberaubender noch intensivere und übersichtlichere Informationen aus diesem Bereich, als es im ersten Titel bereits geschehen ist. So reicht dieses Buch von der Einführung in<br>Assembler über die nötige Theorie bis

Juni/Juli '86

Geschwindigkeit. Außerdem enthält es spezielle Grafikroutinen, die schneller | sind als allesbisher Dagewesene.Dawird Echtzeitanimation erst möglich gemacht. Dieses Buch gibt aber auch Anregungen zur Weiterentwicklung der Grafikmög- |

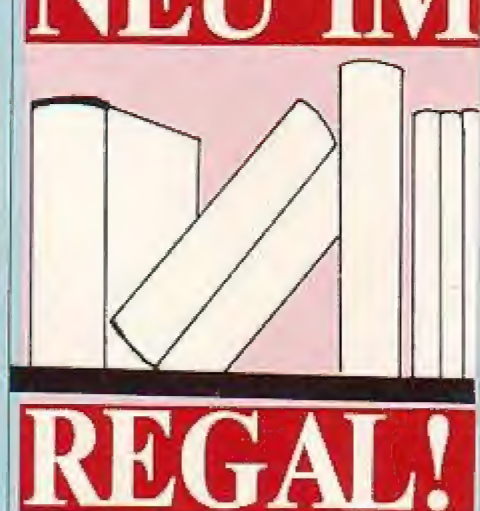

lichkeiten. So können Sie z. B. die Effekte<br>von Licht und Schatten erkennen und erhalten Sie einen Einblick in die Programmierung eines Zeichentrickfilms. Aus dem Inhalt:

- 
- Transformation in der Ebene und im dreidimensionalen Raum
- Projektion aus dem Raum in die zweidimensionale Ebene
- Entfernung der verdeckten Flächen
- Manipulation der verdeckten Linien Bildschirmmanipulation in Maschi-
- nensprache etc.

Data Becker Verlag ISBN 3-89011-130-0

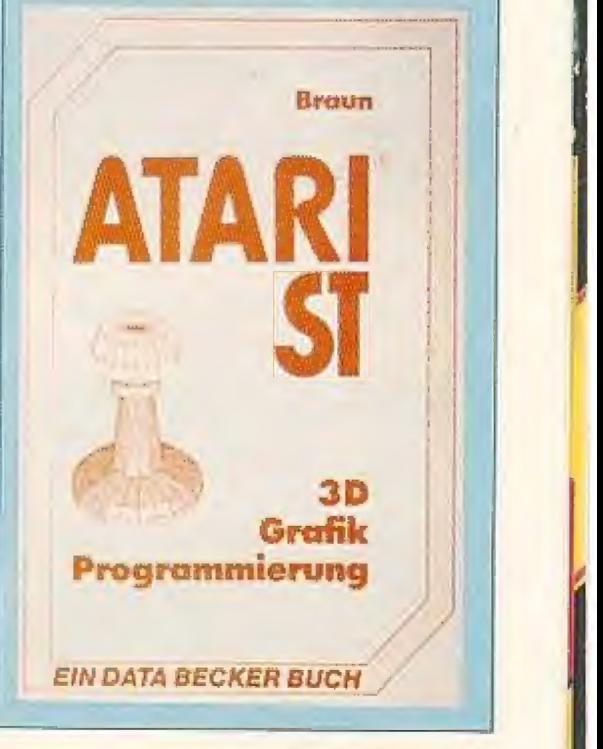

## pitzen-Software zu unglaublich günstigen Preisen!

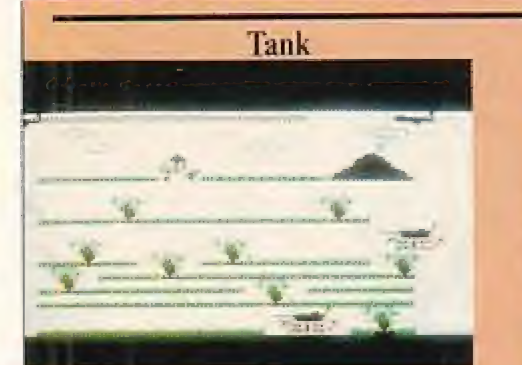

#### **Samson**

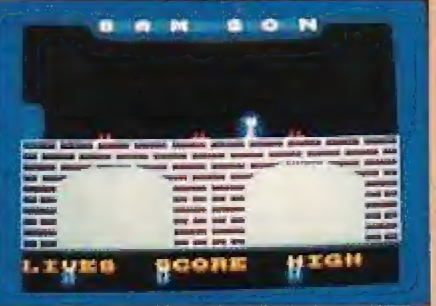

### **SCHNEIDER CPC 464**

 $VC-20$ 

**Pole Position** 

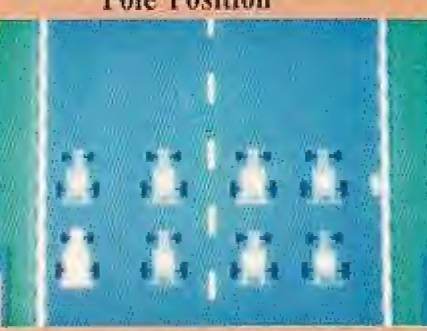

**COMMODORE 64** 

Bestell-Nr.

Preis/

 $VC-20$ 

## Commodore 64

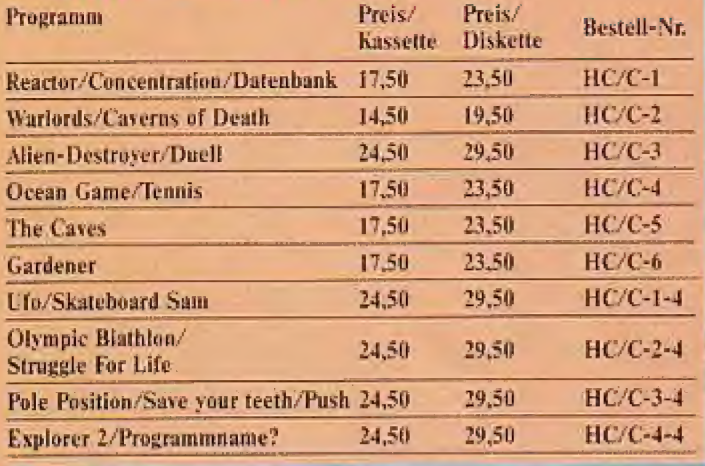

## Atari 800 XL

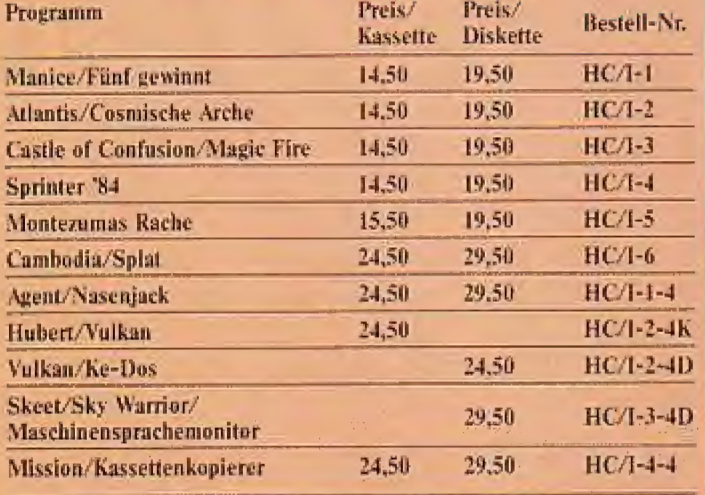

#### Kassette 11,50  $HC/V-1$ Zvklo/Geldsammler 14,50  $HC/V-2$ Starwars/Punktefresser 14.50  $HC/V-3$ Catch the Fish/Mister Jump  $14,50$  $HC/V-4$ **Ghosts' Eggs/Foxhunt** 14,50  $HC/V-5$ Breakout/Collector  $HC/V-6$ 16.50 Q-Bert/Salvage Crew  $HC/V-I-4$ 16,50 Dogfight/Schwitzbad 14,50  $HC/N-2-4$ **Earth Rescue**  $HC/V-3-4$ 14,50 Tank 14,50  $HC/N-4-4$ Terra 2/Pac-Ball

## **ZX-Spectrum**

Programm (nur auf Kassette erhältlich)

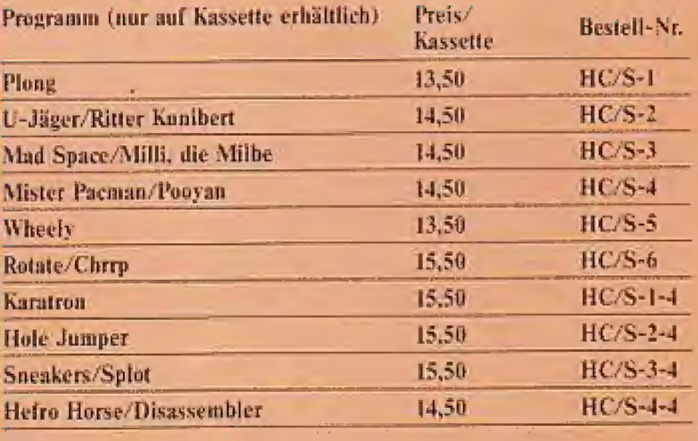

#### **Flying Rescue**

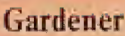

#### Mr. Pacman

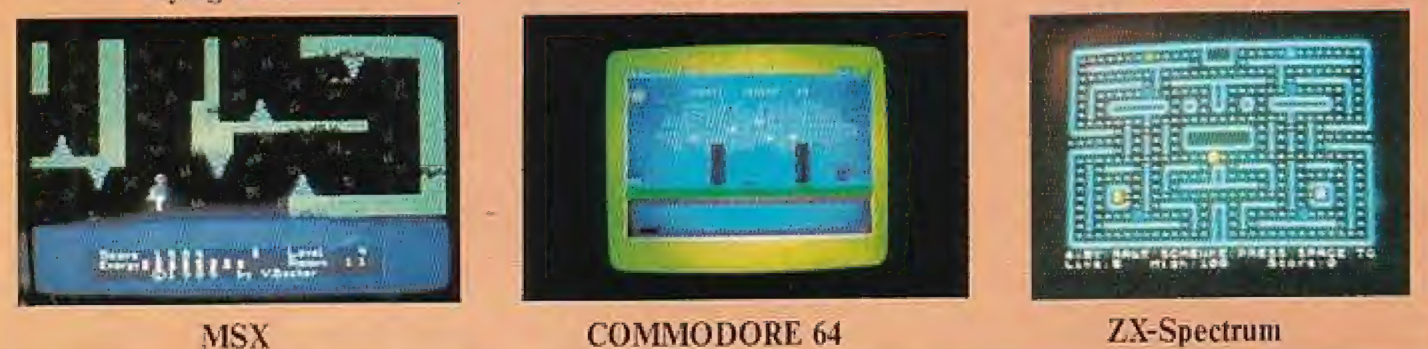

76 HOMECOMPUTER

Juni/Juli '86

### Bestellen Sie telefonisch (05651/30011) oder per Antwortkarte (S.40)!

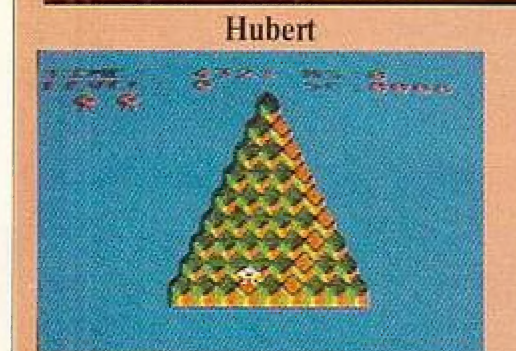

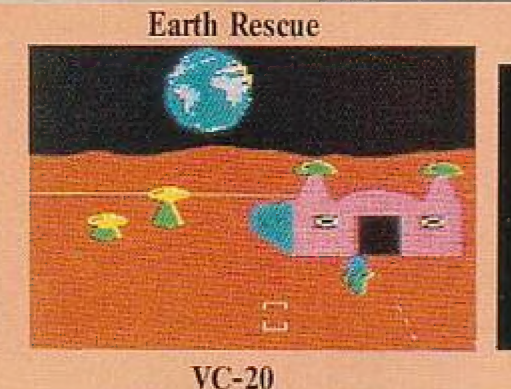

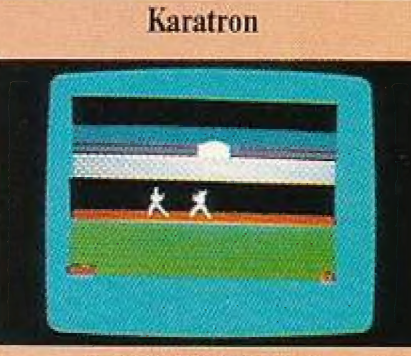

**ATARI 800 XL** 

## **Schneider CPC-464**

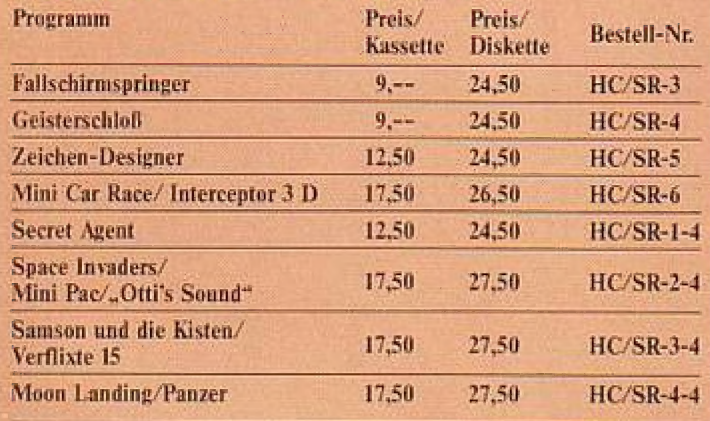

 $TI-99$ 

**ZX SPECTRUM** 

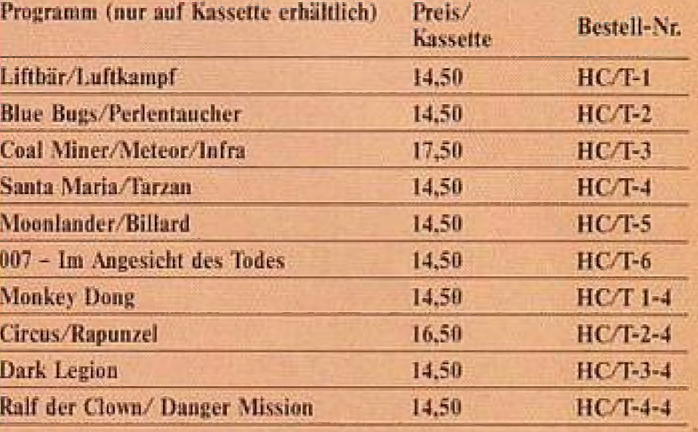

### **Nutzen Sie unser Angebot!**

Super-Software zu Preisen, die keinen Vergleich zu scheuen brauchen. Da heißt es: ZUGREIFEN!

 $MSX$  \* (5<sup>1</sup>/<sub>4</sub> Zoll)

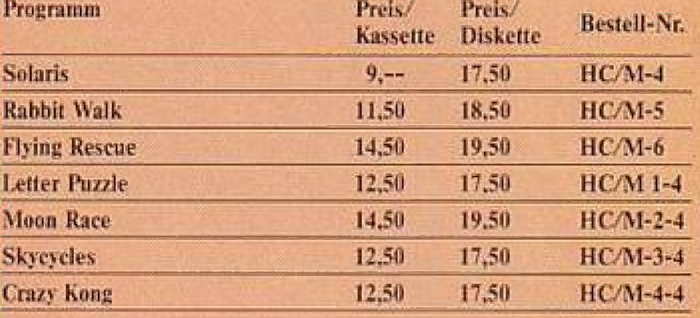

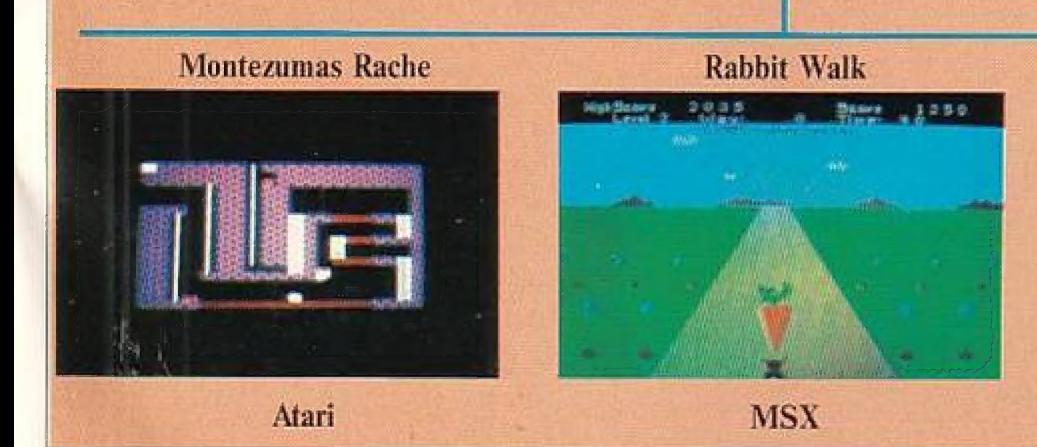

Moonlander

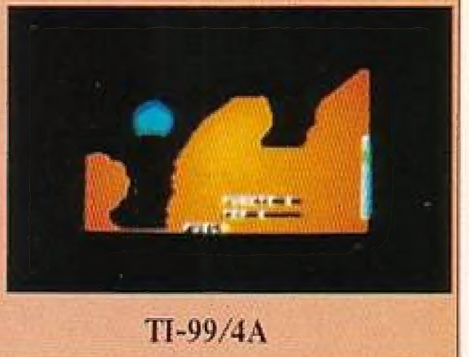

Juni/Juli '86

**HOMECOMPUTER 77** 

## Hobby-Tronic Dortmund mit 2. Fachausstellung für Computer, Software und Zubehör

In der Zeit vom 23. - 27. April fand in Dortmund die 9. Ausstellung für Funk- und Hobby-Elektronik statt. Angegliedert an diese<br>9. Fachausstellung war wie bereits im letzten Jahr auch die 2. Computer-Schau. Hier | konnte der interessierte Fachbesucher in einer gesonderten Messehalle ein großes An- \ gebot an Computern, Software und Zubehör | bestaunen.

### Große Zahl an Anbietern

Eine große Zahl von Fachhändlern und Anbietern hatte in der Messehalle ihre Stände aufgebaut und zeigten einem interessierten Publikum die neuesten Zubehörteile im Bereich der Mikroelektronik. Yom Joystick bis zum einfachen Adapter war für fast jedem Homecomputer das zu bekommen, was der User für den Limgang mit seinem System benötigt, Dabei waresvon Vorteil, wenn man sich zu Beginn des Besuches erst einmal einen Überblick vom Angebot verschallte, denn die Vielzahl der Anbieter offerierte oft für das gleiche Produkt einen unterschiedlichen Preis. Wer hier erst verglichen: und dann gekauft hät, der hat sicherlich seinen Geldbeutel etwas entlasten können.

### Kaufhäuser nutzen ihre Warktchancen

Nachdem bereits ım letzten Jahr einige Kaufhäuser mit Verkaufsständen verlreten waren. hat jedes erößere Warenhaus in der Umeebune von Dortmund die Gunst der Stunde genutzt und mit einem breiten und viellältigen Produktangebot die Kunden gelockt. Die Angebotspalette dieser Kaufhäuser wird ständig erweitert, denn auch hier hat man längst entdeckt, daß der Computer immer mehr Aufmerksamkeit erlangt und der Anteil der Freizeitbeschäftigung mit dem Compuler ständig steigt, Auch das Verkaufspersonal steht heute schon mit Rat und Tat zur Seite und gibt Fachinformationen weiter, die man noch vor kurzer Zeit nicht erwärlen könnte, da nicht alle über genügend Erfahrungen in der Mikroelektronik verfüglen.

### Das Softwareangebot reißt nicht ab

undung view<br>- und Aust<br>- T Neben dem Hardware-Vorstellungen war der zweite große Themenbereich dieser Ausstellung das riesige und nicht mehr endenwollende Software-Angebot. Anjedem Stand waren Computer aufgebaut, andenender Besucher die neuesten Spiele, Adventures oder Anwendungsproerammetesten konnte, Man mußteschon viel Zeit mitbringen, wollte man all das testen, was angeboten wurde, Wir waren der Meinung, daß dieser Teil der Ausste] ung wohl die meisten der Besucher reizte. Nach Auskunft der Händler und der großen Soflware-Vertriebsfirmen in Deutschland ist mit einem Ablaufen des z. Z. herrschenden Booms nicht zu rechnen. Im Gegenteil, z. B. die Zahl der Software-Neuvorstellung innerhalb eines Monats nimmt laufend zu und dıe Neueründung vieler Software-Häuser im In- und Ausland läßt schon erahnen,

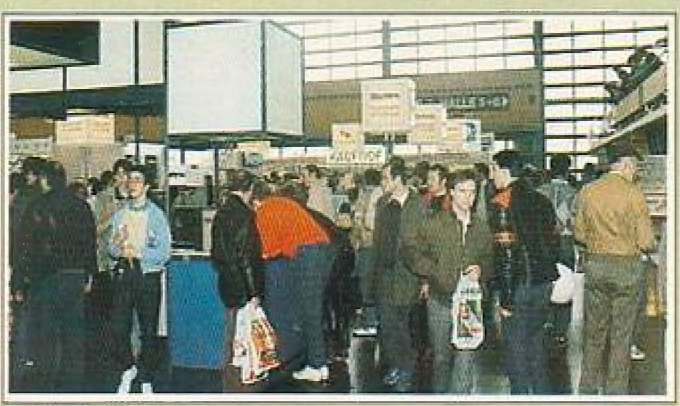

daß hier noch längst nicht das Ziel erreicht istundin Fachkreisen wird deshalb auch mit steigenden Verkaufszahlen auf dem europäischen Markt gerechnet.

### Regionale oder internationale Computer-Schau?

Leider ist es 2. Z. noch nicht so, daß die Hobbytronic das Flair einer internationalen Fachausstellung besitzt. Aber bei genauerem hinschauen, konnte man schon feststellen, das Anbieler aus dem gesamten Bundesgebiet vertreten waren. Lediglich bei der Computerschau fiel auf, das es noch eine regionale Ausstellung der umliegenden Firmen war. Zwar war hin und wiederein Messestand Zu sehen, der nicht direkt aus der Umgebung Bortmunds kam, aber im Großen und Ganzen waren doch eine Vielzahl von einheimischen Firmen mit ihren Ständen verireten. Nach Auskunft der Messeleitung ist man jedoch bestrebt, diese Messe auszuweiten und versucht fürdie nächste Computerschau die Ausstellungsfläche zu vergrößern und die Händlerzahl zu steigern,

### Fazit:

Insgesamt betrachtet, kann man die Messe als einen Erfolg für Händler und Besucher ansehen, Durch das große Angebot an Härd- und Software wurde dem User ein Überblick über dasg gesamte Zubehör-Sortiment im Bereich der Mikroelektronik gezeigt. Bei Preisvergleichen konnte er beim Kaufvon verschiedenen Artikeln erhebliches an Geld sparen. Die Besucherzahlen während der Messetagen lassen aufeine positive Resonanz beim Anwender schließen. Es bleibt zu sagen, daß man versuchen sollte, dieser Messe noch mehr an internationalem Flair zu verleihen.

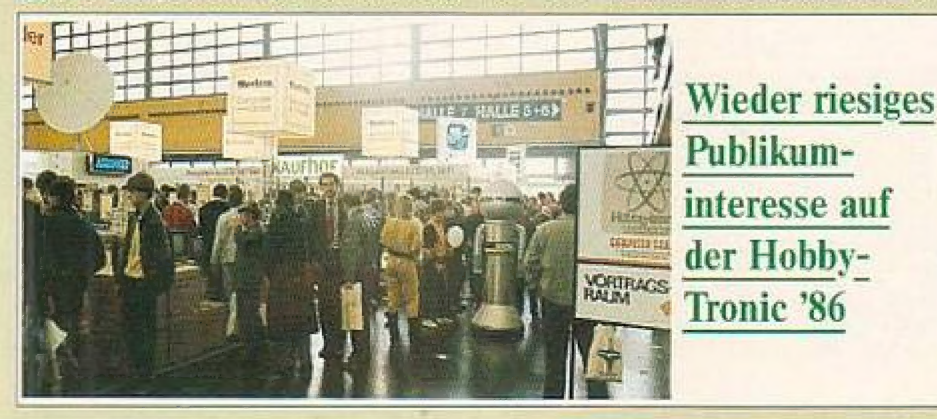

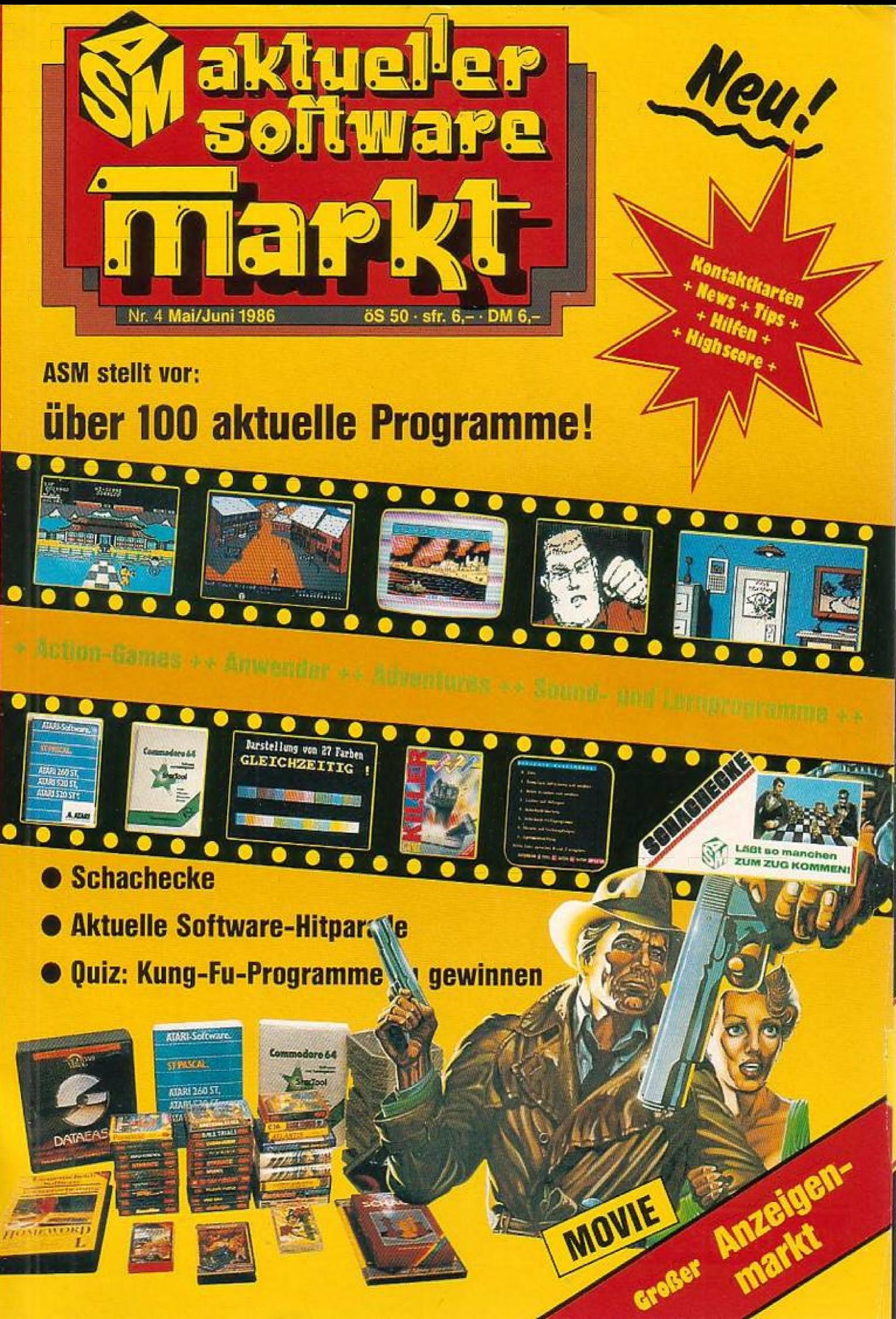

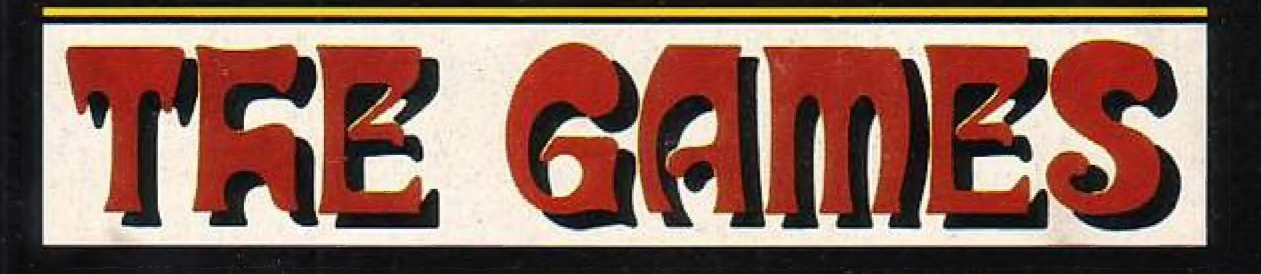

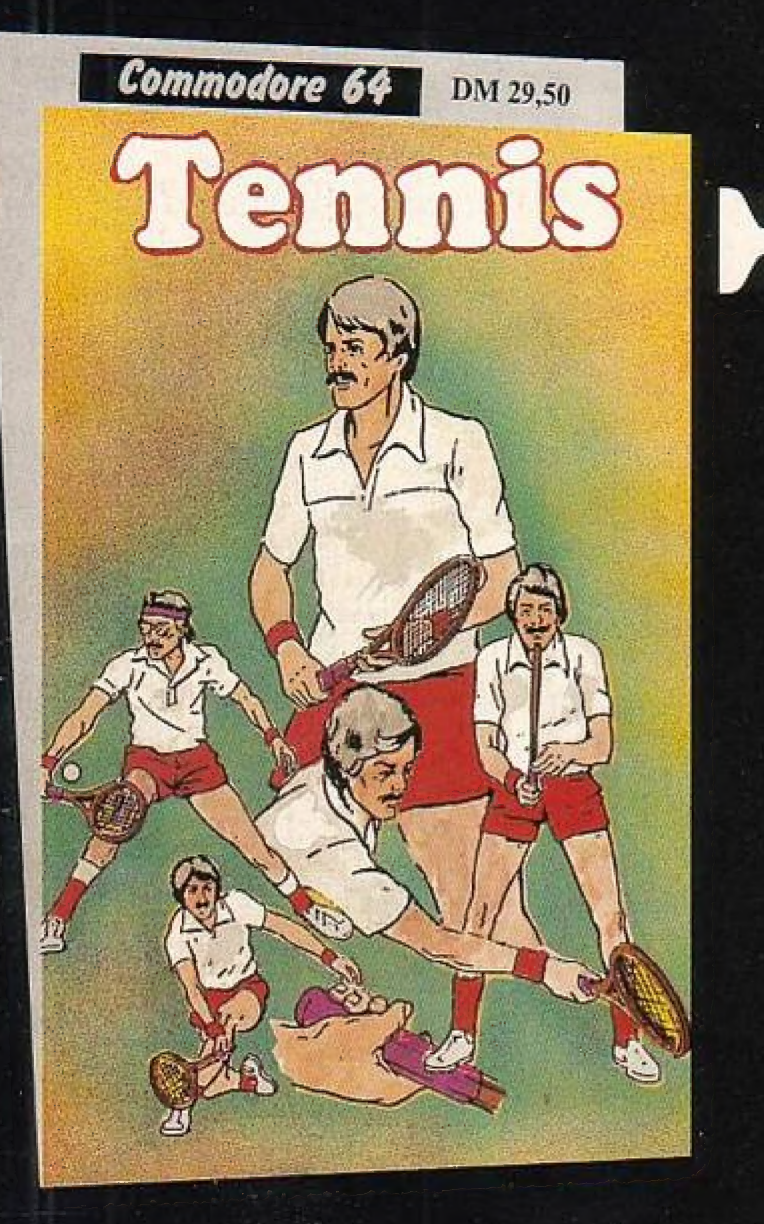

'Der alte Magier will einen Zaubertrank brauen. Dazu benötigt er allerlei Zutaten. |

Also ist er unterwegs, um Spinnen, Kraken, Pilze und andere Gegenstände einzusammeln. Doch Hexen, Fledermäuse und anderes Ungetier versuchen ihn daran zu hindern. Der Magier ist aber nicht hilflos!

Die Monster kann er mit Zaubersternen abwehren. Hat er eine Zutat gelunden, so muß er sie in den Topf werfen. Ein Spaß für die ganze Familie.

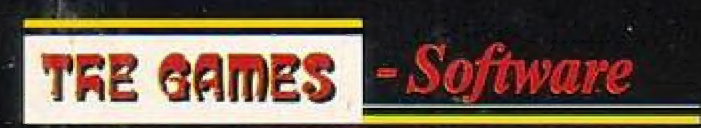

Das TENNIS-Fieber hat uns alle ergrilfen. Nicht zuletzt durch die großartigen Erfolge von Boris Becker ist der "Weiße Sport" zu einem Volkssport geworden! In unserem Game treten zwei Tennis-Cracks gegeneinander an; sie schenken sich nichts; um jeden Ball wird gekämpft, Das Spiel basiert aul'den Grundregeln des internalionalen Tennis'. Hart umkämplie Tie-Breaks sind ebenso an der Tagesordnung wie ein zermürbendes Fünfsatz-Spiel.

Sie haben hierbei die Möglichkeit, Ballgeschwindigkeit und Ballwinkel zu variieren. Aulgeschlagen wird per "Knopfdruck". Ein Superspiel in 3D-Effekt.

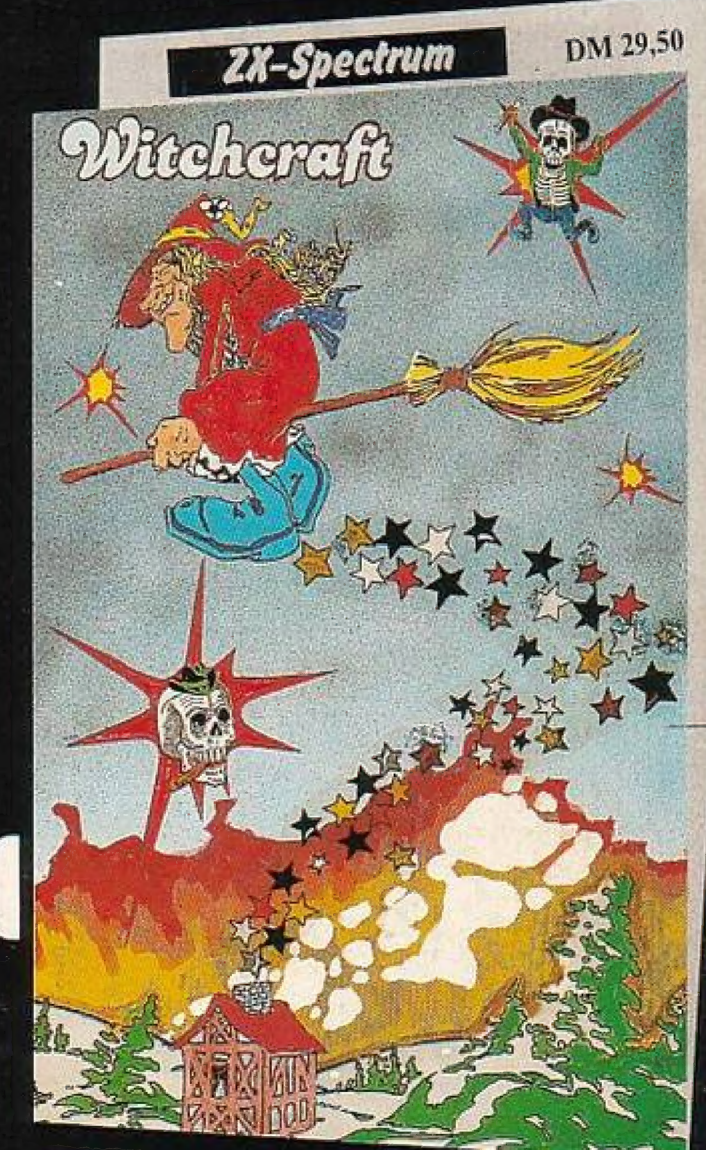

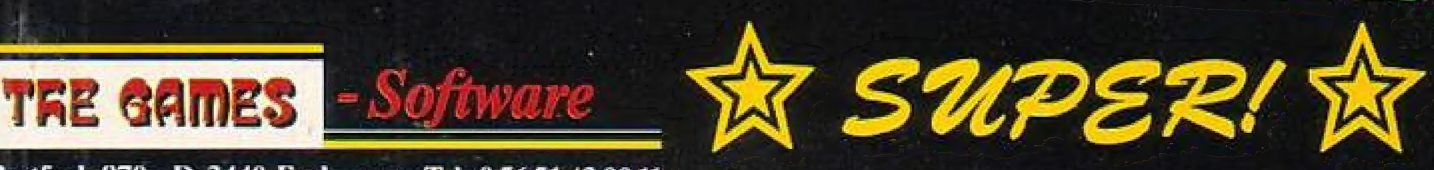

Postfach 870 · D-3440 Eschwege · Tel. 05651/30011